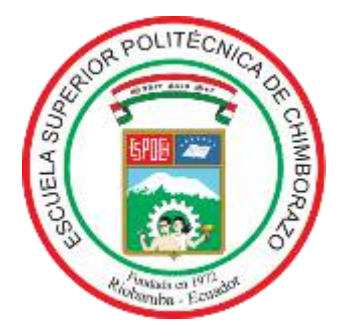

# **ESCUELA SUPERIOR POLITÉCNICA DE CHIMBORAZO FACULTAD DE MECÁNICA CARRERA MECÁNICA**

# **"REPOTENCIACIÓN DEL BANCO DE PRUEBAS DE PÉRDIDAS POR ACCESORIOS DEL LABORATORIO DE TURBOMÁQUINAS DE LA FACULTAD DE MECÁNICA DE LA ESCUELA SUPERIOR POLITÉCNICA DE CHIMBORAZO"**

**Trabajo de Integración Curricular** 

Tipo: Proyecto Técnico

Presentado para optar al grado académico de: **INGENIERO MECÁNICO**

# **AUTOR:**

ADRIAN FERNANDO SEGOVIA OROZCO

Riobamba – Ecuador 2022

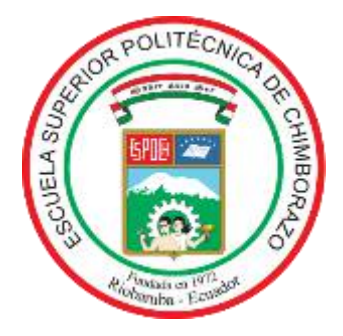

# **ESCUELA SUPERIOR POLITÉCNICA DE CHIMBORAZO FACULTAD DE MECÁNICA CARRERA MECÁNICA**

# **"REPOTENCIACIÓN DEL BANCO DE PRUEBAS DE PÉRDIDAS POR ACCESORIOS DEL LABORATORIO DE TURBOMÁQUINAS DE LA FACULTAD DE MECÁNICA DE LA ESCUELA SUPERIOR POLITÉCNICA DE CHIMBORAZO"**

**Trabajo de Integración Curricular** 

Tipo: Proyecto Técnico

Presentado para optar al grado académico de: **INGENIERO MECÁNICO**

# **AUTORES:** ADRIAN FERNANDO SEGOVIA OROZCO **DIRECTOR:** Ing. MSc. NELSON SANTIAGO CHUQUIN VASCO

Riobamba – Ecuador 2022

# **© 2022, Adrian Fernando Segovia Orozco**

Se autoriza la reproducción total o parcial, con fines académicos, por cualquier medio o procedimiento, incluyendo cita bibliográfica del documento, siempre y cuando se reconozca el Derecho del Autor.

Yo, Adrian Fernando Segovia Orozco, declaro que el presente trabajo de integración curricular es de mi autoría y los resultados del mismo son auténticos. Los textos en el documento que provienen de otras fuentes están debidamente citados y referenciados.

Como autor asumo la responsabilidad legal y académica de los contenidos de este trabajo de integración curricular; el patrimonio intelectual pertenece a la Escuela Superior Politécnica de Chimborazo.

Riobamba, 05 de diciembre de 2022

fauw féans

Adrian Fernando Segovia Orozco 060408010-1

# **ESCUELA SUPERIOR POLITÉCNICA DE CHIMBORAZO**

## **FACULTAD DE MECÁNICA**

# **CARRERA MECÁNICA**

El Tribunal del Trabajo de Integración Curricular certifica que: El Trabajo de Integración Curricular: Tipo: Proyecto Técnico, **REPOTENCIACIÓN DEL BANCO DE PRUEBAS DE PÉRDIDAS POR ACCESORIOS DEL LABORATORIO DE TURBOMÁQUINAS DE LA FACULTAD DE MECÁNICA DE LA ESCUELA SUPERIOR POLITÉCNICA DE CHIMBORAZO"**, realizado por el señor: **ADRIAN FERNANDO SEGOVIA OROZCO**, ha sido minuciosamente revisado por los miembros del Trabajo de Integración Curricular, el mismo que cumple con los requisitos científicos, técnicos, legales, en tal virtud el Tribunal Autoriza su presentación.

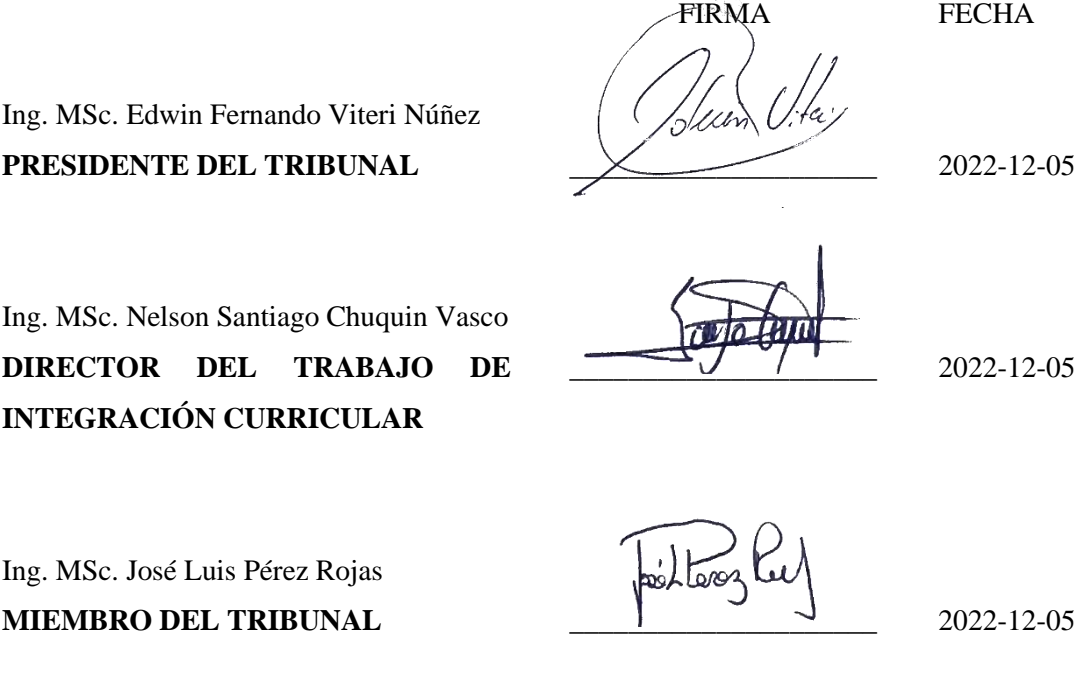

# **DEDICATORIA**

El presente trabajo va dedicado para mis padres Luis y Alexandra, que me han guiado a lo largo de mi vida, brindándome todo su esfuerzo y amor para poder cumplir mis metas, a mi hermano Luis que con su cariño y apoyo ha estado siempre a mi lado apoyándome, a las personas que ya no están pero siempre estuvieron pendientes de mi cuando estuvieron a mi lado.

Adrian Fernando

#### **AGRADECIMIENTO**

Agradezco a mis padres y hermano por brindarme la fortaleza para seguir adelante y nunca rendirme en cada paso de este largo camino, siempre estuvieron junto a mí con su apoyo incondicional. A mis amigos que se convirtieron en familia, Guido, Omar, Santiago, Daniel. A Lis, por formar parte de este largo camino que sin su apoyo culminarlo sería un reto aún mayor. Un agradecimiento especial al Ing. Nelson Chuquin e Ing. José Pérez quienes con sus conocimientos y apoyo ayudaron a culminar con éxito este trabajo. A mis amigos y demás familiares que siempre estuvieron presentes durante mi vida estudiantil, apoyándome de una u otra manera, muchas gracias por todo.

A la Escuela Superior Politécnica de Chimborazo, especialmente a la Carrera de Mecánica que me ha dado la oportunidad de formarme profesionalmente, a los profesores que han sido capaces de transmitir todo su conocimiento y experiencias, logrando motivarme y buscar nuevos retos profesionales.

Adrian Fernando

# **TABLA DE CONTENIDO**

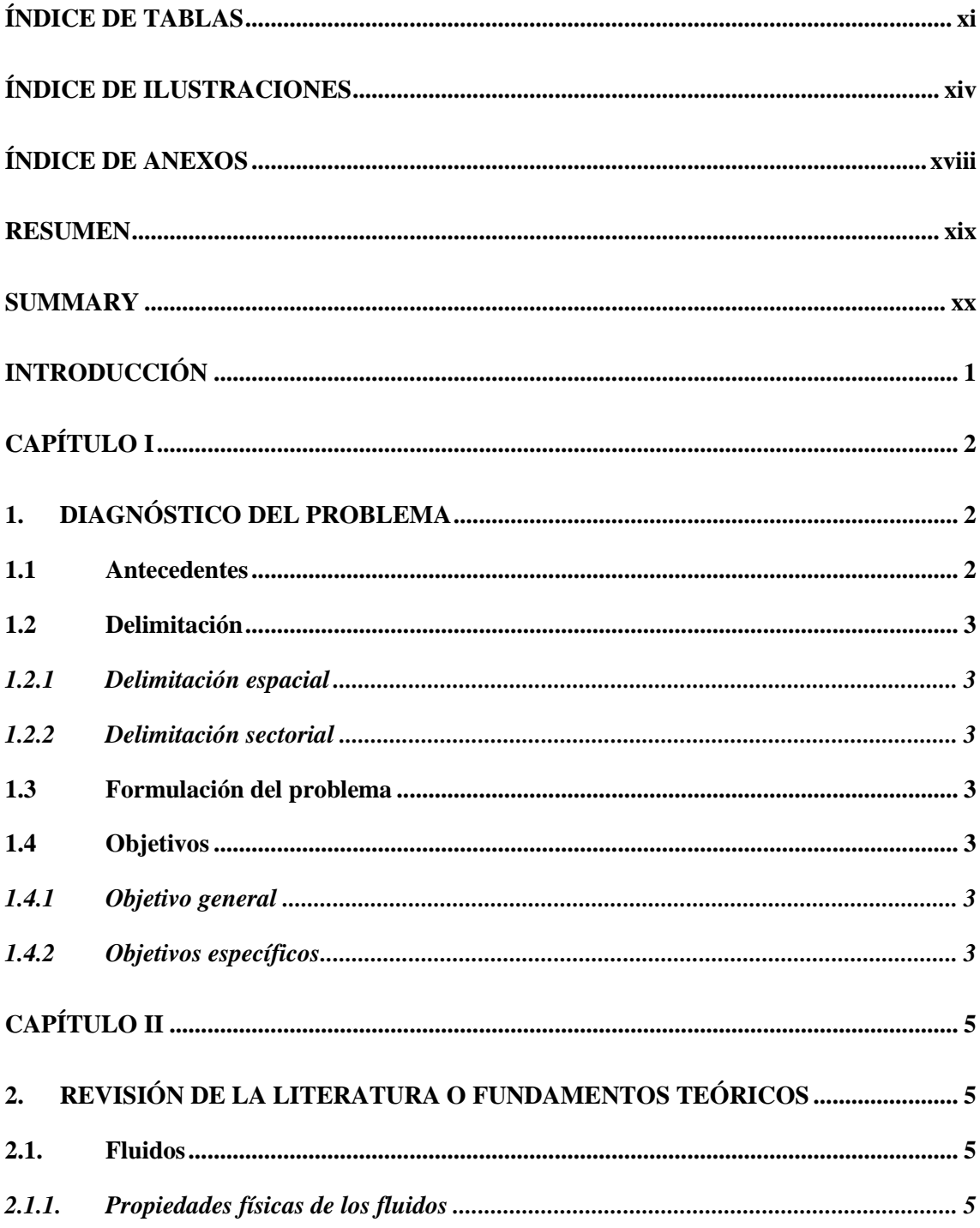

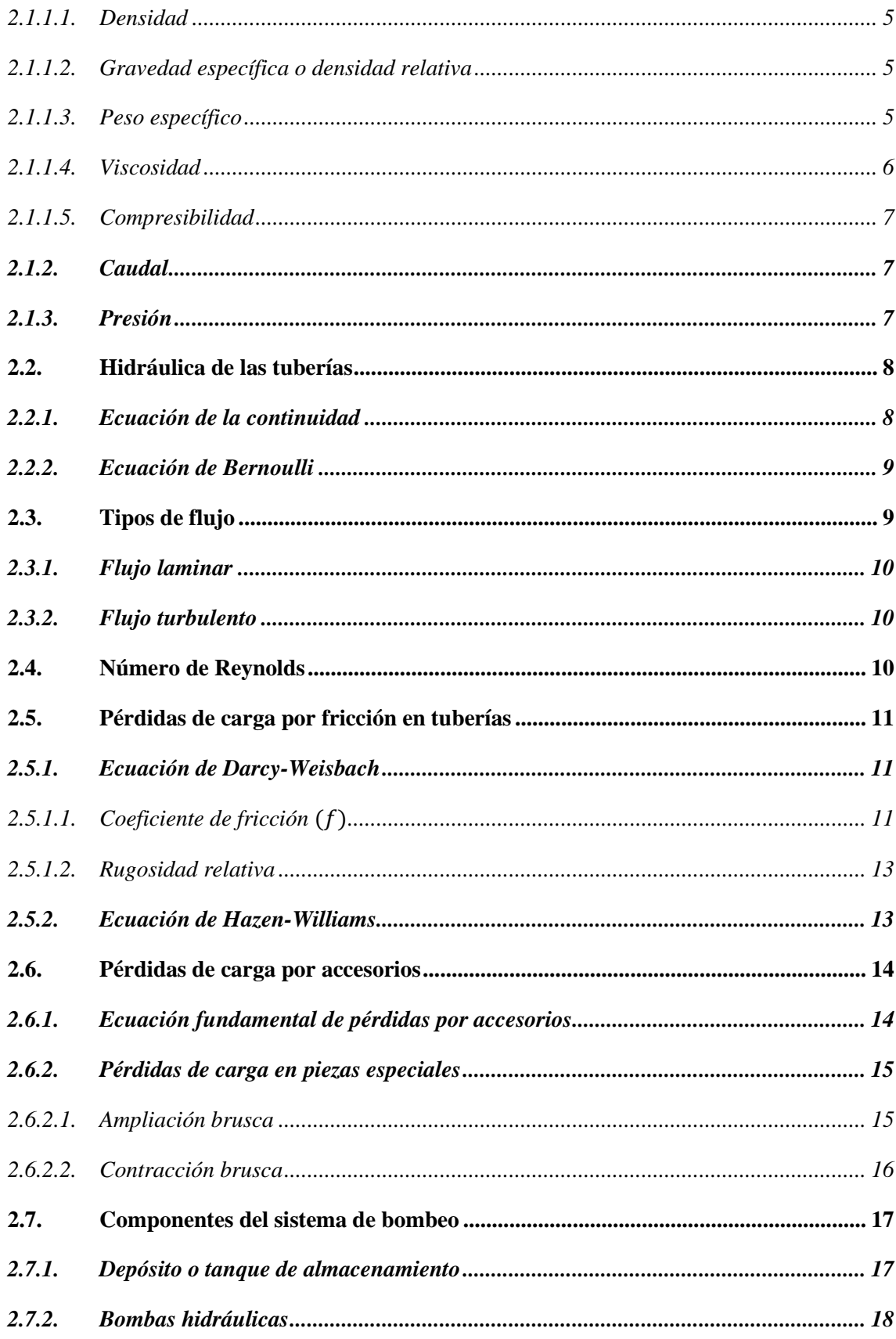

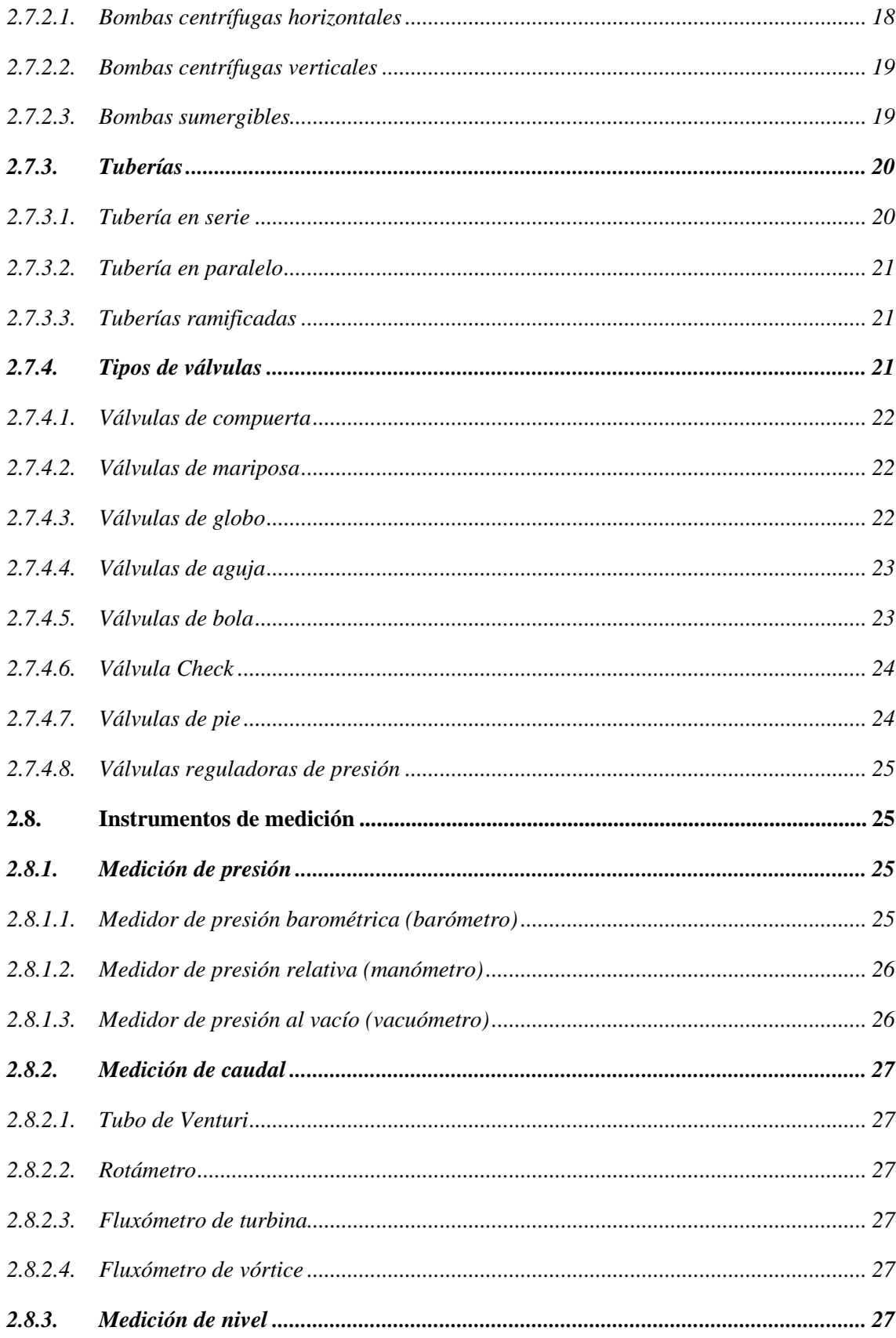

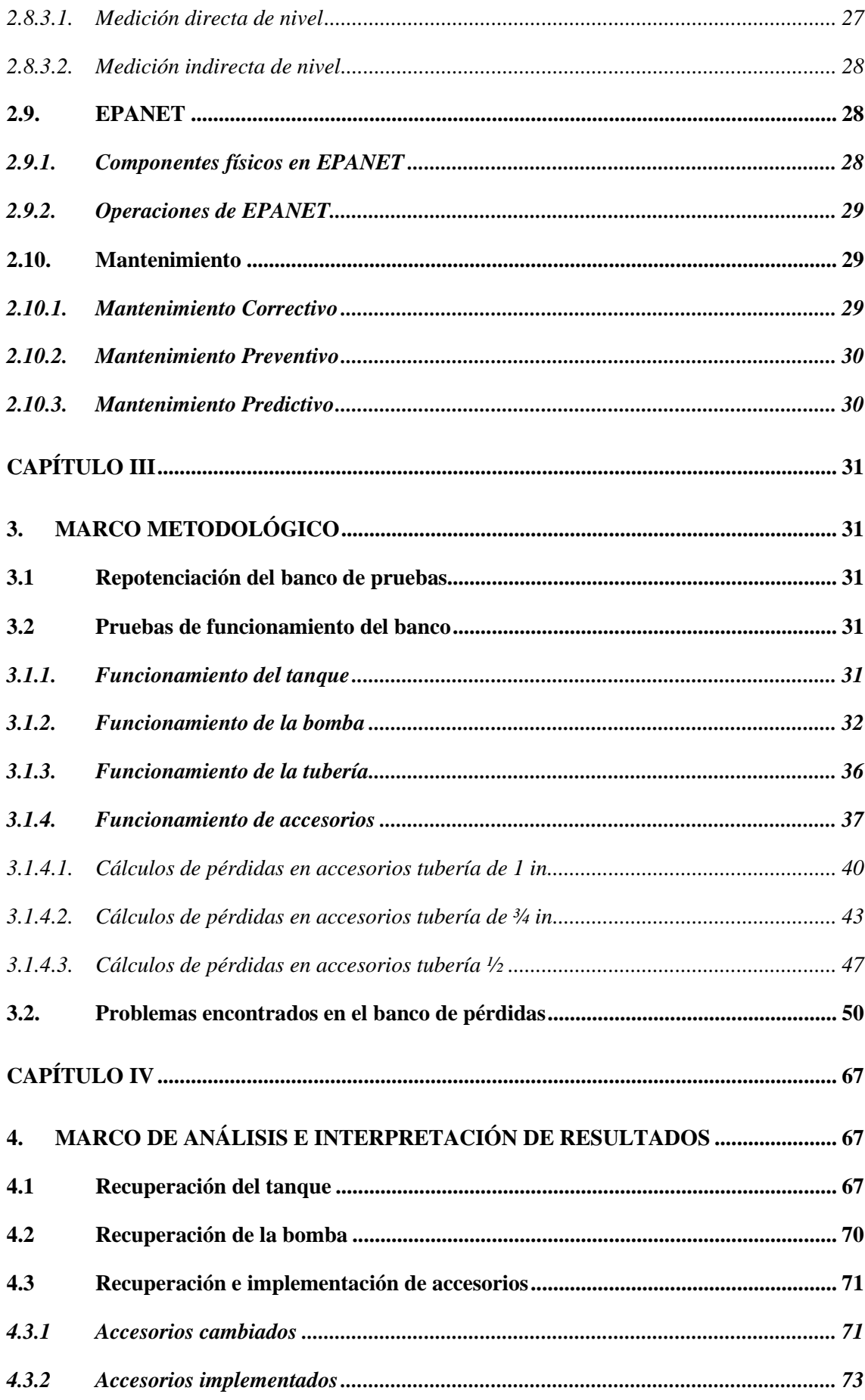

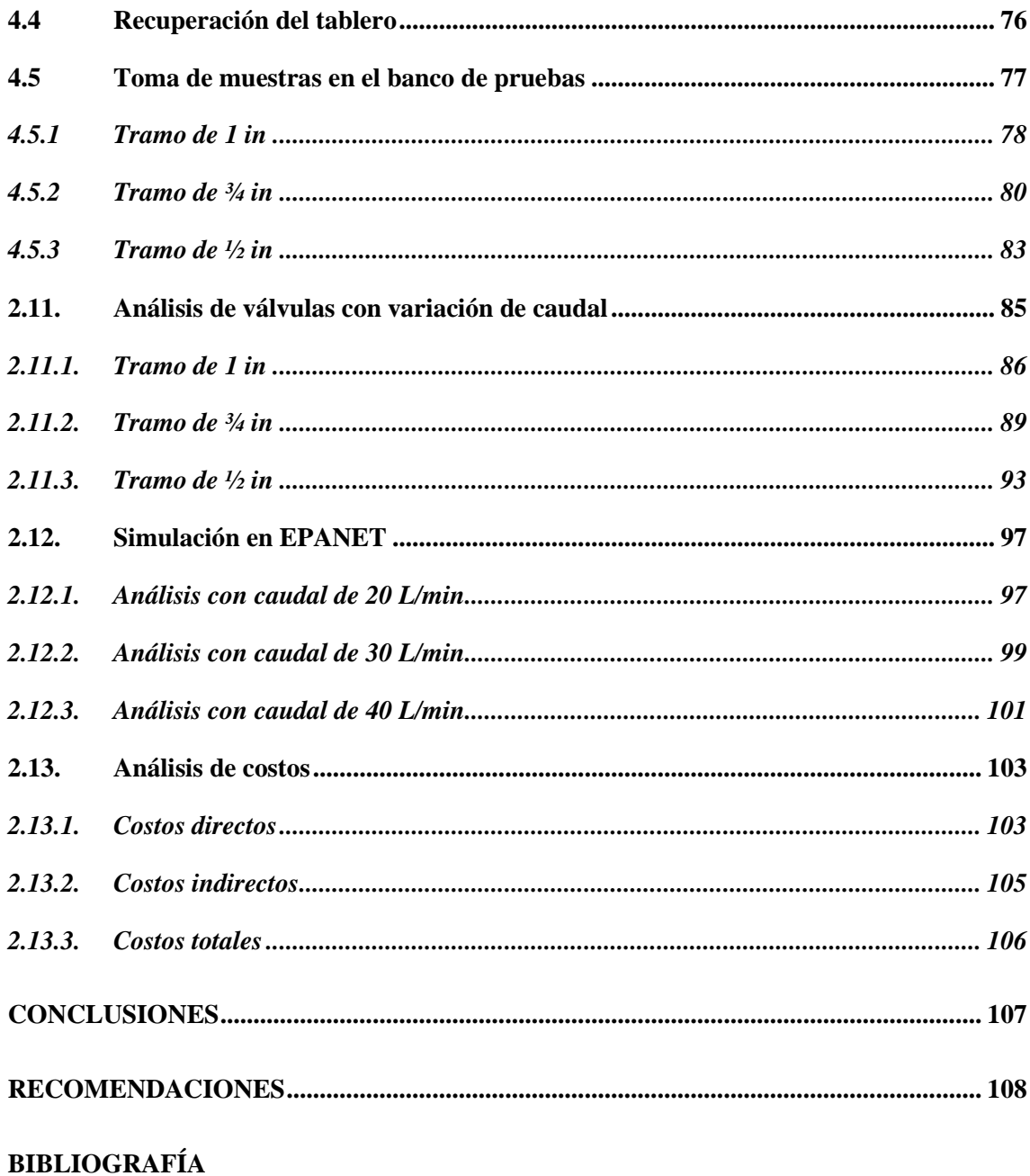

**ANEXOS** 

# ÍNDICE DE TABLAS

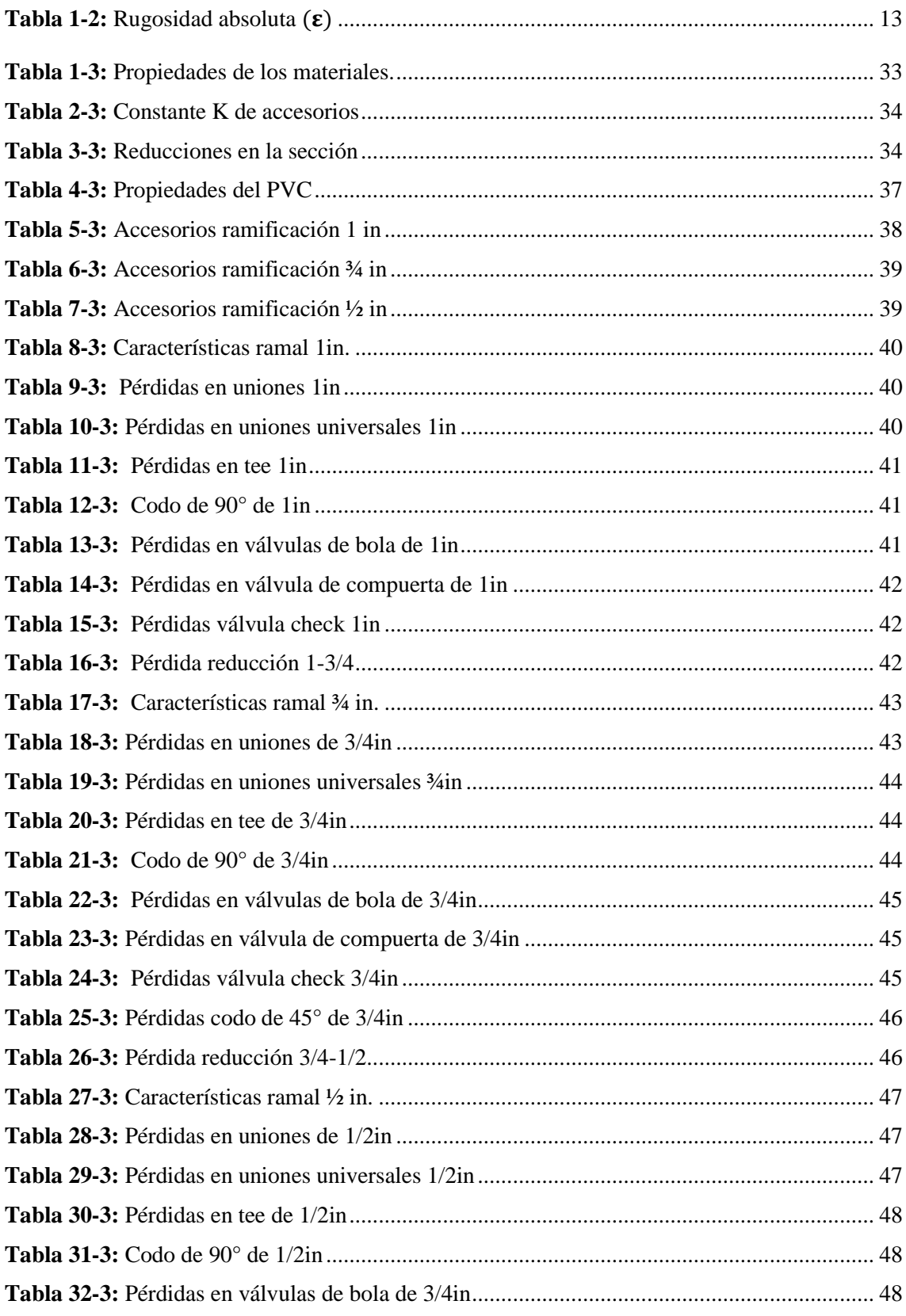

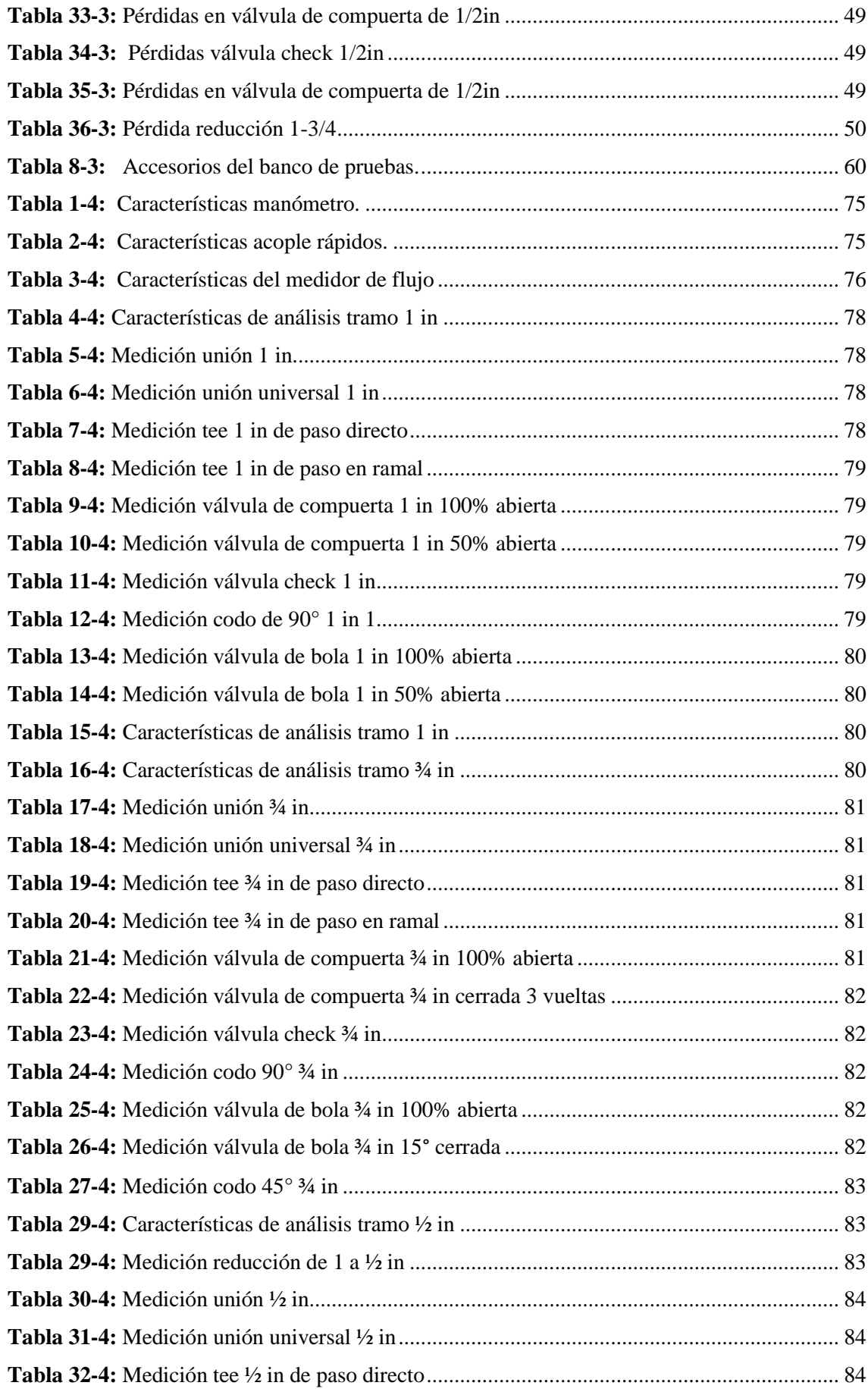

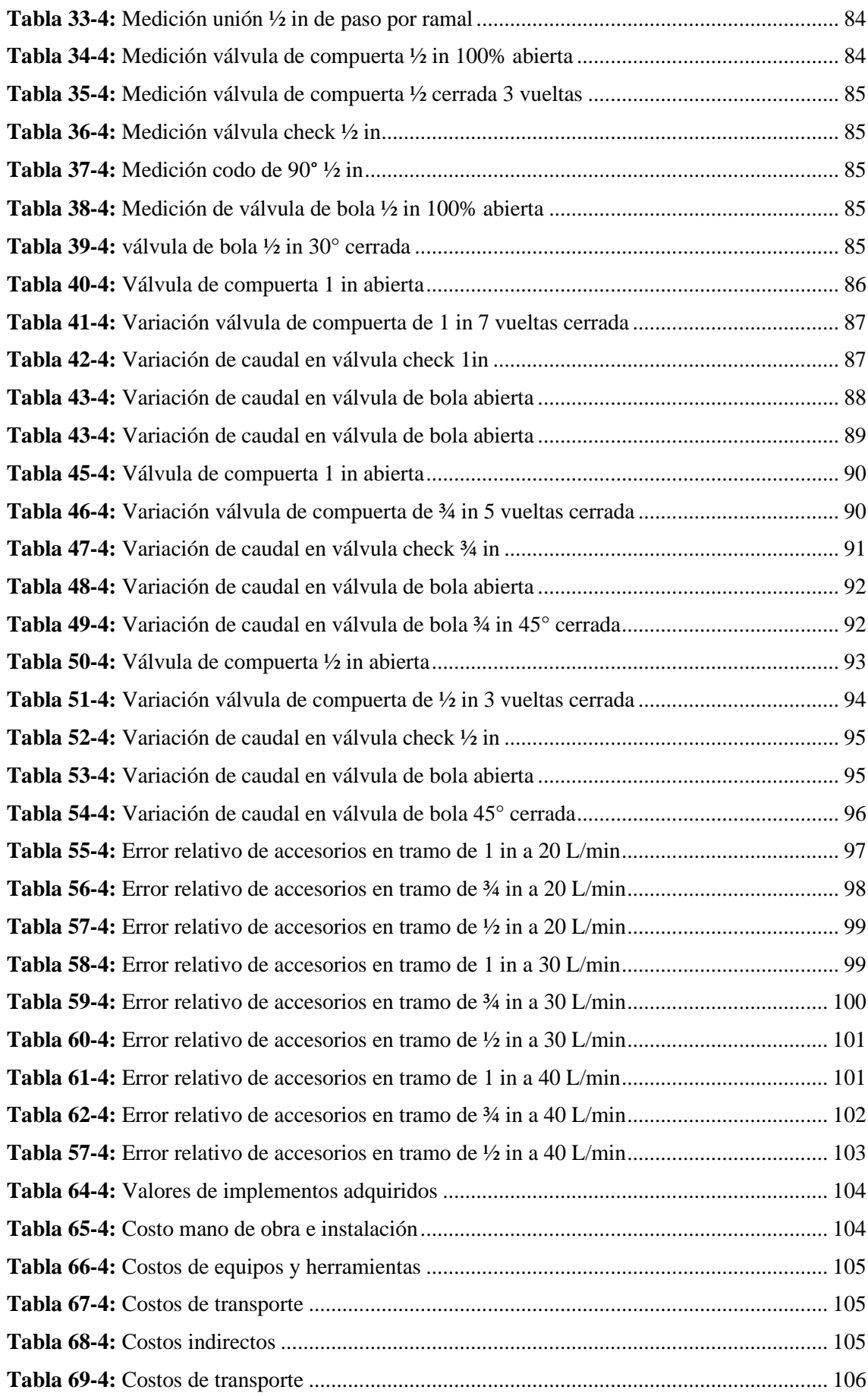

# ÍNDICE DE ILUSTRACIONES

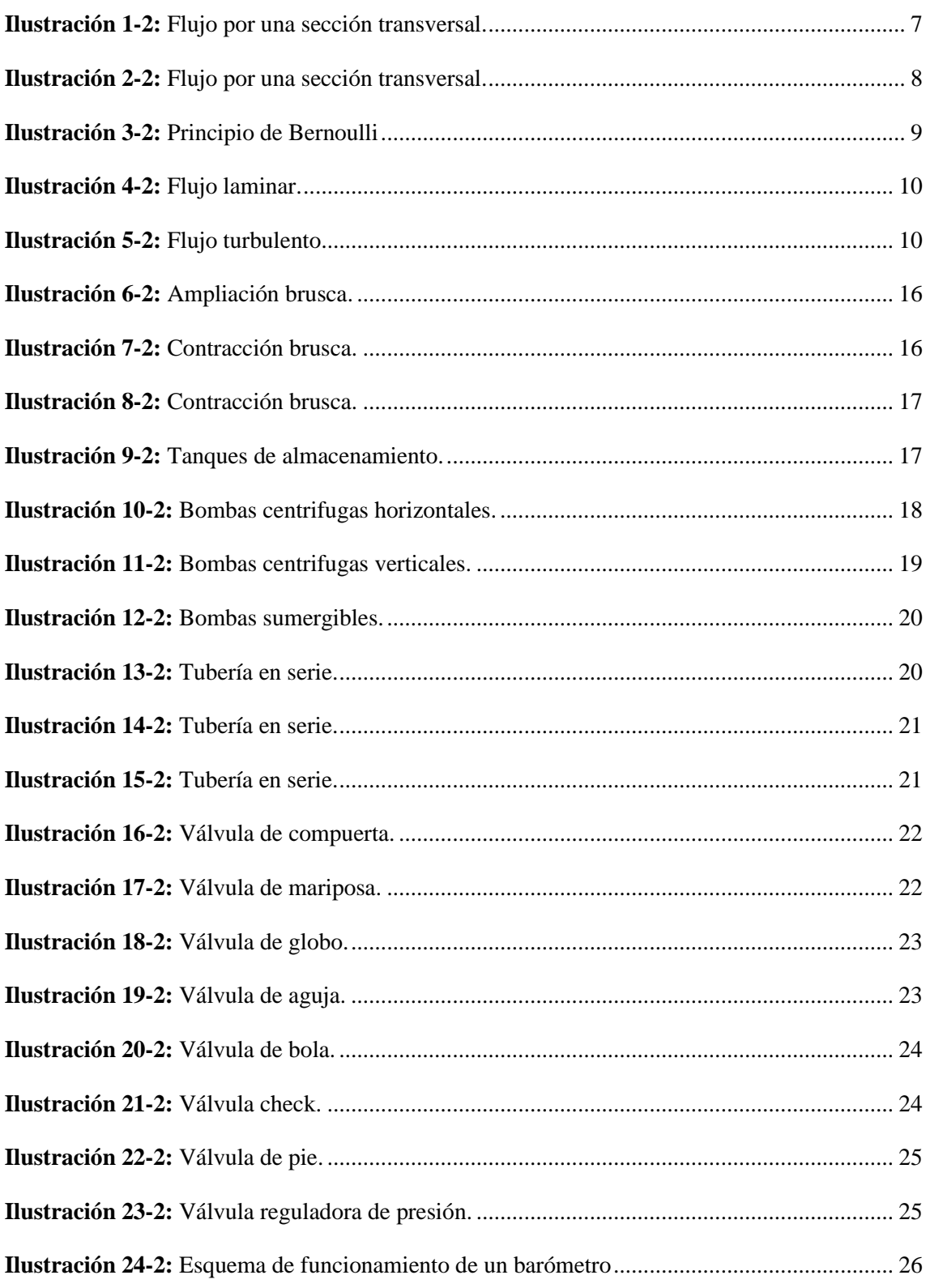

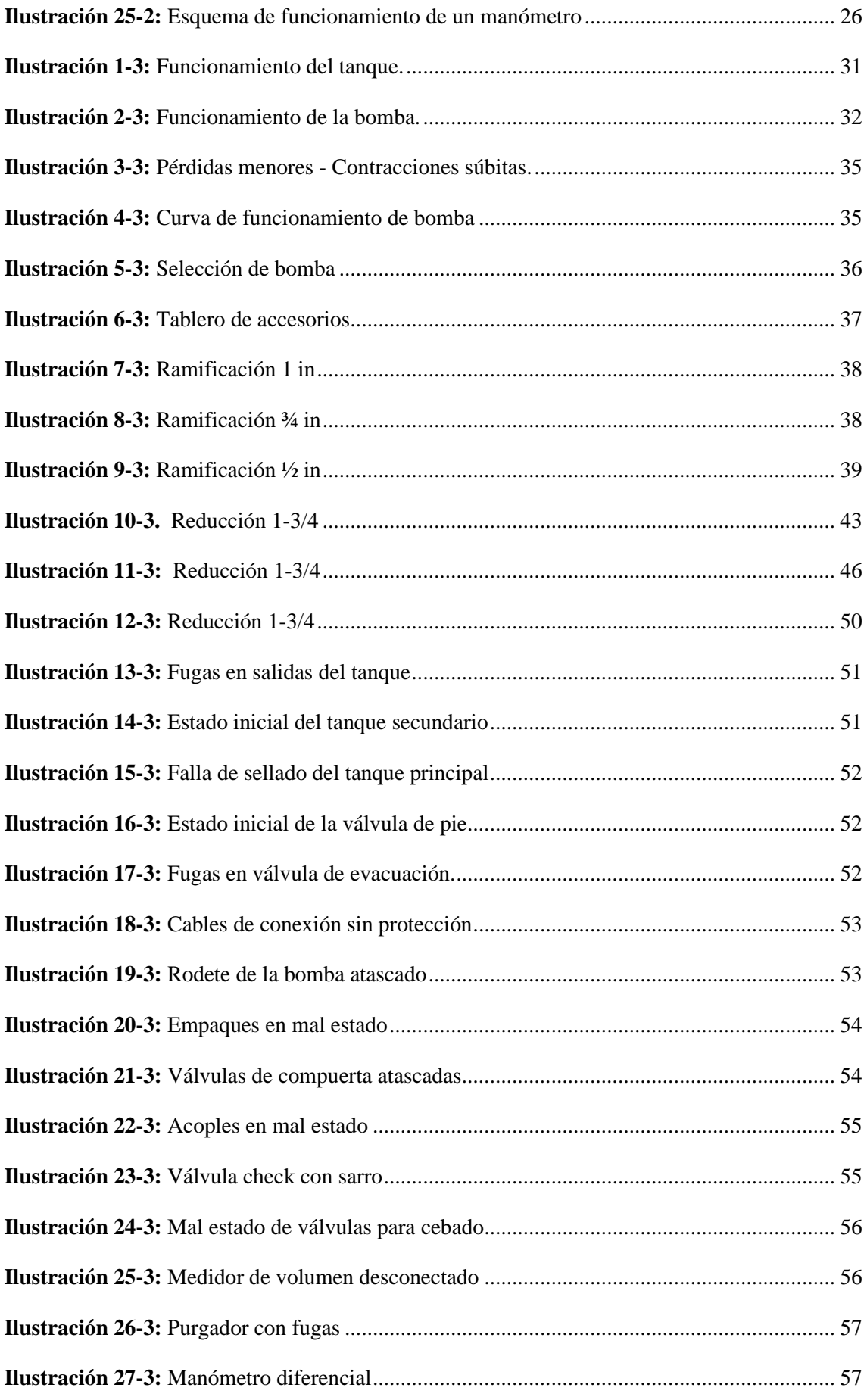

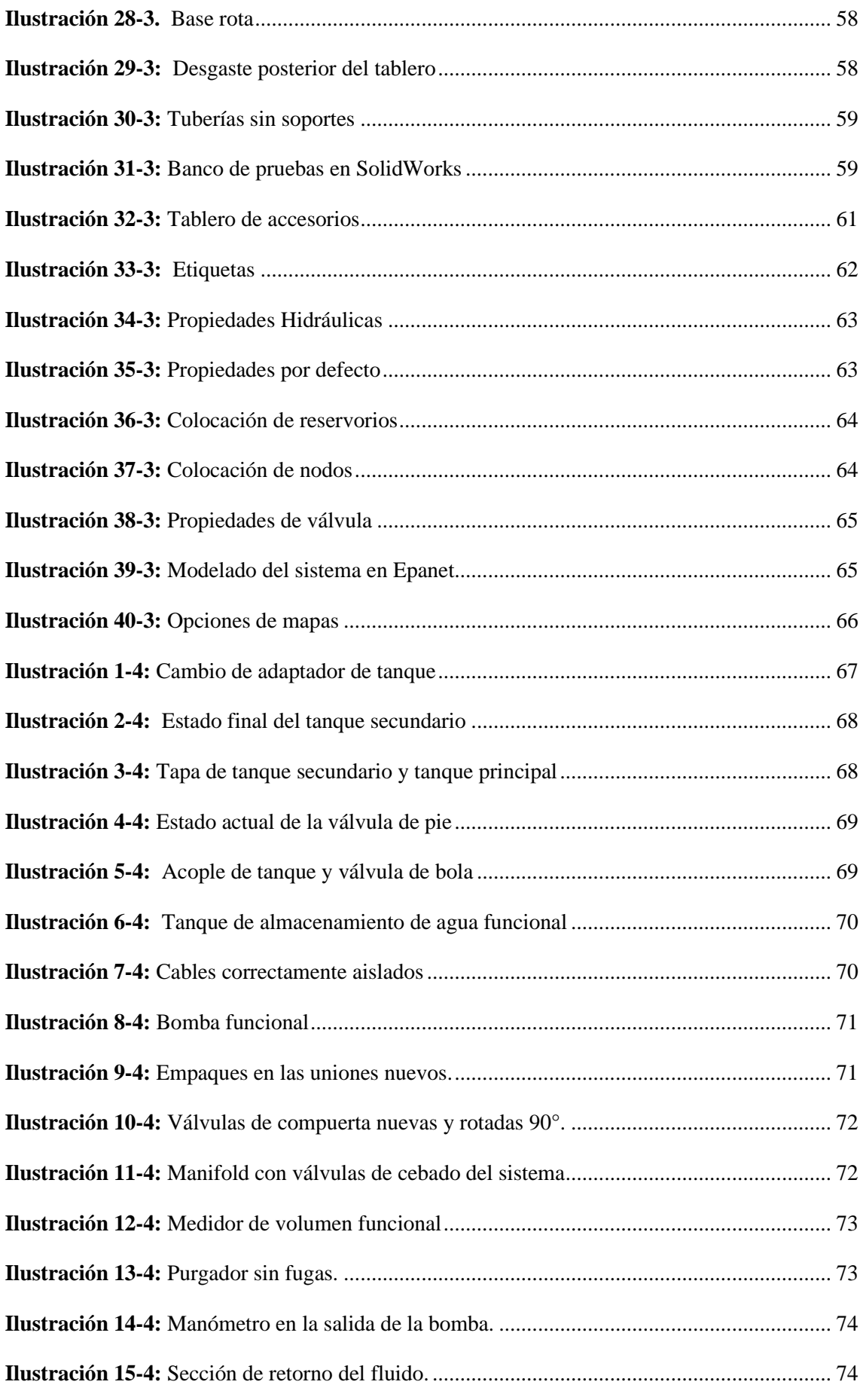

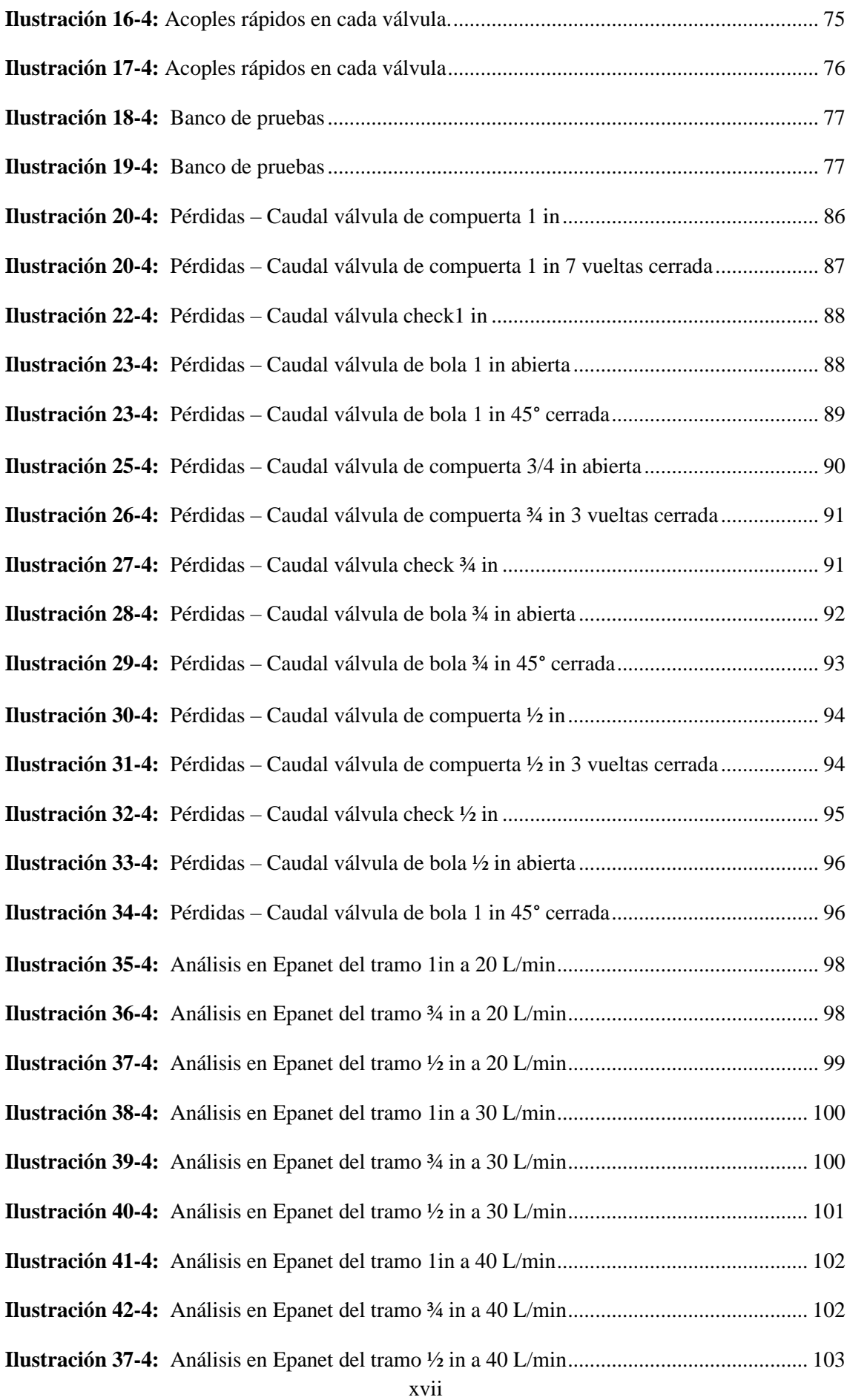

# **ÍNDICE DE ANEXOS**

- **ANEXO A:** Diagrama de Moody
- **ANEXO B:** Valores de longitudes equivalentes Le/D
- **ANEXO C:** Características de la bomba PEDROLLO PKm 80
- **ANEXO D:** Diámetros de tubería Plastigama
- **ANEXO E:** Diagrama de pérdidas de accesorios en longitud equivalente.
- **ANEXO F:** Características del medidor de flujo
- **ANEXO G:** Fotografías de medición en el manómetro diferencial
- **ANEXO H:** Guía de laboratorio

#### **RESUMEN**

El objetivo de este trabajo fue repotenciar el banco de pruebas de pérdidas por accesorios presente en el laboratorio de turbomáquinas de la Facultad de Mecánica de la Escuela Superior Politécnica de Chimborazo, dejándolo funcional para realizar las pruebas requeridas y comparar con lo obtenido mediante simulación en el software Epanet. La identificación de los problemas presentes en el banco se lo dividió en tres secciones, los hallados en la bomba, en los tanques, y por último en el tablero de accesorios, en ese mismo orden se reparó, cambió e implementó elementos necesarios para corregir el funcionamiento y facilitar la toma de datos para el usuario, optimizando los tiempos de acción que se debe tener al realizar la práctica del laboratorio. Se realizaron rigurosas pruebas para asegurar el funcionamiento de cada una de las partes que conforman el banco para posterior a ello continuar con la etapa de adquisición de datos en el mismo. Se tomaron como mínimo cinco muestras de los diferenciales de presión para cada accesorio presente en el tablero y a partir de esto obtener un valor medio que se acerque al valor real del diferencial. Mediante el software Epanet se realizó la simulación del banco de pruebas con la finalidad de comparar con los resultados obtenidos experimentalmente. Se concluye que el banco de pérdidas se encuentra funcional óptimo para realizar las pruebas de laboratorio, mediante la simulación en el software se obtuvieron resultados aproximados a los hallados experimentalmente. Se recomienda implementar medidores de flujo para cada sección de tubería y obtener más datos para el análisis del comportamiento de los accesorios de forma teórica y experimental.

**Palabras Clave:** <REPOTENCIACIÓN> <BANCO DE PRUEBAS> <PÉRDIDAS POR ACCESORIOS> <EPANET (SOFTWARE)> <TURBOMÁQUINAS>.

2308-DBRA-UPT-2022

**ESPOCH - DBRAI** PROCESOS TECNICOS Y ANALISIS BIBLIOGRAFICO Y DOCUMENTAL 07 DIC 2022 REVISION DE RESUMEN Y BIBLIOGRAFIA  $\frac{17.32}{100}$  Hora 17:32

#### **SUMMARY**

The objective of this work was to repower the accessory loss test bench present in the turbomachinery laboratory of the Faculty of Mechanics of the Escuela Superior Politécnica de Chimborazo, leaving it functional to carry out the required tests and compare with what was obtained by simulation in the Epanet software. The identification of the problems present in the bank was divided into three sections, those found in the pump, in the tanks, and finally in the accessories board, in that same order, necessary elements were repaired, changed, and implemented to correct the problem operation and facilitate the data collection for the user, optimizing the action times that must be taken when carrying out the laboratory practice. Rigorous tests were carried out to ensure the operation of each of the parts that make up the bank and after that, continue with the data acquisition stage in it. At least five samples of the pressure differentials were taken for each accessory present on the board and from this an average value was obtained that brings us closer to the real value of the differential. Using the Epanet software, the simulation of the test bench was carried out to compare with the results obtained experimentally. It is concluded that the loss bank is optimally functional to carry out laboratory tests, by means of simulation in the software, approximate results are obtained to those found experimentally. It is recommended to implement flow meters for each pipe section and obtain more data for the analysis of the behavior of the accessories theoretically and experimentally. **Keywords:** <REPOWERING> <TEST BENCH> <LOSSES IN ACCESSORIES> <EPANET

SOFTWARE)> <TURBOMACHINES> .

 $\mathbb{P}$ 

Lic. Luis Francisco Mantilla Cabrera Mgs. CI: 0603747809

# **INTRODUCCIÓN**

Desde la construcción de un sistema de regadío para un jardín hasta el desarrollo de una red para transporte de derivados de petróleo están presentes los tramos de tubería compuestos de accesorios como válvulas, codos, elementos de unión, que son capaces de unir estos tramos de tubería para poder variar y controlar flujos y presiones de los fluidos ya sean en estado líquido o gaseoso que atraviesan estos sistemas.

Al tener estos sistemas de distribución se debe tomar en cuenta que existen pérdidas de energía tanto primarias como secundarias cuando el flujo atraviesa por estos componentes, por lo cual hay que ser capaz de calcular estas caídas de presión para garantizar una cantidad de flujo y carga que requiera el sistema analizado.

En la educación superior, los docentes realizan prácticas de laboratorios para entender el comportamiento de diferentes tramos de tubería y accesorios, ya que estas pérdidas pueden depender de la longitud, diámetro o caudales presentes en el sistema. Con los respectivos análisis se realizar una correcta selección de elementos de bombeo.

Dentro de la Facultad de Mecánica de la Escuela Superior Politécnica de Chimborazo se encuentra el Laboratorio de Turbomáquinas, en el cual se halla el banco de pruebas de pérdidas por accesorio, allí estudiantes pueden entender cómo se comporta un accesorio en una ramificación de tuberías y cuanta energía puede llegar a perderse al atravesar un fluido por una válvula o una unión de tubería. El banco en mención no se encuentra funcional por lo cual este trabajo tiene como objetivo la repotenciación de este, analizando los elementos que lo componen y evaluándolos para reutilizarlos, reemplazarlos o excluirlos del mismo, para llegar a obtener un equipo totalmente funcional, capaz de poder representar el comportamiento de la pérdida de carga de un fluido que atraviesa diferentes tramos de tubería variando el diámetro o el tipo de accesorio. Finalmente, se realiza una comparación datos experimentales y adquiridos mediante el software EPANET, para ver si existe alguna variación.

# **CAPÍTULO I**

### **1. DIAGNÓSTICO DEL PROBLEMA**

#### **1.1 Antecedentes**

Cuando un fluido atraviesa una línea de tubería que a su vez posee accesorios como uniones, válvulas, reducciones, entre otros, pierde energía. Es decir, la energía que ingresa al sistema no será igual a la que sale, ocasionado por el contacto del fluido con las paredes de la tubería, los cambios de dirección que existen debido al choque con accesorios y la fricción interna del mismo fluido. La combinación de estos factores provoca que la energía se disipe en el ambiente y no sea recuperada. (Diaz & Álvarez, 2014)

A través del tiempo existieron investigadores que estudiaron las pérdidas de energía en tuberías y accesorios siendo Couplet en 1732 quien hizo las primeras observaciones. Bossut en 1772 tras experimentar con 26 tuberías de hojalata con diámetros entre 1 y 2 pulgadas parisinas concluyó que las pérdidas de carga por unidad de longitud son proporcionales al cuadrado de la velocidad. Dubuat y Woltmann en 1779 y 1791 respectivamente propusieron ecuaciones para el cálculo de pérdidas de energía, las cuales con el paso del tiempo no fueron aplicadas. Además, existieron más autores que aportaron con sus investigaciones. (Pérez, 2001)

Tiempo después, Henri Darcy recopiló los trabajos expuestos anteriormente, destacando que los datos experimentales obtenidos eran insuficientes. Planteando una ecuación que es muy usada actualmente, la cual dice que las pérdidas de energía en una tubería son directamente proporcionales a la longitud y la energía cinética e inversamente proporcional al diámetro multiplicado por un coeficiente de resistencia. Este coeficiente se obtiene con ecuaciones que varían dependiendo de régimen, laminar o turbulento, interviniendo en estas el número de Reynolds y la rugosidad del material. (Alegret, 2012)

En la Escuela Superior Politécnica de Chimborazo, Facultad de Mecánica existe el Laboratorio de Turbomáquinas, del cual es parte el banco de pruebas de pérdidas de carga en tuberías y accesorios, siendo este necesario para realizar prácticas dentro de la formación del Ingeniero Mecánico, es por esto que Ordoñez M y Quisnacela K, en el año (2013) realizaron el trabajo de investigación denominado "Automatización del banco de pérdidas del laboratorio de turbomaquinaria de la Facultad de Mecánica" el cual consistió en la implementación de la tubería PVC con accesorios, un tanque de almacenamiento, para la adquisición de datos se instaló un PLC, finalmente programaron una interfaz capaz de obtener los datos de caudal y perdidas para generar los respectivos reportes. (Ordoñez & Quisnancela, 2013)

## **1.2 Delimitación**

#### **1.2.1** *Delimitación espacial*

El presente proyecto se desarrollado en el laboratorio de turbomáquinas de la Facultad de Mecánica, Escuela Superior Politécnica de Chimborazo, en la ciudad de Riobamba provincia de Chimborazo.

## **1.2.2** *Delimitación sectorial*

Con este proyecto se influye en el cumplimiento del Objetivo 7 del Plan Nacional del Buen Vivir, garantizando un servicio a la sociedad e incentivando a una sociedad participativa.

# **1.3 Formulación del problema**

El fortalecimiento de la parte teórica y práctica en las asignaturas profesionalizantes a lo largo de la preparación como Ingeniero Mecánico es fundamental, ya que permite familiarice con posibles casos que se puedan presentar en el ámbito laboral. Una de las formas que los estudiantes pueden desarrollar habilidades para enfrentar estas situaciones es por medio de la utilización de los laboratorios que brinda la Escuela Superior Politécnica de Chimborazo. Sin embargo, en algunos casos los equipos y bancos de pruebas no se encuentran en buen estado, lo que provoca que no se puedan realizar las prácticas planificadas durante una asignatura.

Encontrado así el banco de pruebas de pérdida de carga que dispone el laboratorio de turbomáquinas al cual se realizó una repotenciación hace 9 años. A pesar de esto, se encuentra deteriorado tanto en equipos, accesorios y elementos de medición, provocando que no se le dé el uso pertinente.

### **1.4 Objetivos**

### **1.4.1** *Objetivo general*

Repotenciar el banco de pruebas de pérdidas por accesorios del laboratorio de turbomáquinas que se encuentra en la Facultad de Mecánica de la Escuela Superior Politécnica de Chimborazo para que los estudiantes puedan comprender la caída de presión en un sistema de tubería.

### **1.4.2** *Objetivos específicos*

- Realizar la investigación bibliográfica sobre la hidráulica y lo relacionado con pérdidas por tubería y accesorios.
- Analizar el estado actual de funcionamiento de los equipos que forman parte del sistema para comprobar que los valores sean reales y se encuentren dentro de los parámetros de tolerancia adecuados.
- Implementar elementos de medición en puntos estratégicos que serán de ayuda en la toma de datos para su posterior análisis.
- Simular el sistema mediante el software EPANET, donde se obtendrán datos para comparar con el análisis práctico.
- Desarrollar una guía de laboratorio que sirva al docente y estudiante para validar el funcionamiento del banco de pruebas.

# **CAPÍTULO II**

### **2. REVISIÓN DE LA LITERATURA O FUNDAMENTOS TEÓRICOS**

#### **2.1. Fluidos**

Los fluidos son sustancias que no presentan una forma propia, es decir toman la forma del recipiente que lo contiene, estos se deforman al someterse a un esfuerzo cortante sin que se afecte sus propiedades macroscópicas. Los fluidos pueden ser de muy baja compresibilidad como los líquidos, de alta compresibilidad los gases y el plasma que son fluidos que responden a una interacción electromagnética. (González & Castellano, 2014. pp. 18)

#### *2.1.1. Propiedades físicas de los fluidos*

En mecánica de fluidos es indispensable conocer y estudiar las propiedades físicas de los fluidos principalmente para el análisis de pérdidas de carga en un sistema de tuberías ya que juegan un papel importante y son las que se describen a continuación: (Jiménez & Monteagudo, 2016, pp. 7-10)

#### *2.1.1.1. Densidad*

La densidad  $(\rho)$  es una propiedad característica de los fluidos la cual difiere dependiendo del tipo con el que se trabaje, esta se determina al dividir una cantidad de masa  $(m)$  por una unidad de volumen  $(V)$ . La densidad en lo gases varía dependiendo la presión y en los líquidos el cambio es mínimo es por esto por lo que se los considera incompresibles. (Granados & González, 2017. pp. 23- 30)

$$
\rho = \frac{m}{V}
$$

Donde:

$$
m = \text{masa} (kg)
$$
  

$$
V = \text{volume} (m^3)
$$
  

$$
\rho = \text{densidad} \left(\frac{kg}{m^3}\right)
$$

#### *2.1.1.2. Gravedad específica o densidad relativa*

Generalmente también en los fluidos se encuentra la densidad relativa  $(\rho_r)$  la cual es adimensional y se determina dividiendo la densidad del fluido para la densidad del agua a  $4^{\circ}C$ ,  $\rho_{agua} = 1000 \frac{kg}{m^3}$ . (González & Castellano, 2014. pp. 19)

$$
\rho_r = \frac{\rho}{\rho_{agua}}
$$

#### *2.1.1.3. Peso específico*

El peso específico  $(y)$  se lo define como el peso de una sustancia  $(W)$  dividida para una unidad de volumen  $(V)$ , se debe tomar en cuenta que esta propiedad cambia con respecto a la temperatura, por esta razón se debe tomar en cuenta al momento de realizar el diseño de sistema de tuberías o donde sea necesaria su utilización. (Jiménez & Monteagudo, 2016, pp. 7-10)

> $\gamma =$ W V

o

$$
\gamma=\rho*g
$$

Donde:

$$
\gamma = \text{Peso especifico}
$$
\n
$$
\gamma = \text{Peso especifico} \left( \frac{N}{m^3} \right)
$$
\n
$$
W = \text{Peso de una sustancia (N)}
$$
\n
$$
V = \text{volumen} \left( m^3 \right)
$$
\n
$$
\rho = \text{densidad} \left( \frac{kg}{m^3} \right)
$$
\n
$$
g = \text{densidad} \left( \frac{m}{s^2} \right)
$$

### *2.1.1.4. Viscosidad*

Esta propiedad es aquella que da la resistencia al movimiento de fluido o también se puede definir como la velocidad de deformación al ser aplicado un esfuerzo cortante, se conocen dos tipos de viscosidad, siendo: (Jiménez & Monteagudo, 2016, pp. 7-10)

• Viscosidad absoluta  $(\mu)$ : es aquella propiedad del fluido que presenta una resistencia al esfuerzo cortante.

$$
\mu = \frac{\tau}{\frac{du}{dy}}
$$

Donde:

$$
\mu = \text{Viscosidad absoluta} \left( \frac{N \cdot s}{m^2}, \frac{Pa}{s}, \frac{lb \cdot s}{pies^2} \right)
$$

 $\tau =$  Esfuerzo cortante (N)

• Viscosidad cinemática  $(v)$ : es la relación que existe al dividir la viscosidad absoluta para la densidad.

$$
v=\frac{\mu}{\rho}
$$

Donde:

$$
v = Viscosidad cinematica\left(\frac{m^2}{s}, \frac{pies^2}{s}, \frac{cm^2}{s}, (Stoke)\right)
$$
  

$$
\mu = Viscosidad absoluta\left(\frac{N*s}{m^2}, \frac{Pa}{s}, lb*s/_{pies^2}\right)
$$
  

$$
\rho = densidad\left(\frac{kg}{m^3}\right)
$$

### *2.1.1.5. Compresibilidad*

Es una propiedad que presenta un líquido al ser sometido a un aumento o disminución de presión provocando una contracción o expansión de este. La compresibilidad es caracterizada por un valor denominado coeficiente de compresión volumétrica  $\beta p$ , que se lo puede conocer de otra manera como el inverso del módulo de elasticidad volumétrico. (Jiménez & Monteagudo, 2016, pp. 7-10)

# *2.1.2. Caudal*

Caudal es la cantidad o volumen de un fluido que atraviesa una sección transversal de un conducto en un cierto tiempo, también se puede determinar como la velocidad de un fluido que circula a través de un área trasversal. (Ramírez, 2020)

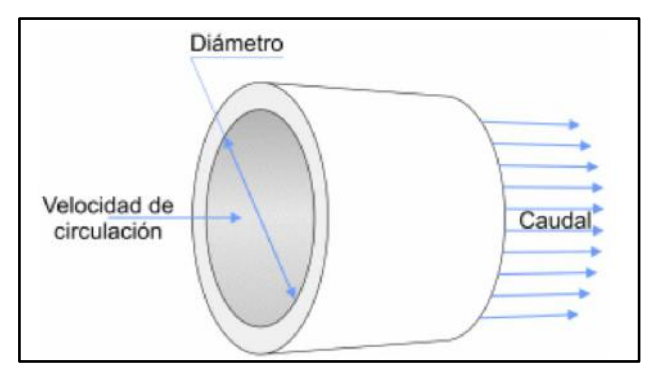

 **Ilustración 1-2:** Flujo por una sección transversal.

 **Fuente**. (Ramírez, 2020)

$$
Q=\frac{V}{t}
$$

$$
Q = v * A
$$

Donde:

$$
Q = \text{Caudal} \left( \frac{m^3}{s} \right)
$$
\n
$$
V = \text{Volume} \left( m^3 \right)
$$
\n
$$
t = \text{Tiempo} \left( s \right)
$$
\n
$$
v = \text{Velocidad} \left( \frac{m}{s} \right)
$$
\n
$$
A = \text{Área} \left( m^2 \right)
$$

# *2.1.3. Presión*

La presión  $P$  es una magnitud dada a tener una fuerza normal aplicada sobre un área, en estática de los fluidos también es conocida como presión hidrostática al referirse a un fluido en reposo. En el sistema internacional sus unidades son los pascales (Pa).

$$
P = \frac{F}{A}
$$

Donde:

 $P = \text{Presión} (Pa)$ 

 $F = Fuerza(N)$ 

$$
A=\text{Área } (m^2)
$$

La presión en un punto determinado de un fluido en reposo va a ser igual en todas las direcciones ya que si fuera diferente en una dirección que en otra, el fluido estaría en movimiento. (González & Castellano, 2014, pp. 24)

La presión se puede conocer y expresar con respecto a cualquier nivel de referencia arbitraria, los más usados son el cero absoluto y la presión atmosférica. La presión absoluta es a la diferencia entre la presión barométrica y un vacío completo, la presión manométrica es la presión absoluta menos la presión barométrica o atmosférica (Jiménez & Monteagudo, 2016, pp. 21-22), como se puede observar en la ilustración 2-2.

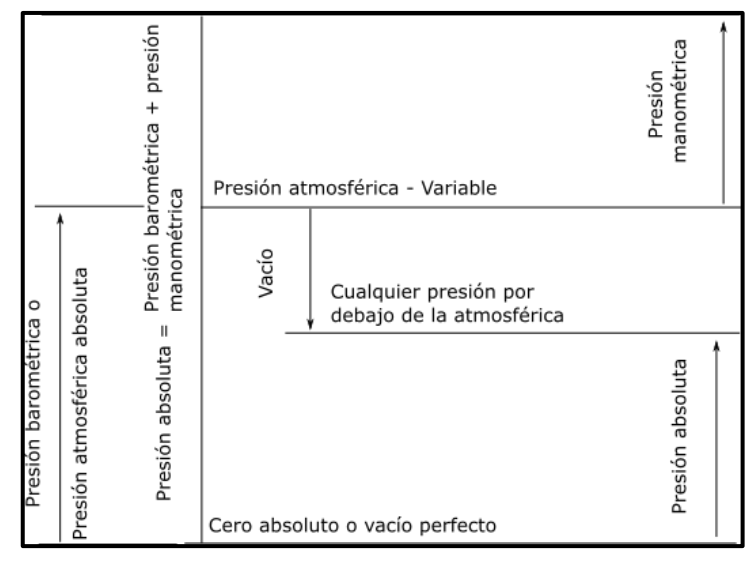

 **Ilustración 2-2:** Flujo por una sección transversal.

 **Fuente**. (Crane, 1992)

# **2.2. Hidráulica de las tuberías**

#### *2.2.1. Ecuación de la continuidad*

La ecuación de la continuidad o ecuación de la conservación de la masa enmarca el estudio de los fluidos que se mueven o también denominada dinámica de los fluidos. Se puede realizar el análisis en dos puntos de desplazamiento del fluido tomando en cuenta que la masa que ingresa es igual a la masa que sale. La ecuación que demuestra este fluido se detalla a continuación: (Velásquez, 2010)

$$
\rho_i v_i Q_i = \rho_o v_o Q_o
$$

Donde:

$$
\rho = Densidad del fluido \left(\frac{kg}{m^3}\right)
$$
  

$$
v = Velocidad del fluido \left(\frac{m}{s}\right)
$$
  

$$
Q = Caudal \left(\frac{m^3}{s}\right)
$$

Al tener el mismo fluido a lo largo de la tubería el valor de la densidad es la misma es por esto por lo que se cancela teniendo la siguiente ecuación.

$$
v_i Q_i = v_o Q_o
$$

### *2.2.2. Ecuación de Bernoulli*

La ecuación del Bernoulli se base en la conservación de la energía que establece que la energía que entra es igual a la energía que sale de un volumen de control. En donde en la ecuación de Bernoulli se enfoca en fluidos incompresibles y analiza la presión, la carga de elevación, la carga de velocidad. Además, este teorema dice que para un fluido real también habrá una pérdida de energía entre el punto 1 y 2 debido a la fricción ocasionada por la longitud de la tubería o los accesorios que estén instaladas en la misma, en la Ilustración 3-2 se puede observar este principio. (Rocha, 2018, pp.7-9)

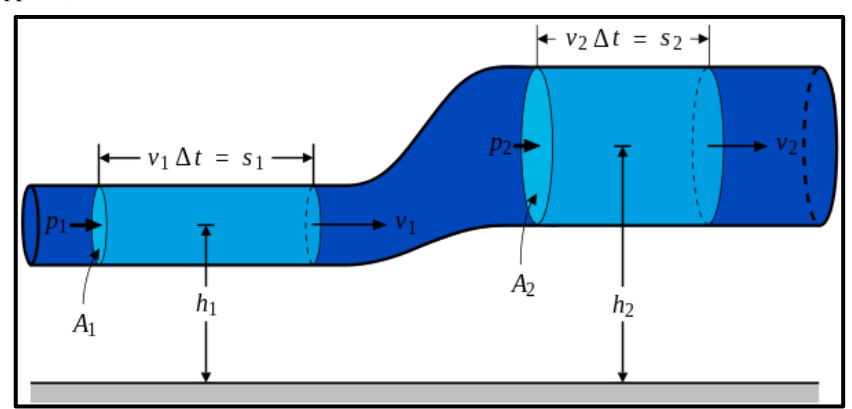

 **Ilustración 3-2:** Principio de Bernoulli  **Fuente:** (Navarro, p. 15)

La ecuación de Bernoulli se puede escribir de la siguiente manera:

$$
E_1 = E_2
$$
  

$$
\frac{P_1}{\gamma} + \frac{V_1^2}{2g} + z_1 = \frac{P_2}{\gamma} + \frac{V_2^2}{2g} + z_2 + h_{f1-2}
$$

Donde:

$$
\frac{P_1}{\gamma} = \text{Presión} (m.c.f)
$$
\n
$$
\frac{V_1^2}{2g} = \text{Energya cinéntica} (m.c.f)
$$
\n
$$
z_1 = \text{Punto inicial o final del fluido respecto al punto de referncia} (m.c.f)
$$
\n
$$
h_{f1-2} = \text{Pérdidas por fricción} (m.c.f)
$$

#### **2.3. Tipos de flujo**

En los fluidos reales se presentar dos tipos de flujos permanentes los cuales son gobernados por distintas leyes. Una de sus principales características que los diferencian es la viscosidad que provoca que exista mayor o menor velocidad provocando que se encuentren flujos laminares y flujos turbulentos. (Jiménez, 2020, pp. 9)

#### *2.3.1. Flujo laminar*

En la ilustración 4-2 se puede observar un flujo laminar que se da por el movimiento de un fluido cuando se mueve ordenadamente, suave, de forma paralela y sin mezclarse. Este se produce a bajas velocidades o altas viscosidades. (Torres, 2018, pp.18-19)

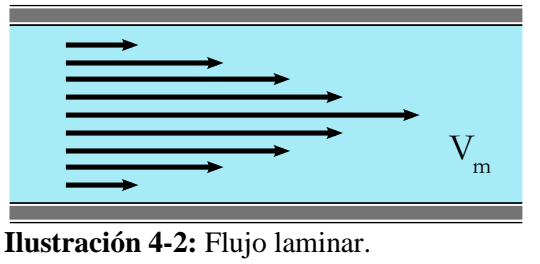

 **Fuente**. (Crane, 1992)

# *2.3.2. Flujo turbulento*

En la ilustración 5-2 se puede ver como se mueve de forma irregular, enredado, e impredecible, sus partículas se presentan desordenas, al generar su trayectoria al no tener un orden se presentan pequeños remolinos en diferentes periodos. Este tipo de flujo se produce a velocidades elevados o cuando se encuentra obstáculos abruptos en el movimiento del fluido. (Torres, 2018, pp.18-19)

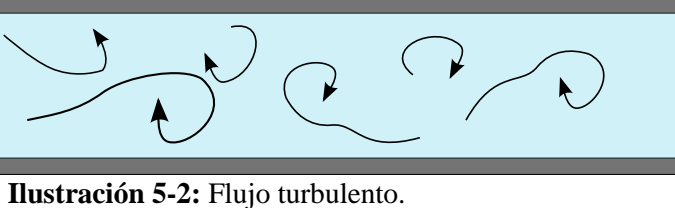

 **Fuente**. (Crane, 1992)

#### **2.4. Número de Reynolds**

El número de Reynolds es un valor adimensional el cual sirve para caracterizar fluidos. Su significado partió de George Gabriel Stokes en 1851, pero se lo utilizo más en 1883 por Osborne Reynolds.

El significado del número de Reynolds es la relación entre las fuerzas inerciales y las viscosas que se encuentran en un fluido, encontrándose aquí la velocidad, la densidad, el diámetro por donde circula y la viscosidad. Si el número de Reynolds es grande tenemos flujo turbulento y si es pequeño encontramos un flujo laminar. (Schlichting & Klaus 2000, pp.799)

$$
Re = \frac{D * v * \rho}{\mu}
$$

Donde:

 $Re = N$ úmero de Reynolds  $D =$  Diámetro de la tubería  $v = Velocidad del fluido$ 

 $\rho = D$ ensidad del fluido

 $\mu = Viscosidad$  del fluido

Según el valor del número de Reynolds se encuentran los siguientes rangos para identificar si el flujo es laminar o turbulento: (Jaramillo & Cárdenas 2015, pp.17-20)

> $Re \leq 2000$  – Flujo laminar  $2000 \le Re \le 4000$  – Régimen de transición  $Re \geq 4000$  – Régimenturbulento

## **2.5. Pérdidas de carga por fricción en tuberías**

En sistemas de distribución de tubería siempre van a existir pérdidas por fricción en las paredes a lo largo de esta. Las pérdidas ocasionadas por la longitud de tubería también son conocidas como pérdidas menores.

#### *2.5.1. Ecuación de Darcy-Weisbach*

La ecuación de Darcy-Weisbach es el que mejor describe como se determinan las pérdidas por fricción en una tubería. Estas pérdidas varían según un coeficiente  $(f)$  de fricción. (Pardo, 2012)

$$
h_L = f \frac{L}{Di} * \frac{v^2}{2g}
$$

Donde:

 $h_L$  = Pérdidas por fricción (m. c. f)  $f = Coeficiente de fricción (adimensional)$  $L =$  ongitud de la tubería (m)  $Di = Di$ ámetro interno de la tubería (m)  $v = Velocidad$  el fluido  $\binom{m}{s}$  $g =$  Gravedad (9.81  $\frac{m}{s^2}$ )

Está ecuación de Darcy también puede expresarse en términos de caudal teniendo expresada de la siguiente manera:

$$
h_L = \frac{f L Q^2}{\pi^2 g D i^5}
$$

#### 2.5.1.1. Coeficiente de fricción (f)

El coeficiente de fricción depende del material de la tubería con la rugosidad relativa y el tipo de flujo en el que se encuentra el fluido según el número de Reynolds, a continuación, se tienen algunas ecuaciones que permiten el cálculo de este factor: (CRANE, 1987, pp.15-29)

• Hagen y Poiseuille determinó la ecuación para el coeficiente de fricción para un fluido con flujo laminar, expresándose de la siguiente manera:

$$
f = \frac{64}{Re}
$$

Para un flujo turbulento existen diferentes ecuaciones dadas por diferentes ingenieros hidráulicos e investigadores obtenidas de sus ensayos, las más cercanas se describen a continuación. (Ramírez, 2017)

• Blasius, en su estudio propone una ecuación para  $3000 \le Re \le 10^5$  la siguiente ecuación que se da específicamente para tubos lisos de aluminio, latón, cobre, plomo, plástico, vidrio y asbesto-cemento. (Potter, Wiggert & Ramadan, 2012, pp.545-600)

$$
f = \frac{0.3164}{Re^{0.25}}
$$

• Rodríguez Díaz, expone una ecuación para tubos lisos de PVC y cobre en el siguiente rango  $4000 \le Re \le 10^7$ . (Potter, Wiggert & Ramadan, 2012, pp.545-600)

$$
f = 0.2131Re^{-0.2104}
$$

• Nikurase, explica una ecuación para tuberías rugosas, que debe estar dentro del siguiente rango rango  $\frac{1}{\alpha}$  $rac{1}{30} \leq \frac{\varepsilon}{D}$  $\frac{\varepsilon}{D} \leq \frac{1}{10}$  $\frac{1}{1014}$ . (Potter, Wiggert & Ramadan, 2012, pp.545-600)

$$
\frac{1}{\sqrt{f}} = 2\log\left(\frac{\varepsilon/D}{3.71}\right)
$$

• Colebrook-White, propone una ecuación más específica y exacta ya que engloba los diferentes tipos de flujos y rugosidades, pero presenta cierto grado de complejidad por las iteraciones que se debe realizar. (Ramírez, 2017)

$$
\frac{1}{\sqrt{f}} = -2\log\left(\frac{\varepsilon/D}{3.71} + \frac{2.51}{Re\sqrt{f}}\right)
$$

- Moody, en un diagrama expresó la ecuación de Colebrook- White, para expresar de esta forma el coeficiente de fricción para tuberías con una rugosidad comercial y cualquier tipo de fluido como se expresa en el Anexo 1. En este diagrama se expresa de manera gráfica el factor de fricción vs número de Reynolds, además, se tiene curvas paramétricas que asocian la rugosidad relativa con el diámetro. (Ramírez, 2017)
- Existe una ecuación que sustituye este diagrama para determinar el  $(f)$  factor de fricción, con una tolerancia ±1%, tomando en cuenta las siguientes restricciones  $10^{-6} \leq \frac{\varepsilon}{R}$  $\frac{\varepsilon}{D} \le 10^{-2}$  y  $5000 \le Re \le 10^8$ .

$$
f = \frac{0.25}{\left[ \log \left( \frac{\varepsilon/D}{3.7} + \frac{5.74}{Re^{0.9}} \right) \right]^2}
$$

Donde:

 $\varepsilon/D = Rugosidad$  relativa (adimensional)  $Re =$  Número de Reynolds (adimensional)

# *2.5.1.2. Rugosidad relativa*

La rugosidad relativa es la relación que existe entre la rugosidad absoluta de un material y el diámetro interno, su valor es adimensional.

En la tabla 1-1 se detallan los valores utilizados para la rugosidad absoluta ( $\varepsilon$ ) para materiales de tubería comercial. Los datos obtenidos en la tabla son dados para tuberías nuevas y limpias, cuando estas ya han tenido un tiempo de servicio la rugosidad tiende a aumentar debido principalmente a la corrosión que se forma en las paredes de esta. (Mott, 2006)

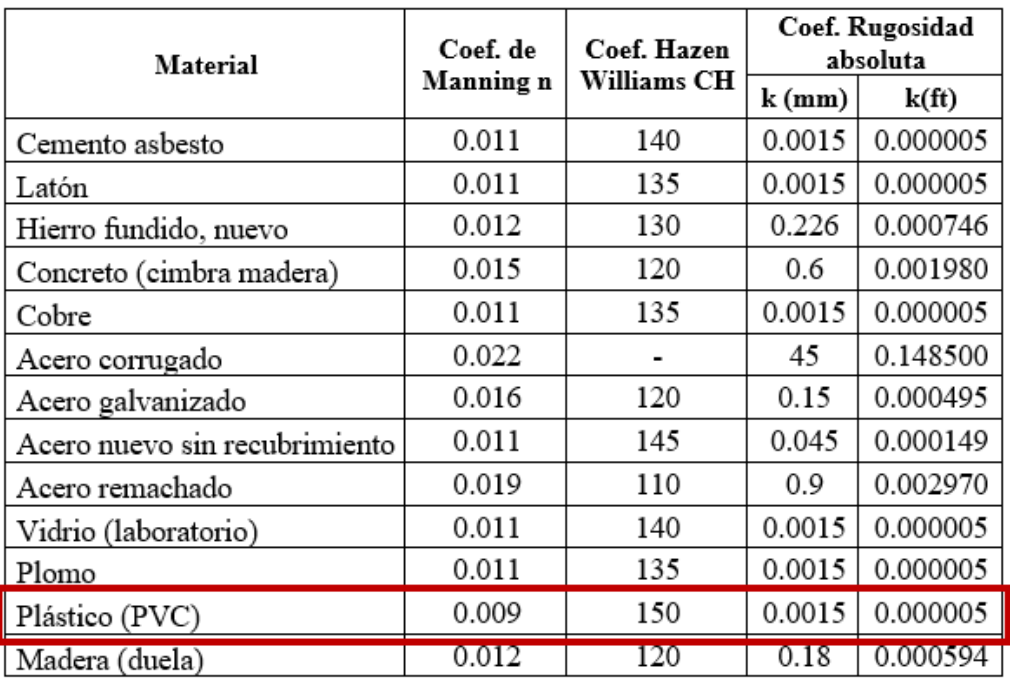

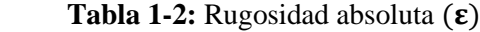

 **Fuente:** (Villaseñor, 2006) **Realizado por:** Segovia, A, 2022

#### *2.5.2. Ecuación de Hazen-Williams*

La ecuación de Hazen-Williams usa la velocidad, caudal un coeficiente de rugosidad como se explica en Tabla 1-1, está ecuación es muy fácil de usar por lo que se ha vuelto muy común, por lo que se detalla a continuación:

$$
Q = 0.2785CD^{2.63}J^{0.54}
$$
  

$$
hf = J. Le
$$

Donde:

 $Q = \emph{Caudal }~ \left( m^3 / _S \right)$  $C = Coeficente de rugosidad de Hazen - Williams$  $D =$  Diámetrosinternodelatubería $(m)$ 

 $J = Perdida de carga unitaria (m/m)$ 

 $Le = Longitud$  equivalente de la tubería

Se debe tomar en cuenta las siguientes recomendaciones para la aplicación de esta ecuación:

- Es válida para el transporte de flujo de hasta  $(15^{\circ}C)$
- Para diámetros mayores de 2".
- Velocidad de flujo menor a 3m/s.
- Cuando el número de Reynolds es elevado.
- Correcta selección de la rugosidad para esta ecuación. (Yambomobo, 2012)

#### **2.6. Pérdidas de carga por accesorios**

Las pérdidas por accesorios o pérdidas menores son las que se producen en un sistema de tubería cuando existe un cambio de geometría, una bifurcación, válvulas, uniones, etc., es decir que el flujo ha cambiado sus condiciones.

#### *2.6.1. Ecuación fundamental de pérdidas por accesorios*

La ecuación que permite determinar la pérdida por accesorios expresa que las pérdidas de energía son proporcionales a la carga de la velocidad de un fluido dependiendo por qué accesorio este pasando. Estos accesorios se representan por un coeficiente "k" el cual se multiplica por la velocidad. (Mott, 2006, pp. 287-300)

$$
h_{acc} = \frac{k v^2}{2g}
$$

o

$$
h_{acc} = \frac{8kQ^2}{\pi^2 g D^4}
$$

El coeficiente de pérdida de accesorios varía de acuerdo con los valores dados por el fabricante según el material que se utilice o el tipo de accesorios, es por esta razón que este coeficiente se lo puede calcular de una forma más exacta con la siguiente ecuación: (Mott, 2006, pp. 287-300)

$$
k = \left(\frac{Le}{Di}\right)f
$$

Donde:

 $Le = Longitud$  equivalente (Longitud tubería del mismo diámetro nominal del accesorio)  $Di = Diámetro interior real de la tubería$ 

 $f = Factor$  de fricción de la tubería

En la Tabla 2-2 se puede observar los valores de  $\left(\frac{Le}{Di}\right)$  para algunos accesorios.
|                                                        | Longitud equivalente<br>en diámetros de |
|--------------------------------------------------------|-----------------------------------------|
| <b>Tipo</b>                                            | tubería $\left(\frac{Le}{Di}\right)$    |
| Válvula de globo - abierta por completo                | 340                                     |
| Válvula de ángulo - abierta por completo               | 150                                     |
| Válvula de compuerta – abierta por completo            | 8                                       |
| -3/4 abierta                                           | 35                                      |
| -1/2 abierta                                           | 160                                     |
| -1/4 abierta                                           | 900                                     |
| Válvula de verificación - tipo giratorio               | 100                                     |
| Válvula de verificación - tipo bola                    | 150                                     |
| Válvula de mariposa – abierta por completo, 2 a 8 pulg | 45                                      |
| $-10$ a 8 pulg                                         | 35                                      |
| $-16$ a 24 pulg                                        | 25                                      |
| Válvula de pie - tipo disco de vástago                 | 420                                     |
| Válvula de pie - tipo de bisagra                       | 75                                      |
| Codo estándar a 90°                                    | 30                                      |
| Codo estándar a 45°                                    | 16                                      |
| Codo roscado a 45                                      | 26                                      |
| Válvula cerrada en retorno                             | 50                                      |
| Te estándar – con flujo directo                        | 20                                      |
| Con flujo en ramal                                     | 60                                      |

 **Tabla 2-2: Valores de** ( ) **de válvulas y accesorios**

 **Fuente:** (CRANE, 1987)

**Realizado por:** Segovia, A, 2022

Estos valores son para los accesorios que generalmente se usan en un sistema de tubería. Además, para las uniones y uniones universales toma el valor de  $\left(\frac{Le}{Di}\right)$  igual a 1.

# *2.6.2. Pérdidas de carga en piezas especiales*

Las pérdidas en la mayoría de los accesorios se han determinado experimentalmente, con algunas excepciones las cuáles se describen a continuación:

## *2.6.2.1. Ampliación brusca*

Cuando un fluido pasa por una tubería y está aumenta de una manera inesperada el valor de la velocidad va a disminuir provocando de esta manera pérdidas en la tubería esto generalmente ocurre en los accesorios denominado reducciones. En la ilustración 6-2 se puede observar este esquema: (Mott, 2006, pp. 287-300)

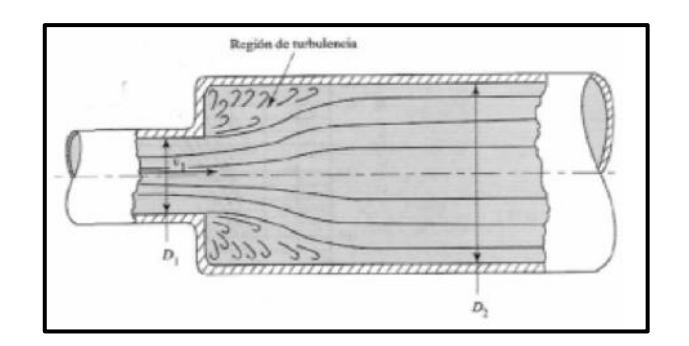

 **Ilustración 6-2:** Ampliación brusca.  **Fuente**. (Mott, 2006, pp. 287-300)

Para determinar la pérdida en este accesorio se determina mediante la ecuación, además, en la Ilustración 8-2 se tiene una gráfica para determinar el coeficiente k.

$$
h_{acc} = k \frac{{v_1}^2}{2g}
$$

# *2.6.2.2. Contracción brusca*

En la ilustración 7-2 se puede observar cómo se pierde energía en una contracción brusca de la tubería, ya que mientras las líneas de correine se acerca a la contracción, estas adoptan una trayectoria curva y después de cierta distancia tiende el flujo a estabilizarse y seguir con su dirección. (Mott, 2006, pp. 287-300)

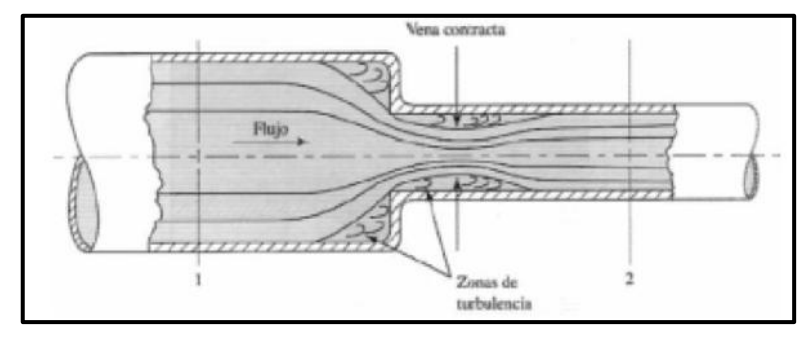

 **Ilustración 7-2:** Contracción brusca.

 **Fuente**. (Mott, 2006, pp. 287-300)

Para determinar las pérdidas al producirse la contracción se obtiene mediante el uso de la siguiente ecuación:

$$
h_{acc} = k \frac{{v_2}^2}{2g}
$$

El coeficiente k se lo obtiene al ingresar a la ilustración 8-2, donde se tiene las gráficas que representan estas pérdidas ya sea por contracción o expansión.

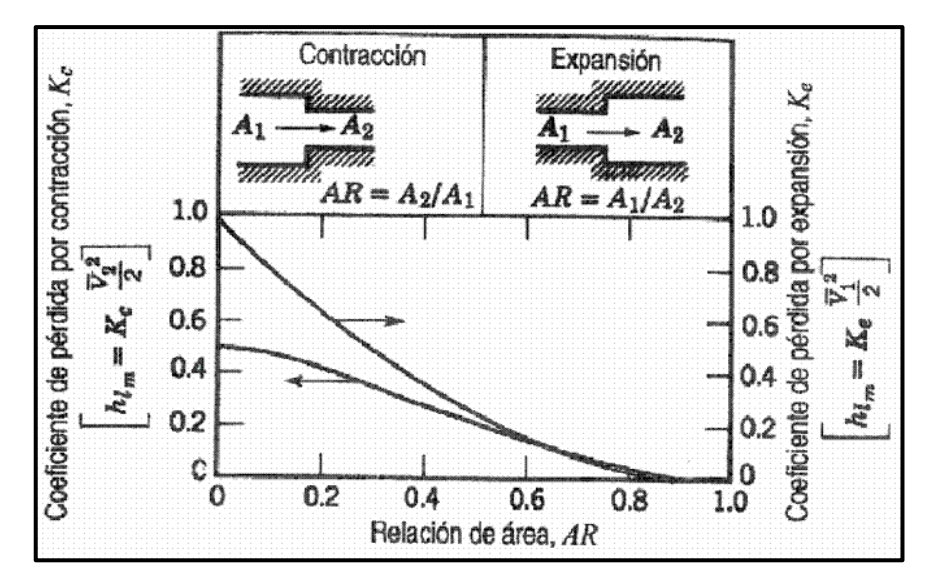

 **Ilustración 8-2:** Contracción brusca.  **Fuente**. (Mott, 2006, pp. 287-300)

# **2.7. Componentes del sistema de bombeo**

Un sistema de bombeo está compuesto por diferentes equipos e instrumentos que permiten que cumpla la función para el cuál es instalado la succión y la distribución de un fluido. Los principales componentes se describen a continuación:

# *2.7.1. Depósito o tanque de almacenamiento*

Los depósitos o tanques de almacenamiento como su nombre lo describen sirve para almacenar los líquidos para su posterior uso. Estos pueden ser construidos, instalados o adaptados en el lugar que sea más conveniente para el usuario ya que cumplirá siempre la misma función, de igual manera pueden tener diferentes formas como se puede observar en la siguiente ilustración. (Iberia, 2022)

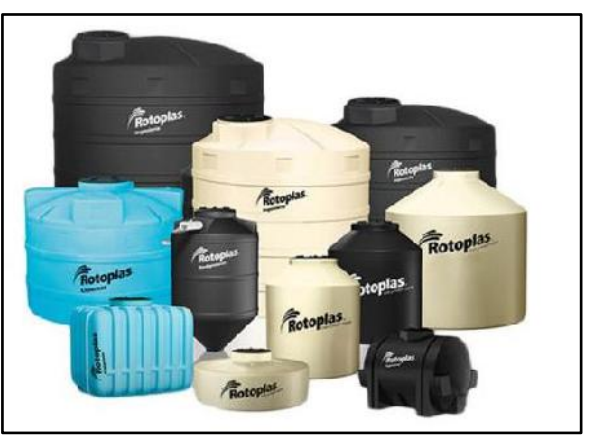

 **Ilustración 9-2:** Tanques de almacenamiento.  **Fuente**. (Iberia, 2022)

Estos tanques de almacenamiento siempre deben tener un control y mantenimiento para aumentar su vida útil sobre todo si el fluido que se almacena es para consumo humano como se observa en la ilustración 9-2, para esto se debe cumplir con el siguiente procedimiento:

- Cerrar la llave de paso donde ingresa el líquido para almacenarse.
- Limpiar el fondo del tanque, las paredes y la tapa.
- Sacar todo el líquido del tanque de almacenamiento.
- Llenar una cierta cantidad de líquido poner algún líquido de limpieza dependiendo el uso de este y volver a vaciar el tanque.
- Volver a llenar el depósito y permitir que funcione unas horas previas a la utilización de este líquido. (Iberia, 2022)

## *2.7.2. Bombas hidráulicas*

Las bombas es el principal componente utilizado para la extracción y distribución de un fluido líquido con una presión bajada a un lugar donde se tenga una mayor presión. Según el uso que vaya a tener la bomba se clasifican estas teniendo bombas centrifugas horizontales, verticales y bombas sumergibles.

## *2.7.2.1. Bombas centrífugas horizontales*

Las bombas centrífugas horizontales como su nombre lo dicen presentan un eje de trasmisión en forma horizontal, lo cual permite una fácil instalación en un lugar diferente o alejado al tanque o depósito de almacenamiento pudiendo así contactarlas en un lugar seguro, ventilado, seco, de fácil acceso, por este motivo es muy usual en zonas rurales. Además, presenta una gran ventaja por su bajo coste de operación y mantenimiento. (UNATSABAR, 2005, pp.12-20)

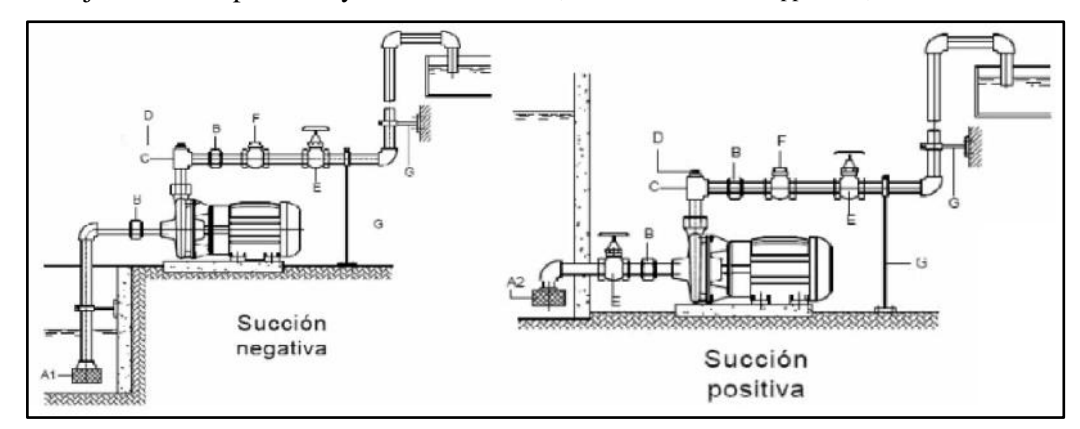

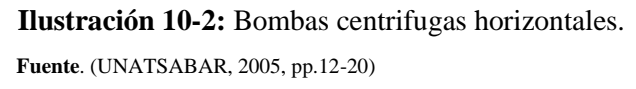

En la ilustración 10-2 se puede observar que las bombas centrifugas horizontales se clasifican en dos con respecto al nivel del agua de las cisternas, presentando bombas de succión positiva si la posición del eje esta sobre la superficie del agua y bombas de succión negativa si la posición del eje está bajo el nivel de superficie de agua.

Finalmente, estas bombas según su forma de construcción se pueden clasificar en bombas monobloc, bombas de silla y bombas de caja partida horizontal. (UNATSABAR, 2005, pp.12-20)

# *2.7.2.2. Bombas centrífugas verticales*

Las bombas centrifugas verticales poseen la dirección de su eje en esta dirección sobre el cual se instala difusores e impulsores que succionan y elevan el agua por etapas, la desventaja que presenta es que se debe instalar directamente en el lugar donde se va a captar el fluido líquido lo que complica y limpita la utilización en pozos profundos. La construcción de estas bombas son directamente para diámetros pequeños cuyo objetivo es introducirlas en las perforaciones de los pozos como se ve en la ilustración 11-2 para optimizar costos. (UNATSABAR, 2005, pp.12-20)

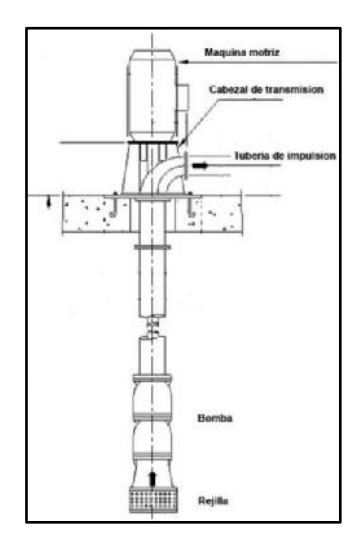

 **Ilustración 11-2:** Bombas centrifugas verticales.  **Fuente**. (UNATSABAR, 2005, pp.12-20)

Las partes de las que se compone este tipo de bombas son: la máquina motriz, el cabezal de transmisión, el eje de transmisión, la columna o tubería de impulsión, la bomba y la tubería de succión. Además, estas bombas se pueden lubrican con el mismo líquido con el que trabajan o con aceite. (UNATSABAR, 2005, pp.12-20)

#### *2.7.2.3. Bombas sumergibles*

Las bombas sumergibles tienen la característica de que el motor y la bomba están acopladas directamente como se observa en la ilustración 12-2 y así ingresan al punto donde se captará el fluido, estas son muy usadas para pozos extremadamente profundos por ejemplo los pozos para la extracción del crudo.

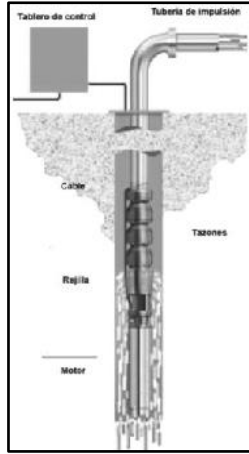

 **Ilustración 12-2:** Bombas sumergibles.  **Fuente**. (UNATSABAR, 2005, pp.12-20)

Las bombas sumergibles tienen la desventaja de que tiene eficiencias bajas por lo que presente un costo alto de operación por el elevado consumo de energía, también el mantenimiento de este tipo de bombas genera pérdidas ya que para su mantenimiento se debe parar toda la succión para extraer la bomba y motor para realizar esta operación. (UNATSABAR, 2005, pp.12-20)

# *2.7.3. Tuberías*

Las tuberías son cilindros que poseen un diámetro interior hueco para trasladar fluidos como agua, petróleo, químicos, aire, etc. Están construidas de diferentes materiales dependiendo su uso como por ejemplo acero, acero galvanizado, acero inoxidable, PVC.

Además, para el diseño de tuberías estas se basan en códigos y estándares ya que su diámetro varía dependiendo las condiciones de uso, (Caravantes et al. 2017)

En un sistema de tuberías se puede encontrar tuberías en serie, tuberías en paralelo y redes ramificadas, a continuación, se explica el contexto de cada una de estas conexiones.

# *2.7.3.1. Tubería en serie*

Las tuberías en serie se caracterizan porque están conectadas una a continuación de otra por medio de uniones, en donde una de sus principales características es dada por la ecuación de la continuidad en la cual demuestra que el caudal que circula por una tubería en seria es la misma a lo largo de toda la conexión. En la ilustración 13-2 se puede observar cómo circula el fluido se debe tomar en cuenta que para el diseño los diámetros van desde el más grande al más pequeño. (Chaquila, 2019, pp.4-12)

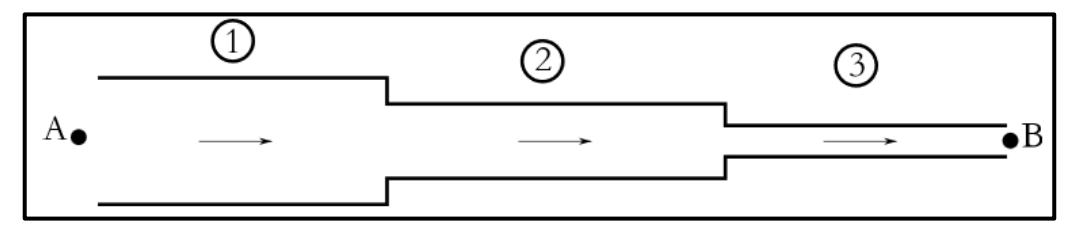

 **Ilustración 13-2:** Tubería en serie.  **Fuente**. (Chaquila, 2019, pp.4-12)

# *2.7.3.2. Tubería en paralelo*

Un sistema de tuberías en paralelo se caracteriza por tener diferentes ramificaciones que se separan y se vuelven a unir después en un punto aguas abajo, es decir el caudal total es la suma de los caudales de todas las ramificaciones, como se puede ver en la ilustración 14-2: Este caudal no siempre es el mismo en todas las ramificaciones ya que puede varias dependiendo su diámetro. (Chaquila, 2019, pp.4-12)

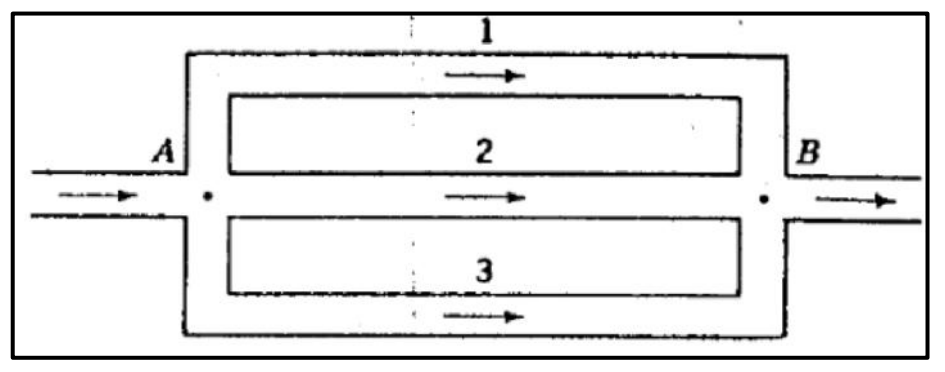

 **Ilustración 14-2:** Tubería en serie.  **Fuente**. (Chaquila, 2019, pp.4-12)

# *2.7.3.3. Tuberías ramificadas*

Los sistemas de tuberías ramificados como se ve en la ilustración 15-2 presentan diferentes tuberías en donde en un nodo se contactan al menos tres tramos, además estas no presentan bucles cerrados como en las tuberías en paralelo. Se debe tomar en cuenta que el caudal total se divide para cada ramificación. (Potter, Wiggert & Ramadan, 2012, pp.545-600)

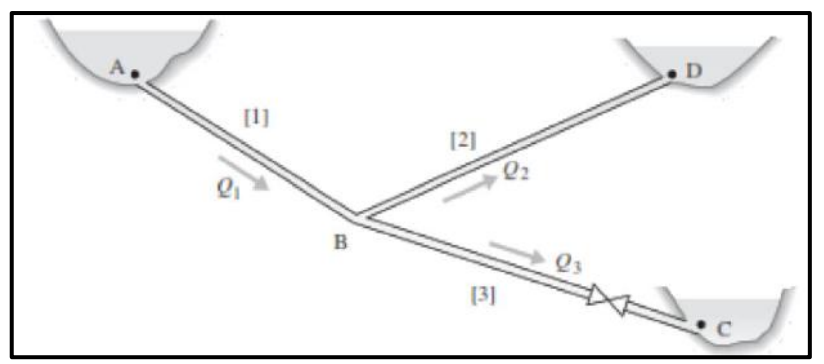

 **Ilustración 15-2:** Tubería en serie.

 **Fuente**. (Potter, Wiggert & Ramadan, 2012, pp.545-600)

# *2.7.4. Tipos de válvulas*

En los sistemas de bombeo las válvulas son una parte fundamental en el diseño de tuberías, ya que permiten la apertura, cierre y la regulación de un caudal. Es decir, cuando existe ramificaciones en las tuberías se podría controlar porque líneas el fluido va a circular, así como también se puede controlar el punto de operación que tendrá el sistema. Para cada función existe una válvula adecuada, encontrando principalmente las siguientes: (Blanco, Velarde & Fernández, 1994, pp. 79-83)

## *2.7.4.1. Válvulas de compuerta*

Esta válvula presenta múltiples vueltas ya que son accionadas por un tornillo que controlan una compuerta de forma circular o rectangular de forma perpendicular a la tubería. La principal característica es que permiten la apertura y cierre completo del flujo, ya que al estar abierta el fluido circula libremente por la tubería sin generar muchas pérdidas. (Blanco, Velarde & Fernández, 1994, pp. 79-83)

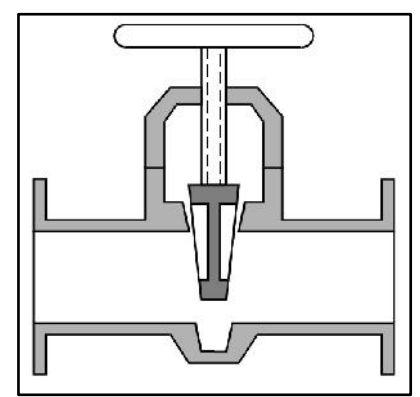

 **Ilustración 16-2:** Válvula de compuerta.  **Fuente**. (Blanco, Velarde & Fernández, 1994, pp. 79-83)

# *2.7.4.2. Válvulas de mariposa*

En la ilustración 17-2 se presenta la válvula de mariposa la cual está compuesta de un disco interior que se encuentra en la parte interna de la tubería, que gira 90° para la apertura y cierre cuyo eje de giro puede presentarse según el tipo central o excéntrico para que la misma presión del fluido favorezca el cierre. Cuando están completamente abiertas su pérdida de carga es pequeña, generalmente son muy utilizadas ya que ocupan un pequeño espacio, son de fácil accionamiento y bajo costo. (Blanco, Velarde & Fernández, 1994, pp. 79-83)

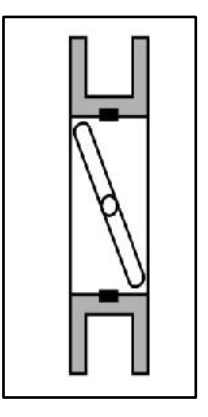

 **Ilustración 17-2:** Válvula de mariposa.  **Fuente**. (Blanco, Velarde & Fernández, 1994, pp. 79-83)

# *2.7.4.3. Válvulas de globo*

La válvula de globa permite la regulación del fluido debido a que este desemboca en una cavidad generalmente de forma esférica, está se divide en dos partes encontrándose una pared y un orificio que sirve de comunicación entre las dos partes. Su mecanismo de control es por medio de un tornillo. Este tipo de válvulas presenta granes pérdidas de carga a pesar de estar completamente abierta. (Blanco, Velarde & Fernández, 1994, pp. 79-83)

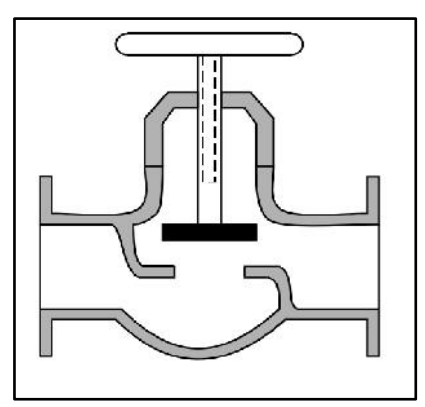

 **Ilustración 18-2:** Válvula de globo.  **Fuente**. (Blanco, Velarde & Fernández, 1994, pp. 79-83)

# *2.7.4.4. Válvulas de aguja*

La válvula de aguja presenta un cono que bloque el paso del fluido por la tubería de forma parcial o total como se observa en la ilustración 19-2 es generalmente para regular el caudal en tuberías que presentan un diámetro pequeño de esta manera se puede controlar la circulación para un flujo fino y preciso. (Blanco, Velarde & Fernández, 1994, pp. 79-83)

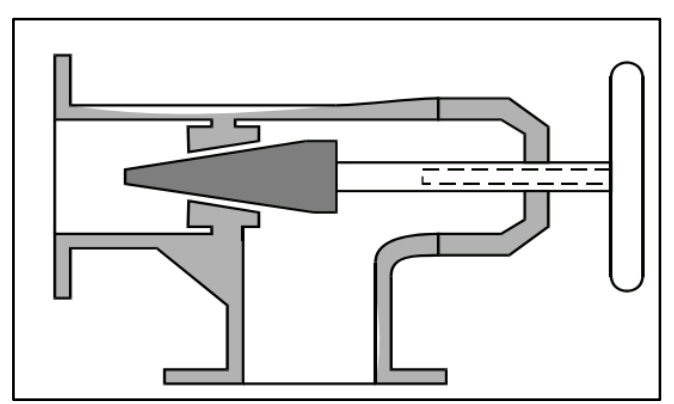

 **Ilustración 19-2:** Válvula de aguja.  **Fuente**. (Blanco, Velarde & Fernández, 1994, pp. 79-83)

## *2.7.4.5. Válvulas de bola*

En la ilustración 20-2 se puede observar que la válvula de bola presenta como su nombre lo dice una bola o esfera, con una abertura en la parte media que permite el paso del fluido dentro de ella sin generar mayor pérdida cuando está completamente abierta es decir cuando está dirigida en dirección axial, el cierre se genera con un cuarto de la vuelta, presenta ventajas frente a la cavitación que la válvula de mariposa. (Blanco, Velarde & Fernández, 1994, pp. 79-83)

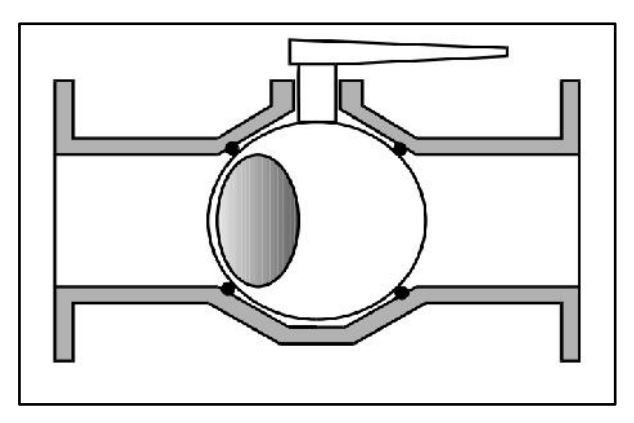

 **Ilustración 20-2:** Válvula de bola.  **Fuente**. (Blanco, Velarde & Fernández, 1994, pp. 79-83)

# *2.7.4.6. Válvula Check*

La válvula Check mejor conocida como válvula antirretorno sirve como conductora del fluido en una solo dirección como se representa en la ilustración 21-2**,** estás válvulas se abren por sí solas cundo recorre el fluido, si este quiere regresar esta se cierra e impide el paso, son, muy usadas en sistemas de tuberías y no generan mayores pérdidas al estar abierta. (Blanco, Velarde & Fernández, 1994, pp. 79-83)

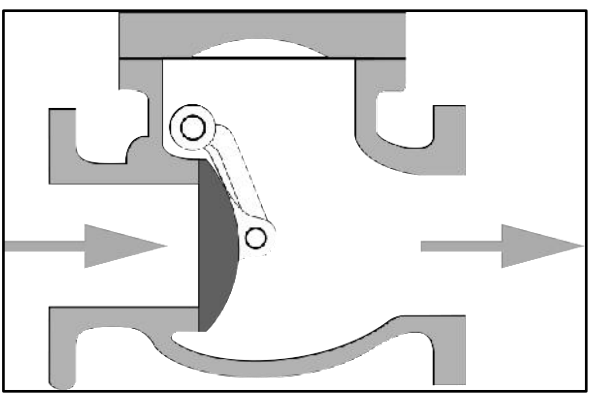

 **Ilustración 21-2:** Válvula check.  **Fuente**. (Blanco, Velarde & Fernández, 1994, pp. 79-83)

# *2.7.4.7. Válvulas de pie*

Estas válvulas son muy usadas para no permitir el flujo inverso similar a la válvula check, con la única diferencia que esta válvula de pie se diferencia debido a que tiene una rejilla filtrante, sus pérdidas de carga son pequeñas permitiendo que no se generen transitorios muy fuertes dependiendo la velocidad que tenga el fluido, sus usos más frecuentes pueden ser en lagunas, estanques o pozos. La forma que tienen estas válvulas se puede ver en la ilustración 22-2 (Blanco, Velarde & Fernández, 1994, pp. 79-83)

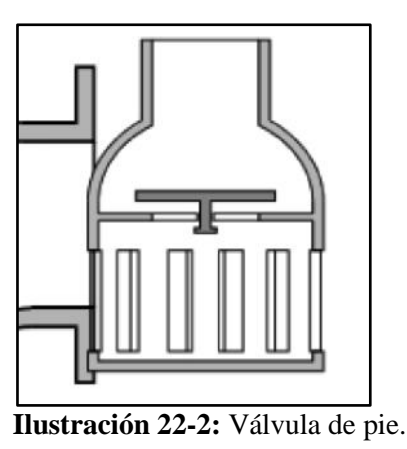

 **Fuente**. (Blanco, Velarde & Fernández, 1994, pp. 79-83)

# *2.7.4.8. Válvulas reguladoras de presión*

En la ilustración 23-2 se puede observar esté tipo de válvulas las cuales se acciona por medio de un resorte que permite que se mantenga un accionamiento aguas abajo por medio de una presión constante. (Blanco, Velarde & Fernández, 1994, pp. 79-83)

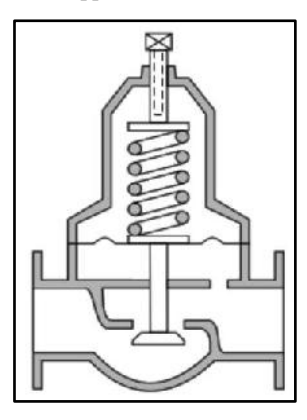

 **Ilustración 23-2:** Válvula reguladora de presión.  **Fuente**. (Blanco, Velarde & Fernández, 1994, pp. 79-83)

# **2.8. Instrumentos de medición**

Los instrumentos de medición son aquellos que permitirán leer un valor numérico de las condiciones en las que se encuentra la tubería ya sea presión, caudal, nivel, volumen, entre otras, para esto se analizará los tipos de instrumentos de medición que se encuentran en un sistema de distribución.

# *2.8.1. Medición de presión*

Medir la presión de un fluido es muy importante ya que de esta manera se puede saber las condiciones con las que parte, transita y termina un fluido a lo largo de una tubería.

#### *2.8.1.1. Medidor de presión barométrica (barómetro)*

Es un instrumento utilizado para la medición de presión atmosférica, el fluido que comúnmente se utiliza para la fabricación es el mercurio  $(Hg)$ , esto debido a que su presión de vapor es pequeña, con lo cual se preserva la condición de  $P1 \approx 0$ . La medición con un barómetro como se muestra en la ilustración 24-2 nos dice que, la variación de presión entre los puntos 1 y 2 será: (González & Castellano, 2014)

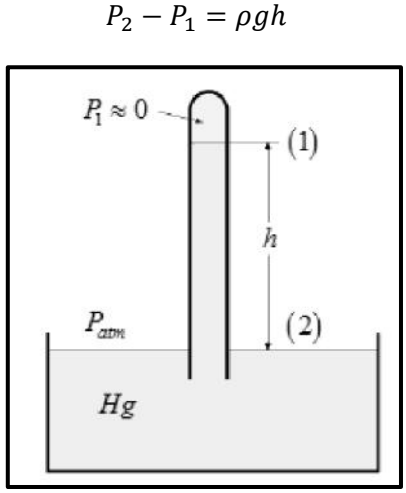

 **Ilustración 24-2:** Esquema de funcionamiento de un barómetro  **Fuente.** (González & Castellano, 2014)

# *2.8.1.2. Medidor de presión relativa (manómetro)*

Es un instrumento que mide la presión entre dos puntos establecidos, si se tiene un recipiente presurizado, se podrá medir la diferencia de presión que existe entre este y la presión atmosférica. Observando la ilustración… se tiene que la presión manométrica viene dada por:

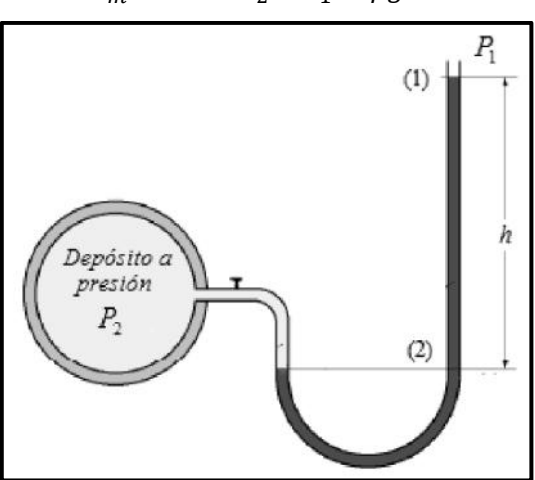

$$
P_m = \Delta P = P_2 - P_1 = \rho gh
$$

**Ilustración 25-2:** Esquema de funcionamiento de un manómetro  **Fuente.** (González & Castellano, 2014)

#### *2.8.1.3. Medidor de presión al vacío (vacuómetro)*

Se trata de un instrumento capaz de medir presión cuando esta resulta menor que la atmosférica, consiste en obtener la diferencia entre la presión absoluta y la presión atmosférica, dando como resultado una presión de vacío, son comúnmente utilizados en bombas de aire o en condensadores de vapor. El principio de funcionamiento es similar al del manómetro, sin embargo, se debe conocer la presión de trabajo para garantizar la lectura y evitar roturas. (Briceño, 2019)

## *2.8.2. Medición de caudal*

La medición del caudal es un factor muy importante para el análisis de tuberías ya que así se puede saber y comparar el funcionamiento de una red, además, si va a abastecer según los requerimientos que tenga el operario.

### *2.8.2.1. Tubo de Venturi*

Permite medir el caudal y la presión en el estrechamiento que presenta. La configuración que presenta el tubo Venturi es en la entrada una tubería corta recta del mismo diámetro de la tubería que va unida, además presenta un cono de entrada, que conduce por una curva suave a la garganta del diámetro inicial. Se une a un cono largo divergente. El diámetro de la garganta puede variar de un tercio a tres cuartos del diámetro de la tubería. (Ordóñez & Trejos, 2007, pp.29)

## *2.8.2.2. Rotámetro*

El rotámetro permite medir valores de caudal, este presenta un área que puede variar y consta de un tubo transparente que se amplia y un medidor de "flotador" (más pesado que el líquido) el cual se desplaza hacia arriba por el flujo ascendente de un fluido en la tubería. El tubo se encuentra graduado para leer directamente el caudal. La ranura en el flotador hace que rote y, por consiguiente, que mantenga su posición central en el tubo. Entre mayor sea el caudal, mayor es la altura que asume el flotador. (Ordóñez & Trejos, 2007, pp.29)

#### *2.8.2.3. Fluxómetro de turbina*

El fluido provoca que el rotor de la turbina gire a una velocidad que depende de la velocidad de flujo. Conforme cada una de las aspas de rotor pasa a través de una bobina magnética, se genera un pulso de voltaje que puede alimentarse de un medidor de frecuencia, un contador electrónico u otro dispositivo similar cuyas lecturas puedan convertirse en velocidad de flujo. Velocidades de flujo desde 0.02 L/min hasta algunos miles de L/min se pueden medir con fluxómetros de turbina de varios tamaños. (Ordóñez & Trejos, 2007, pp.29)

### *2.8.2.4. Fluxómetro de vórtice*

Para la medición con este fluxómetro se provoca vórtices por medio de la obstrucción en la corriente del flujo provocando que el fluido se derrame con una frecuencia proporcional a la velocidad con la que se está transportando. (Ordóñez & Trejos, 2007, pp.29)

## *2.8.3. Medición de nivel*

Es importante saber el nivel que tiene los fluidos en un determinado recipiente es por esta razón que se utilizan estos instrumentos, los cuales pueden medir los fluidos de forma directa es decir midiendo la variación del material en un recipiente o de forma indirecta al producirse un cambio en el material medir su presión. (Villajulca, 2010)

#### *2.8.3.1. Medición directa de nivel*

Los medidores de nivel directos se utilizaban tubos de virio para que la persona pueda ver la variación del nivel desde un punto de referencia. Otra forma de medición es por medio de flotadores y desplazadores, en donde según el nivel del líquido cambia la cantidad de área cubierta en el desplazador aumenta. (Villajulca, 2010)

## *2.8.3.2. Medición indirecta de nivel*

Un manómetro es el principal elemento para ver la variación de nivel de forma indirecta en donde este se debe cambiar en unidades de nivel y está ubicado en el nivel cero de un contenedor de líquido, al variar este causará un cambio de presión que se visualizará en el manómetro. Otra forma de medir es por medio de galgas extensiométricas ya que cuando las celdas son comprimidas por el peso del material dentro del recipiente, la resistencia de las galgas también cambia pudiendo ver esta variación analógica o digitalmente. (Villajulca, 2010)

## **2.9. EPANET**

EPANET es un software que realiza simulaciones para sistemas de distribución de un fluido a presión para así conocer su comportamiento hidráulico.

La metodología que usa este programa se da primero el cálculo de los caudales que circula en la tubería y las alturas piezométricas en los nudos basándose en los principios de la conservación de masa y energía. Durante el proceso de resolución EPANET genera ecuaciones de no linealidad, por lo que internamente los resuelve por medio de uso de gradientes. La interfaz de usuario de este programa clasifica los objetos en físicos y no físicos. (Plaza, 2017, pp.21-70)

## *2.9.1. Componentes físicos en EPANET*

Los componentes físicos de este programa son en base a los que posee generalmente una red de distribución en los cuales se puede poner cada una de sus características para que la simulación sea los más real posible, los principales componentes físicos son:

- *Embalse o reservorio:* es aquel suministra el fluido a la red que se va a realizar la simulación, tiene una capacidad infinita de almacenamiento, su cota piezométrica se mantiene constante a través del tiempo, para tener una energía constante durante el análisis.
- *Conexiones o nudos:* sirven para las uniones de la tubería, además, sirven como un punto o nudo para la extracción o inyección del fluido. Cada tramo de tubería debe tener su conexión, si se desea una conexión simple solo se requiere un nudo inicial y un fina.
- *Tubería:* su utilizadas es servir de transporte del agua de un punto a otro, estas tuberías siempre se encuentran a presión y tiene la dirección de flujo según lo configurado por el usuario, para el cálculo de pérdidas EPANET usa las ecuaciones de Darcy-Weisbach; Hazen-Williams; Chezy-Mannig, además se puede configurar la tubería para cualquier tipo de material. Para las pérdidas por accesorios se debe configurar el valor de K para cada uno de estos.
- *Depósitos (tanques):* estos tanques poseen una cantidad limitada de almacenamiento y requieren de una fuente para el abastecimiento, ya sea por medio de la gravedad o a presión por medio del uso de una bomba. Para la simulación el usuario configura la altura piezométrica y los niveles varían según lo configurado.
- *Bombas:* sirven para que el fluido se mueva por presión de un punto a otro, venciendo así las pérdidas de energía presentes en el sistema y la diferencia de alturas de donde se requiera el transporte. Las bombas que posee EPANET son de flujo unidireccional, velocidad constante o variable.
- *Válvulas:* son usadas para el control de flujo o caudal, estas son instaladas y seccionadas según los requerimientos de la red. Las principales válvulas que se puede encontrar en este programa son: válvula reductora de presión, válvula sostenedora de presión, válvula de rotura de carga, válvula controladora de caudal, válvula reguladora por estrangulación, válvulas para un propósito general. (Plaza, 2017, pp.21-70)

# *2.9.2. Operaciones de EPANET*

EPANET es un software libre que permite realizar varias funciones para el análisis de redes de tuberías para la distribución de fluidos líquidos como el agua. Entre las principales acciones que puede hacer este programa son:

- Creación de modelos matemáticos en los sistemas de distribución de fluidos líquidos desde los más sencillos hasta los más complejos.
- Facilidad en la realización de cálculos repetitivos.
- Brinda resultados para la selección y dimensionamiento de tubería.
- Evalúa el comportamiento e influencia de los niveles de agua.
- Analizar el comportamiento para el consumo y costo de energía.
- Diseñar diferentes modelos de red según las demandas que tenga. (EPANET, 2019)

## **2.10. Mantenimiento**

Al mantenimiento se lo conoce como el conjunto de técnicas o acciones enfocados a la conservación de máquinas, equipos, instalaciones dándolos así un mayor tiempo de vida útil, buscando la más alta disponibilidad y garantizando el máximo rendimiento.

A continuación, se describen los principales tipos y modelos de mantenimiento a modo general, debido que dependiendo del equipo o las condiciones de uso estos variaran siendo más o menos frecuentes. (Sanzol, 2010, pp.18)

## *2.10.1. Mantenimiento Correctivo*

El mantenimiento correctivo se lo realiza cunado un equipo o maquinaria presenta fallas, es decir deja de trabajar con la misma eficiencia o en el peor de los casos deja de trabajar. El objetivo de este mantenimiento es que el equipo vuelva a operar con las mejores condiciones de servicio y

afectando lo menos posible la productividad de la empresa, una desventaja que se presenta es que cuando la máquina falle esta puede ser en el momento menos oportuno y puede ocasionar gran cantidad de tiempos muertos. (Pérez, 2021, pp. 25-48)

## *2.10.2. Mantenimiento Preventivo*

El mantenimiento preventivo se enfoca en una planificación de actividades dentro de un cronograma ya establecido. Este es muy útil para las empresas ya que permite prevenir cualquier tipo de daño o eventualidad, optimizando así los tiempos de trabajo. Los objetivos más importantes de este tipo de mantenimiento son la disponibilidad, para saber cuándo la máquina va y no va a trabar; confiabilidad, para dar la garantía de que la máquina va a trabajar en óptimas condiciones cuando el usuario lo requiera; incrementar, la máxima disponibilidad y confiabilidad de las máquinas ya que se lleva un mantenimiento planeado. Una de las desventajas que presente este mantenimiento es que se debe tener una inversión fija para cuando se lo vaya a realizar. (Pérez, 2021, pp. 25-48)

## *2.10.3. Mantenimiento Predictivo*

En el mantenimiento predictivo se monitorea de qué forma trabaja una máquina o equipo y se tiene un historial de cuáles han sido generalmente las fallas. De esta manera se tiene con anticipación las posibles fallas que se pueden presentar, de esta manera el usuario trata de anticiparse a la falla para que no existan tiempo muertos o complicaciones en la reparación, lo que provocaría pérdidas en la industria. (Pérez, 2021, pp. 25-48)

# **CAPÍTULO III**

# **3. MARCO METODOLÓGICO**

#### **3.1 Repotenciación del banco de pruebas**

Es necesario aclarar que el banco de pérdidas consta de dos partes, la primera es el reservorio de agua que fue adquirido por la Facultad de Mecánica y se lo volvió a utilizar en la reconstrucción realizada anteriormente. En la repotenciación se volverá a utilizar el reservorio puesto que analizando su funcionamiento este se encuentra en buen estado general. El banco de tuberías de está formado de tres ramales que difieren en su diámetro.

El equipo se diseñó para que el fluido (agua) circule por los diferentes ramales, los cuales se accionan mediante válvulas que, mediante su apertura y cierre, restringen o permiten el paso del flujo, todos estos concluyendo en una tubería de 1 pulgada que regresa a tanque para que el flujo recircule.

## **3.2 Pruebas de funcionamiento del banco**

Para verificar el correcto funcionamiento del banco de pruebas se realizó un análisis seccional de los componentes, partiendo del lugar de almacenamiento de agua, hasta un estudio detallado en cada uno de los accesorios. Permitiendo así encontrar los puntos críticos en los cuales se enfoca la repotenciación para obtener mejores resultados en el desarrollo de la práctica de laboratorio.

# *3.1.1. Funcionamiento del tanque*

El tanque de agua se encuentra ubicado en la parte derecha del banco como se muestra en la Ilustración 1-3, con una capacidad de almacenamiento de 160 litros. Este está compuesto por una entrada y tres salidas, la entrada se encuentra en la parte superior, sirve para el retorno y llenado del tanque. En cuanto a las salidas, una es para la conexión a la bomba, las otras sirven para evacuación del fluido.

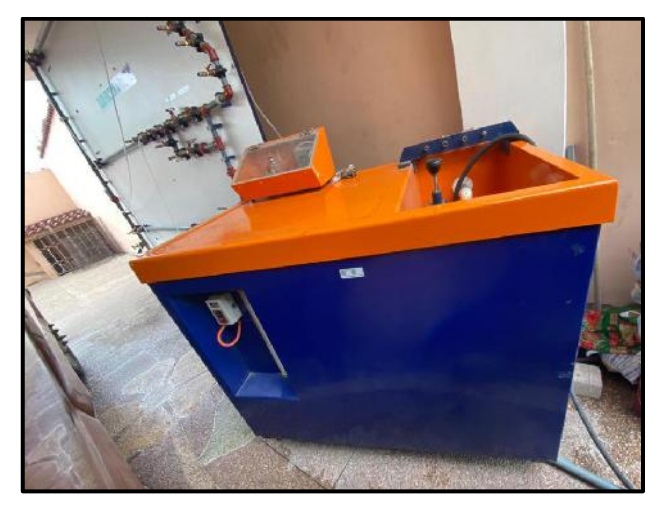

 **Ilustración 26-3:** Funcionamiento del tanque.  **Realizado por:** Segovia, A, 2022

Para comprobar el funcionamiento se procedió al llenado, abasteciéndolo de agua durante 10 minutos este tiempo varía dependiendo el caudal de suministro. Luego se dejó reposar el fluido en el tanque durante 24 horas para comprobar la hermeticidad y sellado de los acoples de las salidas.

# *3.1.2. Funcionamiento de la bomba*

El banco de pruebas tiene una bomba que sirve para la succión del fluido desde el almacenamiento, la cual se encuentra en un compartimento en la parte inferior del tanque. La bomba instalada en el banco es una Pedrollo de 1Hp, para un caudal de 5 a 50 l/min y una altura de 22 a 70 m.

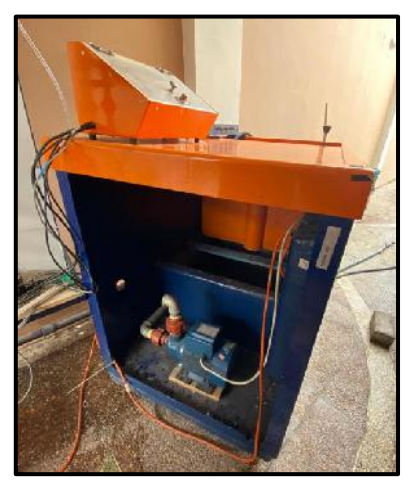

 **Ilustración 27-3:** Funcionamiento de la bomba.  **Realizado por:** Segovia, A, 2022

Para la comprobación del funcionamiento de la bomba se debe primero verificar que esté bien seleccionada, para esto se toma en cuenta el tramo más crítico o el que se asuma con la mayor cantidad de pérdidas, así se garantizará el funcionamiento en tramos de menores condiciones de caídas de presión.

Se seleccionó como tramo crítico la sección compuesta por la tubería de ½ in, considerando que es la de menor diámetro y por ende posee mayores pérdidas. Los parámetros que se tomaron en cuenta para el cálculo son los siguientes:

D = 0.5 in  
\n
$$
Q = 47 \frac{1}{\text{min}} = 0.75 \frac{1}{\text{seg}}
$$
\n
$$
Lt = 2.6 \text{ m}
$$
\n
$$
Z_2 = 2 \text{ m}
$$

Con la utilización de la ecuación de Bernoulli se procede con el cálculo para la selección de la bomba.

$$
Z_1 + \frac{P_1}{\gamma} + \frac{V_1^2}{2g} + HB = Z_2 + \frac{P_2}{\gamma} + \frac{V_2^2}{2g} + h_L + h_{acc}
$$

Donde las presiones, al trabajar en condiciones atmosféricas en ambos puntos se cancelan, la velocidad, tanto en el inicio del análisis, como al final son las mismas, por lo cual, en la ecuación se cancelan entre ambas, en cuanto a  $Z_1$ , si tomamos ese punto como nivel de referencia el valor es cero, quedando la ecuación de la manera:

$$
HB = Z_2 + h_L + h_{acc}
$$

Previo al cálculo de las pérdidas se identificó si tenemos un flujo laminar o turbulento por medio de la ecuación del número de Reynolds.

$$
\text{Re} = \frac{V \cdot D}{\gamma}
$$

Donde encontró la velocidad mediante la ecuación de velocidad, siendo A el área de la sección de tubería analizada.

$$
V = \frac{Q}{A}
$$
  
V = 6.196 m/s

Obteniendo así un Reynolds de:

$$
Re = 131150.3568
$$

$$
131150.3568 > 2000
$$

Al ser el número de Reynolds mayor a 2000 nos encontramos en un flujo turbulento y aplicamos la siguiente ecuación para encontrar el factor de fricción.

$$
f = \frac{0.25}{\left[ \log \left( \frac{\varepsilon}{3.7 \cdot D} + \frac{5.74}{Re^{0.9}} \right) \right]^2}
$$

Obtenemos el valor de la rugosidad de la Tabla 1-3 para una tubería de PVC.

 **Tabla 2-3:** Propiedades de los materiales.

|                               | Coef. Hazen<br>Coef. de | Coef. Rugosidad |          |          |
|-------------------------------|-------------------------|-----------------|----------|----------|
| Material                      |                         |                 | absoluta |          |
|                               | Manning n               | Williams CH     | k (mm)   | $k$ (ft) |
| Cemento asbesto               | 0.011                   | 140             | 0.0015   | 0.000005 |
| Latón                         | 0.011                   | 135             | 0.0015   | 0.000005 |
| Hierro fundido, nuevo         | 0.012                   | 130             | 0.226    | 0.000746 |
| Concreto (cimbra madera)      | 0.015                   | 120             | 0.6      | 0.001980 |
| Cobre                         | 0.011                   | 135             | 0.0015   | 0.000005 |
| Acero corrugado               | 0.022                   |                 | 45       | 0.148500 |
| Acero galvanizado             | 0.016                   | 120             | 0.15     | 0.000495 |
| Acero nuevo sin recubrimiento | 0.011                   | 145             | 0.045    | 0.000149 |
| Acero remachado               | 0.019                   | 110             | 0.9      | 0.002970 |
| Vidrio (laboratorio)          | 0.011                   | 140             | 0.0015   | 0.000005 |
| Plomo                         | 0.011                   | 135             | 0.0015   | 0.000005 |
| Plástico (PVC)                | 0.009                   | 150             | 0.0015   | 0.000005 |
| Madera (duela)                | 0.012                   | 120             | 0.18     | 0.000594 |

 **Fuente:**(Meadows & Walski, 2002)

$$
f = \frac{0.25}{\left[ \log \left( \frac{0.0000015}{3.7 \cdot 0.0127} + \frac{5.74}{131150.3568^{0.9}} \right) \right]^2}
$$
  
f = 0.0177

Con estos valores se procedió al cálculo de las pérdidas por longitud de tubería.

$$
h_{L} = \frac{8 \cdot f \cdot L \cdot Q^{2}}{\pi^{2} \cdot g \cdot D^{5}}
$$

$$
h_{L} = 7.087 \text{ m.c. a}
$$

Luego se calcula las pérdidas generados por los accesorios presentes en la sección analizada.

En la Tabla 2-3 se presenta el nombre y cantidad de los accesorios presentes en el tramo de análisis, así como el valor de K obtenido del Anexo B, que la sumatoria de todos se aplica en la ecuación de pérdidas.

$$
h_{acc} = \frac{8 \cdot K \cdot Q^2}{\pi^2 \cdot g \cdot D^4}
$$

**Tabla 3-3:** Constante K de accesorios

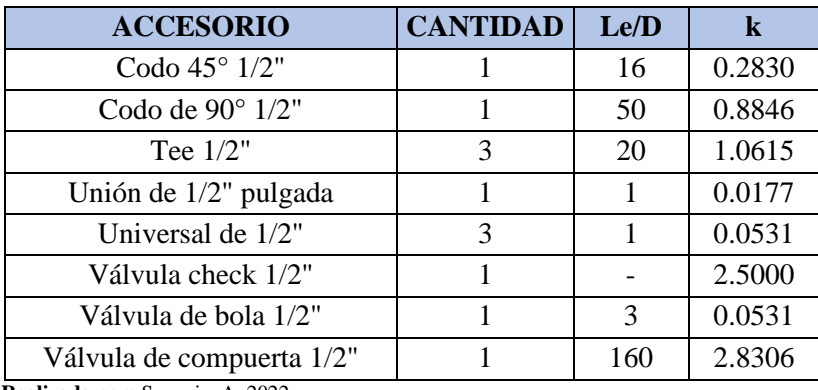

**Realizado por:** Segovia, A, 2022

De la sumatoria entre todos los K de los accesorios de este tramo de tubería se obtiene un total de 7.6836 para calcular las pérdidas totales.

$$
h_{acc} = 15.0349 \,\mathrm{m.c.a}
$$

Además, se debe calcular las pérdidas para la reducción de tubería teniendo las siguientes en la Tabla 3-3:

 **Tabla 4-3:** Reducciones en la sección

| <b>ACCESORIO</b>                                                               | <b>CANTIDAD</b> |
|--------------------------------------------------------------------------------|-----------------|
| Reducción de 1" a 1/2"                                                         |                 |
| Reducción de $3/4$ " a $1/2$ "                                                 |                 |
| $\mathbf{D}_{\text{collized}}$ new $\mathbf{C}_{\text{corona}}$ $\Lambda$ 2022 |                 |

**Realizado por:** Segovia, A, 2022

Para calcular las pérdidas en reducción se debe ocupar la siguiente ecuación y la Ilustración 3-3:

$$
h_L = K_L \frac{{v_2}^2}{2g}
$$

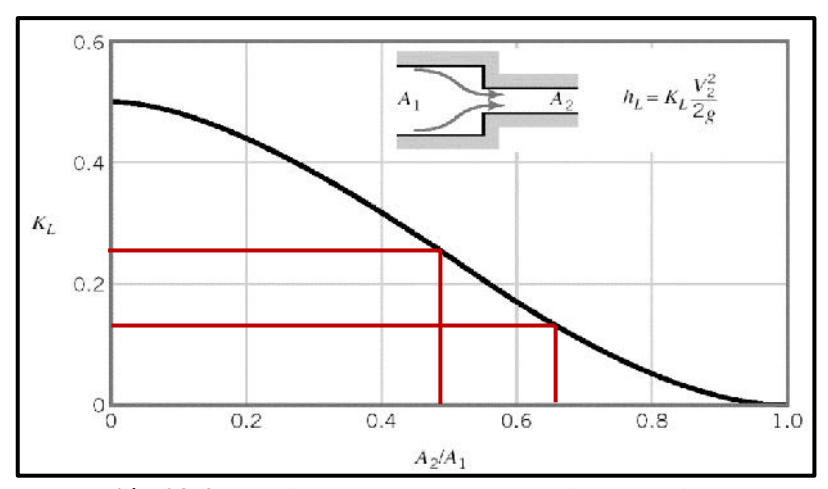

 **Ilustración 28-3:** Pérdidas menores - Contracciones súbitas.  **Fuente:** (CRANE, 1987)

Donde:

$$
\frac{A_2}{A1} = \frac{1/2}{1} = 0.5
$$
  
\n
$$
\frac{A_2}{A1} = \frac{1/2}{3/4} = \frac{2}{3} = 0.667
$$
  
\n
$$
K_L = 0.25
$$
  
\n
$$
K_L = 0.25
$$
  
\n
$$
K_L = 0.15
$$
  
\n
$$
h_L = 0.4892 \, m.c. a
$$
  
\n
$$
h_L = 0.2935 \, m.c. a
$$

 $h_L = 0.7827m$ . c. a

Procedemos al cálculo del HB por medio de la ecuación:

$$
HB = Z_2 + h_L + h_{acc}
$$
  
HB = (2 + 7.087 + 15.0349 + 0.4892 + 0.2935)m. c. a  
HB = 24.9046 m. c. a

Obteniendo así la potencia requerida por la bomba, siendo esta de: HB = 24.9046 m. c. a, con estos valores ingresamos a los catálogos de Pedrollo, pudiendo observar en la Ilustración 4-3.

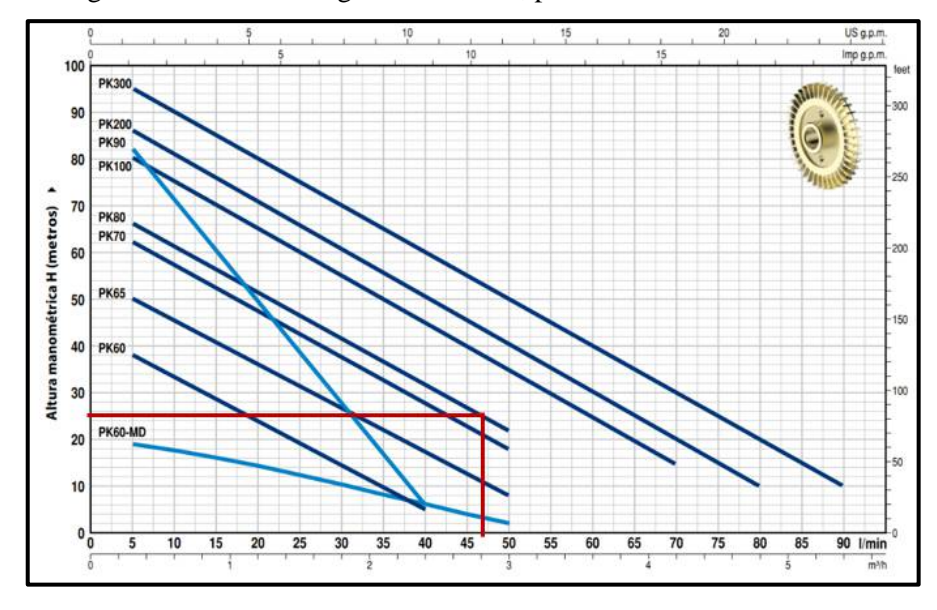

 **Ilustración 29-3:** Curva de funcionamiento de bomba

 **Fuente: (**(Pedrollo, 2020)  **Realizado por:** Segovia, A, 2022 Con las pérdidas totales y el caudal se determinó la potencia que debe tener la bomba.

$$
P_b = \frac{Q * TDH * \gamma}{750 * \eta}
$$
  

$$
P_b = \frac{0.75 \frac{1}{s} * 24.9046 \text{ m. c. a} * 9.798 \text{ kN/m}^3}{750 * 0.4}
$$
  

$$
P_b = 0.61 \text{ HP}
$$
  

$$
P_b \approx 1 \text{ HP}
$$

Con estos valores se concluyó que la bomba periférica PKm-80 de 1 HP de la marca Pedrollo presente en el banco se encuentra dentro de los parámetros necesarios para que sea reutilizada durante la repotenciación del banco, dando apertura a que se pueda incluso implementar accesorios en lugares críticos del mismo. Las características de la bomba se pueden apreciar en el Anexo C.

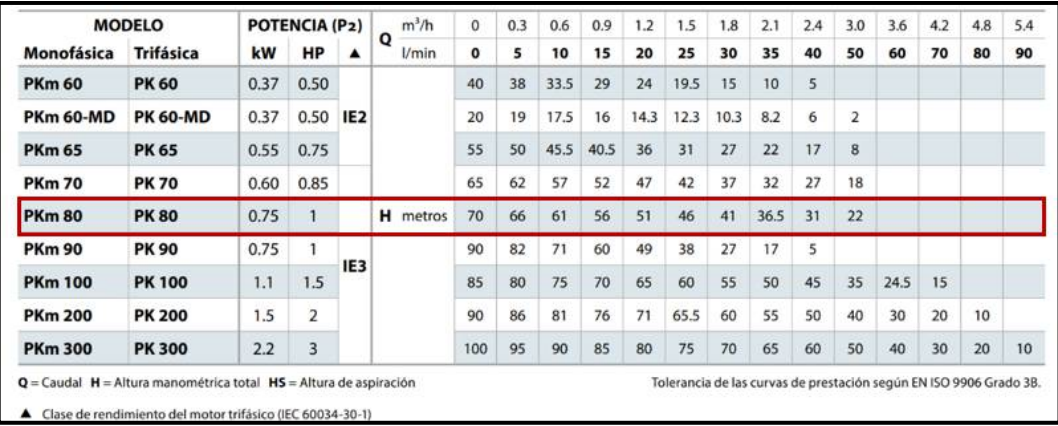

#### **Ilustración 30-3:** Selección de bomba

 **Fuente:** (Pedrollo, 2020)  **Realizado por:** Segovia, A, 2022

Con la comprobación de la correcta selección de la bomba se precedió con el cebado de la misma para encender y comprobar el funcionamiento.

### *3.1.3. Funcionamiento de la tubería*

La mayor parte de tubería usada en el banco de pruebas es de PVC ya que ha alcanzado una amplia difusión en cualquier tipo de red de distribución de agua para riego y consumo humano, debido a su accesibilidad económica, elevada resistencia, ligereza y facilidad de acoplamiento, que simplifican el montaje de estas.

La norma UNE 53-112 establece las características y ensayos que deben cumplir las tuberías de PVC. Las características físicas y mecánicas que presenta se detallan en la tabla 4-3.

| <b>CARACTERISTICA</b>                 | <b>VALOR</b> | <b>UNIDAD</b>            |
|---------------------------------------|--------------|--------------------------|
| Densidad                              | 1,4          | g/m <sup>3</sup>         |
| Esfeurzo tangencial de trabajo a 20°C | 10           | Mpa                      |
| Coeficiente de dilatación térmica     | 0,008        | $\mathrm{C}^{-1}$        |
| Conductividad térmica                 | 0,13         | $Kcal/ml$ <sup>o</sup> C |
| Módulo de elasticidad                 | 3000         | <b>MPa</b>               |
| Tensión admisible                     | 490-600      | kg/cm <sup>2</sup>       |
| Resistencia a compresión              | 760          | kg/cm <sup>2</sup>       |
| Resistencia a la flexión              | 1097         | kg/cm <sup>2</sup>       |
| Rugosidad absoluta                    | 0.015        | mm                       |

**Tabla 5-3:** Propiedades del PVC

**Fuente: (**Arviza, Balbastre, & Cano, 2002).

**Realizado por:** Segovia, A, 2022

Se verificó que no existan tramos de tubería rotos o con fisuras que provoquen pérdidas de energía por derrame de fluido. Las medidas de tuberías utilizadas para la construcción del banco fueron 1, ½, ¾ in.

# *3.1.4. Funcionamiento de accesorios*

El tablero donde reposan los accesorios está construido por un marco de acero de ángulo ¾ in x 2 in, sobre este una plancha de MDF con fórmica blanca sujetado mediante pernos de cabeza avellanada y tuercas colocadas a una distancia de 20 cm entre si, como se puede observar en la Ilustración 6-3.

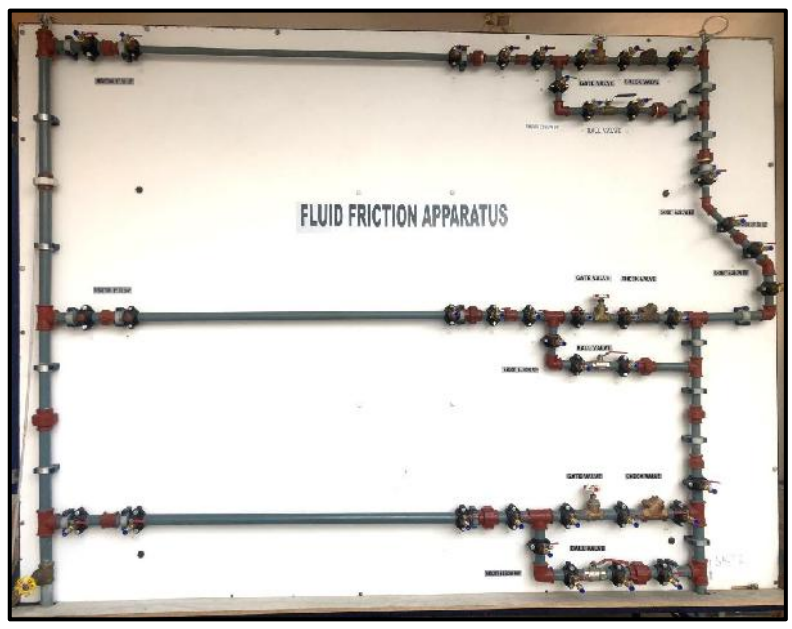

 **Ilustración 31-3:** Tablero de accesorios  **Realizado por:** Segovia, A, 2022

Para la verificación de cada accesorio, se realizó una inspección visual de la instalación hasta la comprobación del funcionamiento como tal, el tablero consta de tres ramificaciones de diferentes diámetros de tubería, en la salida de la bomba se conecta una tubería de 1 in la cual atraviesa el tablero por la parte posterior, rodeando el mismo hasta llegar a la parte izquierda y a partir de ahí abastecer las tres ramificaciones mencionadas.

La primera ramificación está compuesta por una tubería de 1 in y una longitud de 2 m, además de un bypass de 70 cm. La ubicación de los accesorios se puede observar en la ilustración 7-3, y se detallan en la Tabla 5-3.

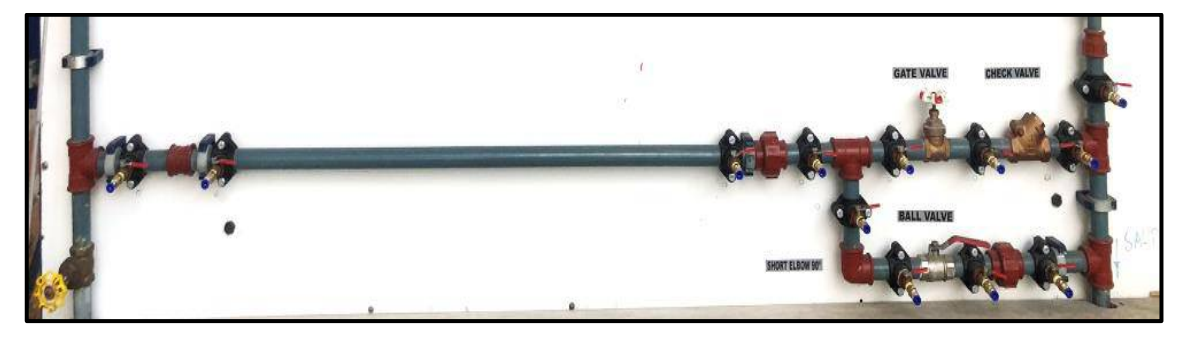

**Ilustración 32-3:** Ramificación 1 in **Realizado por:** Segovia, A, 2022

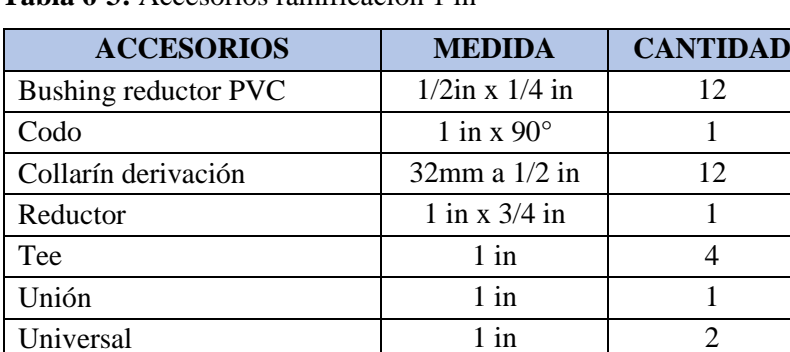

Válvula check bronce  $1 \text{ in } 1$ Válvula de bola 1 in 1 Válvula de compuerta bronce | 1 in | 1

**Tabla 6-3:** Accesorios ramificación 1 in

 **Realizado por:** Segovia, A, 2022

La segunda ramificación está compuesta por una tubería de 3/4 in con una longitud de 2.54 m y un bypass de 62 cm, los cuales se observan en la ilustración 8-3 y se detallan en la tabla 5-3.

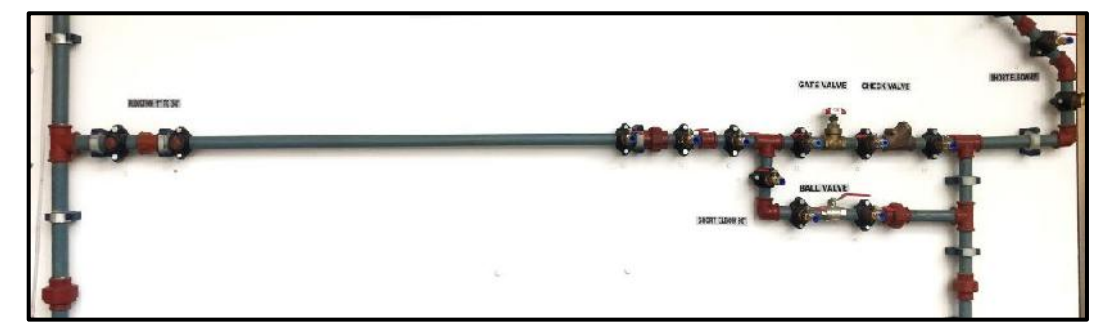

 **Ilustración 33-3:** Ramificación ¾ in  **Realizado por:** Segovia, A, 2022

| <b>ACCESORIOS</b>           | <b>MEDIDA</b>                       | <b>CANTIDAD</b> |
|-----------------------------|-------------------------------------|-----------------|
| <b>Bushing reductor PVC</b> | $\frac{1}{2}$ in x $\frac{1}{4}$ in | 11              |
| Codo                        | $\frac{3}{4}$ in x 90 <sup>o</sup>  | 2               |
| Codo                        | $\frac{1}{2}$ in x 45 <sup>°</sup>  | 1               |
| Collarín derivación         | $25 \text{ mm}$ a $1/2 \text{ in}$  | 12              |
| Reductor                    | $1$ in $x \frac{3}{4}$ in           |                 |
| Reductor                    | $\frac{3}{4}$ in x $\frac{1}{2}$ in | 1               |
| Tee                         | $1$ in                              |                 |
| Tee                         | $\frac{3}{4}$ in                    | 3               |
| Unión                       | $\frac{3}{4}$ in                    | 1               |
| Universal                   | $\frac{3}{4}$ in                    | 3               |
| Válvula check bronce        | $\frac{3}{4}$ in                    |                 |
| Válvula de bola             | $\frac{3}{4}$ in                    | 1               |
| Válvula de compuerta bronce | $\frac{3}{4}$ in                    |                 |

**Tabla 7-3:** Accesorios ramificación ¾ in

 **Realizado por:** Segovia, A, 2022

Finalmente, la tercera ramificación es de ½ in y tiene una longitud de 2.61 m, con un bypass de 63 cm, esta conexión se puede ver en la ilustración 9-3 y detallada en la tabla 6-3.

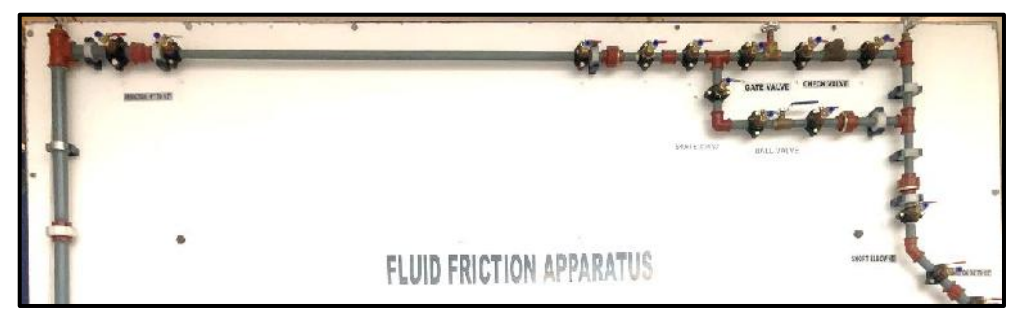

 **Ilustración 34-3:** Ramificación ½ in

 **Realizado por:** Segovia, A, 2022

**Tabla 8-3:** Accesorios ramificación ½ in

| <b>ACCESORIOS</b>           | <b>MEDIDA</b>                       | <b>CANTIDAD</b> |
|-----------------------------|-------------------------------------|-----------------|
| Bushing reductor PVC        | $\frac{1}{2}$ in x $\frac{1}{4}$ in | 13              |
| Codo                        | $\frac{1}{2}$ in x 90 $^{\circ}$    | 1               |
| Codo                        | $\frac{1}{2}$ in x 45°              | 1               |
| Collarín derivación         | $20$ mm a $1/2$ in                  | 13              |
| Reductor                    | $1$ in x $\frac{1}{2}$ in           | 1               |
| Tee                         | $1$ in                              | 1               |
| Tee                         | $\frac{1}{2}$ in                    | 3               |
| Unión                       | $\frac{1}{2}$ in                    | 1               |
| Universal                   | $\frac{1}{2}$ in                    | 3               |
| Válvula check bronce        | $\frac{1}{2}$ in                    |                 |
| Válvula de bola             | $\frac{1}{2}$ in                    |                 |
| Válvula de compuerta bronce | $\frac{1}{2}$ in                    |                 |

### *3.1.4.1. Cálculos de pérdidas en accesorios tubería de 1 in*

Se calculó de forma experimental las pérdidas en cada uno de los accesorios conectando las mangueras en los racores entre cada uno de los accesorios para luego conectarlos al manómetro, para luego compararlos como los valores obtenidos de forma teórica usando las respectivas ecuaciones y tablas.

Para los cálculos y pruebas de cada accesorio se usó los valores de caudal especificados en la Tabla 8-3, además, del valor de diámetro interno que se obtiene del Anexo D, de las características de Plastigama.

#### **Tabla 9-3:** Características ramal 1in.

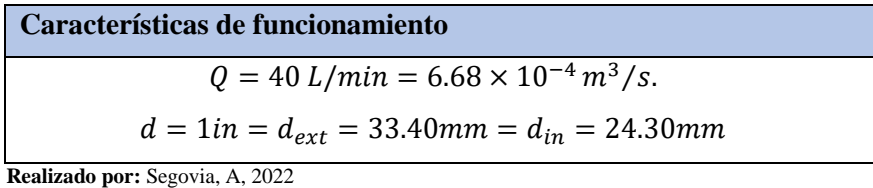

#### • Unión

Se determinó la pérdida en las uniones cuyo valor de  $\frac{Le}{D}$  es 1, para así obtener el valor teórico por medio de la ecuación y así comparar con los valores obtenidos en el banco de pruebas y comprobar el estado de estos, como se muestra en la Tabla 9-3.

 **Tabla 10-3:** Pérdidas en uniones 1in

| $\frac{Le}{D} = 1$ $f = 0.0177$<br>$k = f * \frac{Le}{D} = 0.0177$<br>$h_{acc} = 20$ mm. c. a<br>$h = \frac{8kQ^2}{\pi^2 g D^4} = 0.001871 \ m.c.a$<br>$h = 1.871$ mm. c. a | Valor experimental | Valor teórico |
|----------------------------------------------------------------------------------------------------|--------------------|---------------|
| $\mathbf{r}$ $\mathbf{r}$ $\mathbf{r}$ $\mathbf{r}$ $\mathbf{r}$<br>$\cdot$ $\cdot$ $\sim$ $\sim$                                                                           |                    |               |

 **Realizado por:** Segovia, A, 2022

Unión universal

Obtuvimos los valores teóricos y experimentales de las pérdidas en las uniones universales donde el valor de  $\frac{Le}{D}$  es 1, todos estos son compararon en la Tabla 10-3.

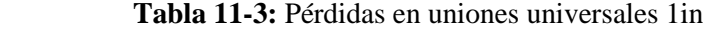

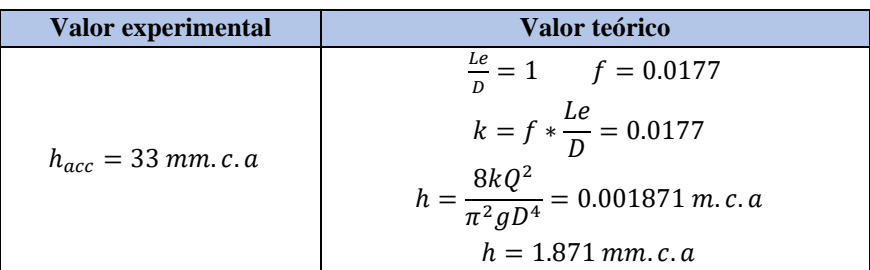

• Tee

Se determinó la pérdida en las tee obteniendo el valor de  $\left(\frac{Le}{Di}\right)$  de la Tabla 2-2, para una tee estándar con flujo en ramal, este valor se usó en la ecuación de pérdida por accesorios, luego se realizó la respectiva comparación con el obtenido de manera experimental.

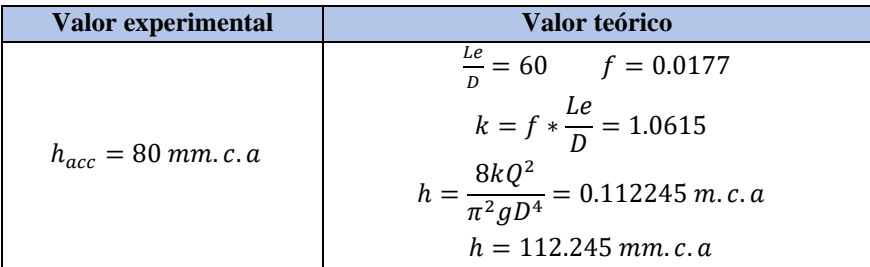

 **Tabla 12-3:** Pérdidas en tee 1in

 **Realizado por:** Segovia, A, 2022

• Codo de 90°

En el ábaco de pérdida por accesorio de la Tabla 2-2 escogemos el valor  $\left(\frac{Le}{Di}\right)$  de un codo roscado a 90° ya que la tubería que está instalada en el tablero debe tener rosca para las uniones, en la Tabla 12-3 se comparó el valor experimental con el teórico.

 **Tabla 13-3:** Codo de 90° de 1in

| Valor experimental                     | Valor teórico                                                                                                  |
|----------------------------------------|----------------------------------------------------------------------------------------------------|
|                                        | $\frac{Le}{D} = 50$ $f = 0.0177$                                                                               |
| $h_{acc} = 74$ mm. c. a                | $k = f * \frac{Le}{D} = 0.8846$<br>$h = \frac{8kQ^2}{\pi^2 g D^4} = 0.093537 \ m.c.a$<br>$h = 93.537$ mm. c. a |
| <b>Realizado por:</b> Segovia, A. 2022 |                                                                                                    |

• Válvula de bola

Encontramos el valor  $\left(\frac{Le}{Di}\right)$  de la válvula de bola en la Tabla 2-2, que sirvió para la respectiva comparación en la Tabla 13-3, tomando en cuenta una válvula de bola completamente abierta.

 **Tabla 14-3:** Pérdidas en válvulas de bola de 1in

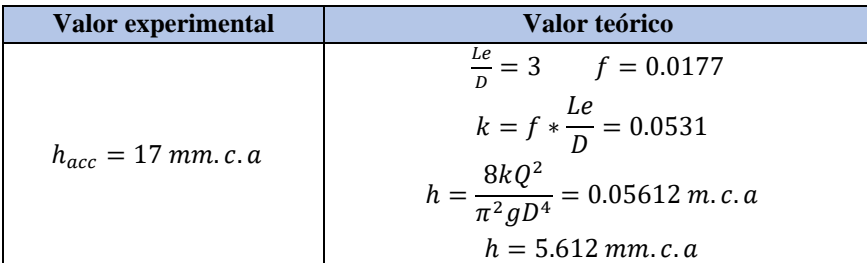

#### • Válvula de compuerta

Para estas válvulas encontramos el valor de  $\left(\frac{Le}{Di}\right)$  en la Tabla 2-2, para la cual se tomó como referencia una válvula abierta por completo para no tener inconvenientes en los cálculos estos valores se demuestran en la Tabla 14-3.

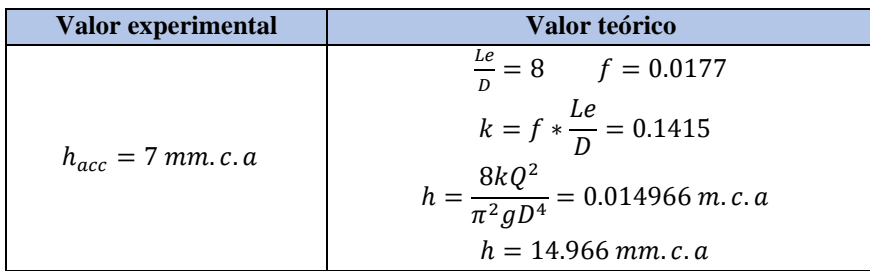

 **Tabla 15-3:** Pérdidas en válvula de compuerta de 1in

 **Realizado por:** Segovia, A, 2022

• Válvula check

Para determinar las pérdidas de accesorio en la válvula check o válvula antirretorno nos dirigimos al Anexo E, en donde ubicamos donde se encuentra este y con una línea lo unimos con el valor del diámetro de la tubería encontrado así el valor equivalente en metros de tubería, este valor se puede ver por la línea de color azul que cruza, la forma de calcular la pérdida en este accesorio se detalla en la Tabla 15-3.

 **Tabla 16-3:** Pérdidas válvula check 1in

| Valor experimental     | Valor teórico                                                                                       |
|------------------------|----------------------------------------------------------------------------------------------------|
| $h_{acc} = 3$ mm. c. a | $Le = 1m$ $f = 0.0177$<br>$h = \frac{8fLQ^2}{\pi^2 gD^5} = 0.07699 \ m.c.a$<br>$h = 76.99$ mm. c. a |

 **Realizado por:** Segovia, A, 2022

• Reducción 1-3/4

Para determinar las pérdidas en a la reducción 1-3/4 usamos la Ilustración 10-3 para obtener el valor de k, todos los valores usados para el cálculo son detallados en la Tabla 16-3

 **Tabla 17-3:** Pérdida reducción 1-3/4

| Valor experimental               | Valor teórico                                                                                                    |
|----------------------------------|----------------------------------------------------------------------------------------------------|
| $h_{acc} = 22 \, mm. \, c. \, a$ | $rac{A_2}{A_1} = \frac{3/4}{1} = 0.75$<br>$k = 0.075$<br>$h = \frac{8kQ^2}{\pi^2 g D^4} = 0.007931 \ m.c.a$<br>$h = 7.931 \, mm. c. a$ |

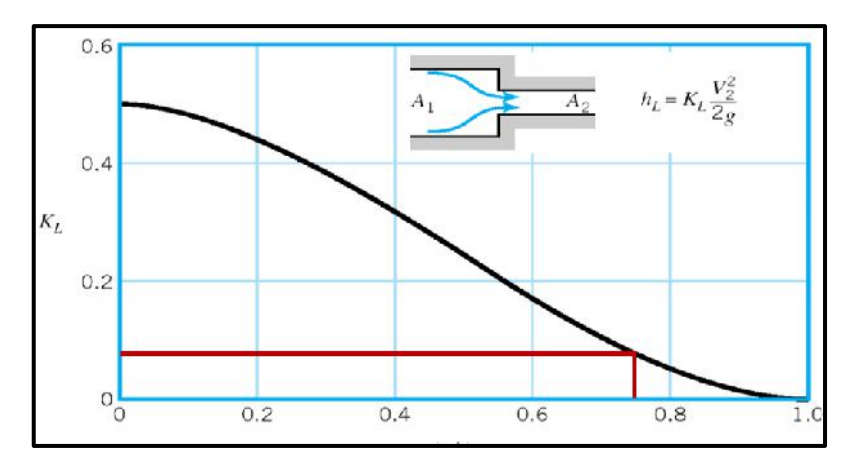

 **Ilustración 35-3.** Reducción 1-3/4  **Realizado por:** Segovia, A, 2022

### *3.1.4.2. Cálculos de pérdidas en accesorios tubería de ¾ in*

Realizamos el mismo procedimiento para la tubería de ¾in en donde se calculó de forma experimental las pérdidas en cada uno de los accesorios para luego compararlos con los valores obtenidos de forma teórica usando las respectivas ecuaciones y tablas.

Para los cálculos y pruebas de cada accesorio se usó los valores de caudal y diámetro interno especificados en la Tabla 17-3, cuyo valor se obtuvo del Anexo C, de Plastigama.

#### **Tabla 18-3:** Características ramal ¾ in.

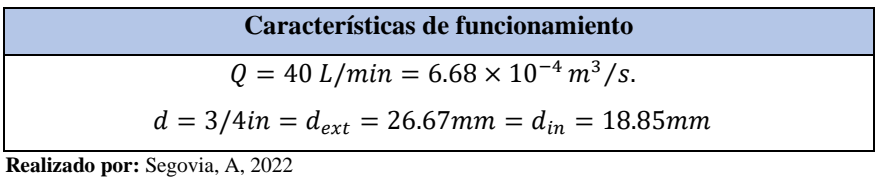

#### • Unión

En la Tabla 18-3 comparamos los valores experimentales y teóricos calculados con en el mismo valor de las uniones de 1, en donde el valor de las pérdidas variaría únicamente por la reducción del diámetro de la tubería.

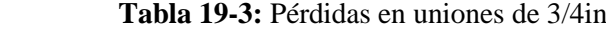

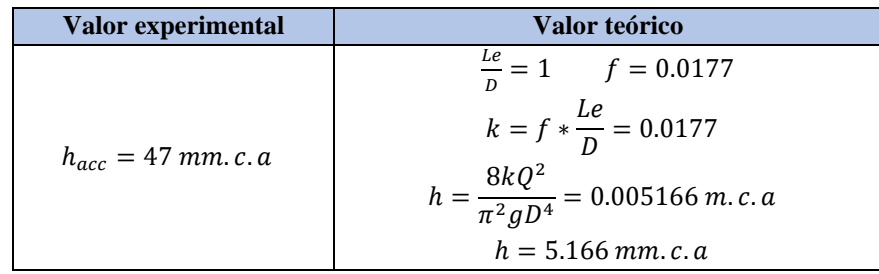

#### • Unión universal

En este tramo de tubería volvimos a utilizar el valor de 1 y variado el diámetro de la tubería para obtener la pérdida en este accesorio para compararlo con el del banco de pruebas estos resultados fueron anotados en la Tabla 19-3.

| $\frac{Le}{R} = 1$ $f = 0.0177$<br>$k = f * \frac{Le}{D} = 0.0177$<br>$h_{acc} = 59$ mm. c. a<br>$h = \frac{8kQ^2}{\pi^2 g D^4} = 0.005116$ m. c. a<br>$h = 5.166$ mm. c. a | Valor experimental | Valor teórico |
|----------------------------------------------------------------------------------------------------|--------------------|---------------|
|                                                                                                    |                    |               |

Tabla 20-3: Pérdidas en uniones universales ¾in

 **Realizado por:** Segovia, A, 2022

#### • Tee

En la Tabla 20-3 comparamos los valores experimentales y teóricos de la tee de 3/4in y manteniendo el valor ya calculado de  $\left(\frac{Le}{Di}\right)$  obtenido de la Tabla 2-2.

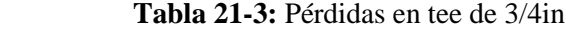

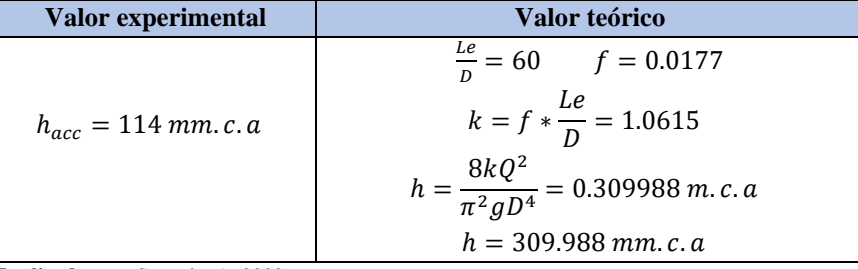

 **Realizado por:** Segovia, A, 2022

#### • Codo de 90°

En la comparación de las pérdidas por accesorios del codo de 90° se volvió a utilizar el valor de 50 para  $\frac{Le}{D}$ , en donde se mantuvo este, ya que sigue siendo un codo roscado, como se observa en la Tabla 21-3.

 **Tabla 22-3:** Codo de 90° de 3/4in

| Valor experimental      | Valor teórico                                    |
|-------------------------|--------------------------------------------------|
|                         | $\frac{Le}{p} = 50$ $f = 0.0177$                 |
| $h_{acc} = 95$ mm. c. a | $k = f * \frac{Le}{D} = 0.8846$                  |
|                         | $h = \frac{8kQ^2}{\pi^2 g D^4} = 0.258323$ m.c.a |
|                         | $h = 258.323$ mm. c. a                           |

• Válvula de bola

Se compararon las perdidas por accesorios en la válvula de bola de ¾in en donde se anotaron los valores en la Tabla 22-3, se tomó en cuenta como que estuviera completamente abierta para el valor teórico.

| Valor experimental      | Valor teórico                                                                                                    |
|-------------------------|----------------------------------------------------------------------------------------------------|
| $h_{acc} = 33$ mm. c. a | $\frac{Le}{D} = 3$ $f = 0.0177$<br>$k = f * \frac{Le}{D} = 0.0531$<br>$h = \frac{8kQ^2}{\pi^2 g D^4} = 0.015499 \ m.c. a$<br>$h = 15.499$ mm, c, a |

 **Tabla 23-3:** Pérdidas en válvulas de bola de 3/4in

 **Realizado por:** Segovia, A, 2022

• Válvula de compuerta

En la Tabla 23-3 se comparó los valores experimentales y teóricos, en donde se utilizó el valor de  $\frac{Le}{D}$  de la Tabla 2-2 para una válvula de compuerta completamente abierta.

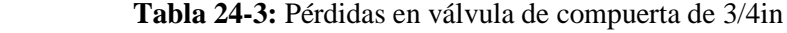

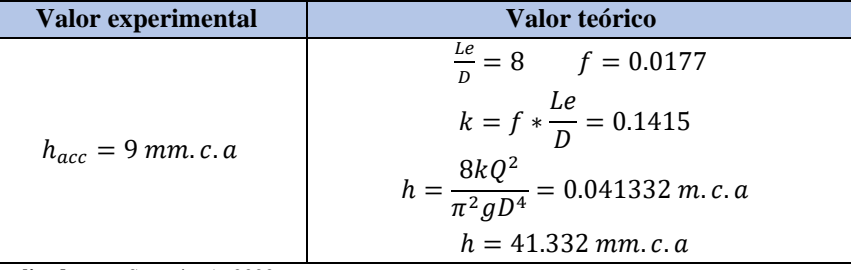

 **Realizado por:** Segovia, A, 2022

• Válvula check

En el Anexo D, se encontró el valor equivalente en metros de longitud de tubería el cual se observa con la línea naranja, para el cálculo de pérdida en este accesorio se utilizó la ecuación de pérdidas por longitud de tubería como se expresa en al Tabla 24-3.

 **Tabla 25-3:** Pérdidas válvula check 3/4in

| Valor experimental     | Valor teórico                                     |
|------------------------|---------------------------------------------------|
| $h_{acc} = 4$ mm. c. a | $Le = 0.8m$ $f = 0.0177$                          |
|                        | $h = \frac{8fLQ^2}{\pi^2gD^5} = 0.219267 \ m.c.a$ |
|                        | $h = 219.267$ mm. c. a                            |

Codo de 45°

En la Tabla 2-2, encontramos el valor de  $\frac{Le}{D}$  para un codo de ángulo de 45° y este valor se utilizó para la respectiva comparación del valor teórico y experimental en la Tabla 25-3 en donde se encuentran estos valores por medio de la ecuación de pérdidas por accesorios.

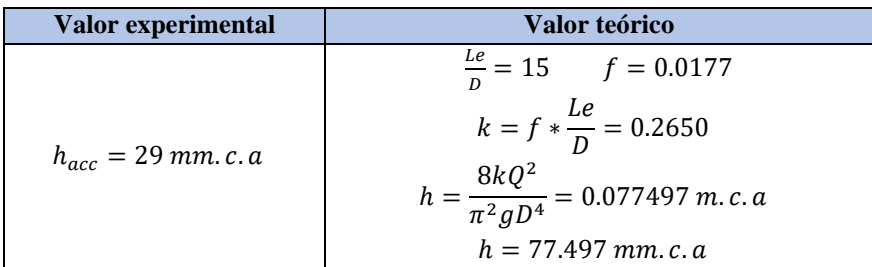

 **Tabla 26-3:** Pérdidas codo de 45° de 3/4in

 **Realizado por:** Segovia, A, 2022

• Reducción 3/4-1/2

Para comparar el valor experimental del teórico en la Tabla 26-3 nos ayudamos primero de la Ilustración 11-3, en donde encontramos el valor de K, por medio de la relación del área menor sobre el área mayor, este valor sirvió para usar en la ecuación de pérdidas por accesorios, para luego comparar con el valor tomado en el banco de pruebas.

 **Tabla 27-3:** Pérdida reducción 3/4-1/2

| Valor experimental      | Valor teórico                                                                                                    |
|-------------------------|----------------------------------------------------------------------------------------------------|
| $h_{acc} = 41$ mm. c. a | $rac{A_2}{A_1} = \frac{1/2}{3/4} = 0.667$<br>$k = 0.11$<br>$h = \frac{8kQ^2}{\pi^2 g D^4} = 0.32123m.c.a$<br>$h = 32.123$ mm. c. a |

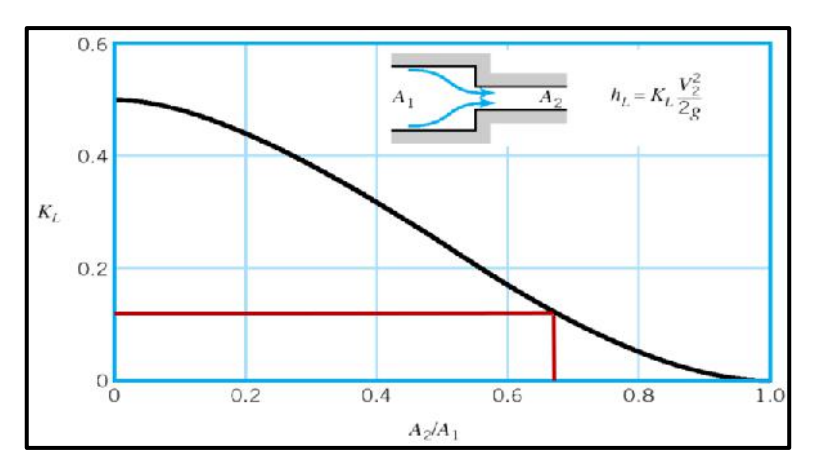

 **Ilustración 36-3:** Reducción 1-3/4  **Realizado por:** Segovia, A, 2022

#### *3.1.4.3. Cálculos de pérdidas en accesorios tubería ½*

De la misma manera ser realizaron los cálculos para la tubería de 1/2in en donde se calculó de forma experimental las pérdidas en cada uno de los accesorios para luego compararlos con los valores teóricos. Para los cálculos y pruebas de cada accesorio se usó los valores de caudal y diámetro interno especificados en la Tabla 27-3, cuyo valor se obtuvo del Anexo C, de Plastigama.

 **Tabla 28-3:** Características ramal ½ in.

| Características de funcionamiento                         |
|-----------------------------------------------------------|
| $Q = 40 L/min = 6.68 \times 10^{-4} m^3/s.$               |
| $d = 1/2$ in = $d_{ext} = 21.34$ mm = $d_{in} = 13.88$ mm |
| <b>Realizado por:</b> Segovia, A, 2022                    |

• Unión

Se mantuvo el valor de 1 para la unión de ½in comparando así en la Tabla 28-3 la pérdida en estos accesorios.

 **Tabla 29-3:** Pérdidas en uniones de 1/2in

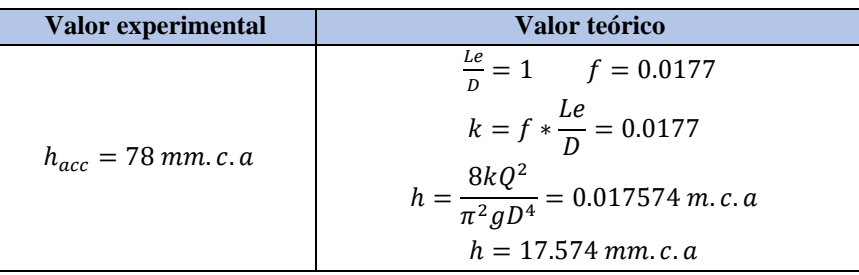

 **Realizado por:** Segovia, A, 2022

# • Unión universal

Para las uniones universales se realizó la medición de pérdida por accesorios en el banco de pruebas para la respectiva comparación con el valor teórico como se expresa en la Tabla 29-3, manteniendo el valor de 1 similar al de los otros tramos de tubería.

 **Tabla 30-3:** Pérdidas en uniones universales 1/2in

| Valor experimental      | Valor teórico                                      |
|-------------------------|----------------------------------------------------|
| $h_{acc} = 95$ mm. c. a | $\frac{Le}{D} = 1$ $f = 0.0177$                    |
|                         | $k = f * \frac{Le}{D} = 0.0177$                    |
|                         | $h = \frac{8kQ^2}{\pi^2 g D^4} = 0.017574 \ m.c.a$ |
|                         | $h = 17.574 \, mm. c. a$                           |

• Tee

En la Tabla 30-3 se observa los valores tanto experimentales como teóricos de este accesorio en el cual se observa que se mantiene el valor de  $\frac{Le}{D}$  para realizar los cálculos.

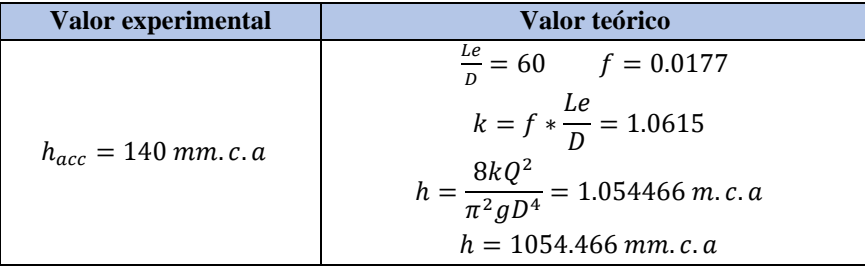

 **Tabla 31-3:** Pérdidas en tee de 1/2in

 **Realizado por:** Segovia, A, 2022

• Codo de 90°

Se calculó el valor de pérdidas de codo de 90° tomando el mismo valor de  $\frac{Le}{D}$  de los otros tramos ya que este no varía, pero si se ve influenciada la pérdida que existe al ser un diámetro más corto como se nota en la Tabla 31-3.

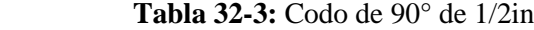

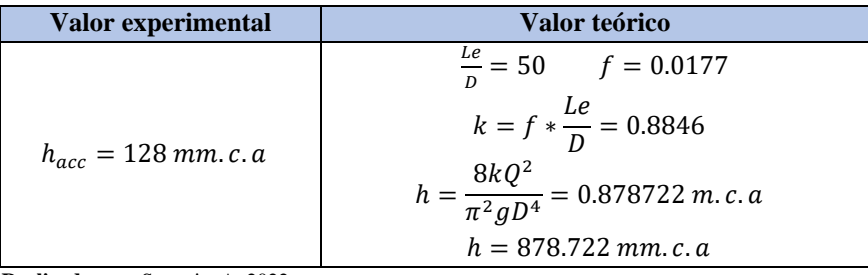

 **Realizado por:** Segovia, A, 2022

• Válvula de bola

Se tomo en el banco de pruebas el valor de la pérdida por accesorio en este punto para luego compararla con el valor teórico que se obtuvo al calcular por medio de la ecuación pudiendo observarse en la Tabla 32-3.

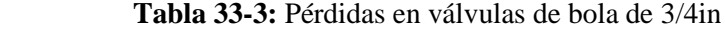

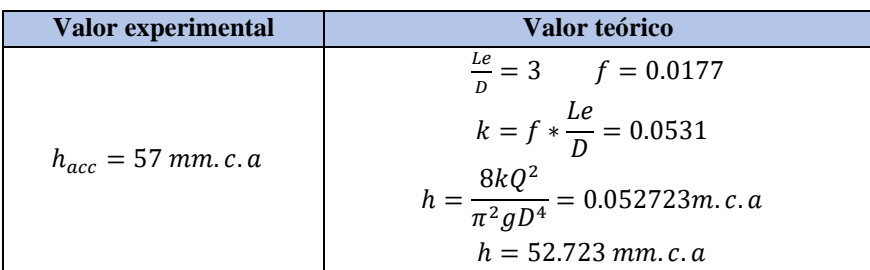

#### • Válvula de compuerta

En la válvula de compuerta se realizó el mismo procedimiento que en los tramos más grandes para comparar los valores experimentales con los teóricos en la Tabla 33-3 y así ver si el funcionamiento de estos accesorios es el correcto.

| Valor experimental     | Valor teórico                                                                          |
|------------------------|----------------------------------------------------------------------------------------|
| $h_{acc} = 6$ mm. c. a | $\frac{Le}{D} = 8$ $f = 0.0177$                                                        |
|                        | $k = f * \frac{Le}{D} = 0.1415$<br>$h = \frac{8kQ^2}{\pi^2 g D^4} = 0.140595 \ m.c. a$ |
|                        | $h = 140.595$ mm. c. a                                                                 |

 **Tabla 34-3:** Pérdidas en válvula de compuerta de 1/2in

 **Realizado por:** Segovia, A, 2022

• Válvula check

En el Anexo D, se puede ver con una línea verde el valor de longitud equivalente intersecado entre el valor de la válvula de retención y su diámetro para luego poder calcular el valor de pérdida en este accesorio con la ecuación de pérdidas de longitud de tubería y así compararlo con el valore experimental como se puede observar en la Tabla 34-3.

 **Tabla 35-3:** Pérdidas válvula check 1/2in

| Valor experimental     | Valor teórico                                                                                         |
|------------------------|----------------------------------------------------------------------------------------------------|
| $h_{acc} = 4$ mm. c. a | $Le = 1m$ $f = 0.0177$<br>$h = \frac{8fLQ^2}{\pi^2gD^5} = 0.633085 \ m.c.a$<br>$h = 633.085$ mm. c. a |

 **Realizado por:** Segovia, A, 2022

Codo de 45°

Como en tramo anterior obtenemos el valor de  $\frac{Le}{D}$  de la Tabla 2-2 para realizar la comparación del valor experimental y del valor teórico, pudiendo observar estos valores en la Tabla 35-3.

 **Tabla 36-3:** Pérdidas en válvula de compuerta de 1/2in

| Valor experimental      | Valor teórico                                       |
|-------------------------|-----------------------------------------------------|
| $h_{acc} = 68$ mm. c. a | $\frac{Le}{D} = 8$ $f = 0.0177$                     |
|                         | $k = f * \frac{Le}{D} = 0.1415$                     |
|                         | $h = \frac{8kQ^2}{\pi^2 g D^4} = 0.263617 \ m.c. a$ |
|                         | $h = 263.617$ mm. c. a                              |

## • Reducción 1-1/2

Para el cálculo de la pérdida en esta reducción calculamos el valor de k como se muestra en la Ilustración 12-3, obteniendo este por medio de la relación entre el área menor y el área mayor, para luego calcular el valor teórico como se muestra en la Tabla 36-3 y así comparar con el valor experimental que se obtuvo de la medición en el banco de pruebas.

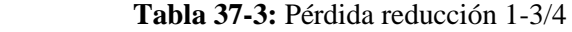

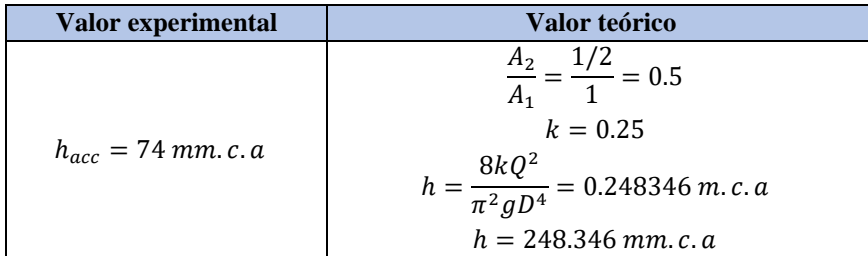

 **Realizado por:** Segovia, A, 2022

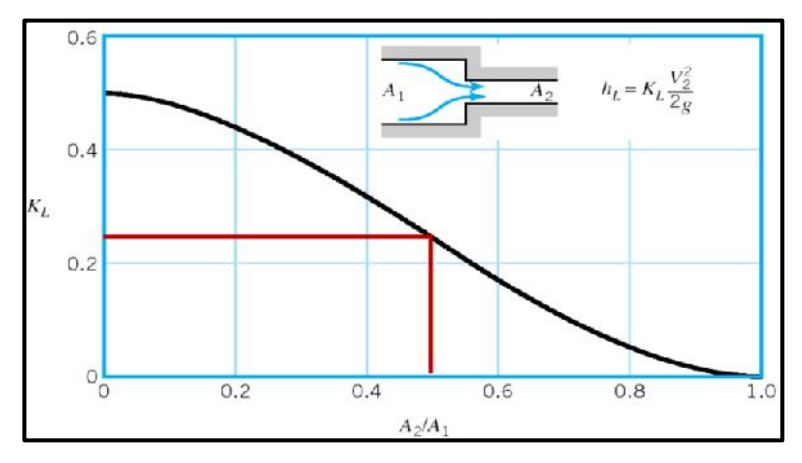

 **Ilustración 37-3:** Reducción 1-3/4  **Realizado por:** Segovia, A, 2022

## **3.2. Problemas encontrados en el banco de pérdidas**

Mediante las pruebas de funcionamiento del estado actual del banco que se encuentra en el Laboratorio de Turbomáquinas de la Facultad de Mecánica se corroboró que debido al tiempo de desuso del banco no se encuentra funcional, presentando las siguientes deficiencias, las cuales se muestran en cada uno de los ítems analizados, con sus ilustraciones y descripción de defectos.

## *3.2.1. Problemas del tanque*

Luego de haber llenado el tanque y dejado reposar durante 24 horas se pudieron evidenciar los siguientes problemas:

• Fugas en dos de las salidas de agua, una hacia la bomba y otra de evacuación. Esto ocurrió debido al mal estado de los empaques de las conexiones, encontrándose secas y fisuradas por el tiempo sin funcionamiento, como se puede observar en la Ilustración 13-3.
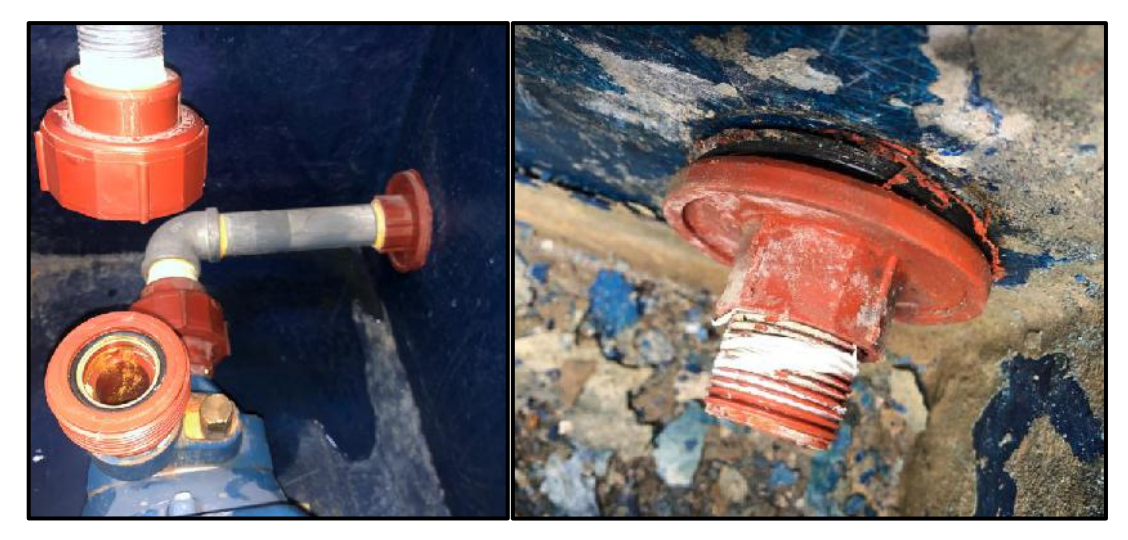

 **Ilustración 38-3:** Fugas en salidas del tanque  **Realizado por:** Segovia, A, 2022

• El mal estado del interior del tanque se debe al estancamiento prolongado de agua y por el tiempo la pintura se ha ido deteriorando hasta llegar a descascararse de las paredes, como se observa en la Ilustración 14-3.

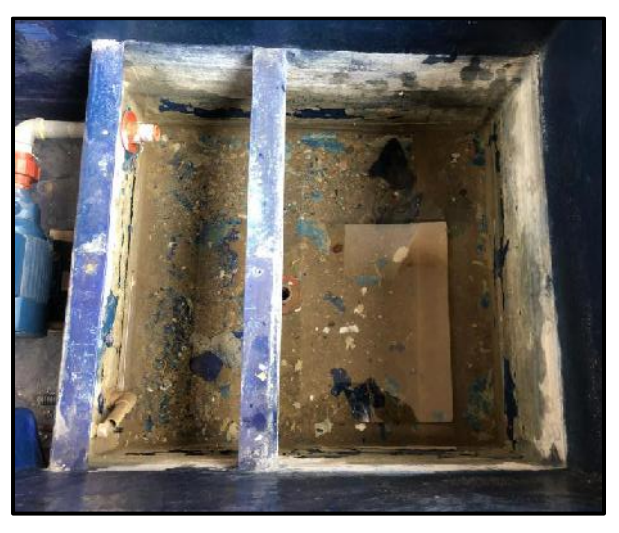

 **Ilustración 39-3:** Estado inicial del tanque secundario  **Realizado por:** Segovia, A, 2022

• Con la acumulación del agua se presenta una consistencia pastosa por alta humedad alrededor de la entrada del fluido al tanque. La boya selladora se muestra desgastada lo que hace que no cumpla la función requerida. Lo descrito se muestra en la Ilustración 15-3.

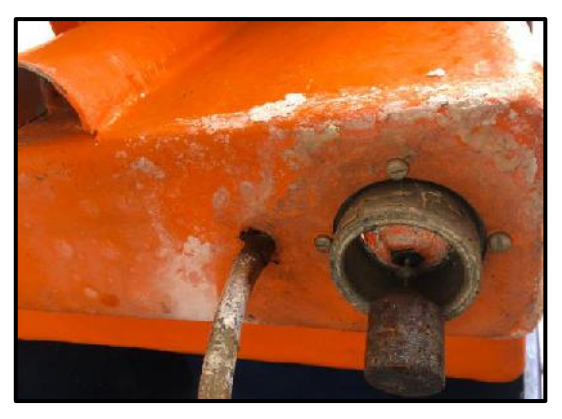

 **Ilustración 40-3:** Falla de sellado del tanque principal  **Realizado por:** Segovia, A, 2022

• La válvula de pie se encontró en mal estado, ya que se puede observar en la ilustración 16-3 que la rejilla se encuentra aplastada y rota, dejando así pasar sólidos hacia la bomba, lo cual puede ocasionar daños al rodete de esta.

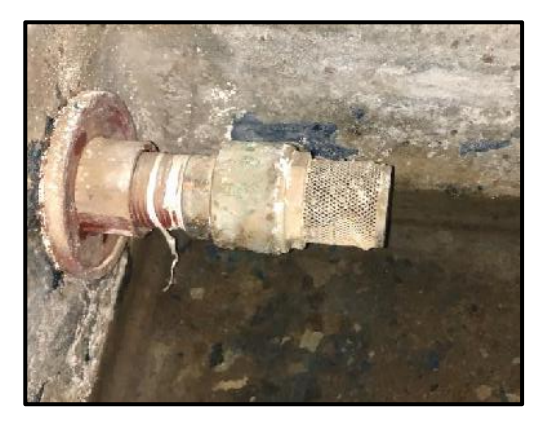

 **Ilustración 41-3:** Estado inicial de la válvula de pie  **Realizado por:** Segovia, A, 2022

• La válvula de evacuación del tanque presentó fugas de agua esto se puede observar en la Ilustración 17-3, este problema se notó que es causado porque la unión roscada no sella completamente, además, la válvula se encuentra atascada lo que impide su apertura o cierre.

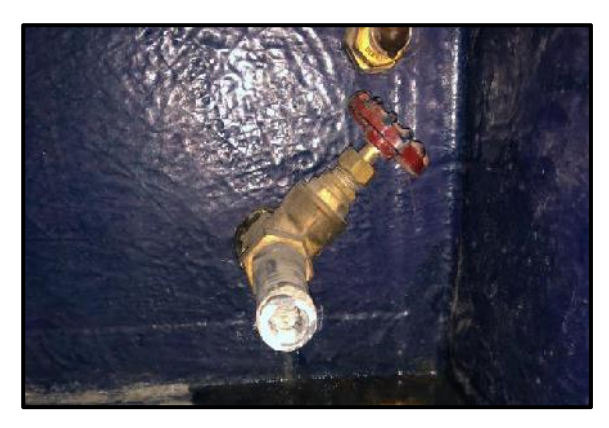

 **Ilustración 42-3:** Fugas en válvula de evacuación.  **Realizado por:** Segovia, A, 2022

#### *3.2.2. Problemas de la bomba*

• Al revisar las conexiones eléctricas se evidenció que los cables se encuentran pelados y cruzados entre sí, sin el debido recubrimiento, como se muestra en la ilustración 18-3, que en un posible contacto con un fluido o al toparse entre sí, podría ocasionar un cortocircuito y tener problemas con la bomba.

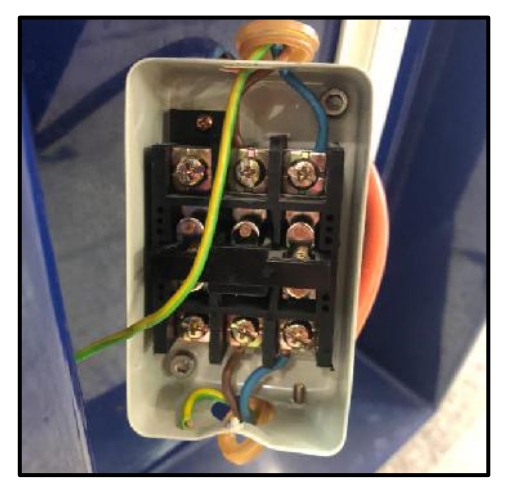

 **Ilustración 43-3:** Cables de conexión sin protección  **Realizado por:** Segovia, A, 2022

• Luego de encender la bomba se identificó que el rodete no giraba, por lo cual no estaba cumpliendo con la función de dar la presión suficiente para que se distribuya correctamente el agua por todos los tramos de la tubería como se observa en la Ilustración 19-3.

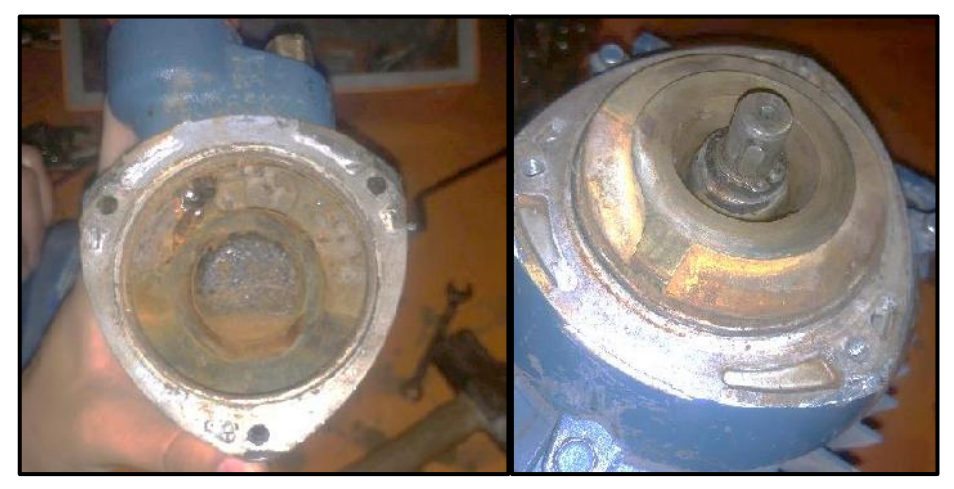

 **Ilustración 44-3:** Rodete de la bomba atascado  **Realizado por:** Segovia, A, 2022

#### *3.2.3. Problemas de los accesorios*

• Mientras se distribuía el agua por los tramos de la tubería se observó que los empaques no cumplían la función para la cual son instalados observando como se muestra en la Ilustración 20-3 que existe fuga de agua en las uniones, esto se debe al tiempo de desuso y estancamiento de agua en el banco de pruebas.

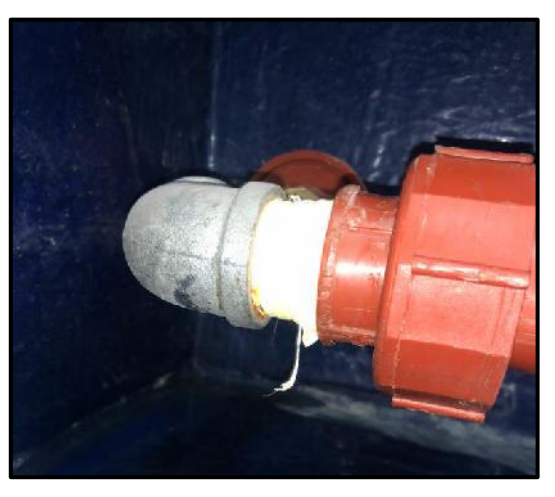

 **Ilustración 45-3:** Empaques en mal estado  **Realizado por:** Segovia, A, 2022

• Mientras se realizaba las pruebas en el banco se apreció que las válvulas de compuerta se encontraban atascadas como se aprecia en la Ilustración 21-3, este problema se presenció en las válvulas de ½ in, ¾ in y 1in. Esto ocasionaba que el fluido no circule por todos los tramos de tubería correctamente, además que al cerrar estas no lo hacían por completo lo que provocaba que exista filtraciones.

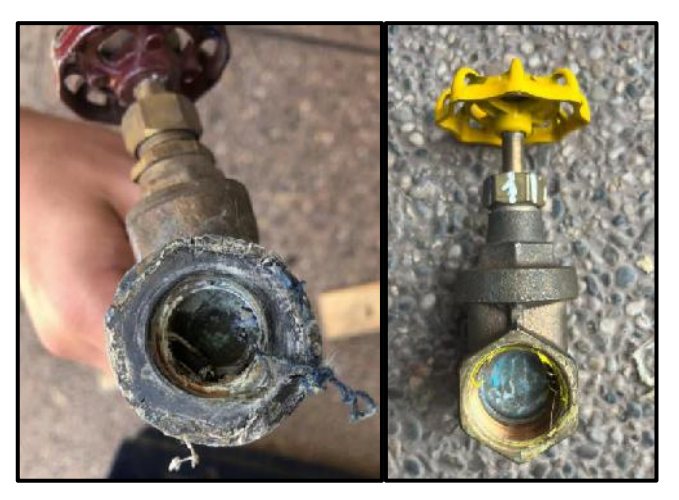

 **Ilustración 46-3:** Válvulas de compuerta atascadas  **Realizado por:** Segovia, A, 2022

• Al realizar las pruebas se encontró que no existían los acoples necesarios para realizar las mismas en todos los accesorios. Los cuales debían irse cambiando entre accesorios para poder realizar la medición, este trámite hacia demorado la adquisición de datos, debido a que se tenía que aflojar y luego nuevamente acoplar mediante rosca a las otras válvulas, esto a su vez, ocasionaba que existan fugas en la sección roscada, porque no se realizaba una correcta

conexión. Además, los dos únicos racores existente no funcionaban correctamente debido a que el acople rápido se encontraba roto, como se ve en la Ilustración 22-3, provocando la toma de valores erróneos en el banco.

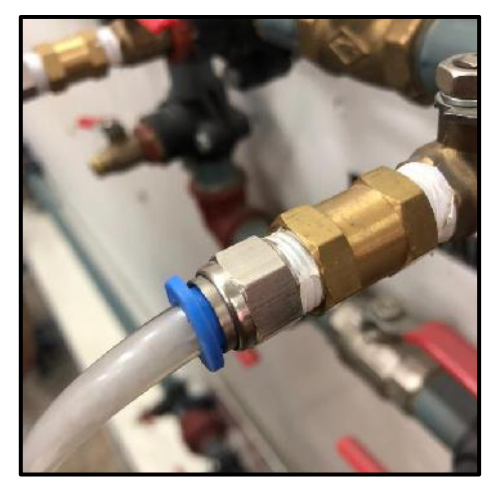

 **Ilustración 47-3:** Acoples en mal estado  **Realizado por:** Segovia, A, 2022

• Las válvulas check de las tuberías de ½ in, ¾ in y 1in, se encontraban atascadas por exceso de sarro lo que ocasionaba que no cumplan su función, es decir permitían el paso en las dos direcciones debido que esta no sellaba. Esto ocasionaba que al tomar los datos de pérdida en estos tramos sean erróneos. El atascamiento y sarro de las válvulas se puede observar en la Ilustración 23-3.

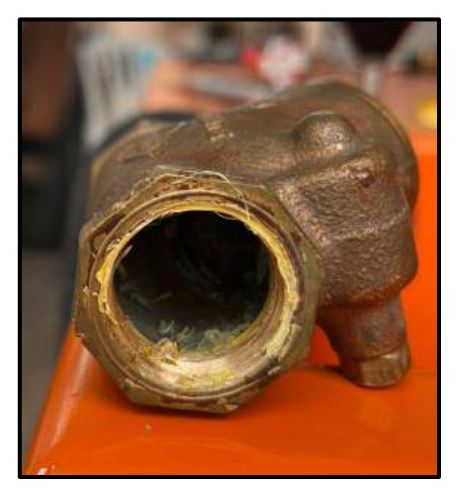

 **Ilustración 48-3:** Válvula check con sarro  **Realizado por:** Segovia, A, 2022

• En la sección de las válvulas para el cebado se observó que varios accesorios se encuentran incompletos y los acoples se encuentran en mal estado; cómo se puede ver en la Ilustración 24-3, esto ocasiona que no se pueda cebar correctamente lo que provocaría que se obtengan resultados erróneos al medir las pérdidas.

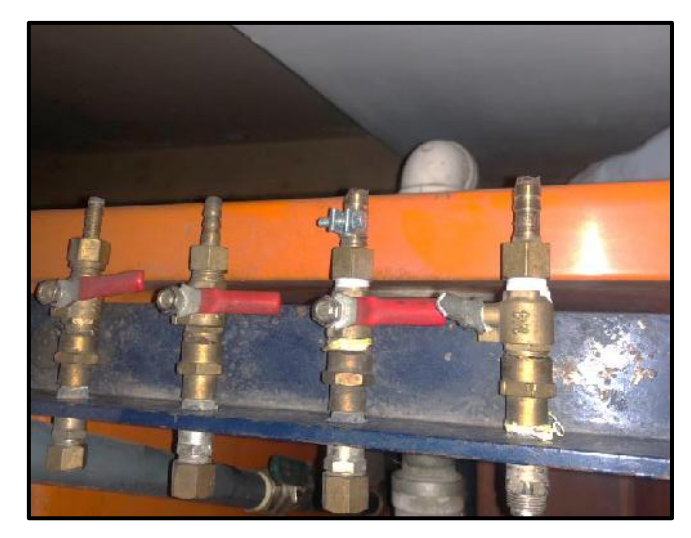

 **Ilustración 49-3:** Mal estado de válvulas para cebado  **Realizado por:** Segovia, A, 2022

• En la Ilustración 25-3 se observa un medidor de volumen el cual esta ubicado en el primer compartimento del tanque este no se encuentra funcional, debido a que la manguera se encuentra rota y no se ve una marcación en el mismo.

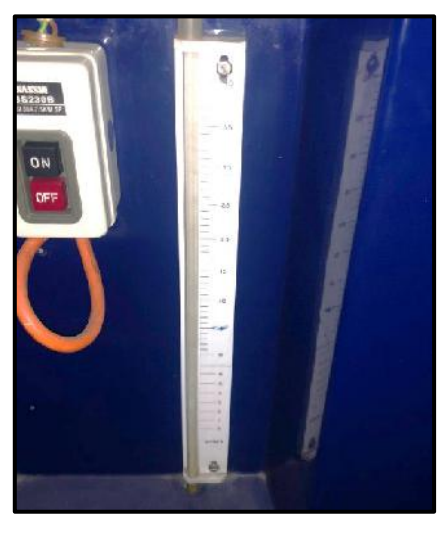

 **Ilustración 50-3:** Medidor de volumen desconectado  **Realizado por:** Segovia, A, 2022

• El purgador de las líneas de medición ubicado alado del manómetro diferencial no está funcionando correctamente, ya que se pudo observar que había fugas del líquido, lo que causa problemas en la medición de pérdidas en los accesorios, el purgador se lo puede ver en la Ilustración 26-3.

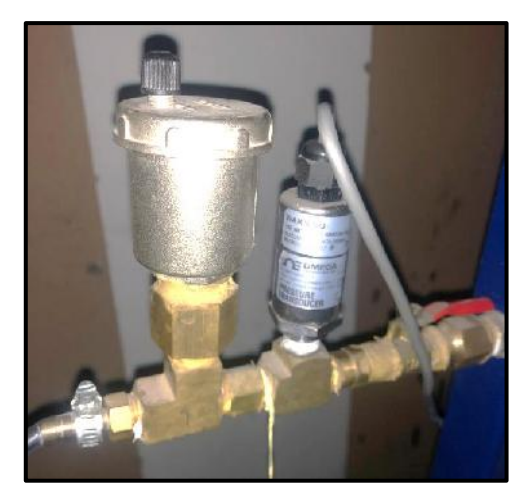

 **Ilustración 51-3:** Purgador con fugas  **Realizado por:** Segovia, A, 2022

• El manómetro diferencial que se muestra en la Ilustración 27-3 no marca correctamente la diferencia de presiones entre accesorios esto se debe a los problemas anteriormente detallados, por lo que se debe realizar los respectivos cambios y mejoras, para poder tener medidas más reales, al no tener estos valores se debe realizar cambios en el manómetro ya que ahí se observaría que sería un problema de este.

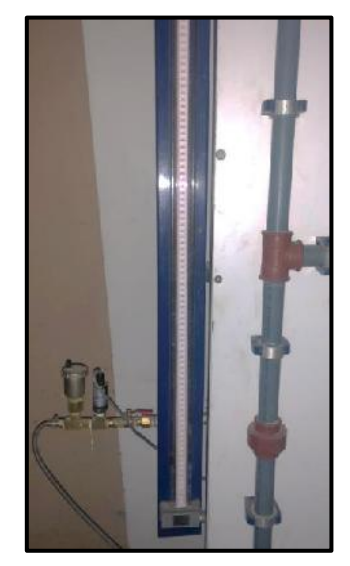

 **Ilustración 52-3:** Manómetro diferencial  **Realizado por:** Segovia, A, 2022

#### *3.2.4. Problemas del tablero*

• En la ilustración 28-3 se puede apreciar que la base donde se encuentran los accesorios del banco del banco de pruebas presenta varias secciones rotas lo que causa una mala presentación estética de este o que no se pueda manipular correctamente los accesorios.

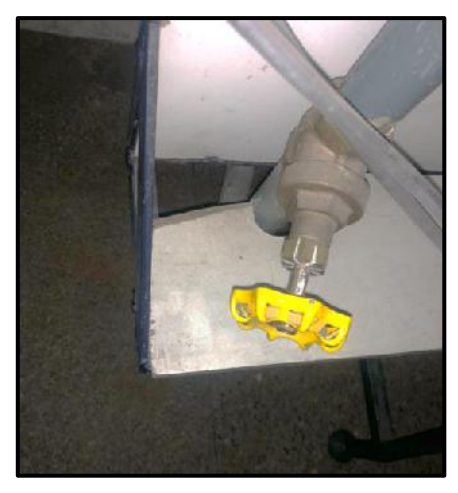

 **Ilustración 53-3.** Base rota  **Realizado por:** Segovia, A, 2022

• En la parte posterior del tablero se observaron los pernos de los anclajes, que al ser ajustados empiezan a desgastar la madera. Ocasionando que, por el uso, los anclajes vayan aflojándose y las tuberías no se encuentren fijas, lo que provocaría que existan fugas en puntos de unión de estas, esto se muestra en la Ilustración 29-3.

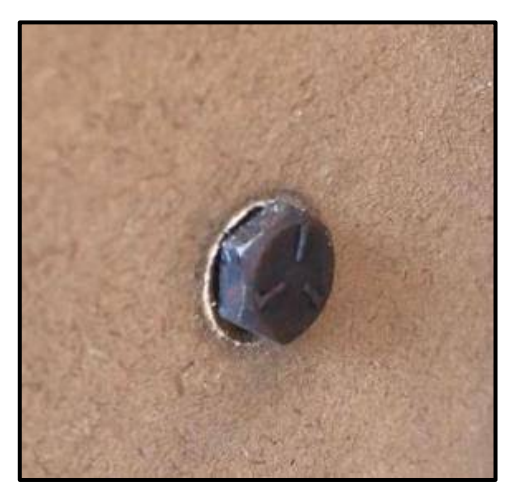

 **Ilustración 54-3:** Desgaste posterior del tablero  **Realizado por:** Segovia, A, 2022

• Las tuberías bajo el banco se encontraron colgadas, provocando que cuando se enciende la bomba cause daño en los accesorios y exista fugas, por lo que compromete el funcionamiento del sistema por las presiones que circulan a través de la tubería, además, existen cables y alambres mal colocados y en mal estado que da un mal aspecto visual al banco de pruebas. Estos problemas se muestran en la Ilustración 30-3.

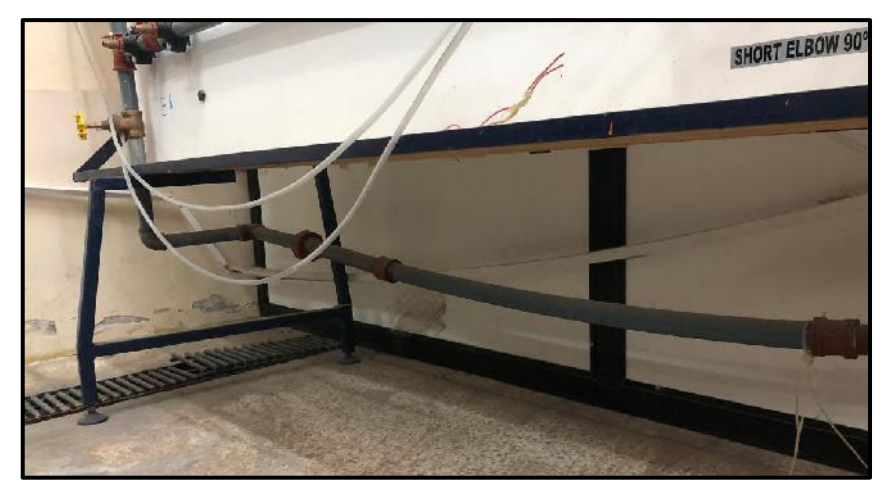

 **Ilustración 55-3:** Tuberías sin soportes  **Realizado por:** Segovia, A, 2022

## **3.3. Modelado del banco de pruebas en SolidWorks**

Una vez analizado y estudiado todos equipos y elementos del banco de pruebas, se procedió a realizar un modelo en SolidWorks como se muestra en la Ilustración 31-3, que cumpla con las características físicas que posee el banco de pruebas incluyendo el tanque, bomba, tablero, tubería y accesorios, añadiendo todos los materiales constitutivos para poder visualizar de una mejor forma el banco y se puedan desarrollar las guías de laboratorio.

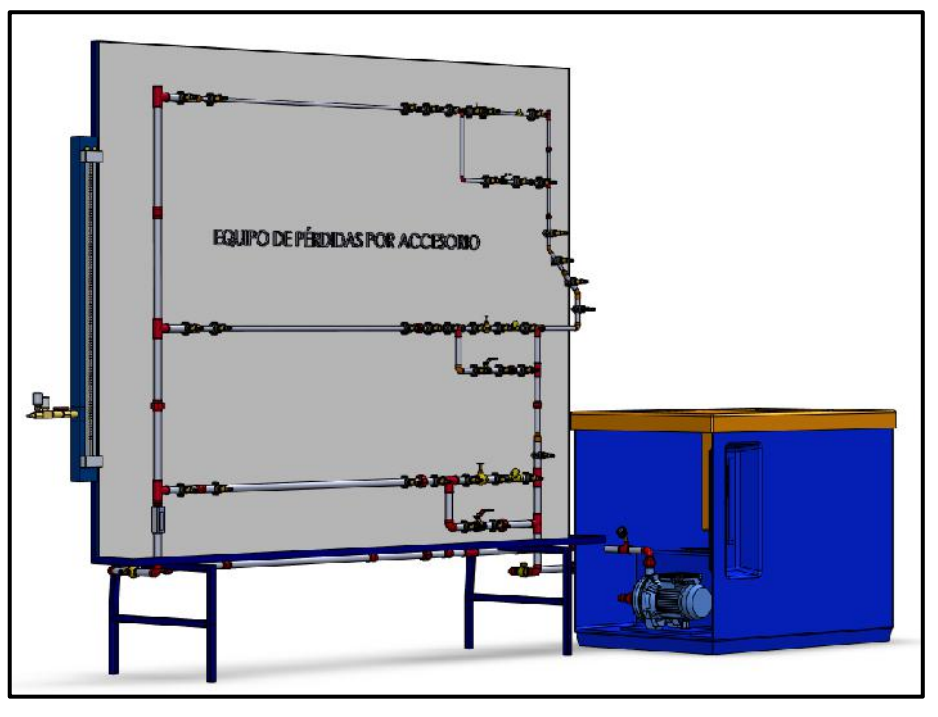

 **Ilustración 56-3:** Banco de pruebas en SolidWorks  **Realizado por:** Segovia, A, 2022

En el modelo se logra plasmar de forma general el banco de pruebas completo, el tanque donde se almacena el fluido y el tablero de accesorios donde se va a realizar las prácticas propuestas. Se modelaron los tres ramales de diferente diámetro todos estos con los accesorios que forman parte de cada uno, así como los nuevos accesorios que se han implementado a medida de los requerimientos.

El manifold se conforma de dos tuberías de 1 in, en las cuales se colocaron pitones de 1/4 in con reducciones y bushing de 1/2 a 1/4 in, instaladas mangueras por las cuales se tomarán las mediciones, las salidas en las equinas superiores se las utilizar para cebar el sistema, mientras que las inferiores para la toma de datos de pérdidas.

Los accesorios que conforman el banco de pruebas se detallan en la tabla 8-3.

| <b>ACCESORIOS</b>           | <b>MEDIDA</b>          | <b>CANTIDAD</b> |
|-----------------------------|------------------------|-----------------|
| <b>Bushing reductor PVC</b> | $1/2$ " x $1/4$ "      | 40              |
| Codo                        | $1/2$ " x $90^{\circ}$ | 1               |
| Codo                        | $3/4$ " x $45^{\circ}$ | $\mathbf{1}$    |
| Codo                        | $3/4"$ x $90^\circ$    | $\mathbf{1}$    |
| Codo                        | $1" \times 90^\circ$   | $\mathbf{1}$    |
| Collarín derivación         | 32mm a $1/2$ "         | 15              |
| Collarín derivación         | 25mm a 1/2"            | 12              |
| Collarín derivación         | 20mm a 1/2"            | 12              |
| Manómetro de glicerina      | 30 psi                 | $\overline{c}$  |
| Reducor                     | $3/4$ " x $1/2$ "      | $\overline{1}$  |
| Reductor                    | $1"$ x $3/4"$          | $\mathbf{1}$    |
| Reductor                    | $1" \times 1/2"$       | $\mathbf{1}$    |
| Tee                         | 1/2"                   | 3               |
| Tee                         | 1"                     | 3               |
| Tee                         | 3/4"                   | $\overline{3}$  |
| Tee de cobre                | 1/4"                   | $\overline{2}$  |
| Unión                       | 1/2"                   | $\mathbf{1}$    |
| Unión                       | 3/4"                   | $\mathbf{1}$    |
| Unión                       | 1"                     | $\overline{2}$  |
| Universal                   | 1/2"                   | $\overline{2}$  |
| Universal                   | 3/4"                   | $\overline{c}$  |
| Universal                   | 1"                     | $\mathbf{1}$    |
| Válvula check bronce        | 3/4"                   | $\mathbf{1}$    |
| Válvula check bronce        | 1/2"                   | $\mathbf{1}$    |
| Válvula check bronce        | $\overline{1}$ "       | $\mathbf{1}$    |
| Válvula de bola             | 1/2"                   | $\mathbf{1}$    |
| Válvula de bola             | 3/4"                   | $\mathbf{1}$    |
| Válvula de bola             | 1"                     | $\mathbf{1}$    |
| Válvula de compuerta bronce | 3/4"                   | $\mathbf{1}$    |
| Vávula de compuerta bronce  | 1/2"                   | $\mathbf 1$     |
| Vávula de compuerta bronce  | 1"                     | $\mathbf{1}$    |
|                             |                        |                 |

**Tabla 38-3:** Accesorios del banco de pruebas.

En la Ilustración 32-3 se muestra el tablero de accesorios, que es el lugar donde están instaladas todas las tuberías y accesorios.

- El tablero es una plancha de MDF cubierta con formica blanca y soportado por una estructura construida de acero, los perfiles utilizados fueron: ángulos de 3/4 x 2 in y tubería cuadrada de 1in.
- Los perfiles fueron soldados creando una estructura capaz de soportar el tablero incluidos los tres tramos de tubería con sus respectivos accesorios.
- Las dimensiones del tablero son 2.45 x 1.80 m, que en conjunto con el tanque reservorio se requiere un espacio mínimo de instalación de 3.70 m, para la correcta manipulación por los estudiantes durante las prácticas de laboratorio.
- Para la instalación de las válvulas de globo y válvulas check se debe verificar las direcciones del fluido por donde va a circular el fluido para que no exista inconvenientes en el banco de pruebas.
- Se observa que los accesorios están ubicados entre dos collarines para asegurar su instalación y que no exista fugas o desconexiones al momento que circule el fluido por la tubería. Además, estos collarines tienen una salida de ½in, instalado a un bushing de ½ in a ¼ in, para conectar por medio de mangueras las cuales tiene alrededor de 3.5 m de longitud para medir las caídas de presiones en los accesorios.
- Para la sujeción e instalación del tablero se utilizaron dos anclajes de alumno, estos fueron reutilizados del banco anterior.
- Finalmente, se puede ver la bomba instalada de 1HP, la cual está instalada junto al tanque de almacenamiento y acoplada al tablero de pruebas.

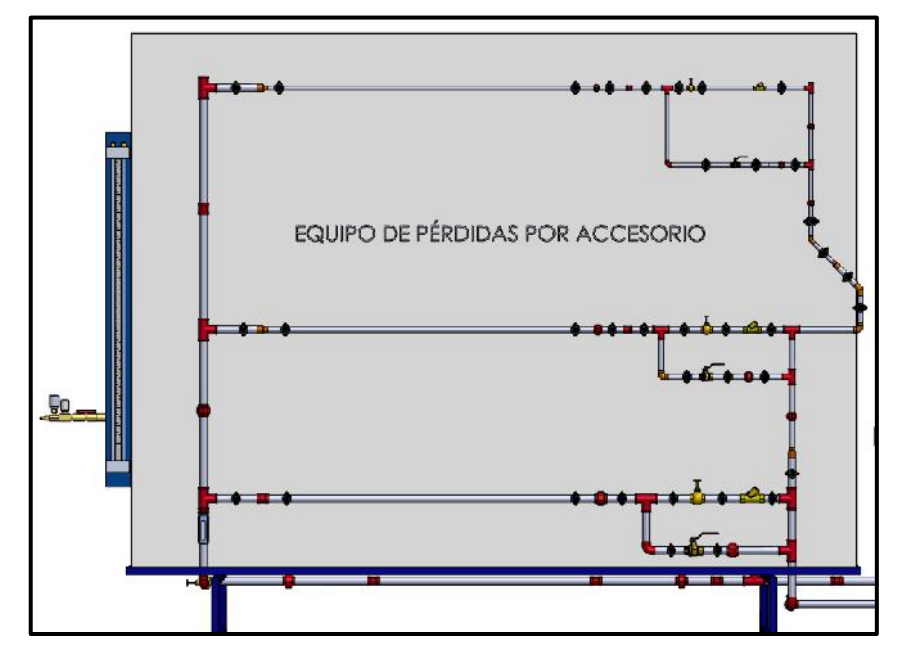

 **Ilustración 57-3:** Tablero de accesorios  **Realizado por:** Segovia, A, 2022

#### **3.4. EPANET**

Para la simulación propuesta en el software EPANET se tiene inicialmente que configurar el sistema con respecto al análisis que se va a realizar y como se quiere obtener los resultados de las pérdidas secundarias. Para esto se realizó el procedimiento descrito a continuación tomando en cuenta las características del sistema.

- Se inicia creando un nuevo proyecto para posteriormente configurar este desde las preferencias por defecto.
- Se abre una ventana con tres pestañas, "ID", "Propiedades", "Hidráulica", en cada uno de ellos se va configurando las opciones por defecto que queremos en nuestro proyecto.
- En ID si se desea se modifica el incremento del valor que va a tener todos los componentes utilizados, en este caso se lo deja en defecto 1 como se muestra en la Ilustración 33-3.

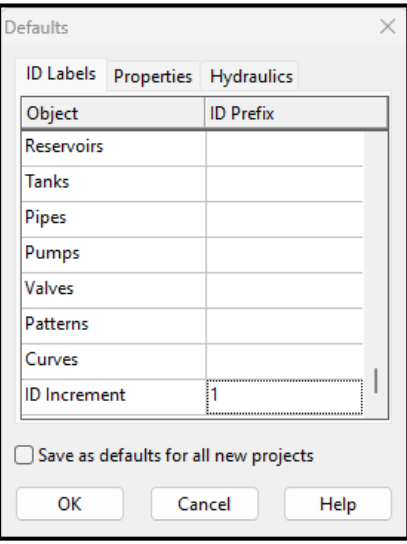

 **Ilustración 58-3:** Etiquetas  **Realizado por:** Segovia, A, 2022

• Nos saltamos a hidráulica para aquí escoger las unidades en las que se trabajarán, en esta pestaña se modificaron las unidades de fluido colocándola en litros por segundo (LPS) para que así las perdidas depresión me represente en metros de columna de agua (m.c.a), las longitudes de tubería en metros (m) y los diámetros de tuberías y accesorios en milímetros (mm), la ecuación de pérdidas se la dejó en Darcy-Weisbach (D-W), todo esto se muestra en la Ilustración 34-3.

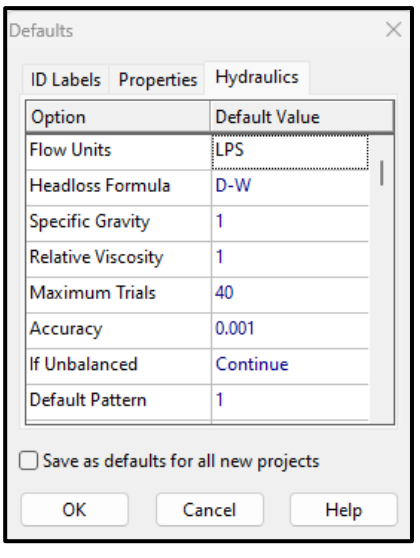

 **Ilustración 59-3:** Propiedades Hidráulicas  **Realizado por:** Segovia, A, 2022

• De regreso en propiedades los ítems modificados fueron tres, en la Ilustración 35-3 se muestra que la longitud por defecto de tuberías se puso 1 m, la longitud automática se la dejó desactivada, el diámetro de tuberías general se colocó el diámetro interno de la tubería de 1 in y el coeficiente de rugosidad de tuberías en concordancia con la utilización de la ecuación D-W.

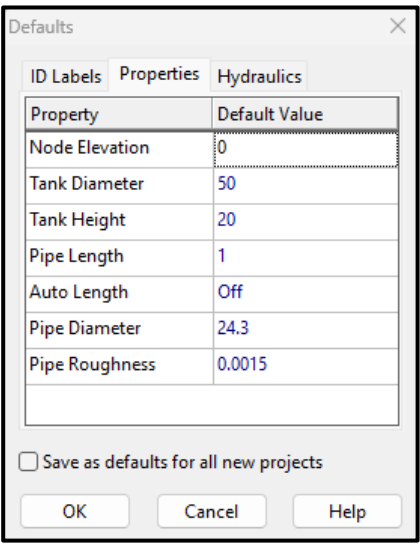

 **Ilustración 60-3:** Propiedades por defecto

 **Realizado por:** Segovia, A, 2022

• Para el modelado del sistema se inició colocando los reservorios que es de donde sale el fluido y a donde regresa, se colocaron dos, uno al inicio del sistema y otro al final como se observa en la Ilustración 36-3.

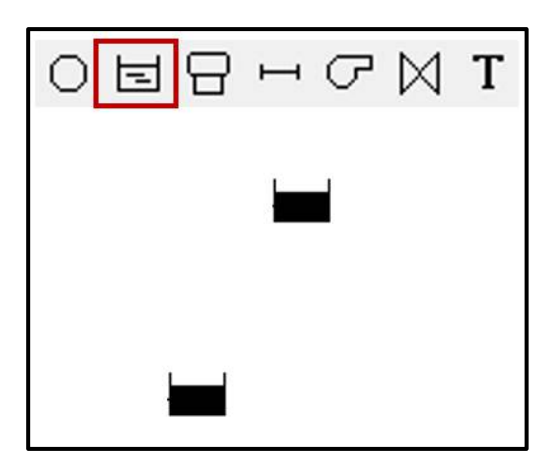

 **Ilustración 61-3:** Colocación de reservorios  **Realizado por:** Segovia, A, 2022

• Posteriormente se colocaron los nodos en puntos estratégicos que se necesitaban para representar correctamente el sistema y sus componentes, en la ilustración 37-3 se muestran los nodos y al final se utilizó 42 nodos para el modelado del banco de pruebas.

|  |  | $O$ EAHC $M$ T |  |  |
|--|--|----------------|--|--|
|  |  |                |  |  |
|  |  |                |  |  |
|  |  |                |  |  |
|  |  |                |  |  |
|  |  |                |  |  |
|  |  |                |  |  |
|  |  |                |  |  |
|  |  |                |  |  |
|  |  |                |  |  |
|  |  |                |  |  |

 **Ilustración 62-3:** Colocación de nodos  **Realizado por:** Segovia, A, 2022

- Se añadieron las tuberías necesarias entre los nodos colocados anteriormente, cada uno de estas se fue modificando en longitud y diámetro respecto a las medidas reales del banco, se dejaban los espacios entre nodos que se necesitaba para colocar las válvulas posteriormente.
- Se colocaron las válvulas indispensables para la medición de pérdidas en el banco, las cuales fueron un total de 9 distribuidas de 3 en 3 por cada tramo de tubería, se modificó los nombres y las propiedades colocándolas todas como válvulas de regulación (TCV), así como su diámetro y el coeficiente de pérdidas que posee cada una, se modificó el estado inicial de la válvula, es decir, si se encuentra abierta o cerrada, esto se modifica en relación al análisis de tramo que se realice, en la Ilustración 38-3 se muestra la configuración de una de las válvulas.

| Valve COMP3/4       |            |  |
|---------------------|------------|--|
| Property            | Value      |  |
| *Valve ID           | COMP3/4    |  |
| *Start Node         | 16         |  |
| *End Node           | 17         |  |
| Description         |            |  |
| Tag                 |            |  |
| *Diameter           | 18.855     |  |
| *Type               | <b>TCV</b> |  |
| *Setting            | ٥          |  |
| Loss Coeff.         | 25         |  |
| <b>Fixed Status</b> | Closed     |  |

 **Ilustración 63-3:** Propiedades de válvula  **Realizado por:** Segovia, A, 2022

• Al final del modelado con todos los componentes tanque, nodos, tubería y válvulas el sistema nos queda como se muestra en la ilustración 39-3.

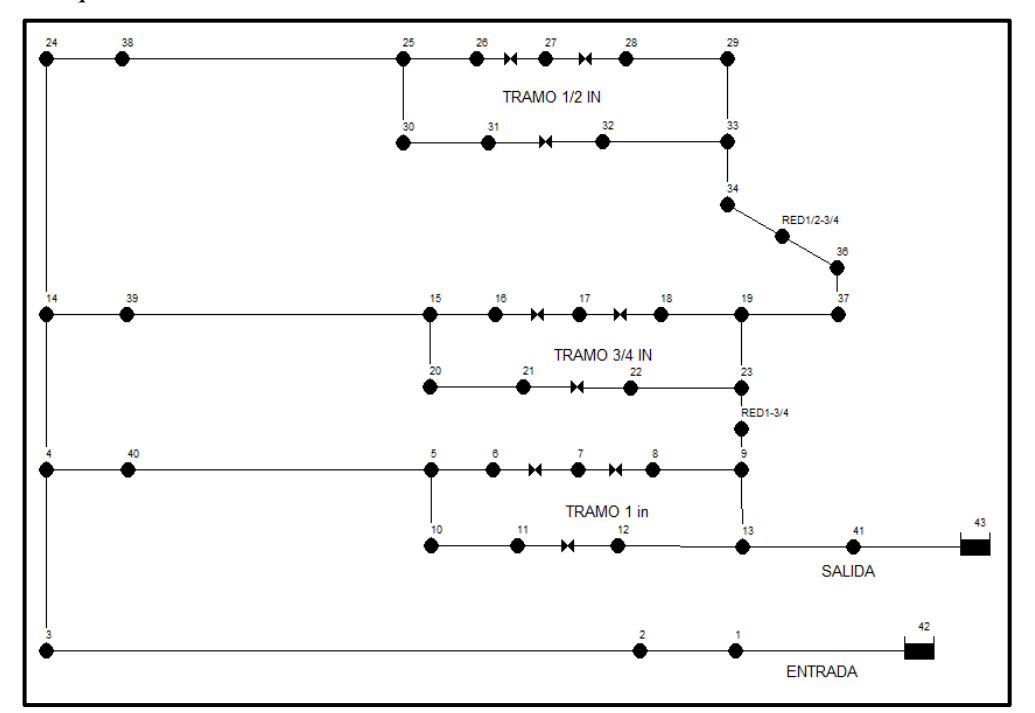

**Ilustración 64-3:** Modelado del sistema en Epanet **Realizado por:** Segovia, A, 2022

• El sistema queda listo para simularse, para la lo cual se debe realizar las variaciones que se necesitan en las válvulas y en la presión inicial del sistema para la muestra de resultados posterior y comparación con la experimentación.

• Para el análisis de resultados se pueden obtener gráficos, tablas para una mejor interpretación de los mismos, en este caso lo que se realiza es en "opciones de mapas" seleccionar o no los valores requeridos del sistema, como se muestra en la Ilustración 40-3.

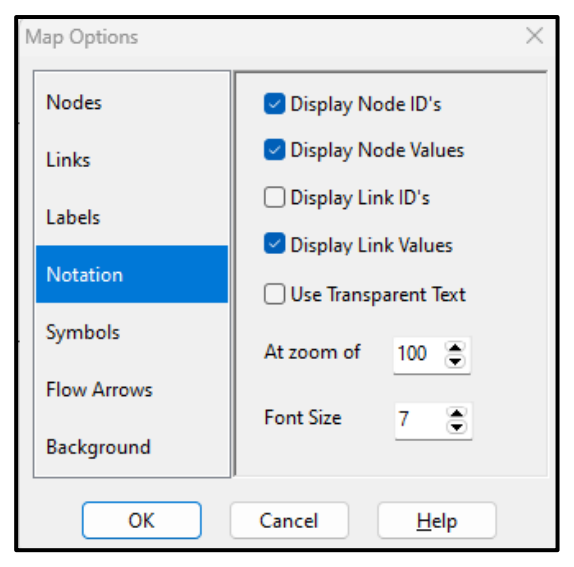

 **Ilustración 65-3:** Opciones de mapas

# **CAPÍTULO IV**

## **4. MARCO DE ANÁLISIS E INTERPRETACIÓN DE RESULTADOS**

Al encontrar todos los problemas que tenía el banco se procedió a realizar un mantenimiento correctivo en donde se realizaron los cambios y reparaciones de todos los componentes encontrados. Para luego realizar las pruebas experimentales y comparar estos valores con los adquiridos en EPANET. Además, se realizó un análisis de costos tanto directos como indirectos para saber el costo total invertido en la repotenciación del banco de pruebas. En el presente capítulo se detallan por medio de ilustraciones y tablas los resultados obtenidos.

## **4.1 Recuperación del tanque**

• Para evitar las fugas se procedió a cambiar el adaptador del tanque que une a la tubería que se conecta a la bomba, como se muestra en la Ilustración 1-4, luego del cambio y correcto sellado se realizó las pruebas de llenado del tanque tal como se explica en el capítulo 3, observándose que ya no existían fugas en este punto.

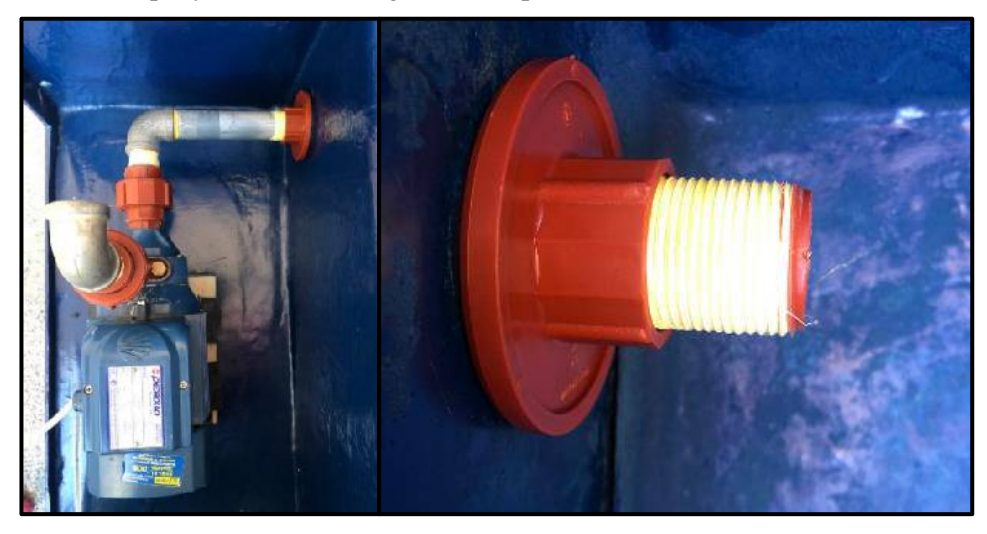

 **Ilustración 66-4:** Cambio de adaptador de tanque  **Realizado por:** Segovia, A, 2022

• En la Ilustración 2-4 se puede ver que se pintó la parte interior y exterior del tanque después de haber colocado fibra en los lugares que requería, principalmente en donde se presentaban fisuras. Además, esto da una mejor presentación estética del tanque. También se realizaron unas correctas perforaciones en los lugares en donde se atraviesa el tanque para conectar los accesorios mediante las tuberías necesarias.

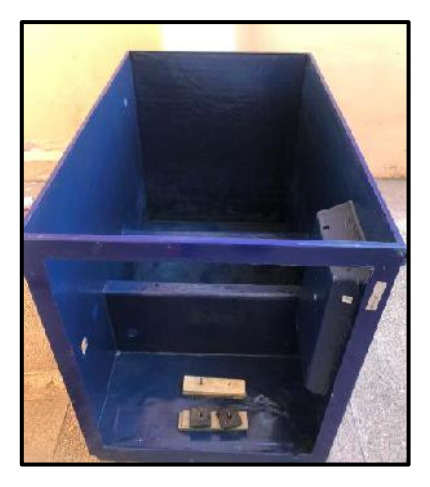

 **Ilustración 67-4:** Estado final del tanque secundario  **Realizado por:** Segovia, A, 2022

• El tanque principal fue pintado totalmente como se puede ver en la Ilustración 3-4 en el cual se retiró primero la consistencia pastosa y sarro ocasionado por el agua y el tiempo que tenía en desuso. Se verificó el funcionamiento de la manguera conectora para el medidor de volumen y que no existiera taponamiento ni fisuras.

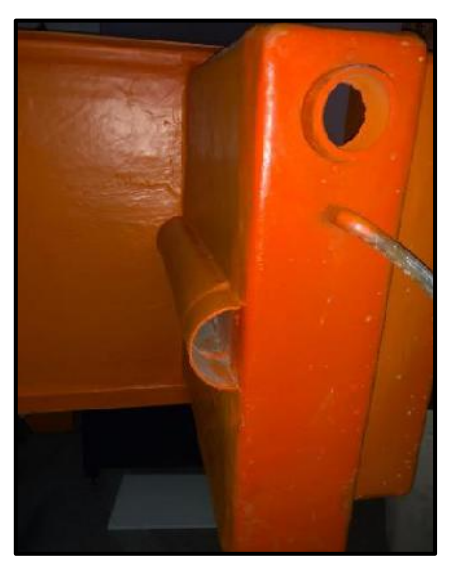

 **Ilustración 68-4:** Tapa de tanque secundario y tanque principal  **Realizado por:** Segovia, A, 2022

• La válvula de pie no se encontraba funcional, por lo cual fue reemplazada y su estado actual se muestra en la Ilustración 4-4. Con lo cual se tendrá una mejor absorción del fluido ya que anteriormente había la posibilidad de que los sólidos atravesaran hacia el rodete perjudicando el funcionamiento de la bomba y posteriormente comprometer el funcionamiento de los accesorios.

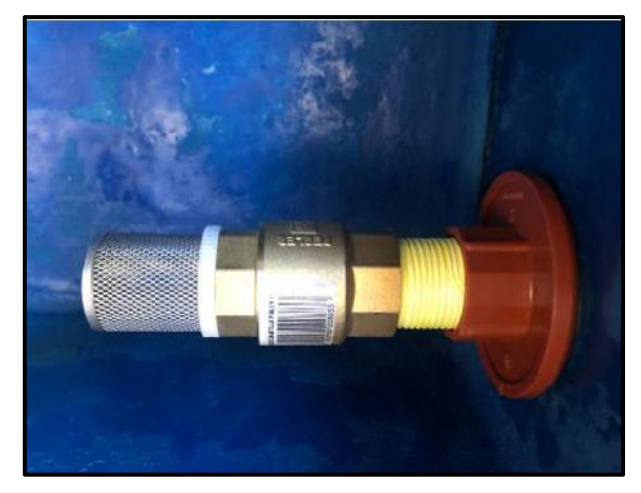

 **Ilustración 69-4:** Estado actual de la válvula de pie  **Realizado por:** Segovia, A, 2022

• En la salida del tanque donde se encuentra la válvula de evacuación se implementó un acople de tanque de ½ in, sellándolo completamente con ayuda de pegamento adecuado para estos accesorios. Se sustituyó la válvula de compuerta por una válvula de bola anexando un acople para poder conectar a una manguera, de esta manera se puede evacuar de una manera más eficiente el fluido almacenado hasta el nivel requerido, esto se observa en la Ilustración 5-4.

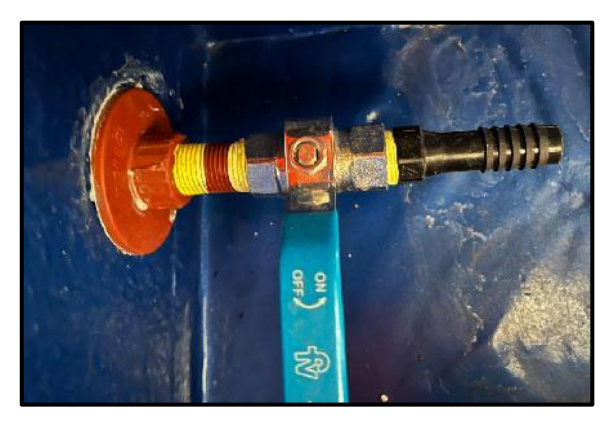

 **Ilustración 70-4:** Acople de tanque y válvula de bola  **Realizado por:** Segovia, A, 2022

• Finalmente se obtuvo un tanque en perfectas condiciones de funcionamiento, como se ve la Ilustración 6-4, teniendo un aspecto visual mejorado y cumpliendo lo requerido en cuanto a mantener el fluido dentro de la zona de bombeo sin generar fugas hacia el exterior y brindando nuevos y mejorados accesos para la correcta evacuación del líquido hacia las tomas de desagüe en el laboratorio de turbomáquinas.

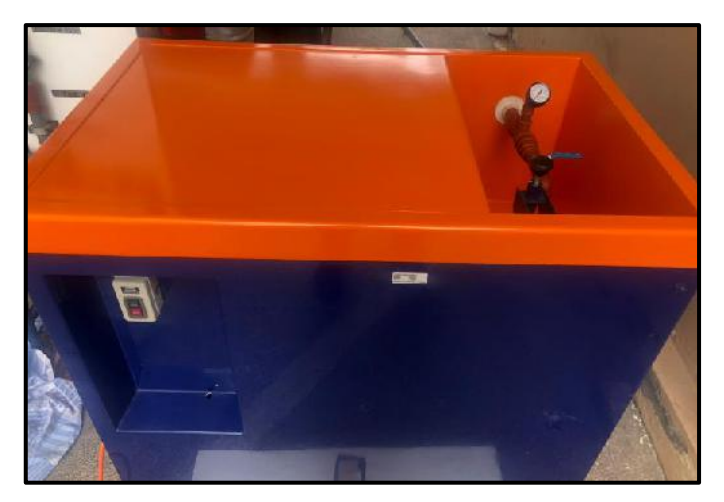

 **Ilustración 71-4:** Tanque de almacenamiento de agua funcional  **Realizado por:** Segovia, A, 2022

# **4.2 Recuperación de la bomba**

• Se realizaron nuevas conexiones eléctricas cambiando los cables que se encontraban en mal estado, realizando una correcta conexión para cuidar que no exista un contacto entre ellos evitando cortocircuitos, finalmente en los terminales del cable que va a tierra se instalaron aislamientos para que no exista cables sueltos como se muestra en la Ilustración 7-4.

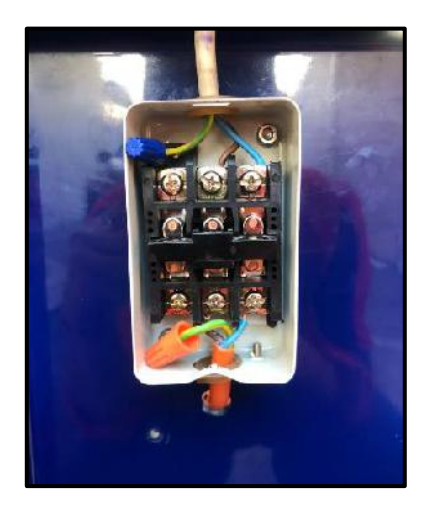

 **Ilustración 72-4:** Cables correctamente aislados  **Realizado por:** Segovia, A, 2022

• En la Ilustración 8-4, se puede observar la bomba a la cuál se rehabilitó el rodete para que pueda realizar el correcto giro y que produzca la variación de presión necesaria para cumplir con el funcionamiento y parámetros descritos por el fabricante, para así poder trasportar el fluido a lo largo de la tubería y tramos de la misma. Llegando así flujo a todos los accesorios y realizar las respectivas pruebas de pérdida de carga en cada uno de estos.

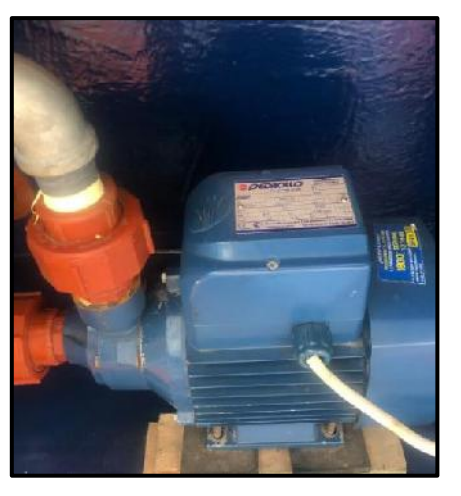

 **Ilustración 73-4:** Bomba funcional  **Realizado por:** Segovia, A, 2022

# **4.3 Recuperación e implementación de accesorios**

La mayoría de los accesorios encontrados en el banco de pruebas fueron reutilizados, sin embargo, los accesorios descritos en el capítulo 3 que presentaron fallas y no se pudieron reparar fueron sustituidos, como se describe a continuación. Además, se consideró necesario la implementación de más accesorios para hacer al banco de pérdidas más funcional y brindarle al usuario mayor facilidad al momento de la adquisición de datos.

#### *4.3.1 Accesorios cambiados*

• Se cambiaron los empaques de los accesorios que tenían la presencia de fugas, se comprobó que las roscas de las uniones universales se encuentren en correcto estado, cambiando su empaque interior, además, con ayuda de teflón y permatex se obtuvo un correcto sellado de los accesorios roscados, de esta manera se garantiza que no existan fugas en as uniones de accesorios con tuberías. Esto se puede observar en la Ilustración 9-4.

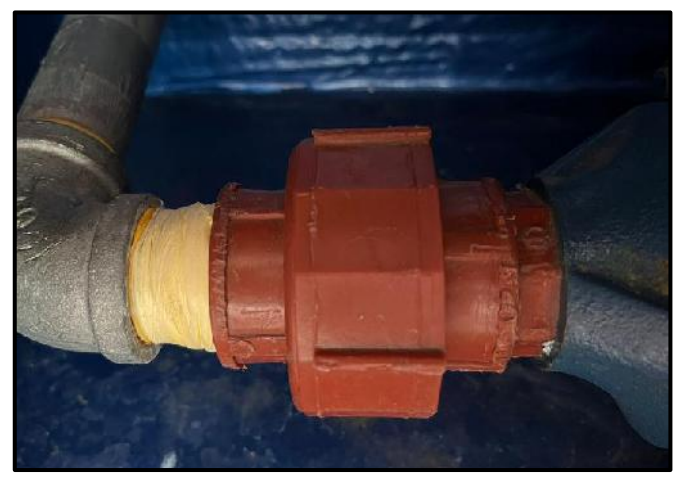

 **Ilustración 74-4:** Empaques en las uniones nuevos.  **Realizado por:** Segovia, A, 2022

Las válvulas de compuerta fueron sustituidas de los tramos de 1 in,  $\frac{3}{4}$  in y de  $\frac{1}{2}$  in debido a que estaban deterioradas y no estaban cumpliendo la función para la cual fueron colocadas en el banco, las válvulas nuevas y en buenas condiciones se encuentra en la Ilustración 10-4. Además, se las instalaron a 90° de lo que inicialmente se encontraban para que el usuario tenga facilidad en la manipulación de estos accesorios al momento de realizar las pruebas.

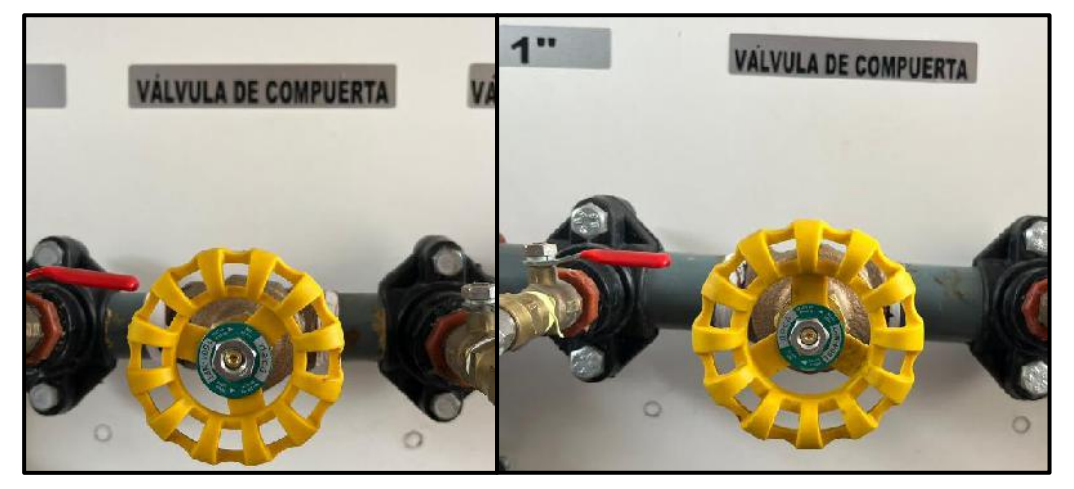

 **Ilustración 75-4:** Válvulas de compuerta nuevas y rotadas 90°.  **Realizado por:** Segovia, A, 2022

• El manifold donde se encuentran las válvulas de cebado se cambiaron los acoples, se lijó y volvió a pintar el mismo para un mejor aspecto visual, además que se cambiaron los cauchos que tiene contacto con el tanque principal para no raspar el mismo y que tengan un buen agarre, evitando el desplazamiento no deseado. Además, por funcionalidad se decidió retirar dos válvulas ya que no tenían acción alguna. Esto se puede ver en la Ilustración 11-4. Se buscaría la implementación de otra forma de medición para aprovechar los dos espacios dejados en el manifold.

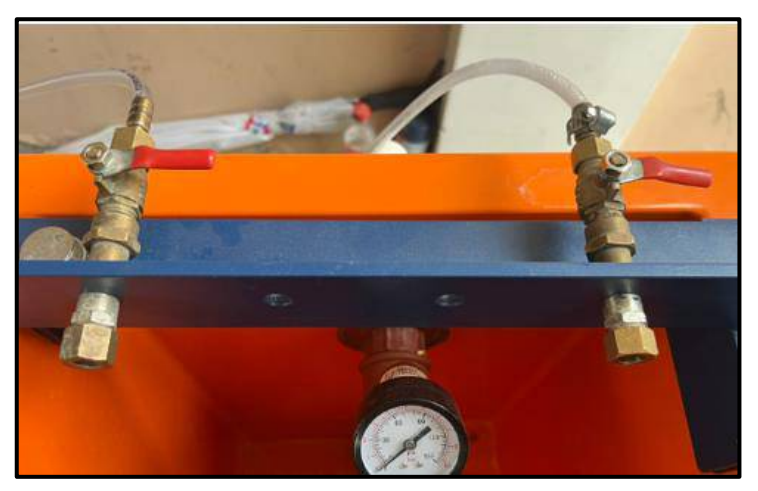

 **Ilustración 76-4:** Manifold con válvulas de cebado del sistema  **Realizado por:** Segovia, A, 2022

• Al medidor de volumen después de ser lavado y cambiado de manguera se lo colocó y conectó correctamente para que de esta manera al momento de realizar las pruebas nos de el valor del volumen de agua que está almacenado en el tanque principal, como se muestra en la Ilustración 12-4.

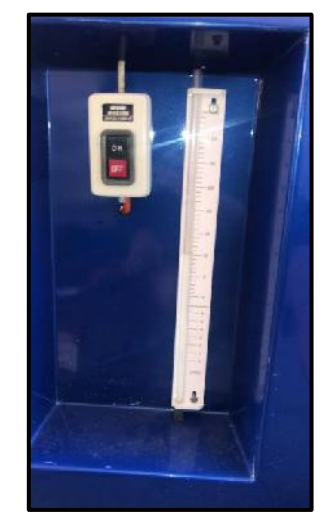

 **Ilustración 77-4:** Medidor de volumen funcional  **Realizado por:** Segovia, A, 2022

• En la Ilustración 13-4 se encuentra el purgador al cual se le cambió los accesorios que se conectan a la válvula presente antes del manómetro diferencial ya que estaban rotos por lo tanto existían fugas, que provocaban ingreso de aire al sistema después del purgador, dejandolo así en condiciones óptimas para su funcionamiento.

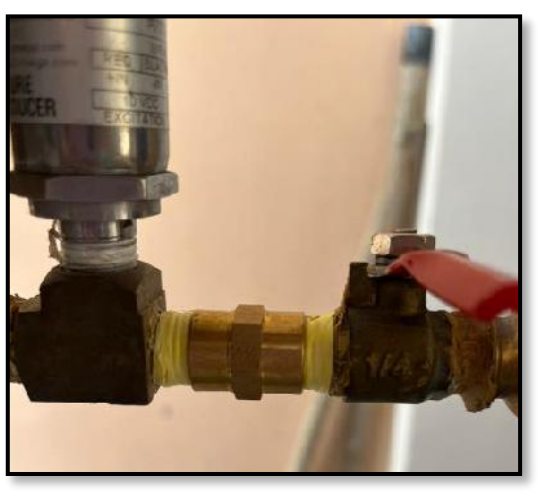

 **Ilustración 78-4:** Purgador sin fugas.  **Realizado por:** Segovia, A, 2022

#### *4.3.2 Accesorios implementados*

Para un mejor funcionamiento, manejo y comprensión del banco de pérdidas por accesorios se realizaron mejoras e implementaciones, para que de esta manera los docentes y estudiantes que vayan a usar el banco tengan mayor facilidad en el uso de este tablero. Los accesorios implementados se describen a continuación.

• En la salida de la bomba se colocó un manómetro para poder controlar la presión que existe en este punto y así poder verificar el correcto funcionamiento de esta dentro de los limites establecidos por el fabricante para evitar la presencia de sobrecalentamiento. Lo descrito se puede observar en la Ilustración 14-4. Las especificaciones del manómetro implementado se describen en la Tabla 1-4.

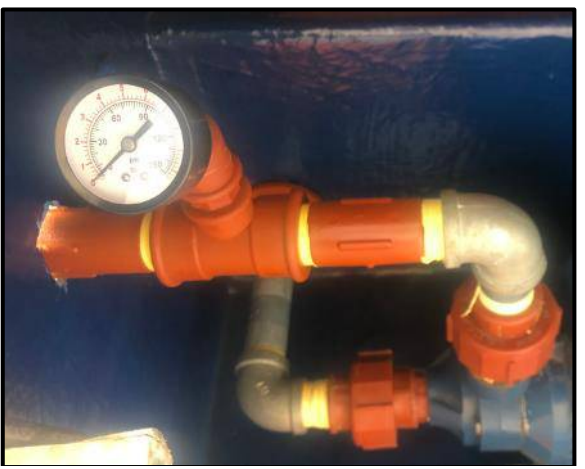

 **Ilustración 79-4:** Manómetro en la salida de la bomba.  **Realizado por:** Segovia, A, 2022

• El retorno del fluido al tanque de almacenamiento se observa en la Ilustración 15-4, en donde se colocó de igual manera un manómetro y una válvula de bola. Esto para observar si se modifica la presión cuando se regula la válvula de bola, ya que, cuando se encuentre en funcionamiento este se encera por la presión atmosférica al estar completamente abierta. Además, se debe tener cuidado si se mantiene cerrada la válvula de bola porque de hacerlo existiría un incremento de presiones en todo el sistema de tuberías provocando el desfogue de estas presiones en las uniones de tuberías y accesorios, dañando los mismos.

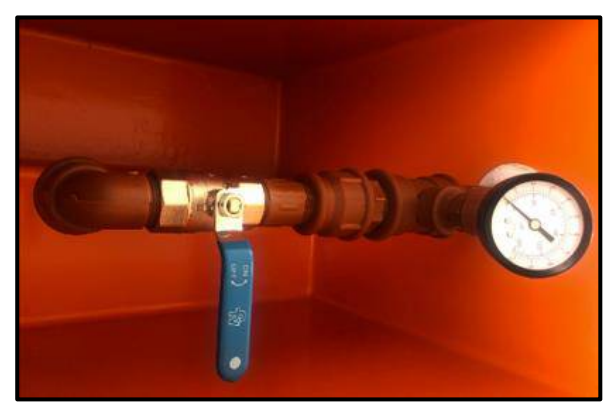

 **Ilustración 80-4:** Sección de retorno del fluido.  **Realizado por:** Segovia, A, 2022

Las características de los manómetros utilizados se muestran en la Tabla 1-4.

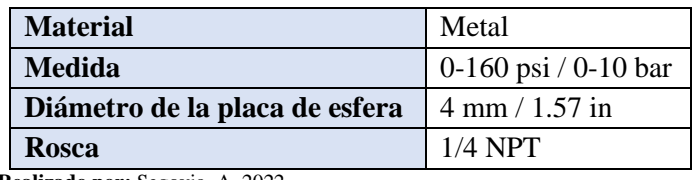

 **Tabla 39-4:** Características manómetro.

 **Realizado por:** Segovia, A, 2022

• En las válvulas de medición de pérdidas de presión existían únicamente dos conexiones para medir todo el sistema, es por esto por lo que se colocó acoples rápidos en cada una de las válvulas en las cuales se mide la presión diferencial de los accesorios, con esto se optimiza la recolección de datos y se puede obtener mejores resultados ya que se reduce la presencia de fugas en el sistema. En la Ilustración 16-4 se muestra una sección del tablero con los racores colocados en todas las válvulas. Las características de los racores utilizados se observan en la Tabla 2-4.

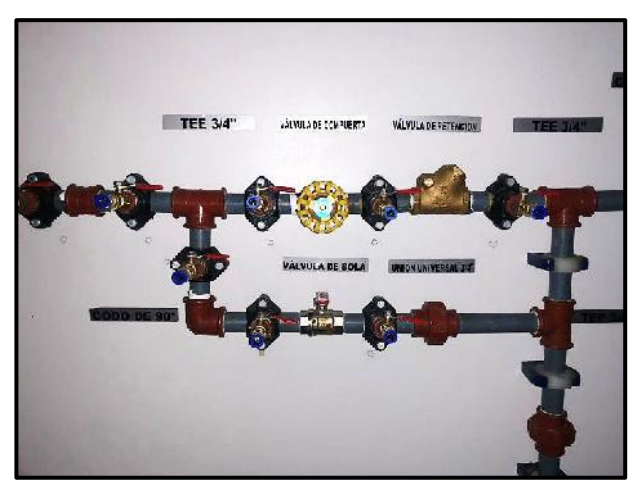

 **Ilustración 81-4:** Acoples rápidos en cada válvula.  **Realizado por:** Segovia, A, 2022

| <b>Talla</b>       | $1/4$ "OD x $1/8$ "NPT |
|--------------------|------------------------|
| <b>Material</b>    | Aluminio y plástico    |
| <b>Marca</b>       | TAILONZ PNEUMATIC      |
| <b>Color</b>       | Plateado               |
| Tipo de conector   | Tube OD                |
| Tamaño de la rosca | $0.125$ inches         |
| Tipo de rosca      | <b>NPT</b>             |

 **Tabla 40-4:** Características acople rápidos.

 **Realizado por:** Segovia, A, 2022

• Se instaló un medidor de flujo electrónico posterior a la válvula de regulación de caudal, esto para tener el control del flujo que se dirige a las ramificaciones, teniendo la posibilidad de adquirir mayor cantidad de valores en la toma de datos y ver el comportamiento de las

pérdidas por accesorio. El medidor de flujo se muestra en la Ilustración 17-4 y sus características en la Tabla 3-4

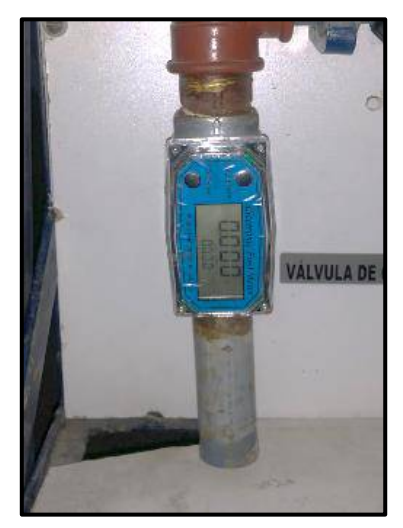

 **Ilustración 82-4:** Acoples rápidos en cada válvula  **Realizado por:** Segovia, A, 2022

| <b>Marca</b>              | <b>BAYM</b>                      |  |  |  |  |
|---------------------------|----------------------------------|--|--|--|--|
| <b>Nombre</b>             | <b>Electronic Fuel Meter</b>     |  |  |  |  |
| <b>Aplicable</b>          | Diesel, gasolina, metanol, agua. |  |  |  |  |
| <b>Material</b>           | Aleación de aluminio             |  |  |  |  |
| Conexión                  | Roscada                          |  |  |  |  |
| Diámetro nominal          | $1$ inch - DN25                  |  |  |  |  |
| Rango mínimo              | $10$ L/min                       |  |  |  |  |
| Rango máximo              | $100$ L/min                      |  |  |  |  |
| <b>Masa</b>               | $0.35$ kg                        |  |  |  |  |
| Precisión de medición     | $1\%$                            |  |  |  |  |
| Max. Presión de trabajo   | <b>20 RAR</b>                    |  |  |  |  |
| Rango de conteo simple    | 9999.9                           |  |  |  |  |
| Rango de conteo acumulado | 999999                           |  |  |  |  |
| Rango de medición         | 5-100 $m^3/h$                    |  |  |  |  |
| Presión de trabajo        | 1 MPa                            |  |  |  |  |
| Temperatura de trabajo    | $-40 - 60$ °C                    |  |  |  |  |

 **Tabla 41-4:** Características del medidor de flujo

 **Realizado por:** Segovia, A, 2022

#### **4.4 Recuperación del tablero**

• Se adquirió una nueva tabla de dimensiones …x… m para que funcione de base en el tablero de accesorios para intercambiarla con la anterior que se encontraba rota. Para los pernos de los anclajes se implementaron rodelas en cada uno de estos para que permita una mayor y más segura fijación, evitando el desgaste prematuro del tablero en su parte posterior, en la Ilustración 18-4 se muestra lo descrito.

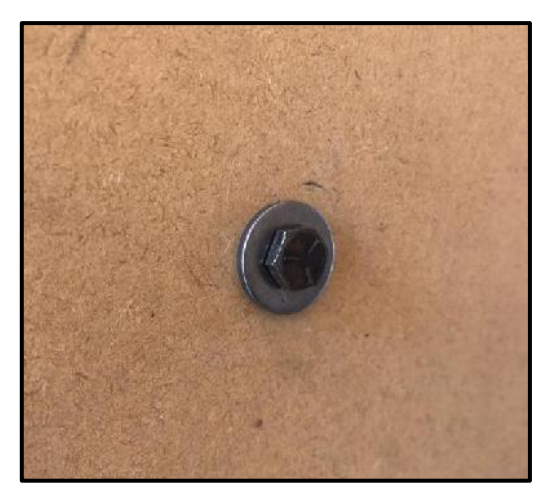

 **Ilustración 83-4:** Banco de pruebas  **Realizado por:** Segovia, A, 2022

Con todos los cambios y arreglos realizados, se ha dejado un banco de pruebas funcional y óptimo, como se observa en la Ilustración 19-4 para realizar las pruebas y obtener los resultados de pérdidas de energía de los accesorios.

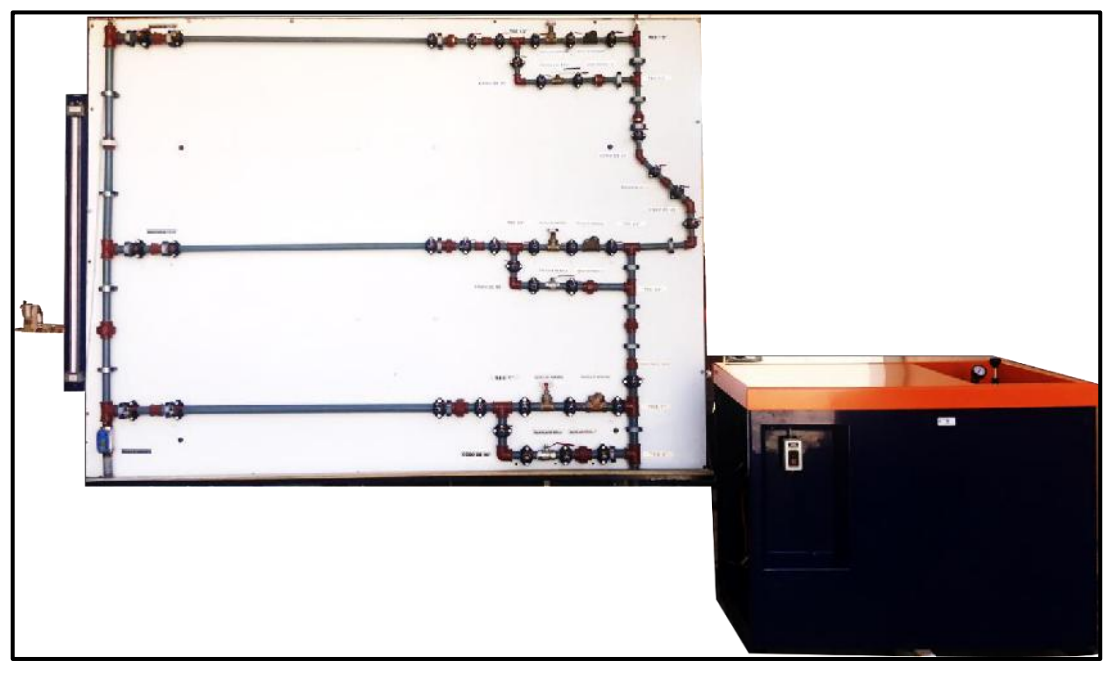

 **Ilustración 84-4:** Banco de pruebas  **Realizado por:** Segovia, A, 2022

## **4.5 Toma de muestras en el banco de pruebas**

Luego de realizar todos los arreglos y modificaciones en el banco tanto de tuberías y accesorios se procedió a la toma de datos en los, tramos de 1 in, ¾ in, ½ in para obtener los diferenciales de presión que se presentan en las válvulas y accesorios que forman parte del tablero.

## *4.5.1 Tramo de 1 in*

Se empezó tomando los datos de tramo de 1 in, para lo cual se precedió a deshabitar los tramos de ¾ in y ½ in cerrando tanta válvula de bola y de compuerta de dichas secciones, para que de esta manera el caudal total que va desde la bomba se distribuya solamente por el tramo de 1 in. En la tabla 4-4 se describen las características de análisis.

 **Tabla 42-4:** Características de análisis tramo 1 in

| Características de funcionamiento                      |  |
|--------------------------------------------------------|--|
| $Q = 39.7 - 40.6 L/min = 0.66 - 0.678 L/s.$            |  |
| $d = 1$ in; $d_{ext} = 33.40$ mm = $d_{in} = 24.30$ mm |  |
| $Pb = 0.5$ bar = 7.25 psi = 5.097 m.c.a                |  |

**Realizado por:** Segovia, A, 2022

Para cada uno de los accesorios del tramo de 1 in se tomaron 5 muestras para que, partir de estas se obtenga una media que se acerque más al valor real. Todos estos se detallan en las tablas siguientes.

• Unión 1 in

 **Tabla 43-4:** Medición unión 1 in

| Unión 1 in     |    |  |       |    |        |  |
|----------------|----|--|-------|----|--------|--|
| <b>MUESTRA</b> |    |  |       |    |        |  |
| mm.c.a         | 23 |  | 27    | 19 | 20     |  |
| <b>MEDIA</b>   |    |  | 21.80 |    | mm.c.a |  |

 **Realizado por:** Segovia, A, 2022

• Unión universal 1 in

 **Tabla 44-4:** Medición unión universal 1 in

| Unión Universal 1 in |    |    |  |       |        |  |
|----------------------|----|----|--|-------|--------|--|
| <b>MUESTRA</b>       |    |    |  |       |        |  |
| mm.c.a               | 19 | 19 |  | 19    | 20     |  |
| <b>MEDIA</b>         |    |    |  | 19.40 | mm.c.a |  |

 **Realizado por:** Segovia, A, 2022

• Tee 1 in

 **Tabla 45-4:** Medición tee 1 in de paso directo

| Tee paso directo 1 in |    |    |       |  |        |  |
|-----------------------|----|----|-------|--|--------|--|
| <b>MUESTRA</b>        |    |    |       |  |        |  |
| mm.c.a                | 14 | 12 |       |  |        |  |
| <b>MEDIA</b>          |    |    | 11.60 |  | mm.c.a |  |

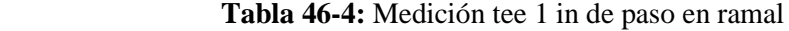

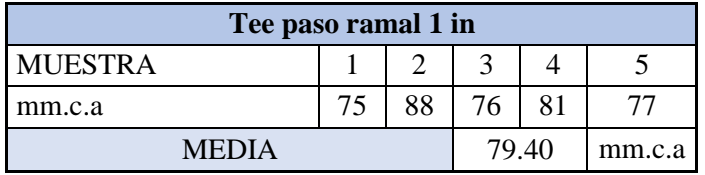

 **Realizado por:** Segovia, A, 2022

• Válvula de compuerta 1 in

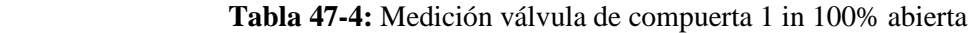

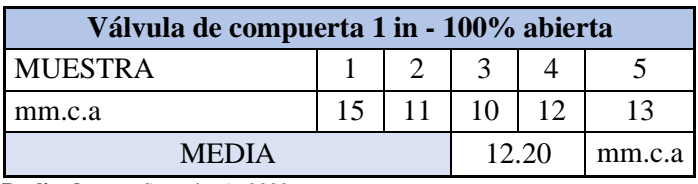

 **Realizado por:** Segovia, A, 2022

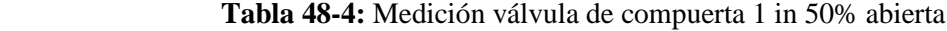

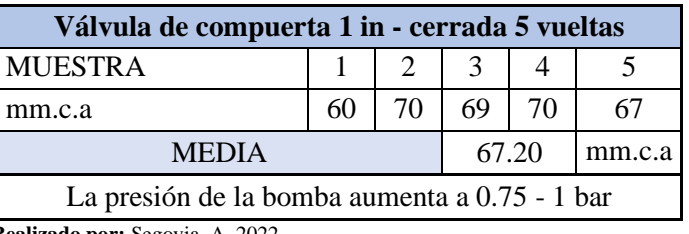

 **Realizado por:** Segovia, A, 2022

# • Válvula check 1 in

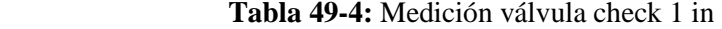

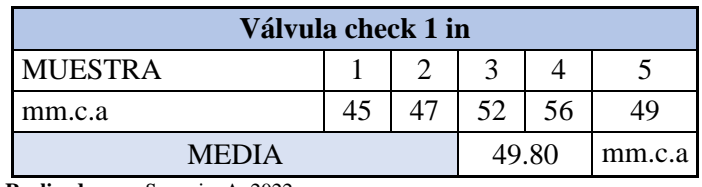

 **Realizado por:** Segovia, A, 2022

# • Codo 90° 1 in

 **Tabla 50-4:** Medición codo de 90**°** 1 in 1

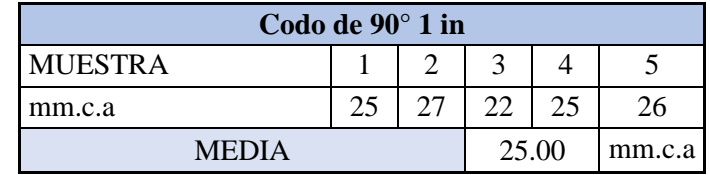

• Válvula de bola 1 in

| Válvula bola 1 in - 100% abierta |    |    |       |  |        |  |  |
|----------------------------------|----|----|-------|--|--------|--|--|
| <b>MUESTRA</b>                   |    |    |       |  |        |  |  |
| mm.c.a                           | 18 | 23 | 20    |  | 19     |  |  |
| MEDIA                            |    |    | 20.40 |  | mm.c.a |  |  |

 **Tabla 51-4:** Medición válvula de bola 1 in 100% abierta

 **Realizado por:** Segovia, A, 2022

 **Tabla 52-4:** Medición válvula de bola 1 in 50% abierta

| Válvula bola 1 in - 50% abierta |    |    |    |       |        |  |  |
|---------------------------------|----|----|----|-------|--------|--|--|
| <b>MUESTRA</b>                  |    |    |    |       |        |  |  |
| mm.c.a                          | 55 | 55 | 53 | 58    | 56     |  |  |
| MEDIA                           |    |    |    | 55.40 | mm.c.a |  |  |

 **Realizado por:** Segovia, A, 2022

• Unión universal 1 in del bypass

 **Tabla 53-4:** Características de análisis tramo 1 in

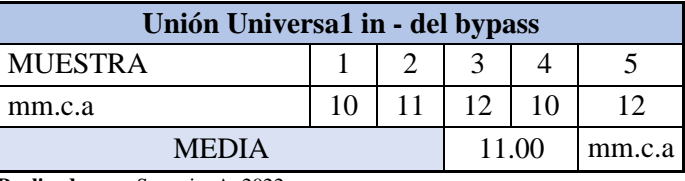

 **Realizado por:** Segovia, A, 2022

#### *4.5.2 Tramo de ¾ in*

Para el análisis de los accesorios del tramo de ¾ in se procedió a cerrar las válvulas de bola y de compuerta de los tramos de 1 in y ½ in para que los valores tomados sean en referencia del caudal y presión tomados al inicio del sistema.

En la tabla 16-4 se describen las características de análisis.

 **Tabla 54-4:** Características de análisis tramo ¾ in

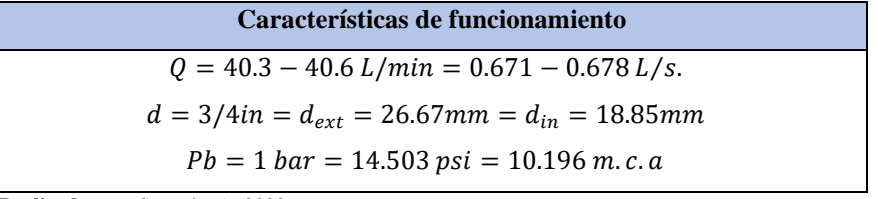

 **Realizado por:** Segovia, A, 2022

Para obtener un valor más real se procedió a tomar una media de los cinco valores obtenidos durante la toma de datos de cada accesorio presente en el tramo analizado. Lo que se detalla en las siguientes tablas.

 $\bullet$  Unión  $\frac{3}{4}$  in

 **Tabla 55-4:** Medición unión ¾ in

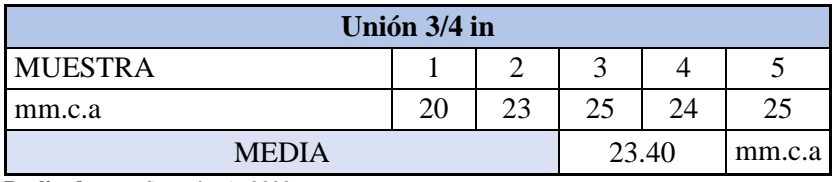

 **Realizado por:** Segovia, A, 2022

• Unión universal  $\frac{3}{4}$  in

 **Tabla 56-4:** Medición unión universal ¾ in

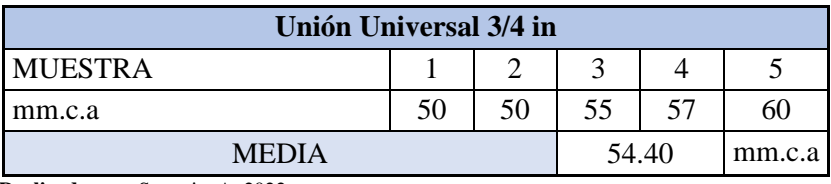

 **Realizado por:** Segovia, A, 2022

• Tee  $\frac{3}{4}$  in

 **Tabla 57-4:** Medición tee ¾ in de paso directo

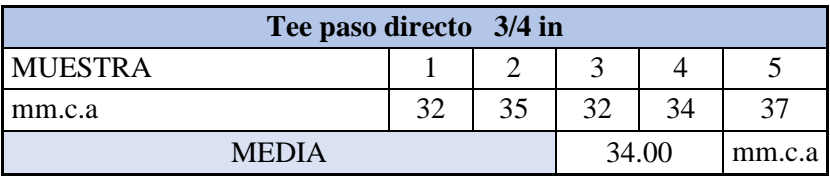

 **Realizado por:** Segovia, A, 2022

#### **Tabla 58-4:** Medición tee ¾ in de paso en ramal

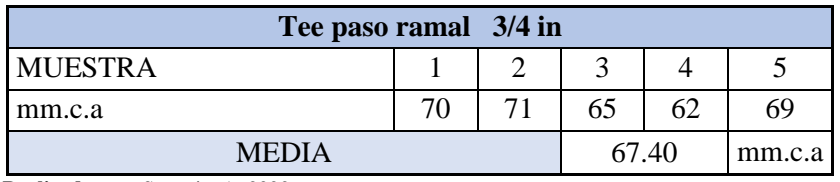

 **Realizado por:** Segovia, A, 2022

• Válvula de compuerta ¾ in

 **Tabla 59-4:** Medición válvula de compuerta ¾ in 100% abierta

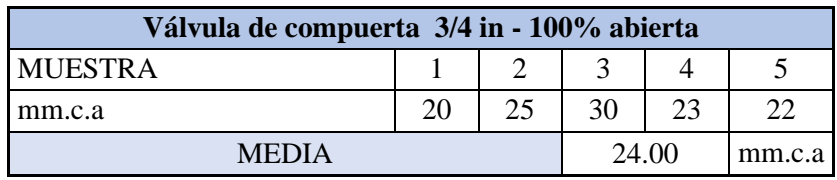

| Válvula de compueta 3/4 in - cerrada 3 vueltas |    |    |       |    |        |  |
|------------------------------------------------|----|----|-------|----|--------|--|
| <b>MUESTRA</b>                                 |    |    |       |    |        |  |
| mm.c.a                                         | 65 | 80 |       | 75 |        |  |
| MEDIA                                          |    |    | 72.40 |    | mm.c.a |  |

 **Tabla 60-4:** Medición válvula de compuerta ¾ in cerrada 3 vueltas

 **Realizado por:** Segovia, A, 2022

# • Válvula check  $\frac{3}{4}$  in

**Tabla 61-4:** Medición válvula check ¾ in

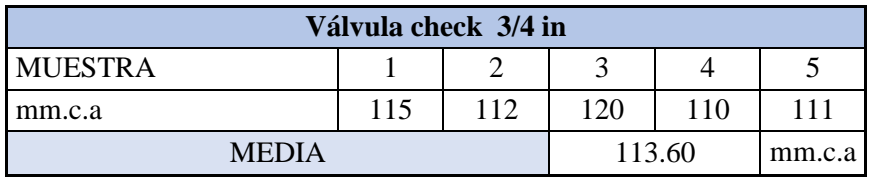

 **Realizado por:** Segovia, A, 2022

• Codo  $90^\circ$   $\frac{3}{4}$  in

 **Tabla 62-4:** Medición codo 90**°** ¾ in

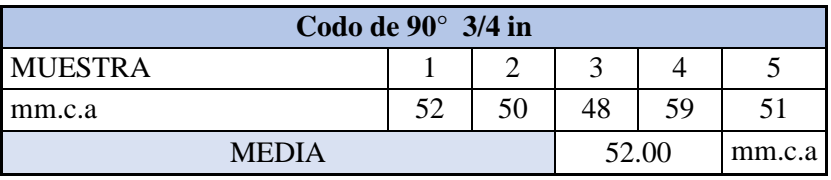

 **Realizado por:** Segovia, A, 2022

• Válvula de bola  $\frac{3}{4}$  in

 **Tabla 63-4:** Medición válvula de bola ¾ in 100% abierta

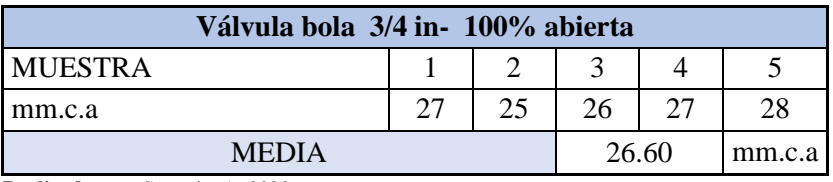

 **Realizado por:** Segovia, A, 2022

 **Tabla 64-4:** Medición válvula de bola ¾ in 15° cerrada

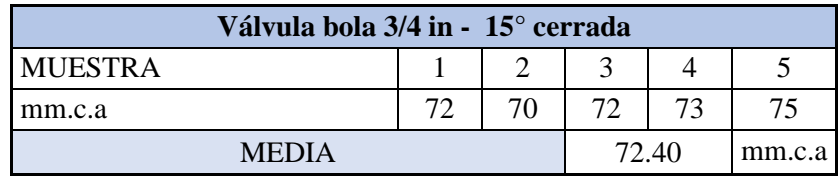

Codo  $45^\circ$   $\frac{3}{4}$  in

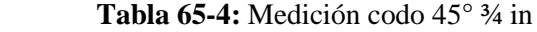

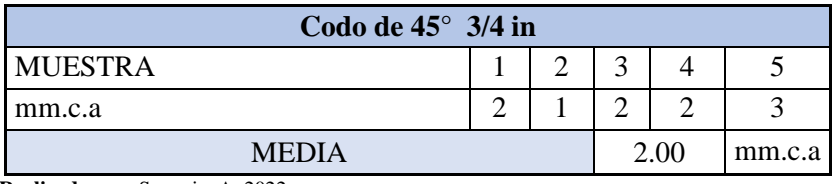

 **Realizado por:** Segovia, A, 2022

Se muestra una diferencia de presión baja, ya que, el lugar donde se encuentra el codo de 45 tiene contacto con el tramo de ½ in y este se encuentra cerrado como se dijo al principio del análisis, por lo cual la diferencia de presión mostrada es baja.

#### *4.5.3 Tramo de ½ in*

Finalmente, se analizó el tramo de ½ in, tomando de referencia el procedimiento realizado en los ramales anteriores se procedió a cerrar las válvulas de bola y compuerta tanto del tramo de 1 in y ¾ in, para lograr que el caudal atraviese únicamente la sección que se requiere analizar.

Al momento de iniciar la acción de toma de datos, se observa que hay un incremento de presión a la salida de la bomba llegando hasta 25 psi y en el medidor de flujo digital marcaba un caudal de 35 L/min. Por este motivo se abrieron las válvulas de compuerta tanto del tramo de 1 in y de ¾ in para poder liberar la presión a la salida de la bomba y tener un caudal similar a las anteriores mediciones. Los datos con los que se analizó este tramo, se muestran en la tabla 28-4.

 **Tabla 66-4:** Características de análisis tramo ½ in

| Características de funcionamiento                  |
|----------------------------------------------------|
| $Q = 40 - 40.3 L/min = 0.666 - 0.671 L/s$ .        |
| $d = 1/2in = d_{ext} = 21.34mm = d_{in} = 13.88mm$ |
| $Pb = 0.75$ bar = 17.25 psi = 5.097 m.c.a          |

 **Realizado por:** Segovia, A, 2022

Nuevamente se tomaron 5 mediciones por accesorio para posteriormente sacar una media que nos acerque más al valor real.

• Reducción 1 a ½ in

 **Tabla 67-4:** Medición reducción de 1 a ½ in

| Reducción 1 a 1/2 in |    |    |       |    |        |  |  |
|----------------------|----|----|-------|----|--------|--|--|
| <b>MUESTRA</b>       |    |    |       |    |        |  |  |
| mm.c.a               | 59 | 60 | 58    | 59 |        |  |  |
| <b>MEDIA</b>         |    |    | 59.60 |    | mm.c.a |  |  |

## $\bullet$  Unión ½ in

 **Tabla 68-4:** Medición unión ½ in

| Unión 1/2 in   |  |    |       |    |        |  |  |
|----------------|--|----|-------|----|--------|--|--|
| <b>MUESTRA</b> |  |    |       |    |        |  |  |
| mm.c.a         |  | 35 | 36    | 38 | 37     |  |  |
| <b>MEDIA</b>   |  |    | 42.60 |    | mm.c.a |  |  |

 **Realizado por:** Segovia, A, 2022

• Unión universal  $\frac{1}{2}$  in

 **Tabla 69-4:** Medición unión universal ½ in

| Unión Universal 1/2 in |    |  |        |    |        |  |  |
|------------------------|----|--|--------|----|--------|--|--|
| <b>MUESTRA</b>         |    |  |        |    |        |  |  |
| mm.c.a                 | 43 |  | 45     | 45 |        |  |  |
| <b>MEDIA</b>           |    |  | 44. RC |    | mm.c.a |  |  |

 **Realizado por:** Segovia, A, 2022

# • Tee  $\frac{1}{2}$  in

 **Tabla 70-4:** Medición tee ½ in de paso directo

| Tee paso directo 1/2 in |    |    |       |  |        |  |  |
|-------------------------|----|----|-------|--|--------|--|--|
| <b>MUESTRA</b>          |    |    |       |  |        |  |  |
| mm.c.a                  | 35 | 39 | 37    |  | 39     |  |  |
| <b>MEDIA</b>            |    |    | 38.60 |  | mm.c.a |  |  |

 **Realizado por:** Segovia, A, 2022

 **Tabla 71-4:** Medición unión ½ in de paso por ramal

| Tee paso ramal 1/2 in |    |  |  |       |        |  |  |
|-----------------------|----|--|--|-------|--------|--|--|
| <b>MUESTRA</b>        |    |  |  |       |        |  |  |
| mm.c.a                | 66 |  |  | 69    | 69     |  |  |
| <b>MEDIA</b>          |    |  |  | 68.40 | mm.c.a |  |  |

 **Realizado por:** Segovia, A, 2022

- Válvula de compuerta ½ in
	- **Tabla 72-4:** Medición válvula de compuerta ½ in 100% abierta

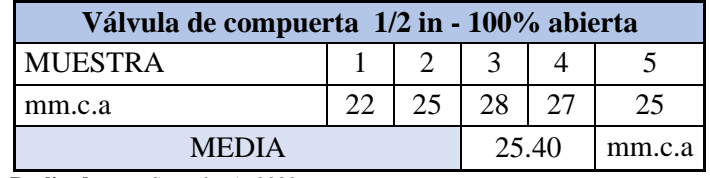

| Válvula de compuerta 1/2 in - cerrada 3 vueltas |    |    |       |  |        |  |
|-------------------------------------------------|----|----|-------|--|--------|--|
| <b>MUESTRA</b>                                  |    |    |       |  |        |  |
| mm.c.a                                          | 68 | 65 | 70    |  | 67     |  |
| <b>MEDIA</b>                                    |    |    | 67.80 |  | mm.c.a |  |

 **Tabla 73-4:** Medición válvula de compuerta ½ cerrada 3 vueltas

 **Realizado por:** Segovia, A, 2022

#### • Válvula check ½ in

 **Tabla 74-4:** Medición válvula check ½ in

| Válvula check 1/2 in |    |  |       |    |        |  |  |  |
|----------------------|----|--|-------|----|--------|--|--|--|
| <b>MUESTRA</b>       |    |  |       |    |        |  |  |  |
| mm.c.a               | 35 |  |       | 36 | 33     |  |  |  |
| <b>MEDIA</b>         |    |  | 37.20 |    | mm.c.a |  |  |  |

 **Realizado por:** Segovia, A, 2022

• Codo  $90^\circ$  1/2 in

 **Tabla 75-4:** Medición codo de 90° ½ in

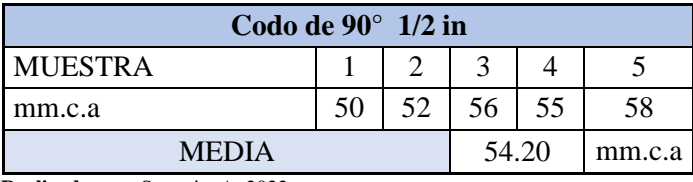

 **Realizado por:** Segovia, A, 2022

• Válvula de bola ½ in

 **Tabla 76-4:** Medición de válvula de bola ½ in 100% abierta

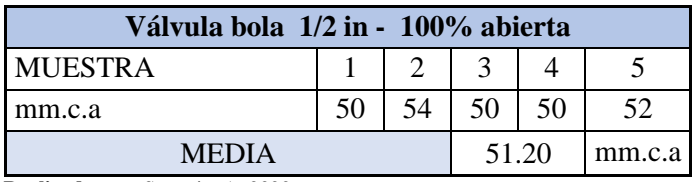

 **Realizado por:** Segovia, A, 2022

 **Tabla 77-4:** válvula de bola ½ in 30° cerrada

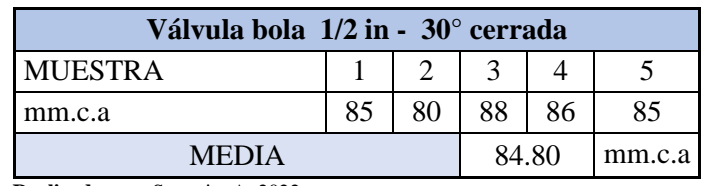

 **Realizado por:** Segovia, A, 2022

# **2.11. Análisis de válvulas con variación de caudal**

En el siguiente punto se analizaron las pérdidas en las válvulas presentes en los tres ramales distintos del tablero de accesorios como en el numeral anterior, sin embargo, lo que se modifica en este es la capacidad de manipular la válvula al ingreso del sistema para modificar el caudal de trabajo y encontrar diferentes caídas de presión a medida que se vaya manipulando el flujo de ingreso al sistema.

#### *2.11.1. Tramo de 1 in*

En la sección que tiene de diámetro nominal 1 in se presentan tres válvulas distintas, en las cuales se analizarán sus pérdidas de presión a medida que se cambie el caudal de entrada al sistema. Para realizar las mediciones se mantuvieron abiertas todas las válvulas de las demás secciones presentes en el tablero para que la única variación sea la cantidad de fluido con relación al tiempo. Se obtuvieron cinco valores distintos para posteriormente encontrar una media y tener un valor más real, mostrándose en las tablas a continuación los datos de las medias obtenidas para cada variación de caudal.

• Válvula de compuerta 1 in - 100% abierta

En la válvula de compuerta del tramo de 1 in se midieron las pérdidas variando el caudal, en la tabla 40-4 se muestran las medias de los datos obtenidos a medida que se modificaba este, mientras que en la Ilustración 20-4 se plasma la gráfica que representa la variación de las pérdidas obtenidas en función del caudal.

#### **Tabla 78-4:** Válvula de compuerta 1 in abierta

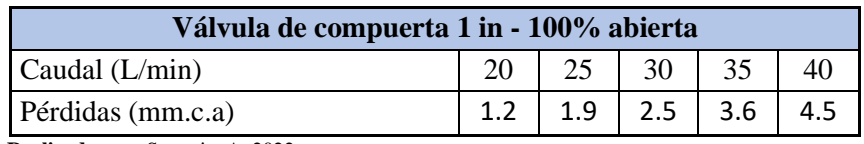

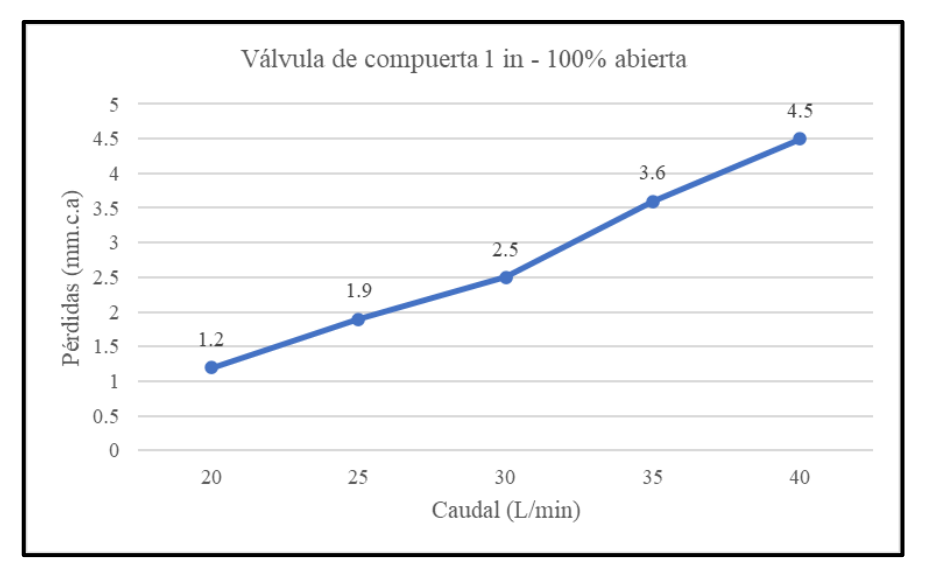

 **Realizado por:** Segovia, A, 2022

 **Ilustración 85-4:** Pérdidas – Caudal válvula de compuerta 1 in
• Válvula de compuerta 1 in - 7 vueltas cerradas

Se modifica la apertura de la válvula de compuerta para poder apreciar como varían los resultados del diferencial de presión, en este caso se gira la válvula 7 veces para incrementar las perdidas. En la tabla 41-4 se muestran los datos obtenidos con la variación de caudal y en la Ilustración 21- 4 se grafica la variación de las perdidas en función al caudal.

| Válvula de compuerta 1 in - 7 vueltas cerradas |    |      |      |      |    |  |  |  |  |  |  |
|------------------------------------------------|----|------|------|------|----|--|--|--|--|--|--|
| Caudal $(L/min)$                               |    |      | 30   |      | 40 |  |  |  |  |  |  |
| Pérdidas (mm.c.a)                              | 94 | 14.8 | 21.7 | 29.6 |    |  |  |  |  |  |  |

 **Tabla 79-4:** Variación válvula de compuerta de 1 in 7 vueltas cerrada

 **Realizado por:** Segovia, A, 2022

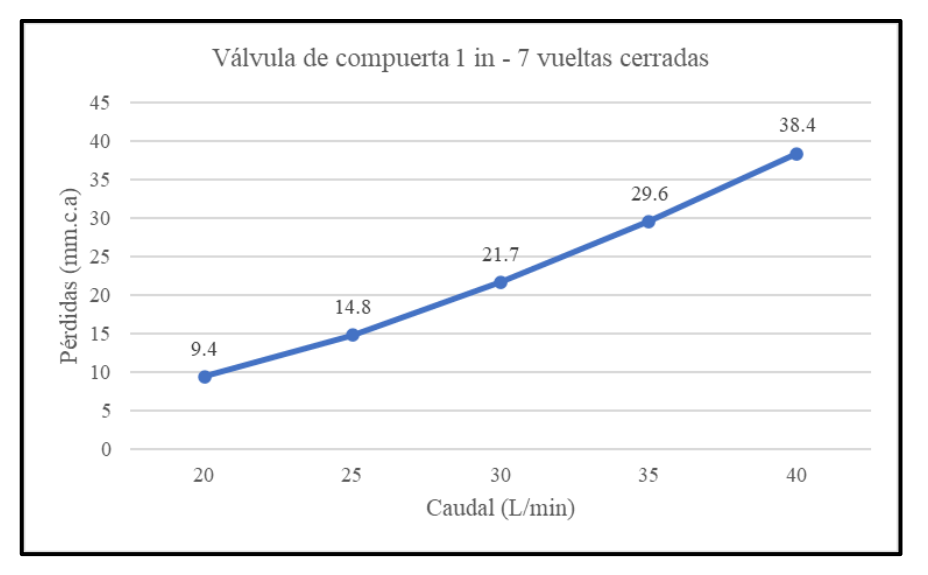

 **Ilustración 86-4:** Pérdidas – Caudal válvula de compuerta 1 in 7 vueltas cerrada  **Realizado por:** Segovia, A, 2022

• Válvula check 3/4

Después de la válvula de compuerta se presenta de inmediato la válvula check, por lo cual se mide la variación de presión de esta con diferentes caudales, los datos se pueden evidenciar en la tabla 42-4 y en la Ilustración 22-4 se muestra la gráfica que representa como varían las perdidas de este accesorio a medida que el caudal cambia.

 **Tabla 80-4:** Variación de caudal en válvula check 1in

| Válvula check 1 in |  |      |      |      |    |  |  |  |  |  |
|--------------------|--|------|------|------|----|--|--|--|--|--|
| Caudal $(L/min)$   |  |      | 30   |      | 40 |  |  |  |  |  |
| Pérdidas (mm.c.a)  |  | 17.4 | 25.3 | 34.8 |    |  |  |  |  |  |

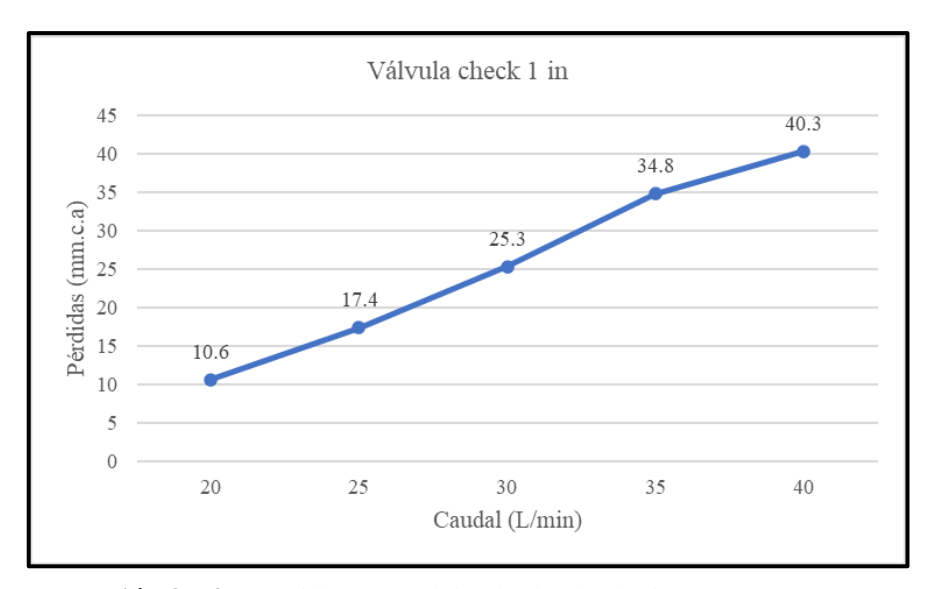

 **Ilustración 87-4:** Pérdidas – Caudal válvula check1 in  **Realizado por:** Segovia, A, 2022

• Válvula de bola 1 in 100% abierta

En la sección del bypass de cada tramo se encuentra una válvula de bola , esta es la que se mide a continuación dejándola completamente abierta para este análisis, en la tabla 43-4 se muestran los datos obtenidos de esta con el respectivo caudal analizado, y en la Ilustración 23-4 se representa la gráfica de variación de pérdidas con respecto al caudal administrado al sistema.

 **Tabla 81-4:** Variación de caudal en válvula de bola abierta

| Válvula bola 1 in 100% abierta               |  |  |        |      |      |    |  |  |  |  |
|----------------------------------------------|--|--|--------|------|------|----|--|--|--|--|
| Caudal $(L/min)$                             |  |  |        | 30   |      | 40 |  |  |  |  |
| Pérdidas (mm.c.a)                            |  |  | 14.8 L | 26.8 | 33.7 |    |  |  |  |  |
| <b>Doolizado por:</b> Segovia $\Lambda$ 2022 |  |  |        |      |      |    |  |  |  |  |

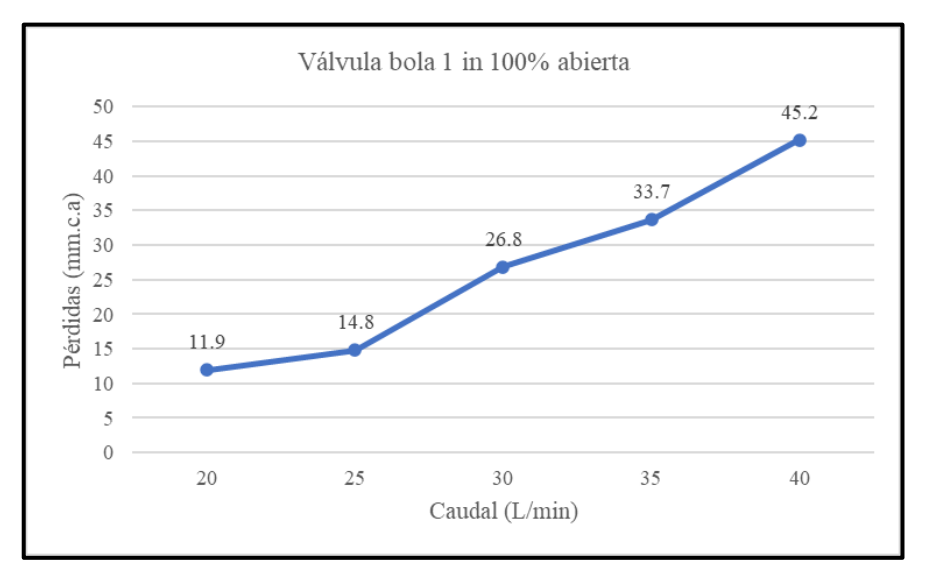

 **Ilustración 88-4:** Pérdidas – Caudal válvula de bola 1 in abierta  **Realizado por:** Segovia, A, 2022

#### • Válvula bola 1 in 45° cerrada

Se modifica la apertura de la válvula de bola en esta sección para diferir de los resultados anteriores y obtener variación en los resultados, en la tabla 44-4 se muestran los datos medidos y en la Ilustración 24-4 se representa la gráfica de variación de pérdidas con respecto al caudal administrado al sistema.

| Válvula bola 1 in 45 <sup>°</sup> cerrada |      |      |      |      |      |  |  |  |  |  |  |
|-------------------------------------------|------|------|------|------|------|--|--|--|--|--|--|
| Caudal $(L/min)$                          | 20   |      | 30   | 35   | 40   |  |  |  |  |  |  |
| Pérdidas (mm.c.a)                         | 24.6 | 33.5 | 40.4 | 50.3 | 59.1 |  |  |  |  |  |  |
| <b>Realizado por:</b> Segovia, A, 2022    |      |      |      |      |      |  |  |  |  |  |  |

 **Tabla 82-4:** Variación de caudal en válvula de bola abierta

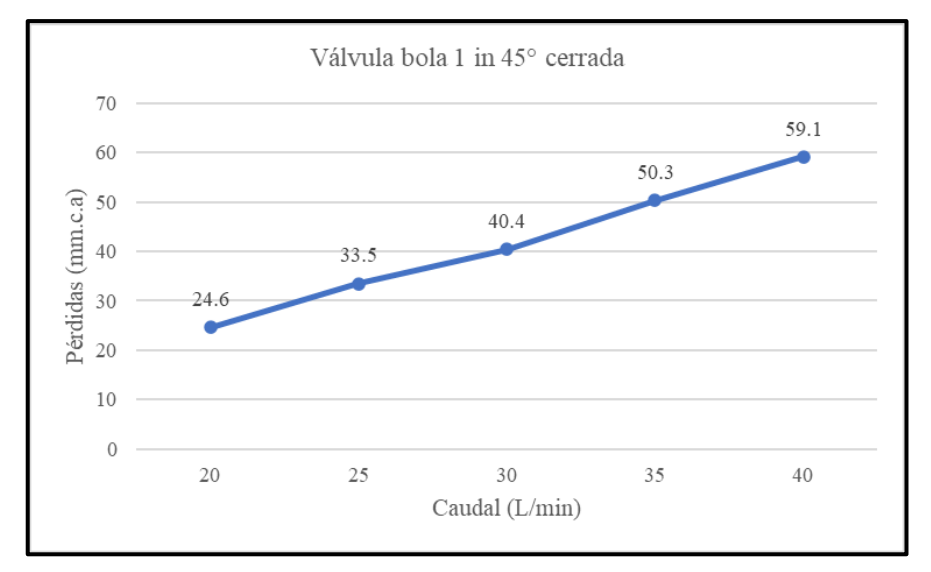

 **Ilustración 89-4:** Pérdidas – Caudal válvula de bola 1 in 45° cerrada  **Realizado por:** Segovia, A, 2022

## *2.11.2. Tramo de ¾ in*

Se procede con el análisis de la sección de ¼ in se presentan las mismas tres válvulas como en la sección anterior en las cuales se analizan las pérdidas de presión a medida que el caudal del sistema cambie. Para realizar las mediciones se mantuvieron abiertas todas las válvulas de las demás secciones presentes en el tablero para que la única variación sea la cantidad de fluido con relación al tiempo. Se obtuvieron cinco valores distintos para posteriormente encontrar una media y tener un valor más real, mostrándose en las tablas a continuación los datos de las medias obtenidas para cada variación de caudal.

#### • Válvula de compuerta ¾ in - 100% abierta

Se procede a tomar datos en la válvula de compuerta, modificando el caudal 5 veces durante toda la medición, en la tabla 45-4 se detallan los valores de las medias obtenidas por las cinco tomas adquiridas, además, en la Ilustración 25-4 se representa la gráfica que muestra la variación de las pérdidas obtenidas en función del caudal.

| Válvula de compuerta 3/4 in - 100% abierta |  |  |    |  |      |  |  |  |  |
|--------------------------------------------|--|--|----|--|------|--|--|--|--|
| Caudal $(L/min)$                           |  |  | 30 |  | 40   |  |  |  |  |
| Pérdidas (mm.c.a)                          |  |  |    |  | 3 79 |  |  |  |  |

 **Tabla 83-4:** Válvula de compuerta 1 in abierta

 **Realizado por:** Segovia, A, 2022

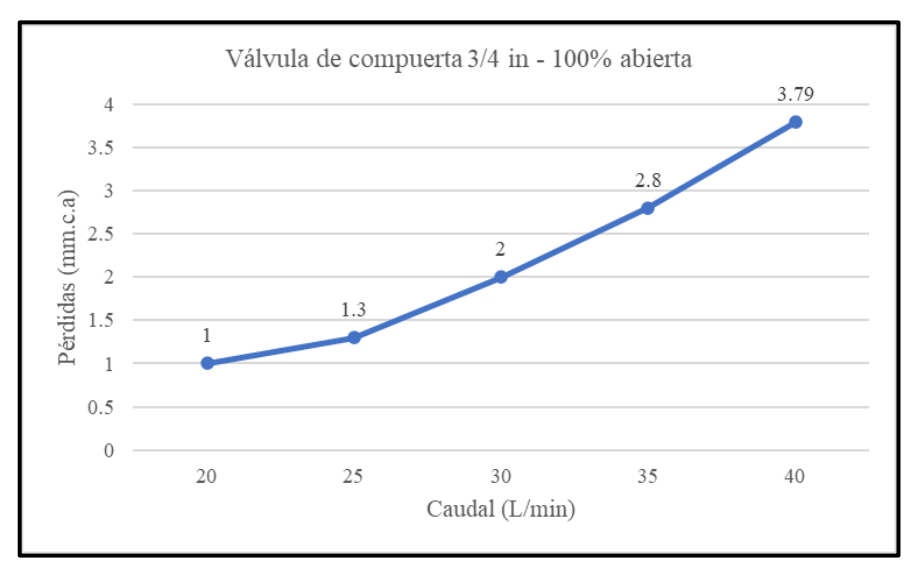

 **Ilustración 90-4:** Pérdidas – Caudal válvula de compuerta 3/4 in abierta  **Realizado por:** Segovia, A, 2022

• Válvula de compuerta  $\frac{3}{4}$  in  $-5$  vueltas cerrada

Al modificar la apertura de la válvula, en este caso cerrándola cinco giros completos se nota el incremento que por definición debe existir en estos casos, en la tabla 46-4 se detallan los datos adquiridos durante la variación del caudal en este accesorio. Además, en la Ilustración 26-4 se representa la gráfica de variación de pérdidas con respecto al caudal implementado.

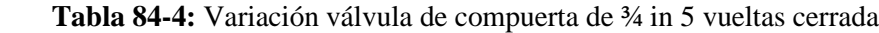

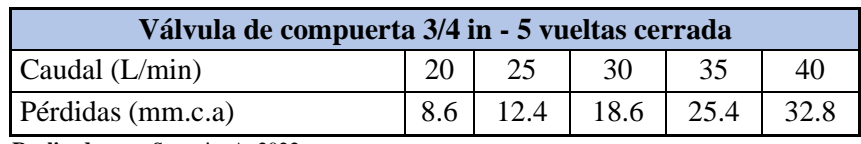

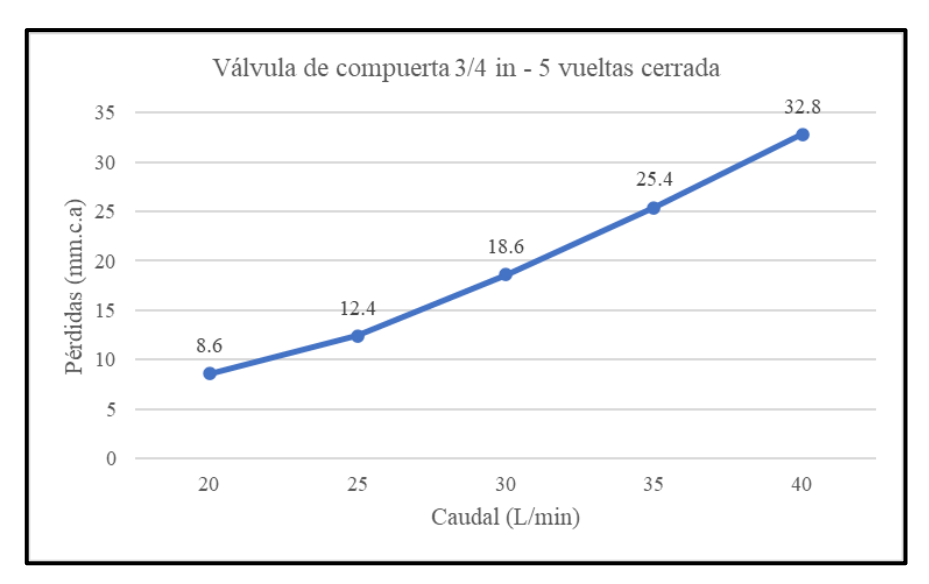

 **Ilustración 91-4:** Pérdidas – Caudal válvula de compuerta ¾ in 3 vueltas cerrada  **Realizado por:** Segovia, A, 2022

• Válvula check 3/4 in

Se analiza la válvula check de la sección, mostrando los datos obtenidos en la tabla 47-4 y en la Ilustración 27-4 se muestra la gráfica que representa como varían las pérdidas de este accesorio a medida que el caudal cambia.

 **Tabla 85-4:** Variación de caudal en válvula check ¾ in

| Válvula check 3/4 in |  |  |    |    |      |  |  |  |  |  |  |
|----------------------|--|--|----|----|------|--|--|--|--|--|--|
| Caudal $(L/min)$     |  |  | 30 | 35 | 40   |  |  |  |  |  |  |
| Pérdidas (mm.c.a)    |  |  |    |    | 26.4 |  |  |  |  |  |  |

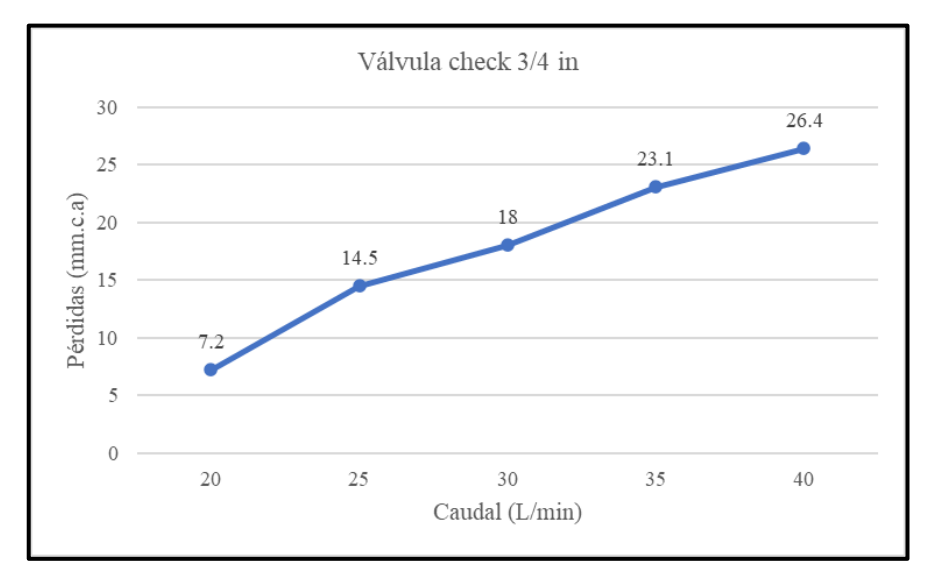

**Ilustración 92-4:** Pérdidas – Caudal válvula check 3/4 in  **Realizado por:** Segovia, A, 2022

#### • Válvula de bola 3/4 in 100% abierta

En la sección del bypass de este tramo, como en el anterior se encuentra la válvula de bola , los datos obtenidos de esta se muestra en la tabla 48-4 mientras que, en la Ilustración 28-4 se representa la gráfica de variación de pérdidas con respecto al caudal administrado al sistema.

| Válvula bola 3/4 in 100% abierta |  |               |      |
|----------------------------------|--|---------------|------|
| Caudal $(L/min)$                 |  | 30            | 40   |
| Pérdidas (mm.c.a)                |  | $11.6$   15.5 | 26.8 |

 **Tabla 86-4:** Variación de caudal en válvula de bola abierta

 **Realizado por:** Segovia, A, 2022

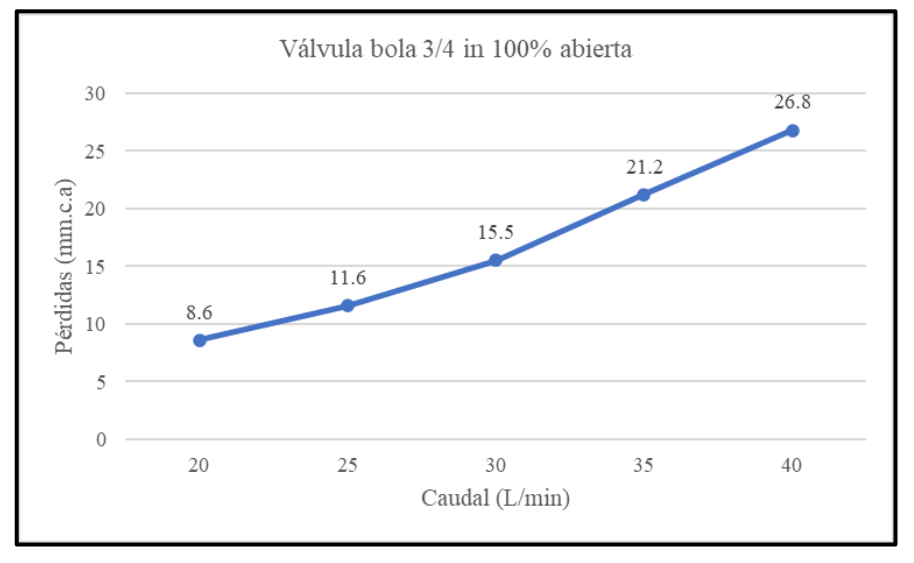

 **Ilustración 93-4:** Pérdidas – Caudal válvula de bola ¾ in abierta  **Realizado por:** Segovia, A, 2022

#### • Válvula bola ¾ in 45° cerrada

Para obtener diferentes resultados en las perdidas se modifica la apertura de la válvula en cuestión, los datos adquiridos se detallan en la tabla 49-4 mientras que, la representación de la variación de perdidas con respecto al caudal se muestra en la Ilustración 29-4.

 **Tabla 87-4:** Variación de caudal en válvula de bola ¾ in 45° cerrada

| Válvula bola 3/4 in 45 <sup>°</sup> cerrada |  |      |      |    |      |  |  |  |  |  |
|---------------------------------------------|--|------|------|----|------|--|--|--|--|--|
| Caudal $(L/min)$                            |  |      | 30   | 35 | 40   |  |  |  |  |  |
| Pérdidas (mm.c.a)                           |  | 30.8 | 36.3 |    | 56.7 |  |  |  |  |  |

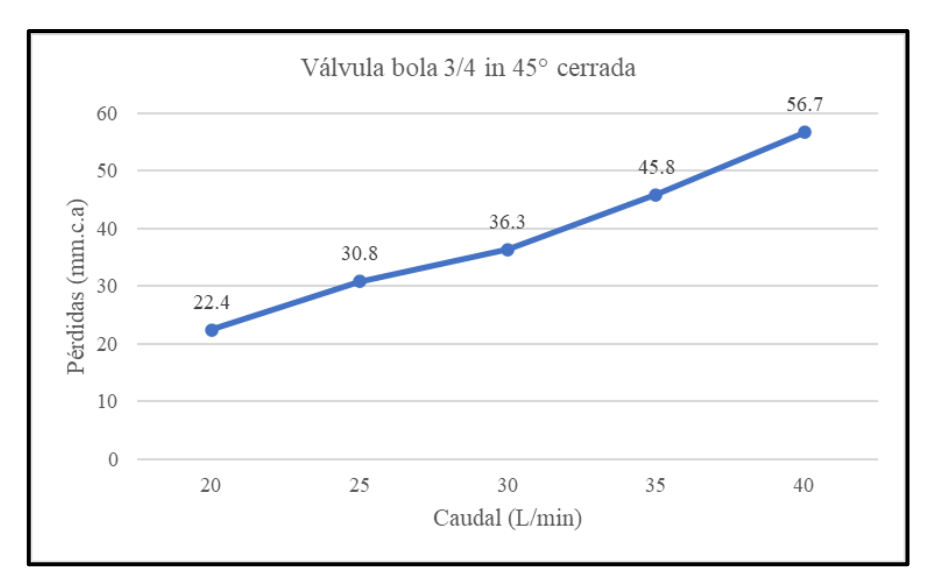

 **Ilustración 94-4:** Pérdidas – Caudal válvula de bola ¾ in 45° cerrada  **Realizado por:** Segovia, A, 2022

## *2.11.3. Tramo de ½ in*

Finalmente se analizó las válvulas de la sección de  $\frac{1}{2}$  in, en esta se encuentran tres accesorios similares a los de las anteriores secciones analizadas por lo cual, se realizará el mismo procedimiento que en los anteriores tramos para el análisis. Las mediciones se realizaron con todas las válvulas de las demás secciones abiertas para que la única variación sea la cantidad de fluido con relación al tiempo. Se obtuvieron cinco valores distintos para posteriormente encontrar una media y tener un valor más real, mostrándose en las tablas a continuación los datos de las medias obtenidas para cada variación de caudal.

#### • Válvula de compuerta ½ in - 100% abierta

En la válvula de compuerta del tramo de ½ in se midieron las pérdidas variando el caudal, en la tabla 40-4 se muestran las medias de los datos obtenidos a medida que este se modificaba, mientras que en la Ilustración 30-4 se plasma la gráfica que representa la variación de las pérdidas obtenidas en función del caudal.

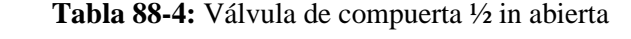

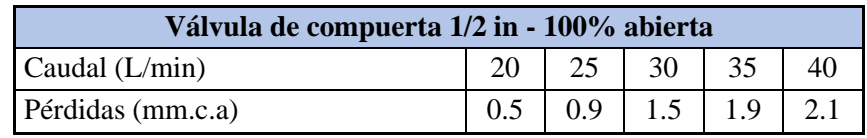

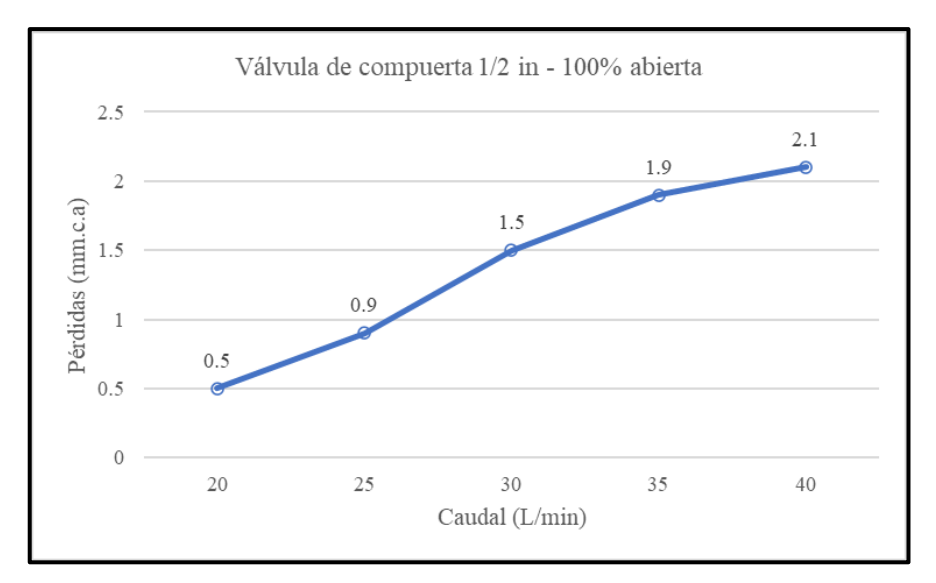

 **Ilustración 95-4:** Pérdidas – Caudal válvula de compuerta ½ in  **Realizado por:** Segovia, A, 2022

• Válvula de compuerta ½ in 3 vueltas cerradas

Para encontrar diferentes resultados se procede a cerrar la válvula tres giros completos para que la diferencia de presión aumente en este accesorio, se detallan los datos obtenidos en la tabla 51- 4 y en la Ilustración 31-4 se grafica la variación de las pérdidas en función al caudal.

 **Tabla 89-4:** Variación válvula de compuerta de ½ in 3 vueltas cerrada

| Válvula de compuerta 1/2 in - 3 vueltas cerrada |    |  |    |  |      |  |  |  |  |
|-------------------------------------------------|----|--|----|--|------|--|--|--|--|
| Caudal $(L/min)$                                | 20 |  | 30 |  | 40   |  |  |  |  |
| Pérdidas (mm.c.a)                               |    |  |    |  | 28.4 |  |  |  |  |
| <b>Realizado por:</b> Segovia, A, 2022          |    |  |    |  |      |  |  |  |  |

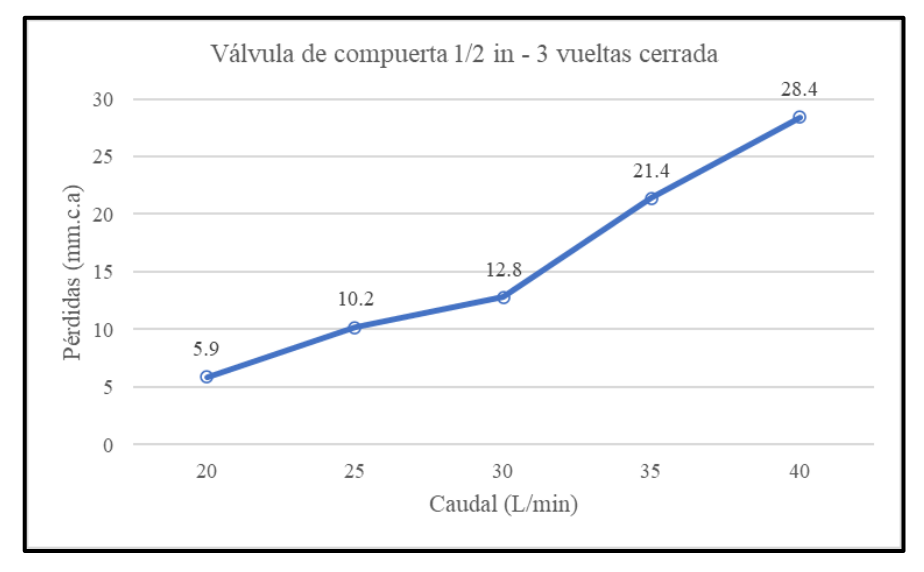

 **Ilustración 96-4:** Pérdidas – Caudal válvula de compuerta ½ in 3 vueltas cerrada  **Realizado por:** Segovia, A, 2022

• Válvula check  $\frac{1}{2}$  in

Para la válvula check del sistema se toman los datos y se representan en la tabla 52-4 y se evidencia la variación de las pérdidas con respecto al caudal en la Ilustración 32-4.

 **Tabla 90-4:** Variación de caudal en válvula check ½ in

| Válvula check 1/2 in |     |     |  |  |  |  |  |  |  |
|----------------------|-----|-----|--|--|--|--|--|--|--|
|                      |     | 30  |  |  |  |  |  |  |  |
|                      | 5.5 | 5.9 |  |  |  |  |  |  |  |
|                      |     |     |  |  |  |  |  |  |  |

 **Realizado por:** Segovia, A, 2022

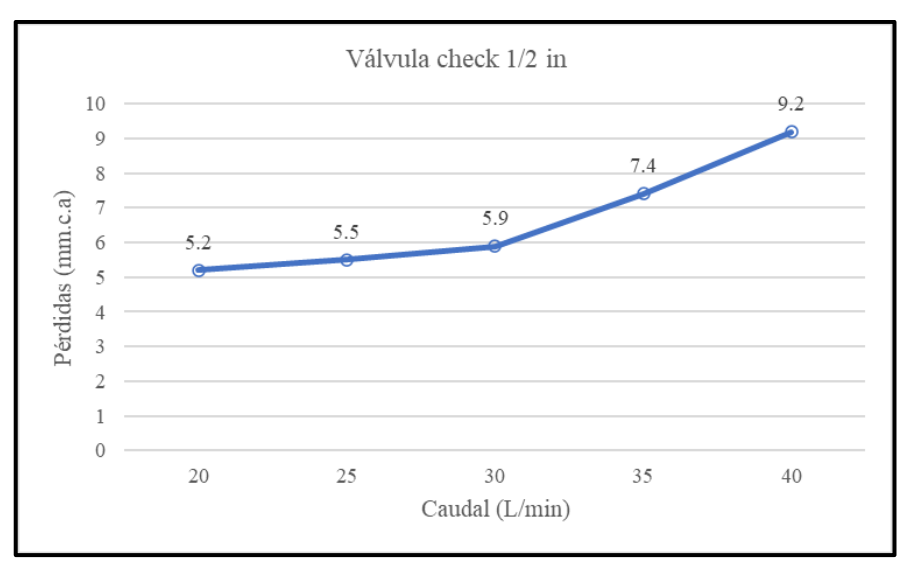

 **Ilustración 97-4:** Pérdidas – Caudal válvula check ½ in  **Realizado por:** Segovia, A, 2022

## • Válvula de bola ½ in 100% abierta

Como en las demás secciones la válvula de bola se encuentra en el bypass, las primeras muestras se las genera con esta completamente abierta, para obtener los datos que se detallan en la tabla 53-4 y a partir de estos generar la gráfica de pérdidas con respecto a caudal que se observa en la ilustración 33-4.

 **Tabla 91-4:** Variación de caudal en válvula de bola abierta

| Válvula bola 1/2 in 100% abierta |  |  |      |    |      |  |  |  |  |  |  |
|----------------------------------|--|--|------|----|------|--|--|--|--|--|--|
| Caudal $(L/min)$                 |  |  | 30   | 35 |      |  |  |  |  |  |  |
| Pérdidas (mm.c.a)                |  |  | 10.9 |    | 19.8 |  |  |  |  |  |  |

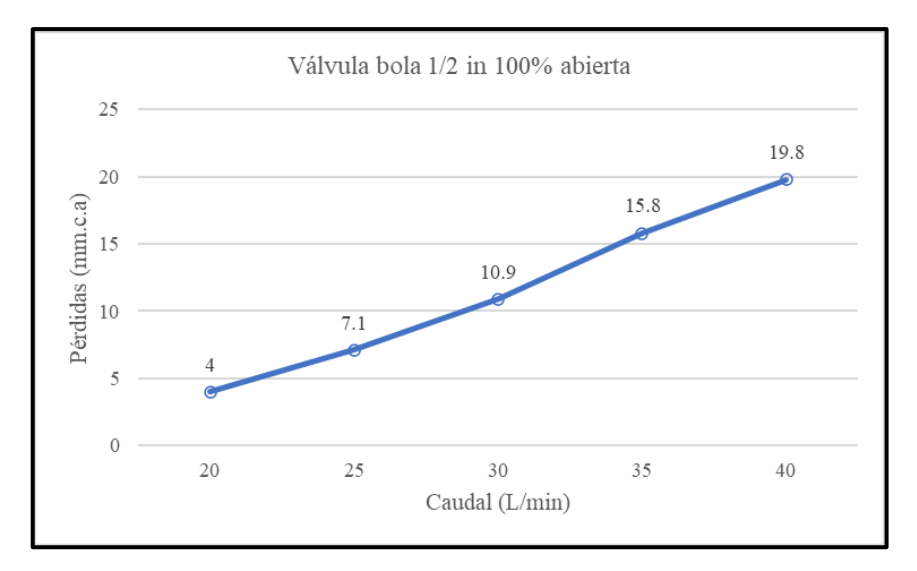

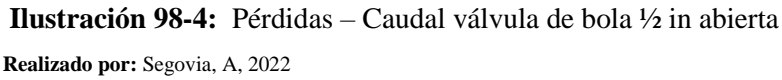

• Válvula bola ½ in 45° cerrada

Se modifica la apertura de la válvula de bola de esta sección para obtener diferentes resultados, , se logra apreciar las muestras presentadas en la tabla 54-4 n esta sección para diferir de los resultados anteriores y obtener variación en los resultados, en la tabla 44-4 se muestran los datos medidos y en la Ilustración 24-4 se representa la gráfica de variación de pérdidas con respecto al caudal administrado al sistema.

 **Tabla 92-4:** Variación de caudal en válvula de bola 45° cerrada

| Válvula bola 1/2 in 45° cerrada        |      |      |    |      |  |  |  |  |  |
|----------------------------------------|------|------|----|------|--|--|--|--|--|
| Caudal $(L/min)$                       | 20   | 25   | 30 |      |  |  |  |  |  |
| Pérdidas (mm.c.a)                      | 20.1 | 27.9 |    | 42.4 |  |  |  |  |  |
| <b>Realizado por:</b> Segovia, A, 2022 |      |      |    |      |  |  |  |  |  |

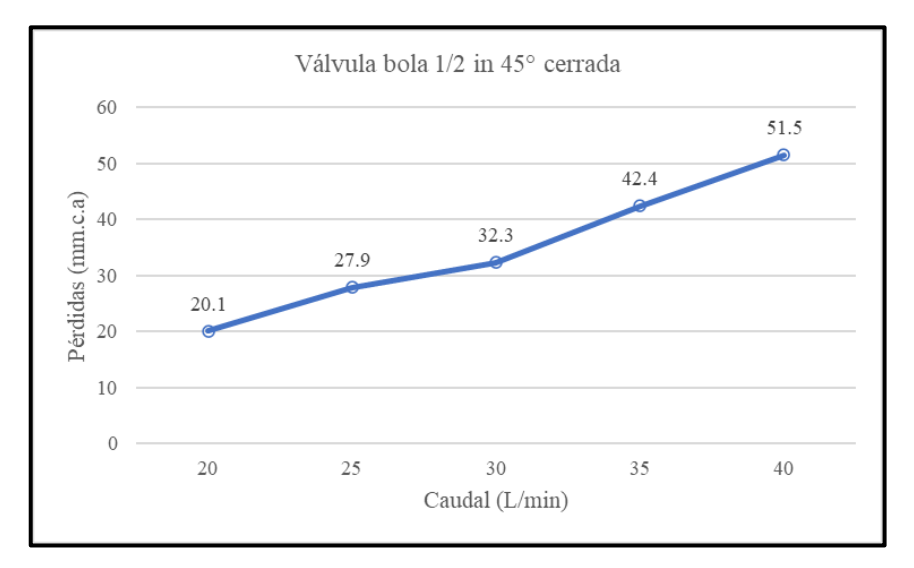

 **Ilustración 99-4:** Pérdidas – Caudal válvula de bola 1 in 45° cerrada

#### **2.12. Simulación en EPANET**

Después de configurar el proyecto, cambiando los datos por defecto que se tiene en el banco se comienza con la simulación en EPANET para hallar las pérdidas que se obtienen en las válvulas del sistema.

Para el análisis se utilizaron los datos de presión y caudal obtenidos experimentalmente en el banco de pruebas, mientras que, para los coeficientes de pérdidas en los accesorios se tomaron las referencias del EPANET 2 Manual de usuario (Rossman, 2002).

Se realizan simulaciones para tres caudales diferentes con todas las válvulas del sistema abiertas, evitando así incrementar el error calculado cuando se compare con las mediciones experimentales adquiridas en el propio banco de pruebas.

Se trabajó con caudales de 20, 30 y 40 L/min y posteriormente se comparó con los valores obtenidos experimentalmente, calculando el error relativo y porcentual entre estos. A continuación, se detallan mediante tablas los valores descritos y con ilustraciones para la representación de lo obtenido en el software. Los valores de pérdidas en las tablas están dados en *mm.c.a* mientras que en las ilustraciones las pérdidas del software están mostradas en *m.c.a.*

## *2.12.1. Análisis con caudal de 20 L/min*

Manipulando la válvula que se encuentra justo antes del medidor de caudal se deja a este en el punto exacto para que marque 20 L/min y a partir de ello obtener los resultados experimentales de las pérdidas de presión en las válvulas presentes en cada ramal de diferente diámetro. Así mismo se repite el proceso de las tomas de muestra anteriores, tomando cinco datos por accesorio y sacando una media de estos para obtener un dato mas real, en la tabla 55-4 se detallan los valores obtenidos experimentalmente y en la simulación, así como el error relativo y porcentual de cada uno en cuanto al tramo de 1in. Mientras que en la Ilustración 35-4 se muestran los datos obtenidos en EPANET.

| TRAMO 1 in a 20 L/min                                              |      |     |        |         |
|--------------------------------------------------------------------|------|-----|--------|---------|
| Valor EPANET<br>Valor medido<br>Error rel.<br>Error %<br>Accesorio |      |     |        |         |
| Válvula de compuerta                                               | 1.2  | 0.7 | 0.4167 | 41.667% |
| Válvula check                                                      | 10.6 | 93  | 0.1226 | 12.264% |
| Válvula de bola                                                    | 119  | 13  | 0.0924 | 9.244%  |

 **Tabla 93-4:** Error relativo de accesorios en tramo de 1 in a 20 L/min

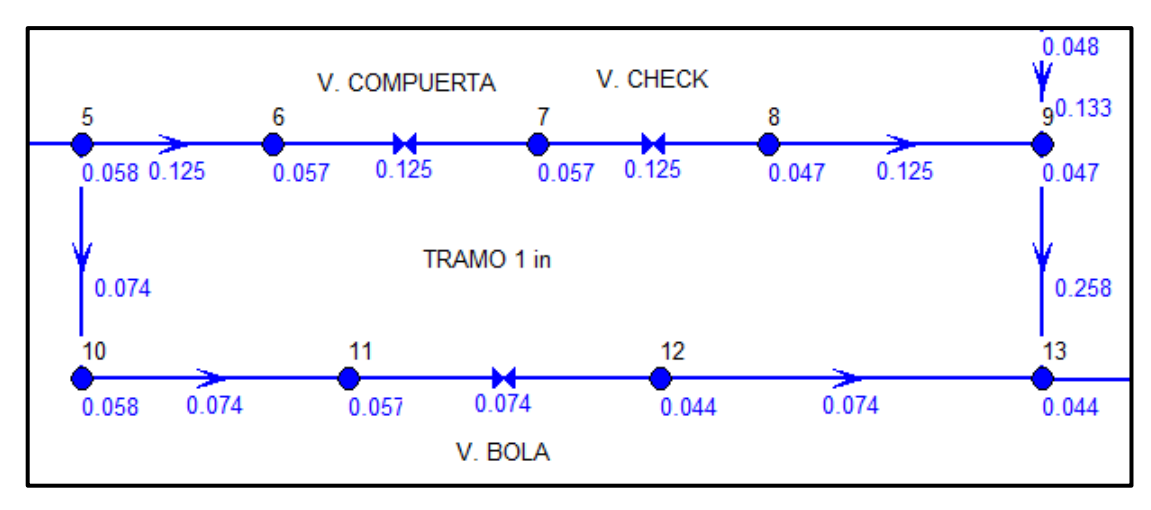

**Ilustración 100-4:** Análisis en Epanet del tramo 1in a 20 L/min **Realizado por:** Segovia, A, 2022

En la tabla 56-4 se detallan los valores del tramo de ¾ in con el mismo caudal inicial, en cuanto a la ilustración 36-4 se demuestra la pérdida obtenida en la simulación.

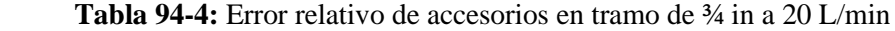

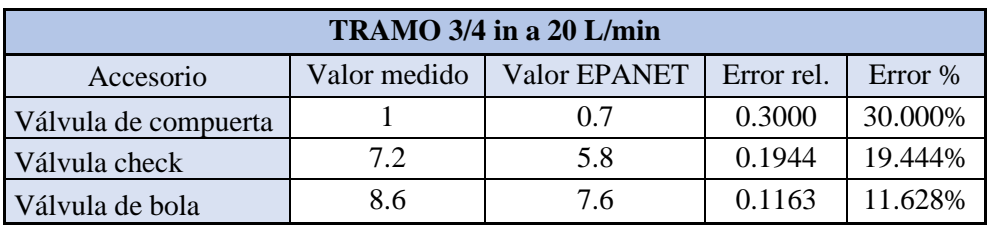

 **Realizado por:** Segovia, A, 2022

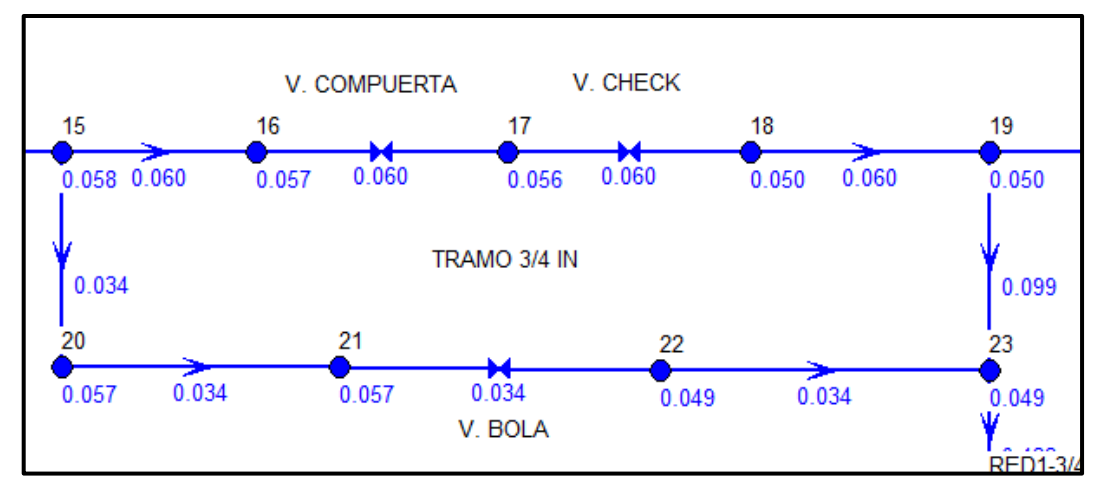

 **Ilustración 101-4:** Análisis en Epanet del tramo ¾ in a 20 L/min  **Realizado por:** Segovia, A, 2022

La tabla 57-4 muestra los datos obtenidos en simulación y experimentalmente con los respectivos errores por cada válvula analizada del tramo ½ in a 20 L/min y la Ilustración 37-4 muestra la simulación y las pérdidas que se genera en las válvulas.

| TRAMO 1/2 in a 20 L/min                                              |     |     |        |         |  |
|----------------------------------------------------------------------|-----|-----|--------|---------|--|
| Valor EPANET<br>Error rel.<br>Valor medido<br>Error $%$<br>Accesorio |     |     |        |         |  |
| Válvula de compuerta                                                 | 0.5 | 0.3 | 0.4000 | 40.000% |  |
| Válvula check                                                        | 5.2 | 3.6 | 0.3077 | 30.769% |  |
| Válvula de bola                                                      |     |     | 0.0500 | 5.000%  |  |

 **Tabla 95-4:** Error relativo de accesorios en tramo de ½ in a 20 L/min

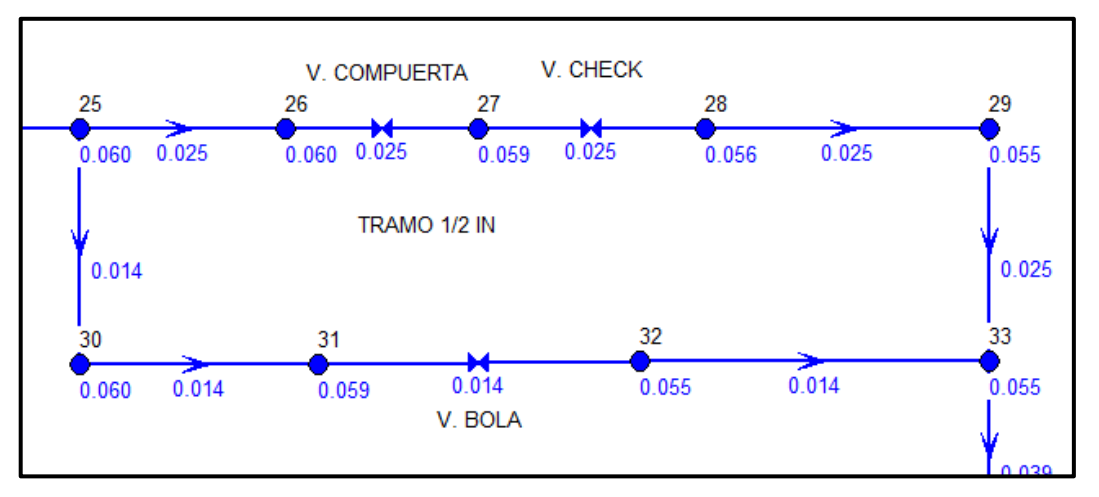

**Ilustración 102-4:** Análisis en Epanet del tramo ½ in a 20 L/min  **Realizado por:** Segovia, A, 2022

## *2.12.2. Análisis con caudal de 30 L/min*

Se manipuló nuevamente la válvula de regulación de caudal para dejarlo en un valor de 30 L/min y a partir de este caudal tomar las mediciones y preparar la simulación. En la tabla 58-4 se detallan los valores obtenidos mediante experimento en el software junto con los respectivos errores y en la Ilustración 38-4 se muestran los valores de la simulación.

| TRAMO 1 in a 30 L/min                                              |      |      |        |         |  |
|--------------------------------------------------------------------|------|------|--------|---------|--|
| Valor EPANET<br>Error rel.<br>Error %<br>Accesorio<br>Valor medido |      |      |        |         |  |
| Válvula de compuerta                                               | 2.5  | 17   | 0.3200 | 32.000% |  |
| Válvula check                                                      | 25.3 | 21.1 | 0.1660 | 16.601% |  |
| Válvula de bola                                                    | 26.8 | 29   | 0.0821 | 8.209%  |  |

 **Tabla 96-4:** Error relativo de accesorios en tramo de 1 in a 30 L/min

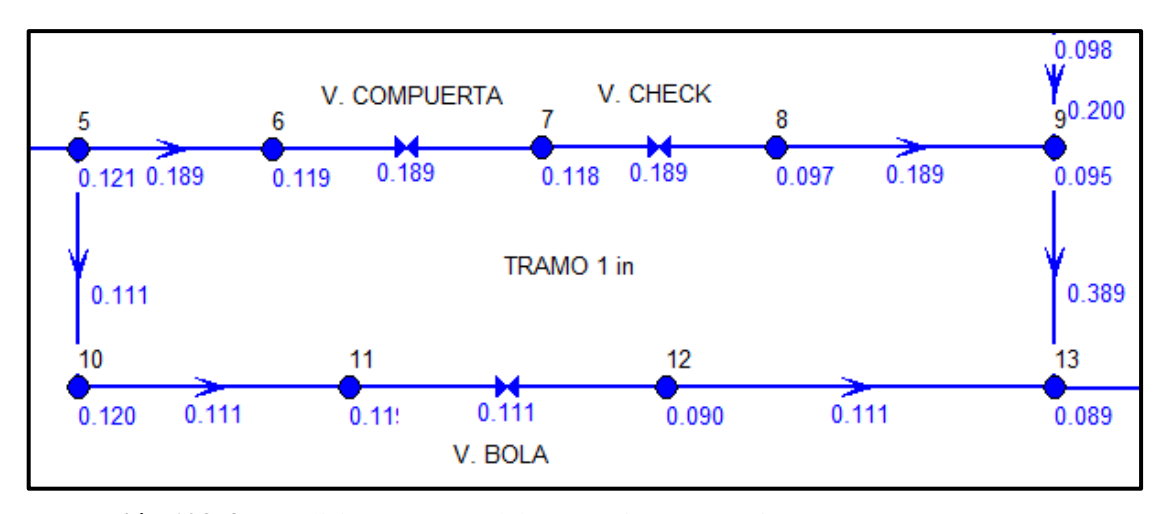

**Ilustración 103-4:** Análisis en Epanet del tramo 1in a 30 L/min **Realizado por:** Segovia, A, 2022

Se detallan los valores obtenidos en el tramo  $\frac{3}{4}$  in en la tabla 59-4, así como la simulación obtenida del mismo en la Ilustración 59-4.

| TRAMO 3/4 in a 30 L/min |              |              |            |           |
|-------------------------|--------------|--------------|------------|-----------|
| Accesorio               | Valor medido | Valor EPANET | Error rel. | Error $%$ |
| Válvula de compuerta    |              | 1.1          | 0.4500     | 45.000%   |
| Válvula check           | 18           | 13.8         | 0.2333     | 23.333%   |
| Válvula de bola         | 15.5         | 16.9         | 0.0903     | 9.032%    |

 **Tabla 97-4:** Error relativo de accesorios en tramo de ¾ in a 30 L/min

 **Realizado por:** Segovia, A, 2022

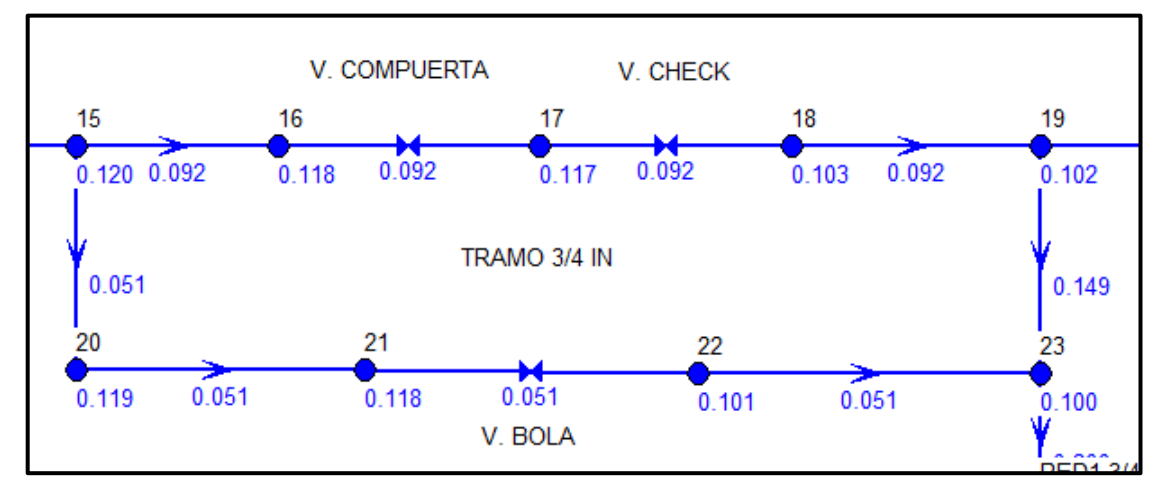

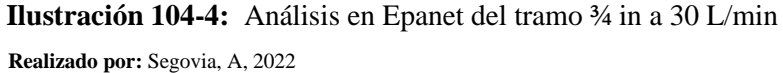

En la tabla 60-4 se muestran los datos obtenidos en simulación y experimentalmente con los respectivos errores por cada válvula del tramo ½ in a 30 L/min y la Ilustración 40-4 muestra la simulación y las pérdidas que se genera en las válvulas.

| TRAMO 1/2 in a 30 L/min                                            |      |     |        |         |  |
|--------------------------------------------------------------------|------|-----|--------|---------|--|
| Valor EPANET<br>Valor medido<br>Accesorio<br>Error rel.<br>Error % |      |     |        |         |  |
| Válvula de compuerta                                               | 1.5  | 0.6 | 0.6000 | 60.000% |  |
| 5.9<br>Válvula check                                               |      | 7.4 | 0.2542 | 25.424% |  |
| Válvula de bola                                                    | 10.9 | 99  | 0.0917 | 9.174%  |  |

 **Tabla 98-4:** Error relativo de accesorios en tramo de ½ in a 30 L/min

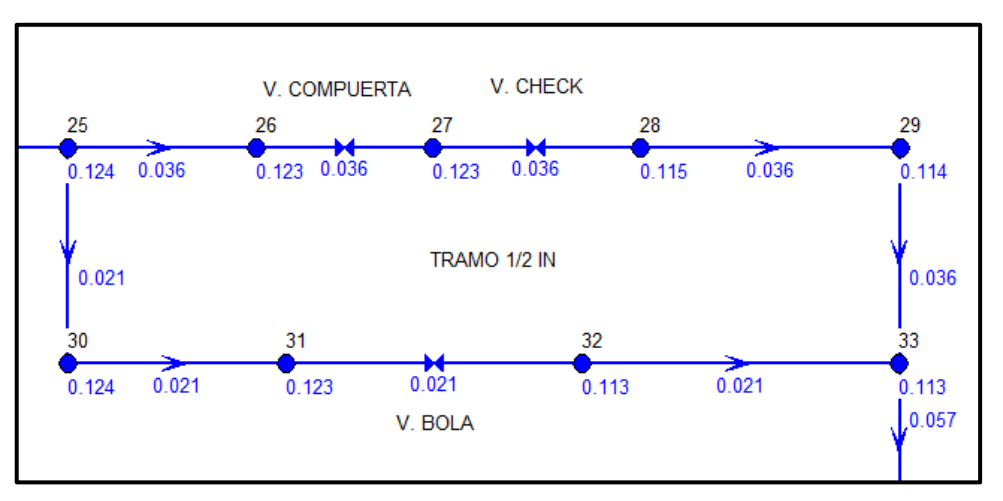

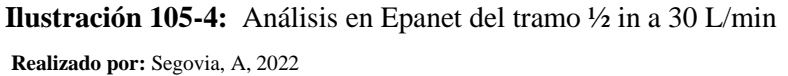

#### *2.12.3. Análisis con caudal de 40 L/min*

Por último, se abre toda la válvula de regulación para que deje pasar todo el flujo hacia el sistema, dándonos una medida de 40 L/min en el caudal, en la tabla 61-4 se muestra a detalle los datos obtenidos de las válvulas con sus errores, en la Ilustración 41-4 la simulación con datos de Epanet.

| TRAMO 1 in a 40 L/min                                                |      |      |        |         |  |
|----------------------------------------------------------------------|------|------|--------|---------|--|
| Valor EPANET<br>Valor medido<br>Error rel.<br>Accesorio<br>Error $%$ |      |      |        |         |  |
| Válvula de compuerta                                                 | 4.5  | 2.9  | 0.3556 | 35.556% |  |
| Válvula check                                                        | 40.3 | 36.9 | 0.0844 | 8.437%  |  |
| Válvula de bola                                                      | 45.2 | 50   | 0.1062 | 10.619% |  |

 **Tabla 99-4:** Error relativo de accesorios en tramo de 1 in a 40 L/min

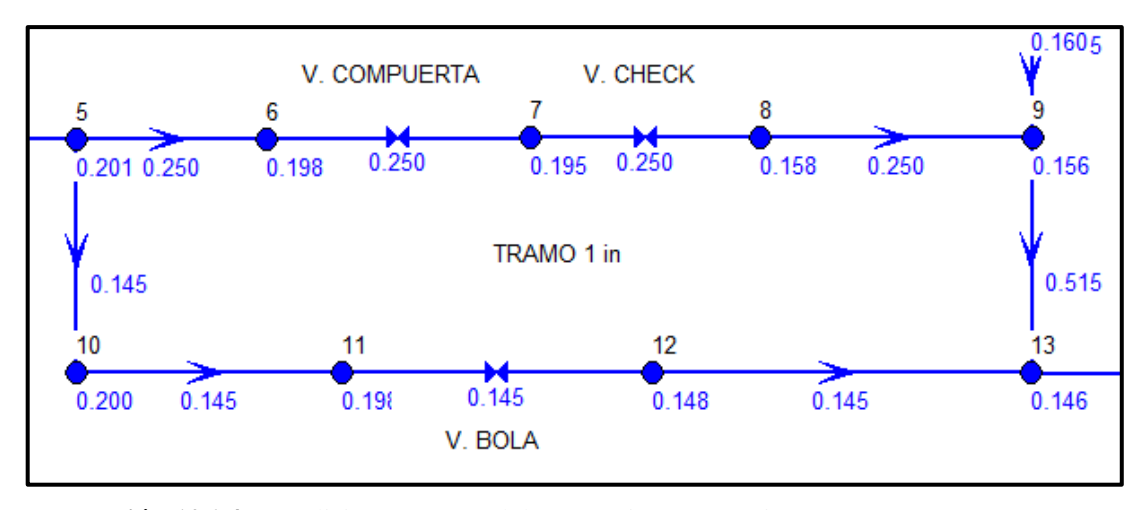

 **Ilustración 106-4:** Análisis en Epanet del tramo 1in a 40 L/min  **Realizado por:** Segovia, A, 2022

En la tabla 62-4 se detallan los valores del tramo de ¾ in con el caudal de 40 L/min, en cuanto a la ilustración 42-4 se demuestra la pérdida obtenida en la simulación.

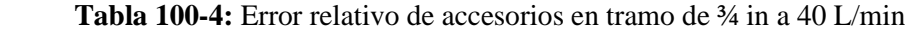

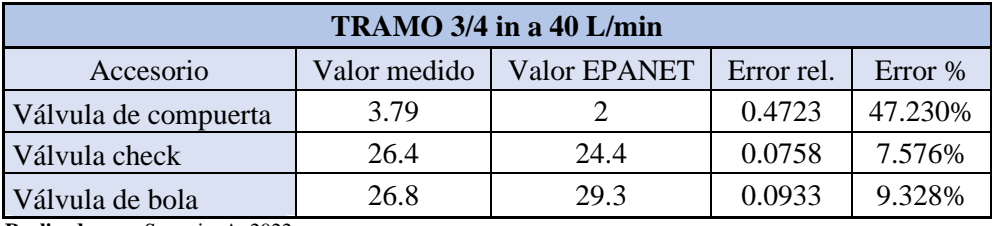

 **Realizado por:** Segovia, A, 2022

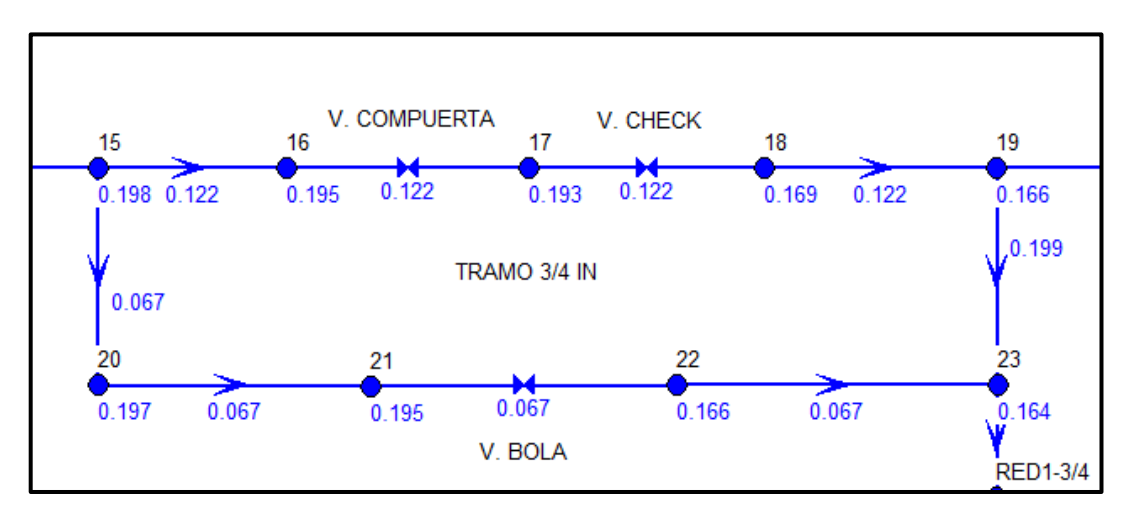

 **Ilustración 107-4:** Análisis en Epanet del tramo ¾ in a 40 L/min

 **Realizado por:** Segovia, A, 2022

La tabla 63-4 muestra los datos obtenidos en simulación y experimentalmente con los respectivos errores por cada válvula analizada del tramo ½ in a 40 L/min y la Ilustración 43-4 muestra la simulación de las pérdidas que se genera en las válvulas.

| TRAMO 1/2 in a 40 L/min                                            |      |      |        |         |  |
|--------------------------------------------------------------------|------|------|--------|---------|--|
| Valor EPANET<br>Error rel.<br>Accesorio<br>Valor medido<br>Error % |      |      |        |         |  |
| Válvula de compuerta                                               | 2.1  |      | 0.5238 | 52.381% |  |
| Válvula check                                                      | 9.2  | 12.8 | 0.3913 | 39.130% |  |
| Válvula de bola                                                    | 19.8 | 18   | 0.0909 | 9.091\% |  |

 **Tabla 101-4:** Error relativo de accesorios en tramo de ½ in a 40 L/min

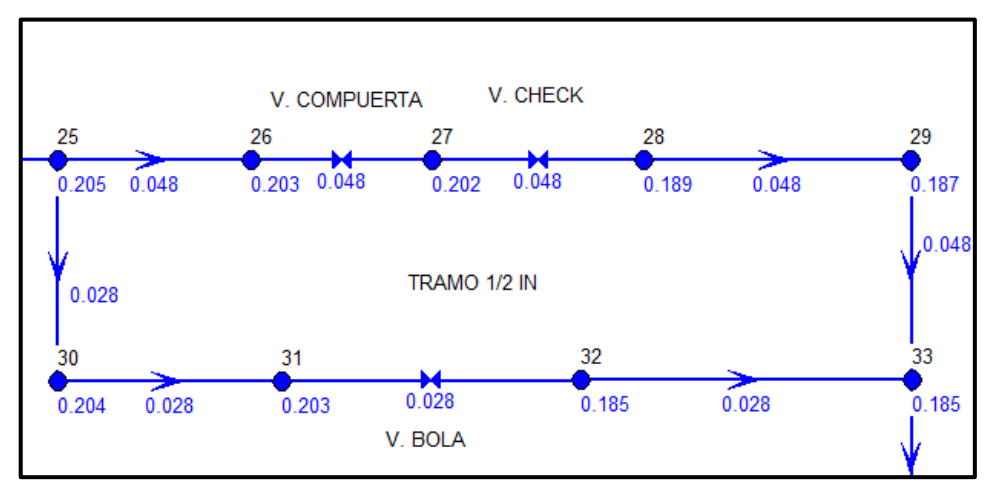

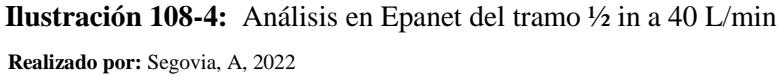

Al analizar los resultados que se obtuvieron en la simulación, se logra apreciar que existe una gran similitud entre los hallados experimentalmente, sin embargo, al momento de hallar los errores se puede observar con claridad que en los valores más pequeños de los diferenciales de presión el error se incrementa, por lo cual, se tiene que los errores más grandes en cuanto a medición se presentan en la válvula de compuerta, en todas las secciones y con los diferentes caudales, y al contrario, en las válvulas de bola se puede observar el menor error en cuanto a la muestra adquirida en el banco y la simulación mediante EPANET.

## **2.13. Análisis de costos**

A continuación, se detallan los costos que implica la repotenciación y mantenimiento del banco de pruebas, de esta manera se calculara los recursos económicos utilizados teniendo costos tanto directos como indirectos.

#### *2.13.1. Costos directos*

Son aquellos costos que están relacionados directamente con la fabricación o construcción como son: materia prima, herramientas, mano de obra directa, transporte, entre otros.

En la tabla 64-4 se describen los elementos adquiridos junto con los precios de cada uno.

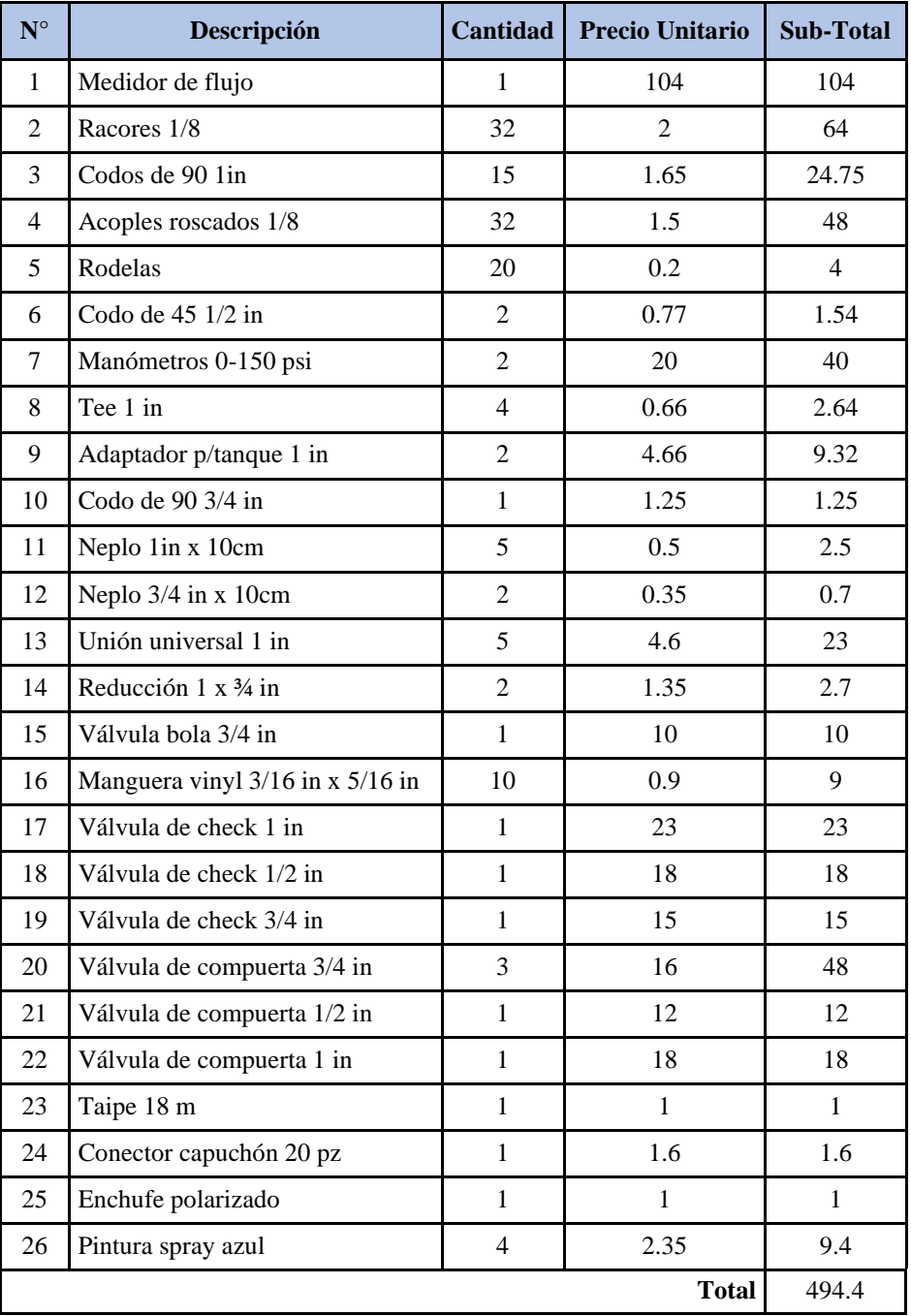

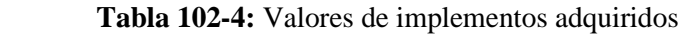

Los costos de la mano de obra implementada para la repotenciación se detallan en la tabla 65-4.

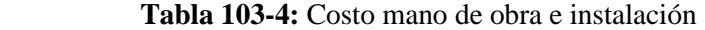

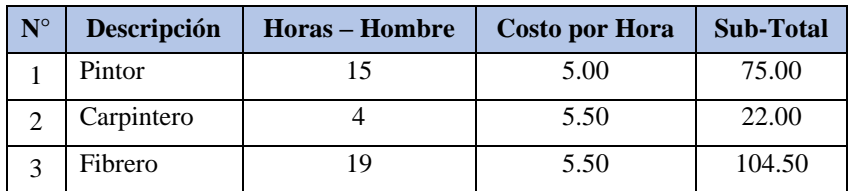

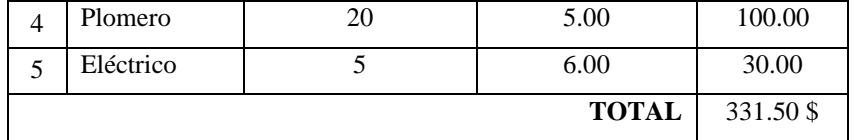

Los costos de los equipos y herramientas utilizadas durante el proceso de repotenciación del banco se describen en la tabla 66-4.

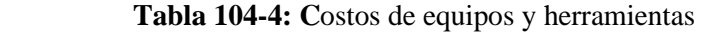

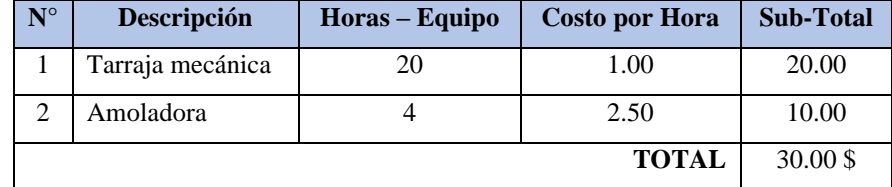

 **Realizado por:** Segovia, A, 2022

El transporte, tanto para llevar el banco y para movilizarse para la adquisición de elementos y compra de materiales se detallan en la tabla 67-4

 **Tabla 105-4: C**ostos de transporte

| <b>Descripción</b>  | <b>Sub-Total</b> |
|---------------------|------------------|
| Carrera camioneta   | 40.00            |
| Transporte personal | 30.00            |
| <b>TOTAL</b>        | 70.00\$          |

 **Realizado por:** Segovia, A, 2022

Total costos directos  $=$  \$1057.6

## *2.13.2. Costos indirectos*

Son los costos que no intervienen directamente en la construcción: costos de insumos, diseño e ingeniería y mano de obra indirecta, se describen en la tabla 68-4.

 **Tabla 106-4:** Costos indirectos

| $\mathbf{N}^{\circ}$ | Descripción            | Sub-Total |
|----------------------|------------------------|-----------|
|                      | Costo ingenieril (10%) | 81.70     |
| 2                    | Imprevistos            | 50.00     |
|                      | <b>TOTAL</b>           | 131.70 \$ |

## *2.13.3. Costos totales*

Es la suma entre los costos directos y los costos indirectos dándonos el total de gastos para la repotenciación del banco de pruebas de pérdida de carga por accesorios, los cuales se detallan en la tabla 69-4.

| ¶° | Descripción       | Sub-Total |
|----|-------------------|-----------|
|    | Costo directo     | 1057.6    |
|    | Costos indirectos | 131.70    |
|    | <b>TOTAL</b>      | 1189.3 \$ |

 **Tabla 107-4: C**ostos de transporte

## **CONCLUSIONES**

- − En este proyecto se repotenció el banco de pruebas de pérdidas por accesorios del laboratorio de turbomáquinas que se encuentra en la Facultad de Mecánica de la Escuela Superior Politécnica de Chimborazo, de esta manera se puede realizar prácticas de laboratorio para que los estudiantes puedan comprender la caída de presión por accesorios en un sistema de tubería.
- − Gracias a la investigación bibliográfica sobre hidráulica se pudieron obtener todos los conceptos y ecuaciones básicas que se debe saber utilizar y aplicar para calcular las pérdidas por tuberías y accesorios, sabiendo identificar el tipo de material de la tubería, las dimensiones, el flujo que circula y el tipo de accesorio que se está utilizando.
- − Por medio de pruebas realizadas en el tanque, bomba, tubería y cada uno de los accesorios se identificó cuáles son los problemas que existieron durante el funcionamiento de estos componentes ya que al estar en mal estado estaba ocasionado valores erróneos en las caídas de presión, los problemas del banco de pruebas se pudieron identificar de manera visual, con los fundamentos teóricos y con los datos obtenidos en el manómetro.
- − En el banco de pruebas se implementó dos manómetros a la salida de la bomba y en el retorno de la tubería para saber la caída de presión general del sistema, además se instaló un medidor de flujo después de la válvula de compuerta para poder leer la variación de caudal de la tubería. Para saber el comportamiento de pérdidas en los accesorios se instalaron rancores antes y después de cada accesorio para que sea más fácil y rápida la medición con el manómetro diferencial, finalmente se cambió los accesorios desgastados u obsoletos por nuevos y se corrigieron los problemas existentes en el tanque y la bomba.
- − Se simuló el sistema mediante el software EPANET en donde se ingresó las características del fluido y cada uno de los componentes del banco de pruebas excluyendo los accesorios que sirven como unión o dirección de flujo, de esta manera se obtuvieron las pérdidas que se generan en los accesorios para así poder comparar con los valores del banco.
- − Se desarrolló una guía de laboratorio tanto para el docente como para el estudiante para que se pueda utilizar y aprovechar el banco de pruebas. De esta manera se puede tener mayor comprensión teórica como práctica cuando se generan las pérdidas de carga por pérdidas secundarias.

#### **RECOMENDACIONES**

- − Al adquirir algún accesorio, es recomendable que el fabricante proporcione toda la información acerca de este, principalmente el coeficiente de pérdidas "k" para utilizarlo de forma correcta en los cálculos.
- − Se recomienda darle un mantenimiento al banco de pruebas verificando las uniones para evitar fugas, vaciar el tanque de agua cuando no se utilice para evitar corrosión en el impulsor de la bomba o generar agua estancada, además se debe evitar acumulaciones de suciedad dentro de las válvulas de broce y de las tuberías.
- Se debe operar correctamente el equipo, en especial al abrir o cerrar las válvulas para el buen funcionamiento del equipo y correcto desarrollo de los ensayos, ya que también se evitará la cavitación.
- Se debe cebar el banco antes de ponerlo en funcionamiento para de esta manera sacar el aire que se tiene acumulado en las tuberías y accesorios para que se pueda obtener resultados más reales y no tengan presencia de burbujas de aire las mangueras.
- − Cuando existe sobrepresiones en el manómetro diferencial este se llena completamente de líquido siendo imposible medir las pérdidas, para esto se debe cerrar las válvulas de acceso al manómetro, posteriormente abrir el tapón de drenaje para vaciar el líquido y luego abrir los tornillos de ventilación para encerar nuevamente el manómetro.
- − Implementar medidores de flujo para todas las ramificaciones ya que no se tiene el valor exacto del caudal que circula por cada una. Debido a que el caudal se divide para las tres ramificaciones.
- − En cuanto sea posible realizar un análisis de agua que es de uso para los equipos del laboratorio de turbomáquinas, para así tener un mejor control de la misma, evitando que los equipos presenten desgaste en sus componentes.
- − Se recomienda que se realice un mantenimiento general del banco por el encargado en el laboratorio de turbomáquinas, el cual debería ser realizado cada tres meses, para evitar que los problemas presentados en el banco se vuelvan a repetir.

## **BIBLIOGRAFÍA**

- **ALEGRET, E.** *Obtención de modelos matemáticos para los coeficientes de pérdidas de carga en accesorios hidráulicos*. 2012. ResearchGate.
- **BLANCO, E; VELARDE, S; & FERNÁNDEZ, J.,** *Sistemas de bombeo*. 1994. GIjón: E. Blanco Marigorta. ISBN 8460496775. pp. 79-83.
- **BRICEÑO, G.** *Vacuómetro. Qué es, características, para qué sirve, cómo funciona, partes. Euston96.* 2019. [en línea]. [Consulta: 1 septiembre 2022]. Disponible en: https://www.euston96.com/vacuometro/.
- **CARAVANTES, A; FIGUEROA, C; MORALES, A; RIVERA, N; PORTILLO, H. & BARRIOS, J.** Universidad del Valle de Guatemala Investigación No. 1. Guatemala. 2017. pp. 3-8.
- **CHAQUILA, M.** *Tuberías en serie y paralelo.* S.l. 2019. pp. 6-16.
- **CRANE.** *Flujo de fluidos en válvulas, accesorios y tuberías*. S.l.: Mc Graw-Hill. 1987. ISBN 9789684518469. pp. 15-29.
- **DIAZ, J. & ALVAREZ, H.** *Una plataforma en emso para modelar pérdidas por fricción en plantas de procesos*. Lámpsakos, no. 12. (2014). pp. 79-91.
- **EPANET.** ¿Qué es EPANET y Cuáles Ventajas Ofrece? *Tutoriales-Ingeniería Civil.* 2019. [en línea]. [Consulta: 1 septiembre 2022]. Disponible en: https://ingenieriacivil.tutorialesaldia.com/que-es-epanet-y-cuales-ventajas-ofrece/. pp. 30- 31
- **GONZALEZ, J; & CASTELLANO, G;** *Fundamentos de Mecánica de Fluidos* [en línea]. Ecuador. 2014. ISBN 9788416113132. Disponible en: https://elibro.net/es/lc/espoch/titulos/43692. pp. 18.
- **GRANADOS, A; & GONZALEZ, J.** *Mecánica de Fluidos: Teoría con Aplicaciones y Modelado* [en línea]. S.l.: Grupo Editorial Patria. 2017. ISBN 9786077446750. Disponible en: https://elibro.net/es/lc/espoch/titulos/40497. pp. 23-30.
- **IBERIA, H.** Depósitos de agua: Funcionamiento, limpieza y tipos. 2022. [en línea]. [Consulta: 22 agosto 2022]. Disponible en: http://www.haleco.es/depositos-de-agua-para-tu-empresafuncionamiento-y-uso/.
- **JARAMILLO, J. & CÁRDENAS, H.** *NUMERO DE REYNOLDS*. 2015. Girardot: Corporación Universitaria Minuto de Dios.

**JIMÉNEZ, C.A.** *MECÁNICA DE FLUIDOS: VISCOSIDAD Y TURBULENCIA***.** 2020.

- **JIMÉNEZ, R. & MONTEAGUDO, J.** *Mecánica de los fluidos: Teoría básica y problemas* [en línea]. S.l.: Editorial Universo Sur. 2016. ISBN 9789592574434. Disponible en: https://elibro.net/es/lc/espoch/titulos/171686. pp. 7.
- **MEADOWS, M. & WALSKI, T.** *Computer Applications in Hydraulic Engineering*. 2002. S.l.: Haestad Press.
- **MOTT, R.** *Mecánica de fluidos*. Sexta. México: PEARSON EDUCATION. 2006. ISBN 970-26- 0805-8.
- **ORDÓÑEZ, J.A. & TREJOS, D.** *Los medidores de flujo (fluxómetros): mecánica de fluidos e hidráulica de tuberías* 2007. [en línea]. S.l.: El Cid Editor. Disponible en: https://elibro.net/es/lc/espoch/titulos/34449. pp. 29
- **ORDOÑEZ, M; & QUISNANCELA, K.** *AUTOMATIZACIÓN DEL BANCO DE PÉRDIDAS DEL LABORATORIO DE TURBOMAQUINARIA DE LA FACULTAD DE MECÁNICA*. Riobamba: ESCUELA SUPERIOR POLITÉCNICA DE CHIMBORAZO. 2013.
- **PARDO, L.E.** Flujo en Tuberías: Pérdidas de Energía debidas a la Fricción. 2012.
- **PÉREZ, D.** *EVOLUCION HISTÓRICADE LAS FÓRMULAS PARA EXPRESARLAS PÉRDIDAS DE CARGA EN TUBERÍAS E INGENIERÍA HIDRÁULICA Y AMBIENTAL.* vol. XXII. (2001).
- **PÉREZ, F.** *Conceptos Generales en la Gestión del Mantenimiento Industrial*. Bucaramanga: Ediciones USTA. 2021. ISBN 978-958-8477-92-3. pp. 25-48.
- **PLAZA, J.S.** *Ejercicios prácticos en EPANET: ejercicios básicos de mecánica de fluidos e hidráulica aplicados a través del software de distribución gratuita EPANET 2.0* [en línea]. S.l.: Universidad Piloto de Colombia. 2017. ISBN 9789588957579. Disponible en: https://elibro.net/es/lc/espoch/titulos/128013. pp. 21-65.
- **POTTER, M; WIGGERT, D; & RAMADAN, B.** *MECÁNICA DE FLUÍDOS*. Cuarta. 2012. ISBN 978-607-519-459-2. pp.545-600
- **RAMIREZ, J.L.** CAUDAL (fluidos). *Concepto, características, como se mide.* 2020. [en línea]. [Consulta: 14 agosto 2022]. Disponible en: https://como-funciona.co/caudal-fluidos/.
- **RAMÍREZ, O.** *DISEÑO Y CONSTRUCCIÓN DE BANCO HIDRÁULICO PARA DETERMINAR LAS PÉRDIDAS DE ENERGÍA EN TUBERÍAS CPVC*. Bogotá: Universidad Católica de Colombia. 2017.
- **ROCHA, A***. HIDRAULICA DE TUBERIAS Y CANALES*. 2018. pp. 7-9.
- **ROSSMAN, L.** *EPANET 2 MANUAL DE USUARIO.* Cincinatti. 2002.
- **SANZOL, L.** *IMPLANTACIÓN DE PLAN DE MANTENIMIENTO TPM EN PLANTA DE COGENERACIÓN*. Pamplona: Universidad Pública Navarrensis. 2010.
- **SCHLICHTING, H. & KLAUS, G.** *Teoría de la capa límite.* 2000. pp. 799.
- **TORRES, J.** *Dinámica de Fluidos*. Granada. 2018
- **UNATSABAR.** *Guías para el diseño de estaciones de bombeo de agua potable.* 2005. pp. 12- 20.
- **VELÁSQUEZ, L.** *Diseño de un Banco de Pruebas para la Medición de Pérdidas por Fricción en Tuberías Fluyendo a Presión*. Bogotá: UNIANDES. 2010.
- **VILLAJULCA, J.C.** Medidores de Nivel, un interesante resumen y muy completo. *Instrumentación y Control.net.* 2010. [en línea]. [Consulta: 1 septiembre 2022]. Disponible en: https://instrumentacionycontrol.net/medidores-de-nivel-un-interesante-resumen-ymuy-completo/.
- **VILLASEÑOR, J.C.** *FLUJO DE FLUIDOS* [en línea]. Primera. México: Instituto Politécnico Nacional. 2006. [Consulta: 4 septiembre 2022]. ISBN 03-2001-061516261600-01. Disponible en: https://issuu.com/oilgas31/docs/flujo-de-fluidos\_1\_.
- **YAMBOMOBO, J.** *DISEÑO Y CONSTRUCCIÓN DE UN BANCO DE PRUEBAS PARA ENSAYOS DE PÉRDIDAS DE CARGA EN TUBERÍAS Y ACCESORIOS.* Quito: Universidad Central del Ecuador. 2012

**ANEXOS** 

**ANEXO A: Diagrama de Moody** 

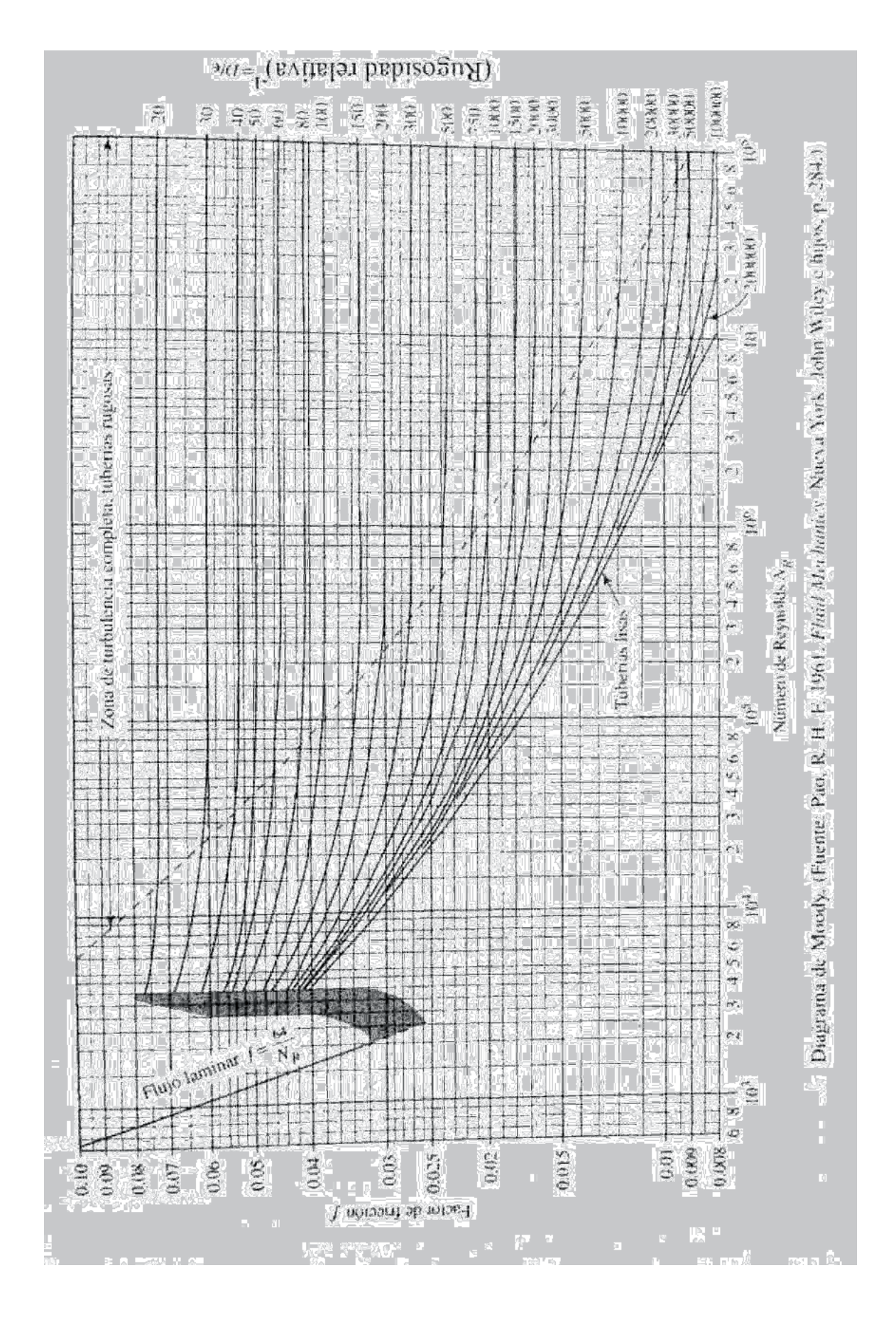

**ANEXO B:** 

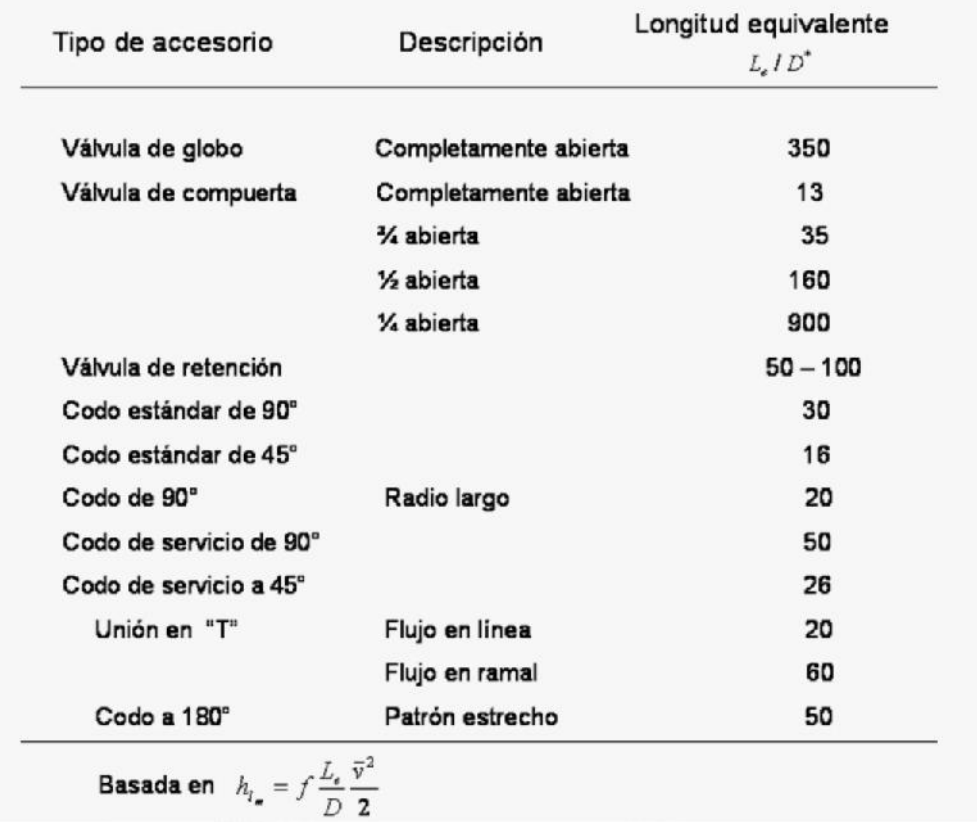

Longitudes equivalentes adimensionales representativas  $(L_e/D)$  para válvulas y accesorios

**ANEXO C:** Características de la bomba PEDROLLO PKm 80

#### **CAMPO DE PRESTACIONES**

- · Caudal hasta 90 l/min (5.4 m<sup>3</sup>/h)
- · Altura manométrica hasta 100 m

#### **LÍMITES DE USO**

- · Altura de aspiración manométrica hasta 8 m
- · Temperatura del líquido de -10 °C hasta +60 °C
- Temperatura ambiente hasta +40 °C (+50 °C para PK 60)
- · Presión máxima en el cuerpo de la bomba:
	- 6 bar para PK 60, PK 60-MD, PK 65,
	- 7 bar para PK 70, PK 80
	- 10 bar para PK 90, PK 100, PK 200, PK 300
- · Funcionamiento continuo S1

#### EJECUCIÓN Y NORMAS DE SEGURIDAD

EN 60034-1

IEC 60034-1

 $CEI$  2-3

EN 60335-1 IEC 60335-1 CEI 61-150

#### **CERTIFICACIONES**

Empresa con sistema de gestión certificado DNV ISO 9001: CALIDAD

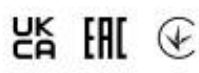

c٤

#### **USOS E INSTALACIONES**

Son recomendadas para bombear agua limpia, sin partículas abrasivas y líquidos químicamente no agresivos con los materiales que constituyen la bomba.

Por su confiabilidad, simplicidad en el uso y por su ventaja económica, son aptas para el uso doméstico y en particular para la distribución del agua acopladas a pequeños tanques de presión, para irrigación de huertos y jardines.<br>La instalación se debe realizar en lugares cerrados, bien aireados y

protegidos de la intemperie.

#### **PATENTES - MARCAS - MODELOS**

- · Soporte: patente nº IT1243605
- · Cuerpo: patente nº 0000275946 (PK60, PK65)
- · Modelo comunitario registrado nº 008802466
- · PKm 60\* Marca registrada nº 009875394

#### EJECUCIÓN BAJO PEDIDO

- · Sello mecánico especial
- · Otros voltajes o frecuencia 60 Hz
- · Protección IP X5 para PK 70-80-90-100-200-300

#### **GARANTIA**

2 años según nuestras condiciones generales de venta

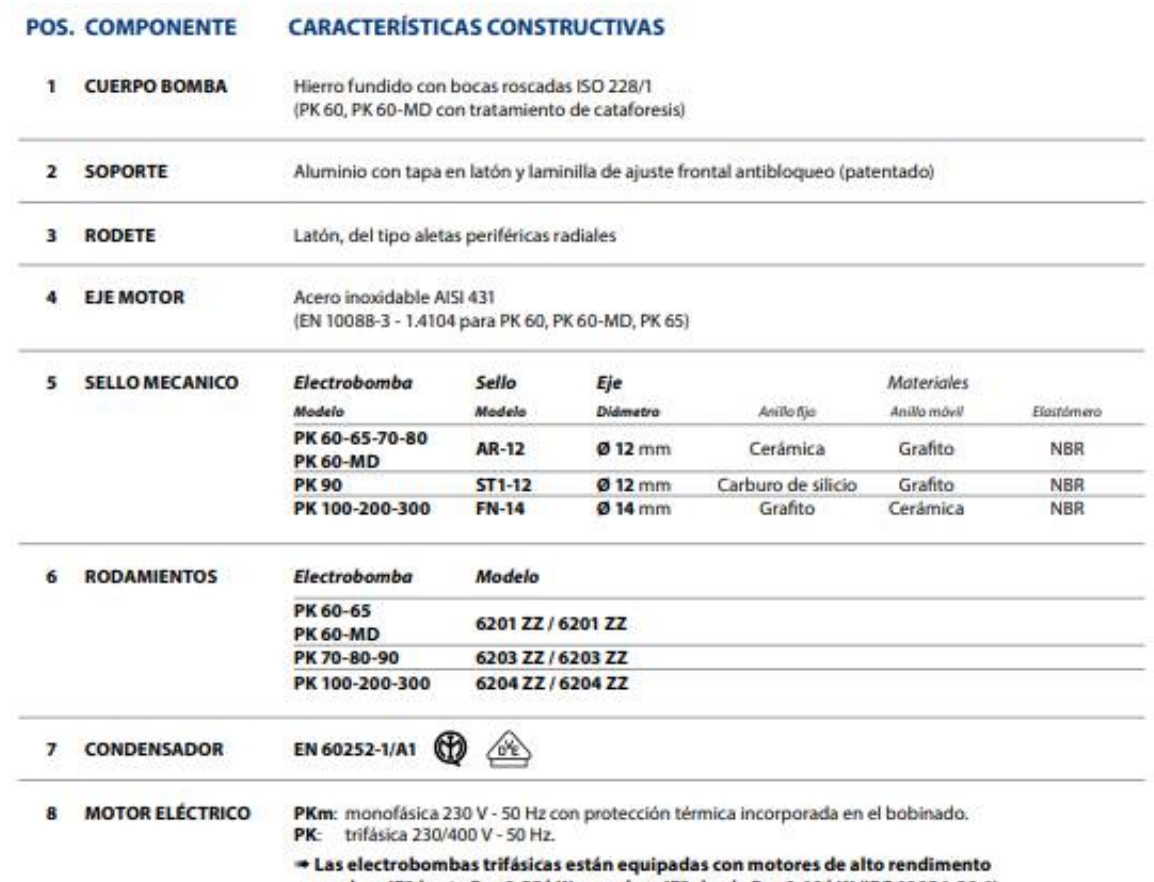

en clase IE2 hasta P2=0.55 kW y en clase IE3 desde P2=0.60 kW (IEC 60034-30-1)

– Aislamiento: clase F<br>– Protección: IP X4

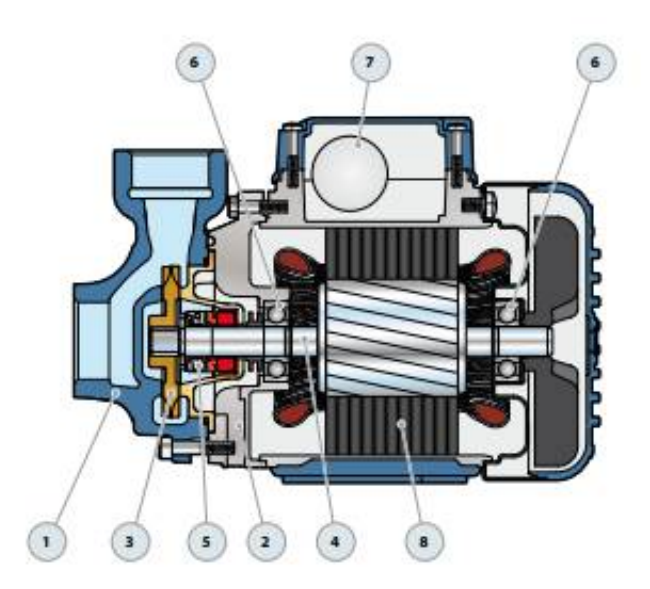

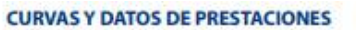

50 Hz  $n=2900 \text{ min}^3$  HS= 0 m

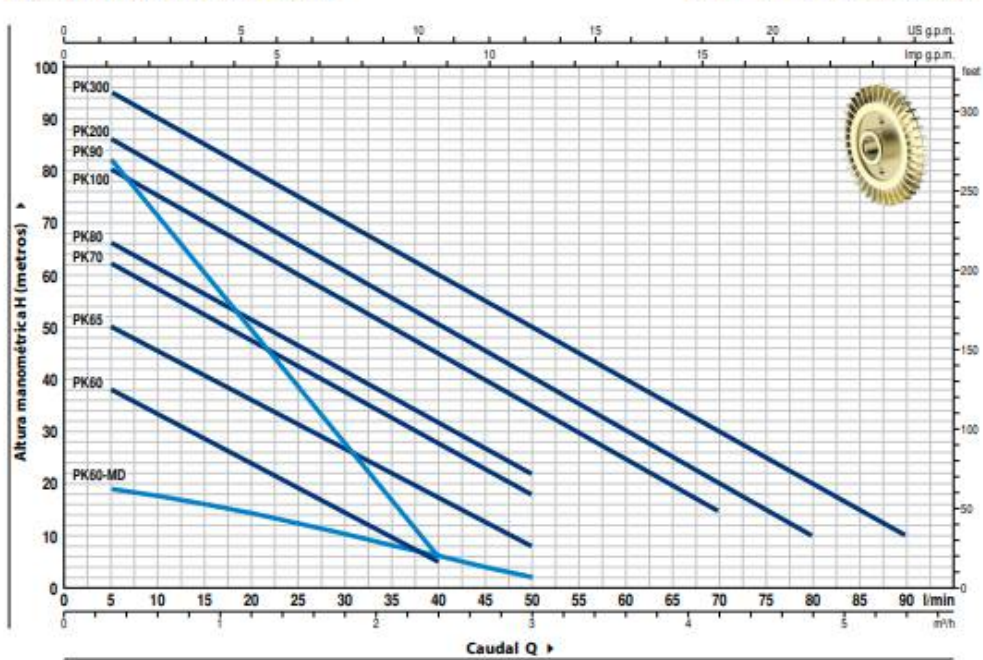

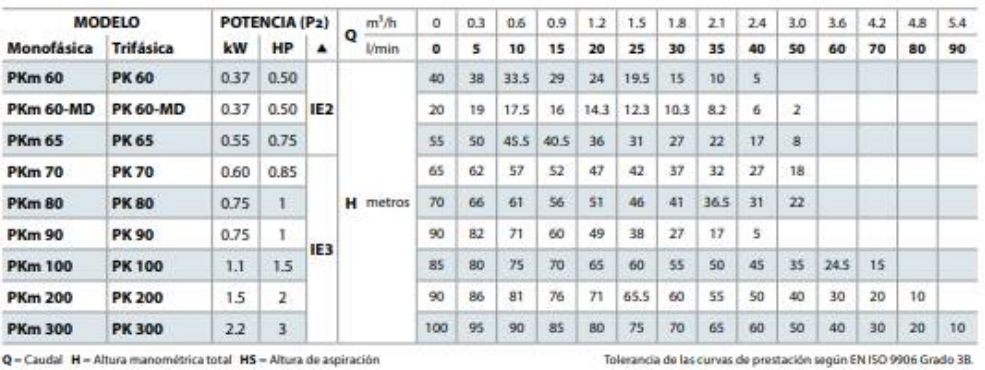

 $Q =$ Caudal  $H =$  Altura manométrica total  $HS =$  Altura de aspiración

Clase de rendimiento del motor trifásico (IEC 60034-30-1)

#### **DIMENSIONES Y PESOS**

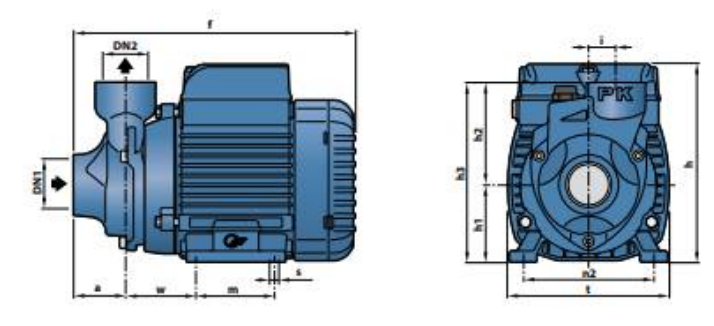

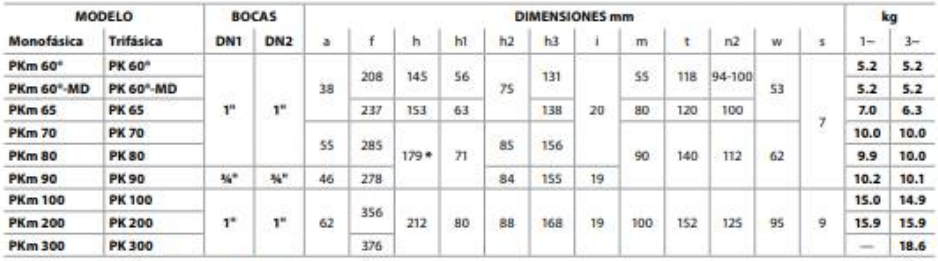

(\*) h=199 mm para versión monofásica en 110 V

# Especificaciones Técnicas

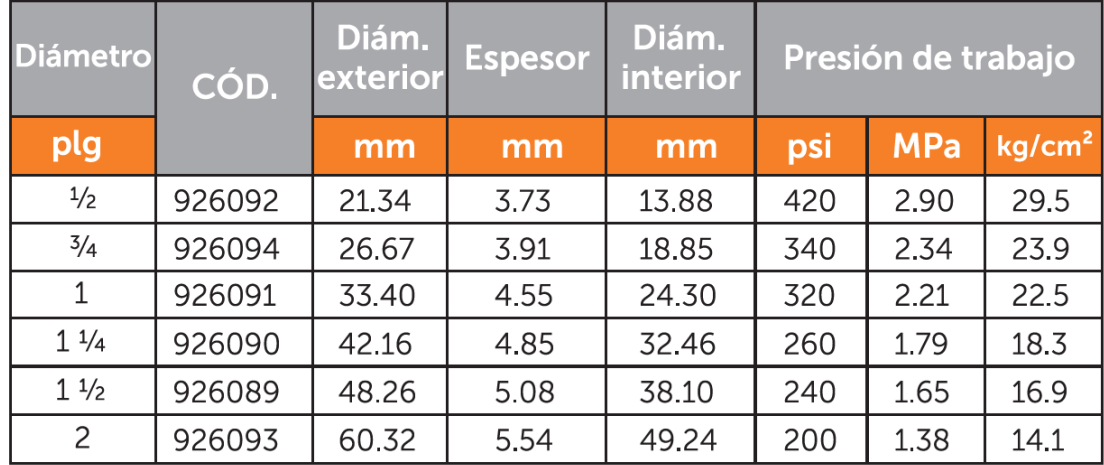

Para diámetros y presiones diferentes a los indicados consultar con el Departamento Comercial.

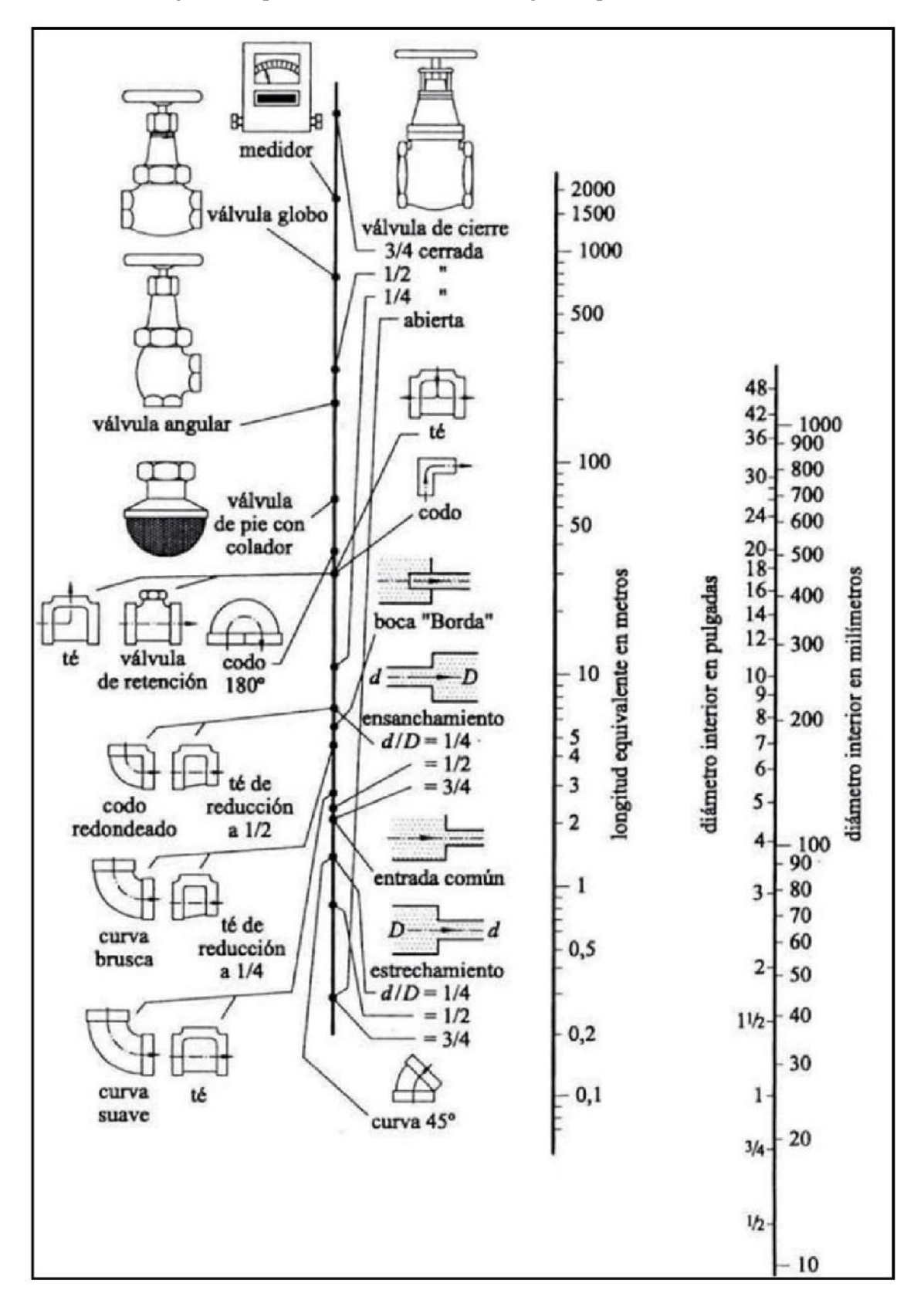

**ANEXO E:** Diagrama de pérdidas de accesorios en longitud equivalente.

## **ANEXO F:** Características del medidor de flujo

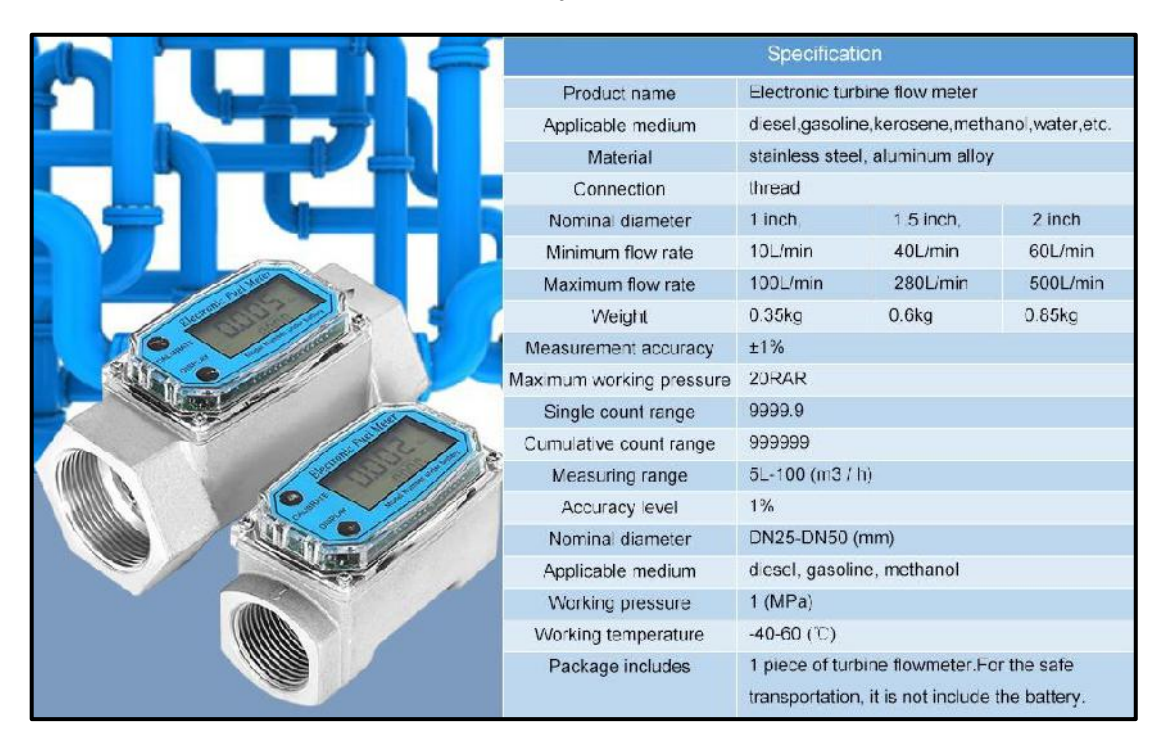

**ANEXO G:** Fotografías de medición en el manómetro diferencial

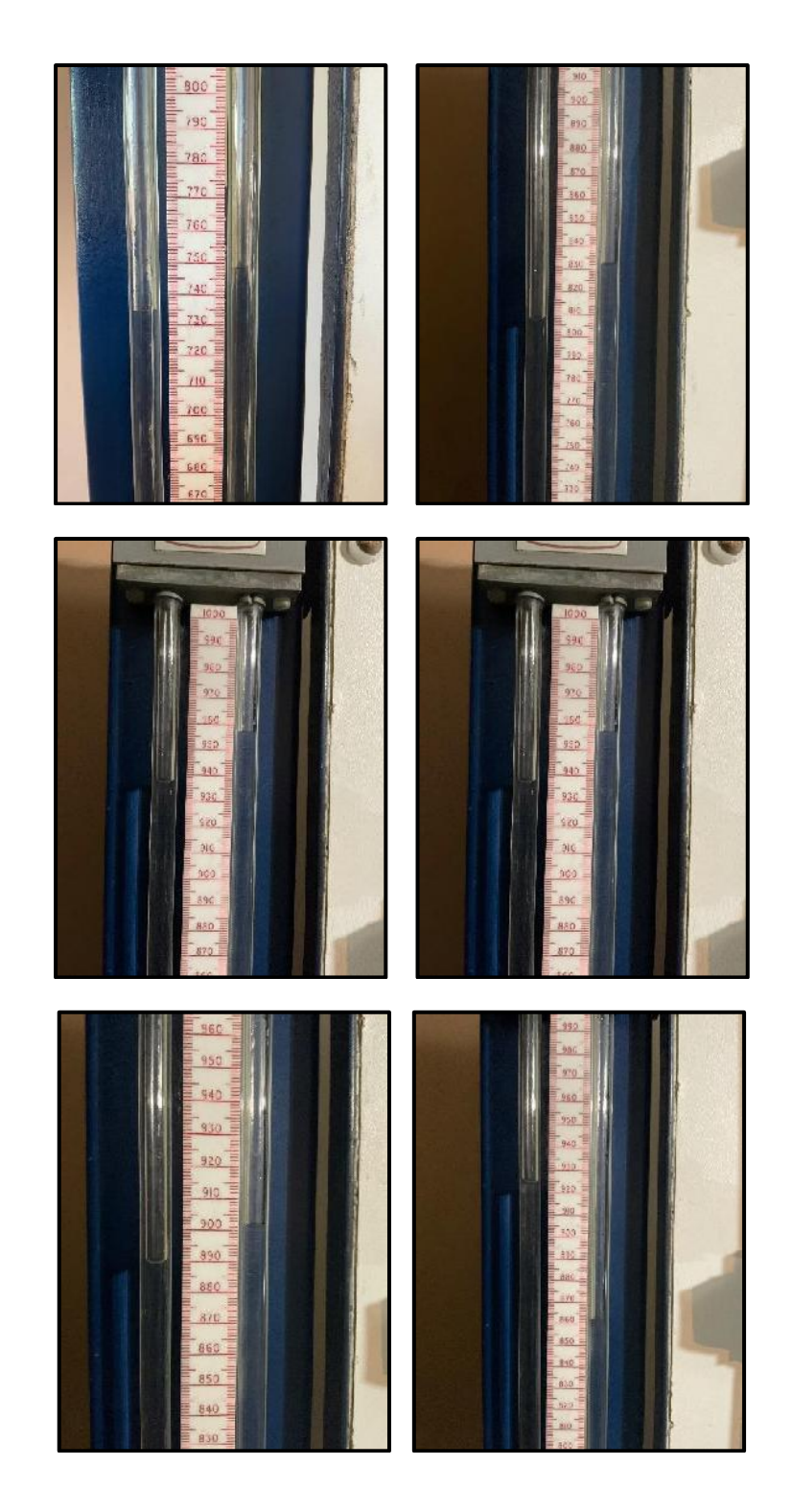

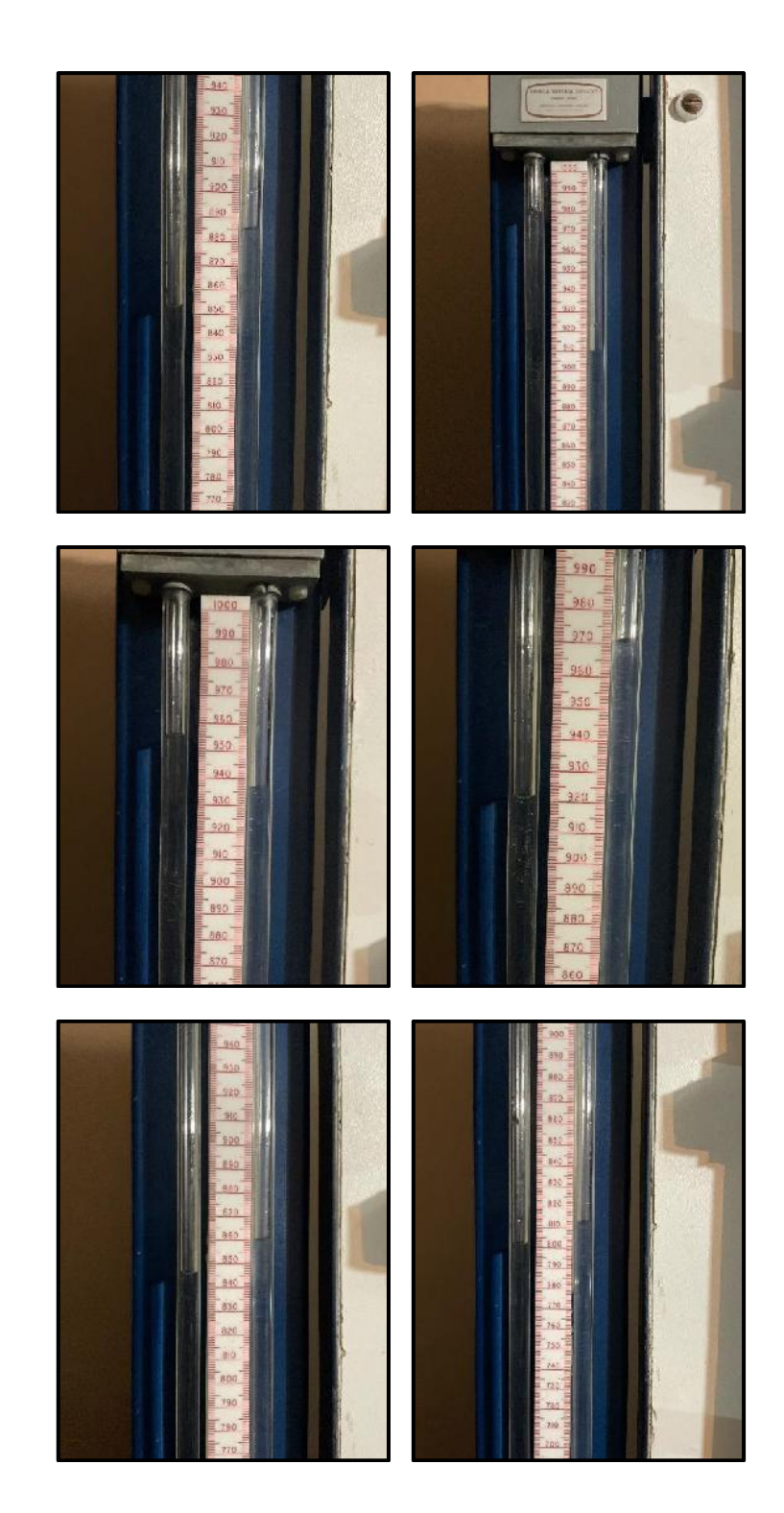
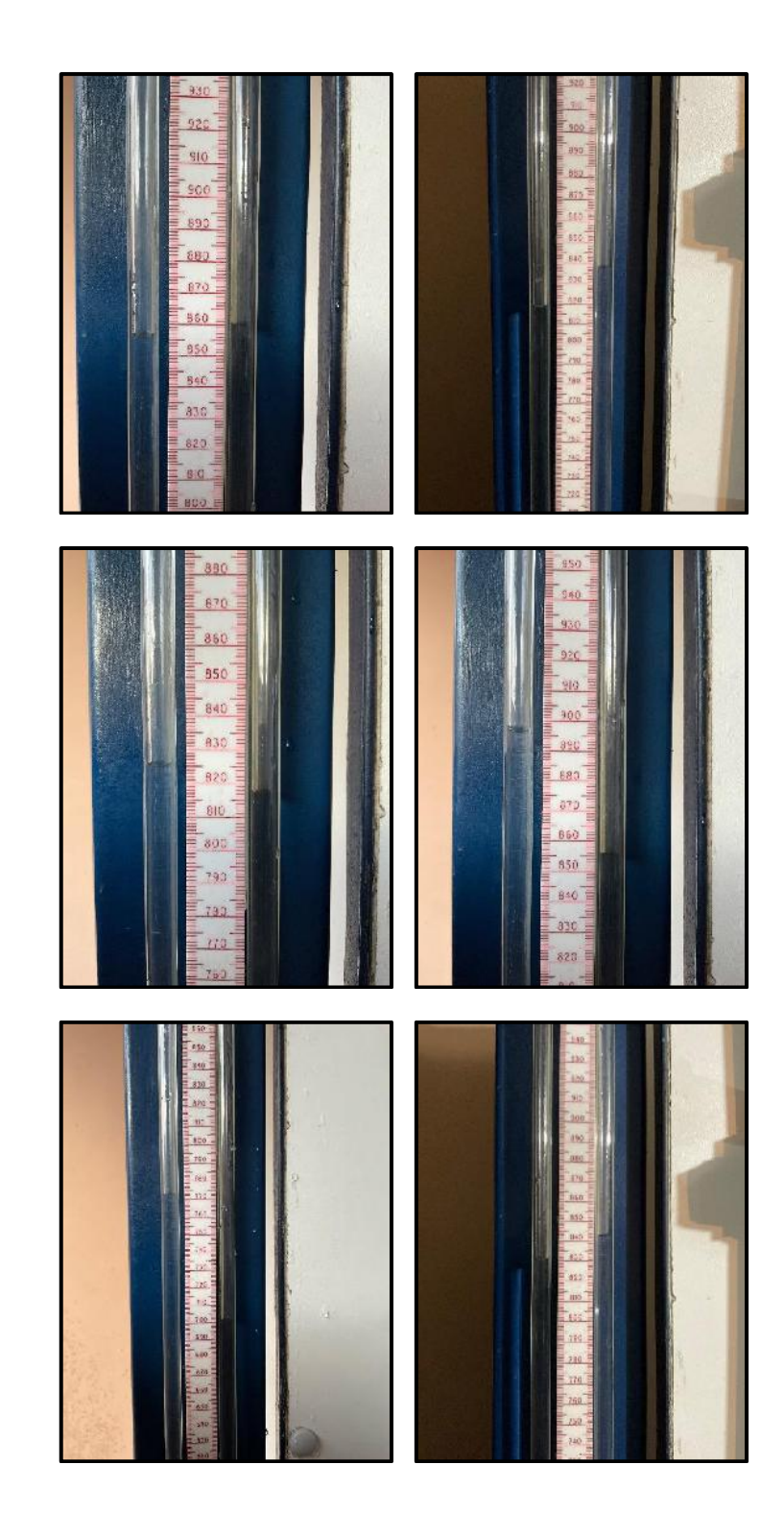

# **ESCUELA SUPERIOR POLITÉCNICA DE CHIMBORAZO FACULTAD DE MECÁNICA CARRERA MECÁNICA**

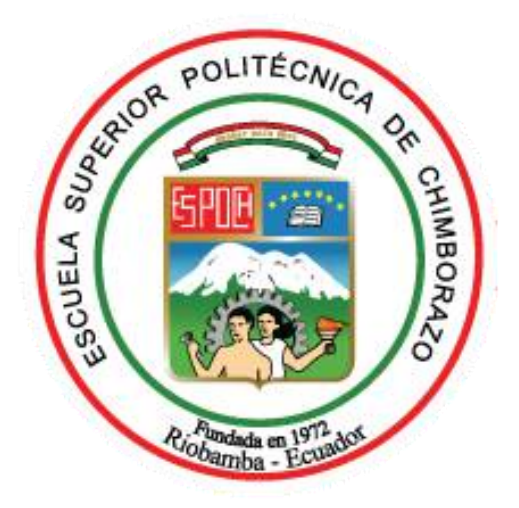

# GUÍA DE LABORATORIO DE TURBOMAQUINARIA

**PRÁCTICA No. \_\_- PÉRDIDAS DE CARGA EN ACCESORIOS**

## **1. DATOS GENERALES:**

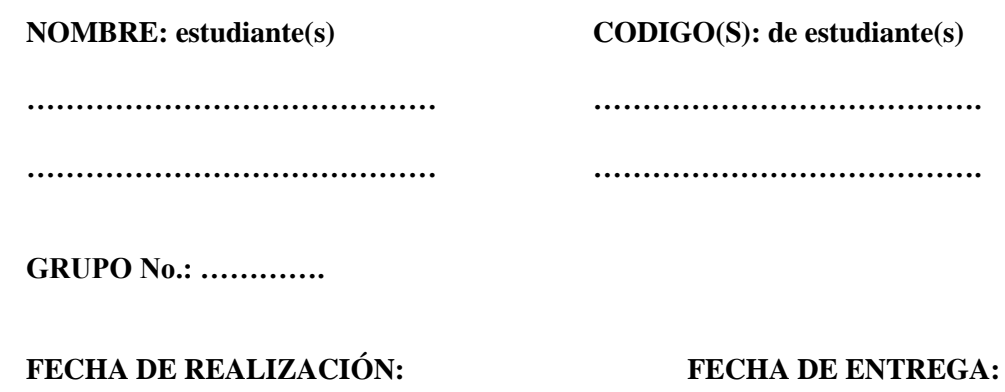

aa/mm/dd aa/mm/dd

### **2. OBJETIVO:**

### **2.1.Objetivo General**

Encontrar experimentalmente el coeficiente de pérdida por accesorios en el banco de pruebas obteniendo los valores de presión con la ayuda de un manómetro diferencial para comprender como se presentan estas pérdidas.

### **2.2.Objetivos Específicos**

- Conocer detalladamente los equipos y accesorios que conforman el banco de pruebas.
- Encontrar el coeficiente de pérdida por accesorios en los diferentes tramos de tubería dependiendo el caudal con el que se trabaje.
- Variar las aperturas de las válvulas y observar como varías las pérdidas en los accesorios.
- Graficar la variación del coeficiente de pérdida por accesorio con la variación del caudal.

## **3. INTRODUCCIÓN**

Las pérdidas por accesorios o pérdidas menores son las que se producen en un sistema de tubería cuando existe un cambio de geometría, una bifurcación, válvulas, uniones, etc., es decir que el flujo ha cambiado sus condiciones.

Es por esta razón que se debe comprender de forma práctica como se presente estas pérdidas, por eso se debe prestar atención sobre el comportamiento de los accesorios mientras está en funcionamiento.

# **4. MARCO TEÓRICO:**

Las tuberías de conducción que se utilizan en la práctica están compuestas, generalmente, por tramos rectos y con cambios de alineamiento para ajustarse a los accidentes topográficos del terreno, así como a los cambios que se presentan en la geometría de la sección y de los distintos dispositivos para el control del flujo en la conducción. Estos cambios originan pérdidas de energía, distintas a las de fricción, localizadas en el sitio mismo del cambio de geometría o de la alteración del flujo. Tal tipo de pérdida se conoce como pérdida local o por accesorios.

En la gráfica se muestra el flujo de agua con una velocidad Vu a lo largo del tubo de Diámetro Du hacia una tubería con contracciones, dobleces, cambios de dirección o válvulas etc.

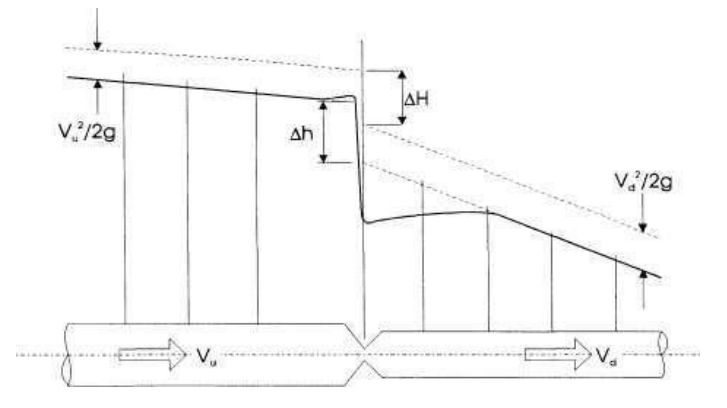

**Figura 1.** Representación esquemática de pérdidas por accesorios a lo largo de una tubería.

Las pérdidas que ocurren a través de estos accesorios es lo que se conoce como perdidas menores debido al cambio en la geometría o en la alteración del flujo; esta magnitud se expresa como una fracción de carga de velocidad inmediatamente aguas abajo del sitio donde se produce la perdida. Para el análisis el flujo pasa a una tubería de diámetro Dd con una velocidad Vd, donde las pérdidas son tomadas como:

$$
\Delta H = \Delta h + \frac{V u^2}{2g} - \frac{V d^2}{2g}
$$

Dependiendo del tipo de pérdidas que se trate esta expresión puede darse en función de la velocidad afectada por un coeficiente a dimensional K.

$$
K = \frac{\Delta H}{\frac{V u^2}{2g}}
$$
  $K = \frac{\Delta H}{\frac{V d^2}{2g}}$ 

Para  $Du = Dd$  entonces:

$$
K = \frac{\Delta H}{\frac{V^2}{2g}}
$$
  $K = \frac{\Delta h}{\frac{V^2}{2g}}$ 

Siendo h=caída de la línea piezométricas.

Para cambios de curvatura. Si se visualiza el flujo en un cambio de dirección, se observa que los filetes tienden a conservar su movimiento rectilíneo debido a su inercia. Esto modifica la distribución de velocidades y produce zonas de separación en el lado interior y aumentos de presión en el exterior, con un movimiento espiral que persiste en una distancia de 50 veces el diámetro. Si el cambio de dirección es gradual con una curva circular de radio medio R y rugosidad absoluta ε, para obtener

el coeficiente de pérdida K se usa para la gráfica de Hoffman que, además toma en cuenta la fricción en la curva.

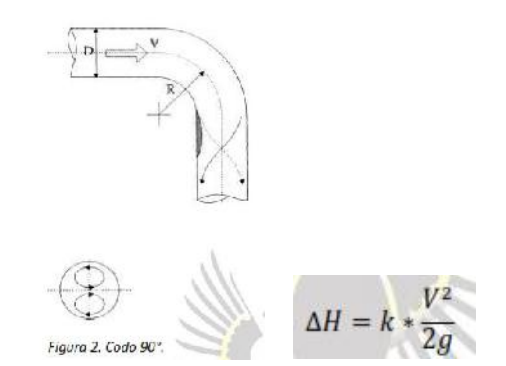

Donde K está en función de la geometría de la sección R/D.

Para perdidas por ampliación. Esta se origina al producirse una ampliación de la sección transversal del tubo. El coeficiente K depende de la brusquedad de la ampliación y para encontrarlo se usa la fórmula de Borda –Carnot.

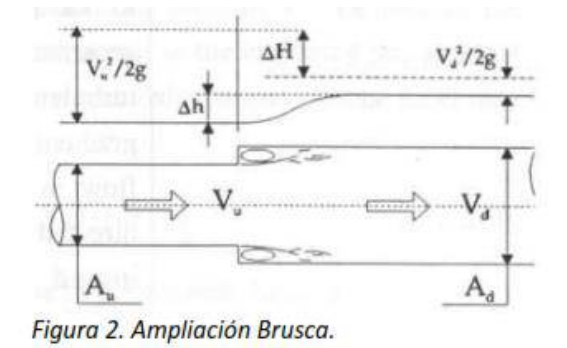

El valor de la constante k se determina como:

$$
\Delta H = \Delta h + \frac{Vu^2}{2g} - \frac{Vd^2}{2g}
$$

$$
\Delta H = \frac{(Vu - Vd)^2}{2g}
$$

Donde:

$$
K = \frac{\frac{(Vu - Vd)^2}{2g}}{\frac{Vu^2}{2g}}
$$

Para reducción brusca. En este caso se produce un fenómeno de contracción semejante al de entrada a la tubería, el cual también conviene que sea gradual. Si bien en este caso la pérdida es inferior a la de la ampliación, dependiendo de la brusquedad con que se efectúela contracción, el coeficiente de pérdida está supeditado al ángulo θ al cual esta se produzca.

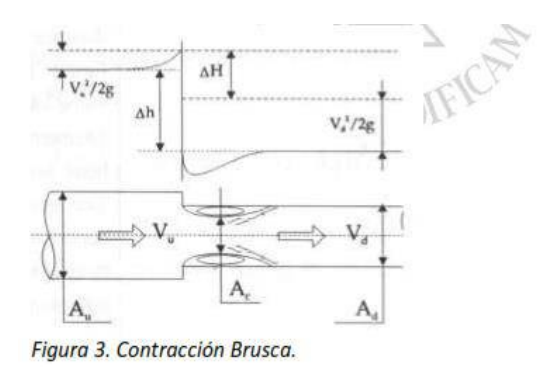

$$
\Delta H = \Delta h + \frac{Vc^2}{2g} - \frac{Vd^2}{2g}
$$

Coeficiente de pérdida:

$$
\Delta H = \frac{(Vc - Vd)^2}{2g}
$$

$$
K = \left(\frac{Ad}{Ac} - 1\right)^2
$$

#### **5. EQUIPOS Y HERRAMIENTAS**

#### **Banco de pruebas.**

En la siguiente imagen se encuentra el banco de pruebas de pérdida de carga por accesorios. Se observa los racores que permitirán conectar al manómetro diferencial de forma más rápida para obtener los valores de presión, dependiendo la variación del caudal.

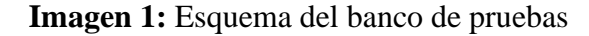

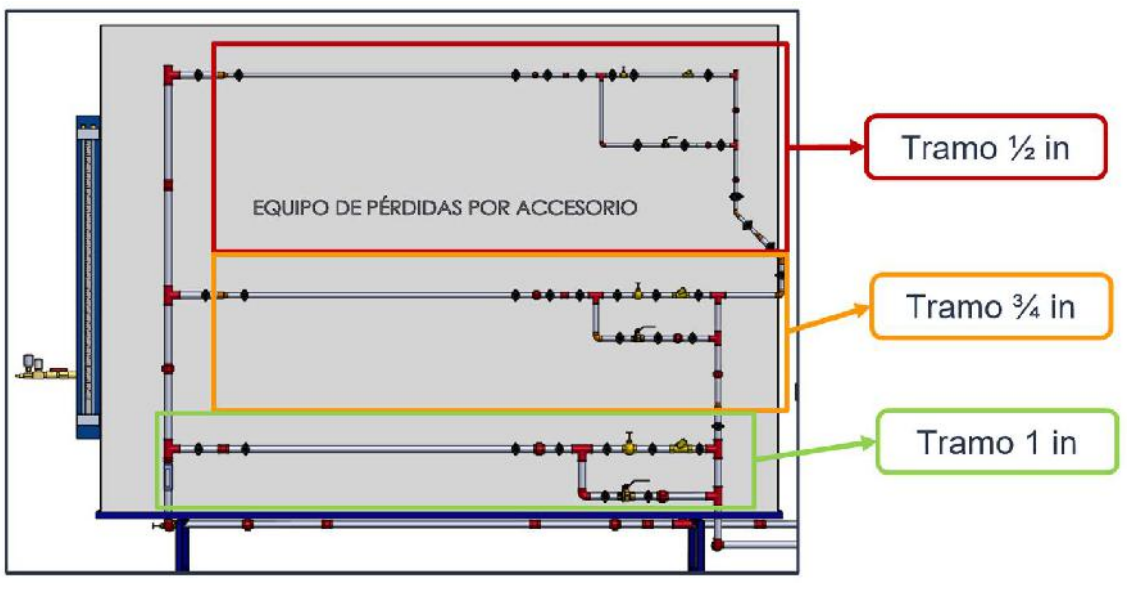

 **Realizado por:** Segovia, A, 2022

#### **6. PROCEDIMIENTO:**

- 1. Verificar que el tanque se encuentre lleno de agua.
- 2. Comprobar que las válvulas de inicio y retorno se encuentren abiertas.
- 3. Se conecta la bomba a la fuente y luego se enciende.
- 4. Se deja que el fluido circule por el sistema durante 2 minutos.
- 5. Con ayuda de las válvulas del manifold se saca el aire del sistema.
- 6. Comprobar que el manómetro diferencial se encuentre encerado.
- 7. La válvula de compuerta principal se abre por completo, punto donde se empezará el análisis.
- 8. Para la toma de las presiones en el tramo de 1 in se cierran las válvulas de compuerta de y de bola de los tramos de  $\frac{3}{4}$  in y  $\frac{1}{2}$  in.
- 9. Se visualiza el valor del caudal por el medidor de flujo para poder realizar las respectivas variaciones.
- 10. Se conecta las mangueras del manómetro diferencial a los racores que se encuentran antes y después de los accesorios.
- 11. Si se observa burbujas de aire en las mangueras se ceba por medio de los purgadores que se encuentran conectado al manómetro diferencial.
- 12. Tomar las medidas de caída de presión en cada uno de los accesorios de este tramo.
- 13. Para la toma de datos en los tramos de ¾ in y ½ in se repite lo realizado desde el paso 8 con la única deferencia que se cierran las válvulas de bola y compuerta de los otros tramos.
- 14. Se apaga la bomba del banco.
- 15. Se vacía todo el sistema, tablero de accesorios y tanque de almacenamiento, evitando dejar fluido estancado en el mismo.

## **7. TOMA DE DATOS**

Se obtienen los datos según el procedimiento y se los anoto en las tablas siguientes.

• **Tramo de 1 in**

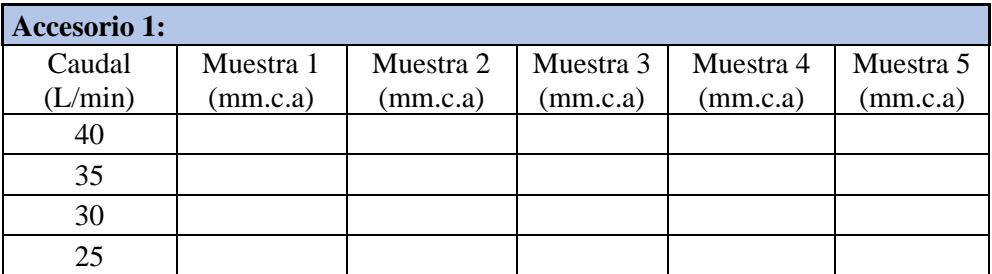

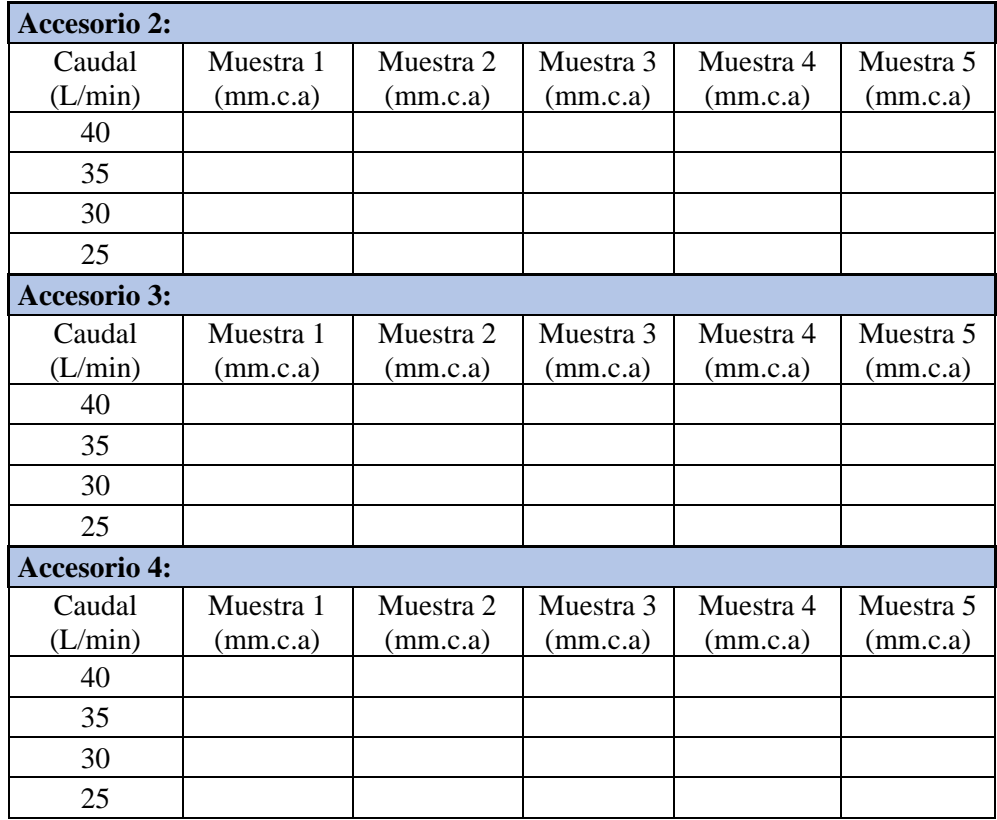

# • **Tramo de ¾ in**

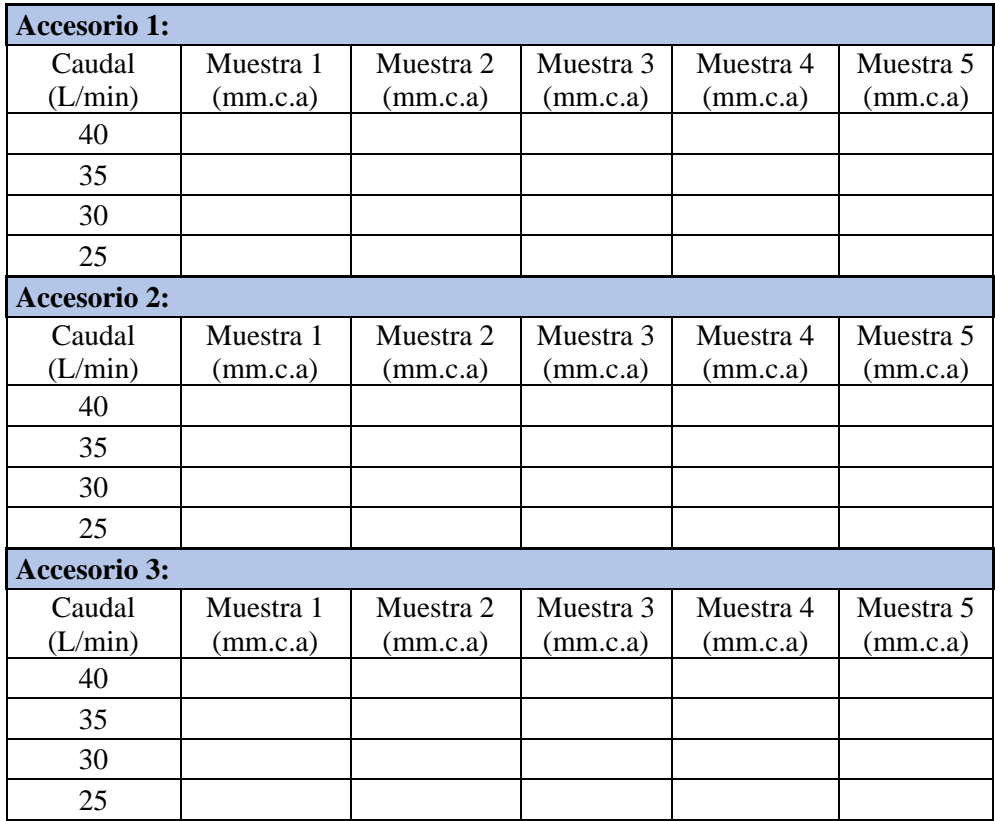

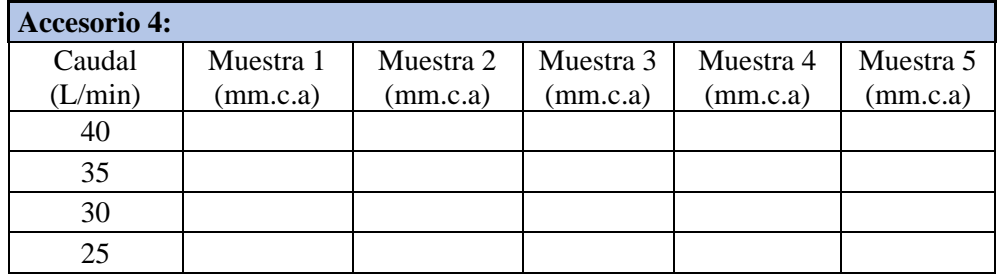

# • **Tramo de ½ in**

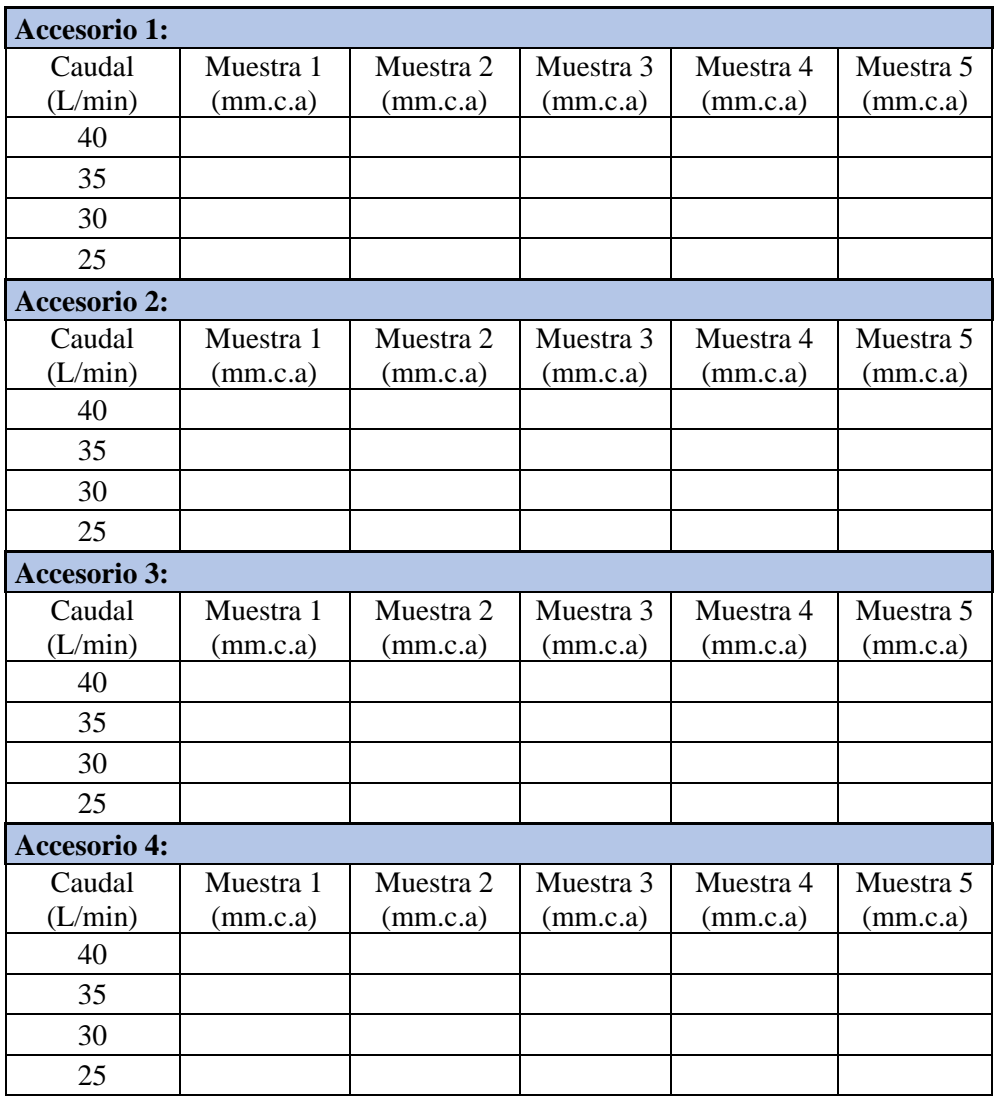

# **8. CÁLCULOS Y RESULTADOS**

Para el cálculo de las pérdidas por accesorios para diferentes aperturas de la válvula tenemos:

$$
\frac{P_1}{\gamma} + \frac{V_1^2}{2g} + z_1 = \frac{P_2}{\gamma} + \frac{V_2^2}{2g} + z_2 + hr
$$

$$
hr = \frac{P_1 - P_2}{\gamma}
$$
  

$$
hr = K * \frac{V^2}{2g}
$$
  

$$
K = \frac{hr * 2g}{V^2}
$$
  

$$
K = \frac{hr * 19,62}{V^2}
$$

• Calcular la constante k de cada uno de los accesorios analizados.

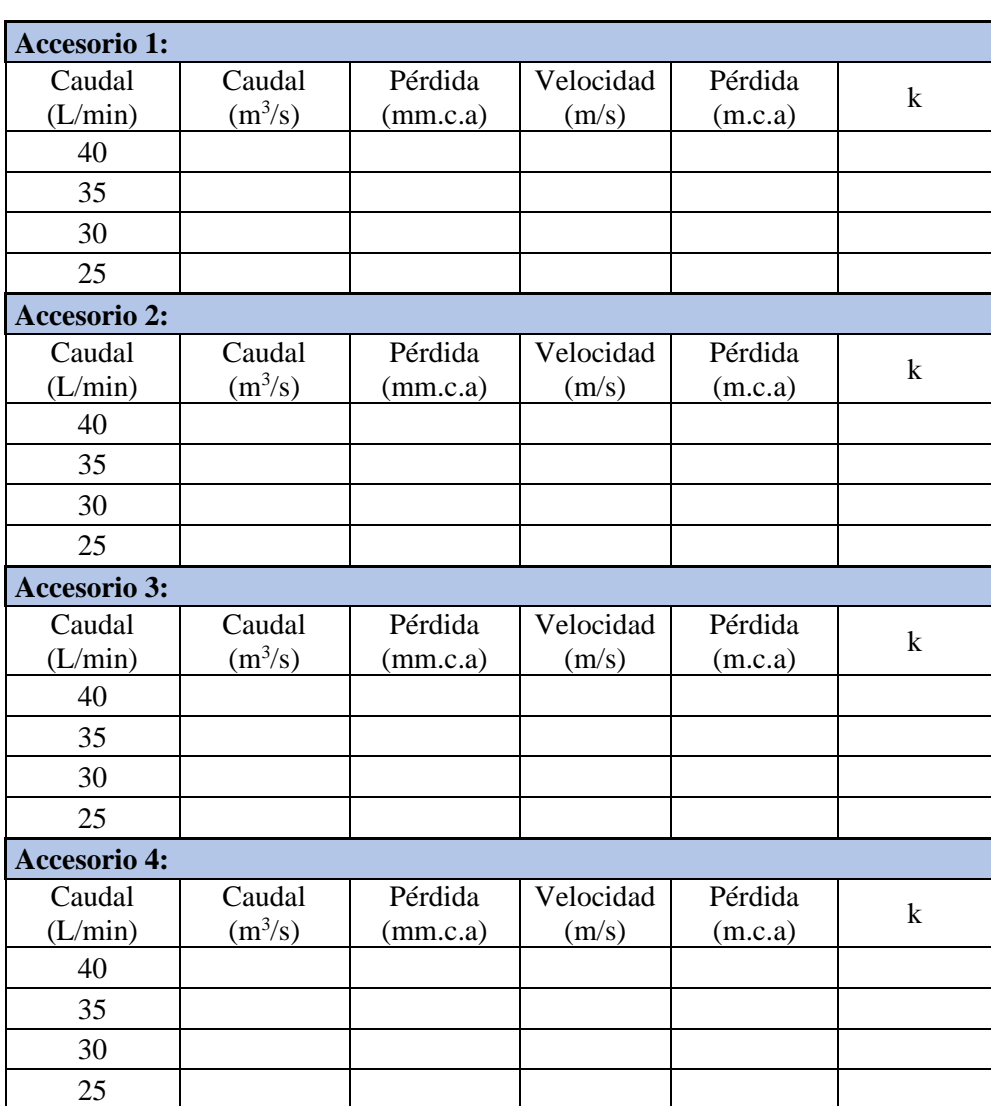

# **Tramo de 1 in**

# **Tramo de ¾ in**

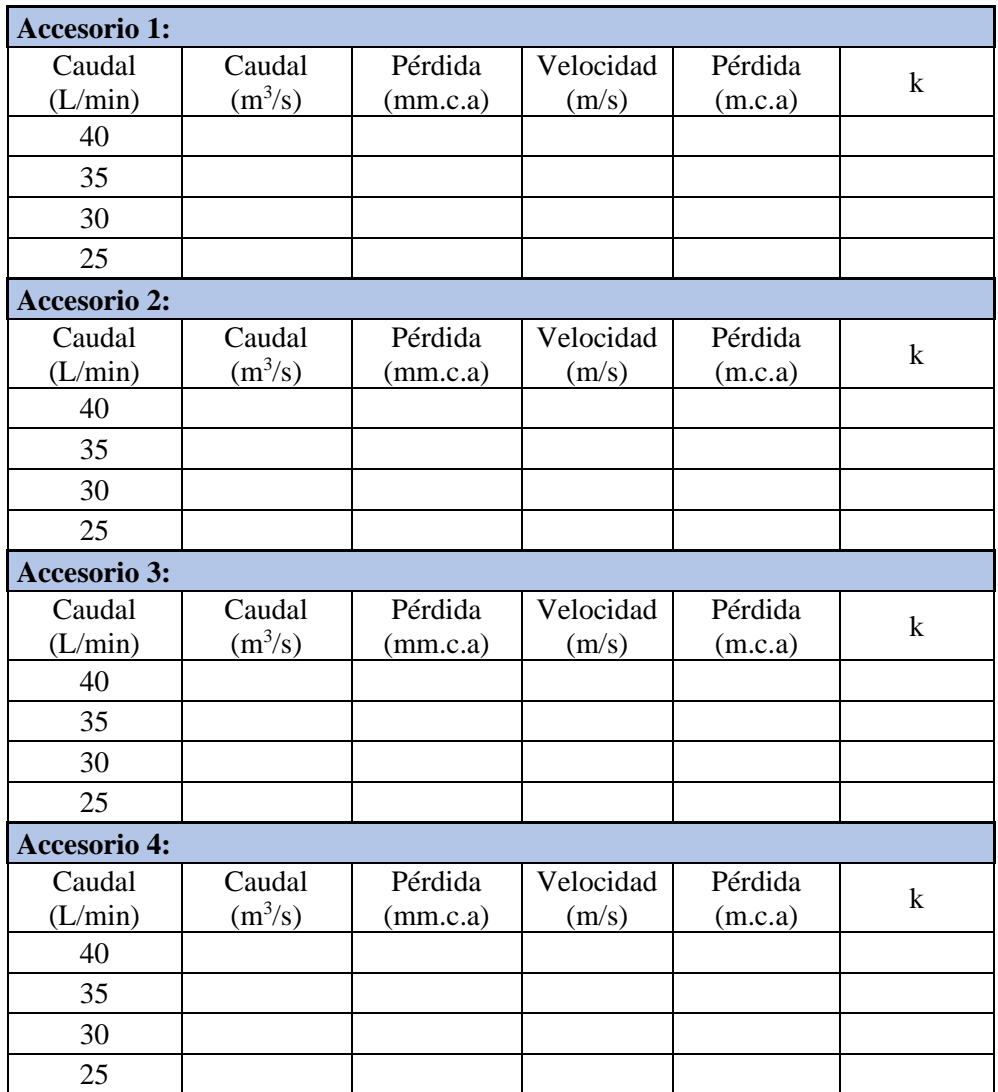

# **Tramo de ½ in**

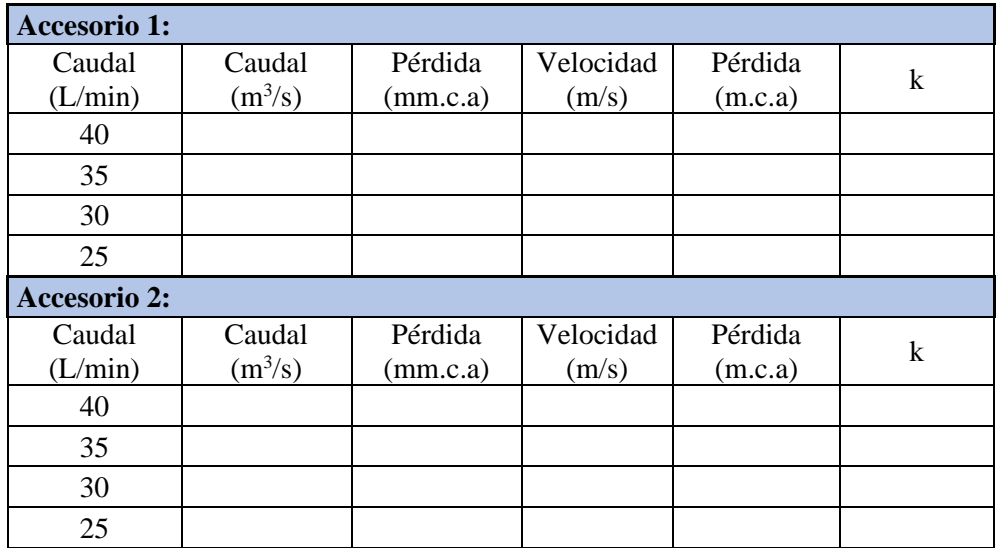

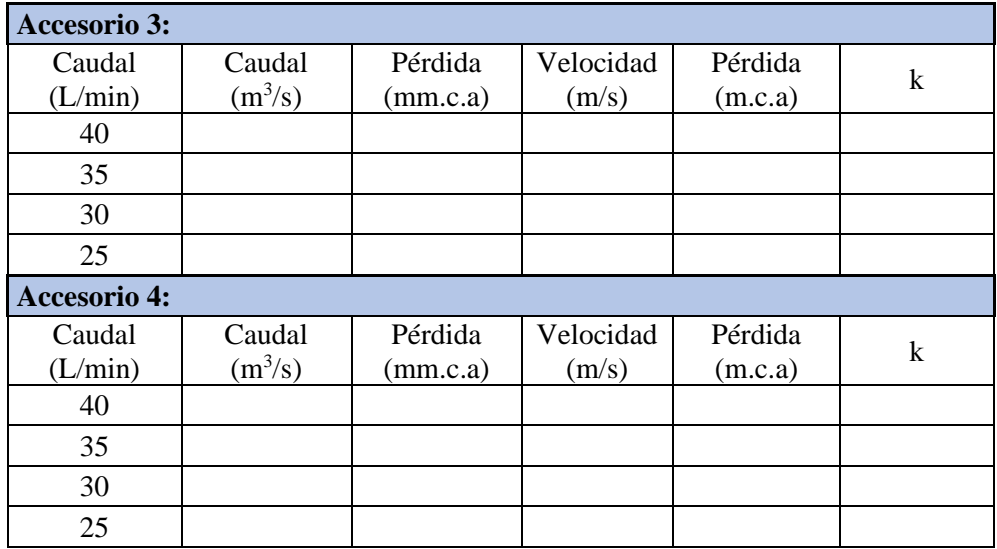

# **9. TABULACIÓN DE RESULTADOS**

• Realizar las gráficas de Perdidas vs Caudal de los accesorios y describir su comportamiento

## **10. CONCLUSIONES**

## **11. RECOMENDACIONES**

## **12. BIBLIOGRAFÍA:**

- **Organización Internacional de Normalización. 1987.** *Liquid Flow Measurement in Open Channels.* Ginebra : ISO 555, 1987.
- **Resnik, Halliday y Krane. 1985.** *Fisica pra Estudiantes de Ciencias e Ingeniería .*  México : Editorial Continental, S.A., 1985. Vol II.
- **Sttreeter, Victor. 1970.** *Mecánica de los Fluidos.* México : Mc Graw-Hill NY, 1970.

### **ANEXOS**

**a) ¿Qué relación encuentra entre caudal y pérdidas?, explique el porqué.**

\_\_\_\_\_\_\_\_\_\_\_\_\_\_\_\_\_\_\_\_\_\_\_\_\_\_\_\_\_\_\_\_\_\_\_\_\_\_\_\_\_\_\_\_\_\_\_\_\_\_\_\_\_\_\_\_\_\_\_\_\_\_\_\_\_\_\_\_

\_\_\_\_\_\_\_\_\_\_\_\_\_\_\_\_\_\_\_\_\_\_\_\_\_\_\_\_\_\_\_\_\_\_\_\_\_\_\_\_\_\_\_\_\_\_\_\_\_\_\_\_\_\_\_\_\_\_\_\_\_\_\_\_\_\_\_\_

\_\_\_\_\_\_\_\_\_\_\_\_\_\_\_\_\_\_\_\_\_\_\_\_\_\_\_\_\_\_\_\_\_\_\_\_\_\_\_\_\_\_\_\_\_\_\_\_\_\_\_\_\_\_\_\_\_\_\_\_\_\_\_\_\_\_\_\_

b) El coeficiente de pérdidas del accesorio ¿depende o no de la rugosidad de la tubería?

c) ¿Qué pasa con las pérdidas cuando se cierra la válvula de compuerta a la mitad?

d) ¿Qué pasa con las pérdidas cuándo disminuye el diámetro?

e) ¿La viscosidad del fluido influye en las pérdidas por accesorio?